# **Untersuchung stationärer Betriebsgrößen des Drehstromasynchron-Linearmotors für Synchrongeschwindigkeiten unter 3 m/s**

Von der Fakultät IV Elektrotechnik und Informatik der Technischen Universität Berlin zur Verleihung des akademischen Grades eines Doktor-Ingenieur (Dr.- Ing.) genehmigte Dissertation

> vorgelegt von Dipl.-Ing. Dietmar Kleemann aus Berlin

Promotionsausschuss:

Vorsitzender: Prof. Dr.- Ing. S. Bernet 1. Berichterstatter: Prof. Dr.- Ing. R. Hanitsch 2. Berichterstatter: Prof. Dr.- Ing. J. Krüger

> Tag der wissenschaftlichen Aussprache: 19. Januar 2005 D83

# **Abstract**

Dietmar Kleemann

#### **Untersuchung stationärer Betriebsgrößen des Drehstromasynchron-Linearmotors für Synchrongeschwindigkeiten unter 3m/s**

Drehstromasynchron-Linearmotor, Synchrongeschwindigkeit = 1,85m/s, stationäre Betriebsgrößen

Drehstromasynchron-Linearmotoren (DLM) werden kommerziell mit der kleinsten Synchrongeschwindigkeit von 3,0 m/s angeboten. Die Stillstandskraft des DLM mit der kleinsten Baugröße liegt bei ca. 30 N, so dass damit eine Glasschiebetür mit einer Masse bis 20 kg angetrieben werden kann. Bei der üblichen Beharrungsgeschwindigkeit der Glasschiebetür von 0,5 m/s sinkt der Wirkungsgrad unter 3,5 %. Bei der Geschwindigkeit von 1,5 m/s beträgt er 8.5 %. In der vorliegenden Arbeit wird untersucht, ob ein DLM mit einer Synchrongeschwindigkeit von 1,845 m/s zu besseren Betriebseigenschaften bei der Anpassung an einen Schiebetürantrieb führt. Dafür ist bei Betrieb an einem 50 Hz-Drehstromnetz eine Polteilung von 18,45 mm mit Zahnbreiten von 3 mm oder darunter erforderlich. Die Lösung besteht in einer neuen Bauweise, bei der die Zähne als Blechpakete in um 90° zum Jochblechpaket angeordnete 3 mm tiefe Nuten gepresst werden. Für den Funktionsnachweis wurde ein neunpoliger Linearmotor mit dem dafür entwickelten Programm DLMCALC berechnet, als Prototyp gebaut und dessen stationäre Kennlinien gemessen. Folgende Ergebnisse wurden erzielt: Die berechneten stationären Kennlinien der Schubkraft, des Stroms, des Wirkungsgrades und des Leistungsfaktors über der Geschwindigkeit wichen an einzelnen Punkten maximal um 4 % von den Messwerten ab. Der zusätzliche Bedarf an magnetischer Durchflutung ist marginal. Der optimierte DLM erreicht bei einer Strangspannung von 22 V laut Rechnung bei einem Schlupfwert von 0,5 einen Wirkungsgrad von 6,0 %, bei der von 39 mm auf 49 mm erhöhten Statorbreite 7,0 %. Eine Antriebsberechnung für eine Glasschiebetür zeigt, dass die Verluste des optimierten Prototyps um 10 % kleiner sind als die des DLM mit der Synchrongeschwindigkeit von 3,0 m/s. Die Arbeit enthält Hinweise für die Dimensionierung von DLM mit einer Synchrongeschwindigkeit von unter 2 m/s.

# **Abstract**

Dietmar Kleemann

#### **Investigation of stationary operating parameters of an three phase asynchronous linear motor for synchronous speed less than 3 m/s**

Three-phase asynchronous linear motor, synchronous speed = 1,85m/s, quantities

Three phase asynchronous linear motors (TLM) are commercially offered with the smallest synchronous speed of  $v_s = 3.0$  m/s. TLM that are shorter than 200 mm generate a force of 30 N at standstill. That will be enough to drive a sliding glass door less than 20 kg. The maximum efficiency of 8.5 can be achieved at half synchronous speed of 1.5 m/s. Sliding doors are operated with a maximum speed of 0.5 m/s. Under this condition the efficiency of conventional TLM decreases to a number less than 3.5 %. Therefore the aim of this research work is to find a better adaptation of force and speed of the TLM to the operating conditions of sliding doors. It is investigated, if a TLM with a synchronous speed less than 2 m/s will show better operating qualities. Therefore the pole pitch will be less than 20 mm with a tooth width of 3 mm or less. Instead of punching the lamination at tooth widths of less than 3.5 mm a novel approach is realized. Teeth and yoke are produced separately. Two soft magnetic and isolated sheets are glued together and form the teeth. The sheets are inserted and pressed into slots, which are perpendicular to the stator-yoke lamination. To prove the functionality and the parameters of this novel design a nine pole prototype was calculated with the specially developed program DLMCALC. Afterwards the prototype was built and measured. The calculated graphs of force, current, efficiency and power factor versus speed correspond to the measured graphs with an deviation of 4 % in maximum of the efficiency. The leakage flux caused by the parasitic air gap at the bottom of teeth is minimized. Calculations of different variants with the aim of improving the efficiency of the TLM with a synchronous speed of 1.85 m/s operated at a phase voltage of 22 V result an efficiency of 6.0 %. Increasing the stator width from 39 mm to 49 mm results an efficiency of nearly 7.0 %. A comparing calculation of one moving cycle of a sliding door shows, that the consumption of the TLM with the synchronous speed of 1.85 m/s is 10 % smaller than this of the TLM with the synchronous speed of 3.0 m/s with the same size. The work contains hints for dimensioning TLM with synchronous speed of less than 2 m/s.

# **Inhalt:**

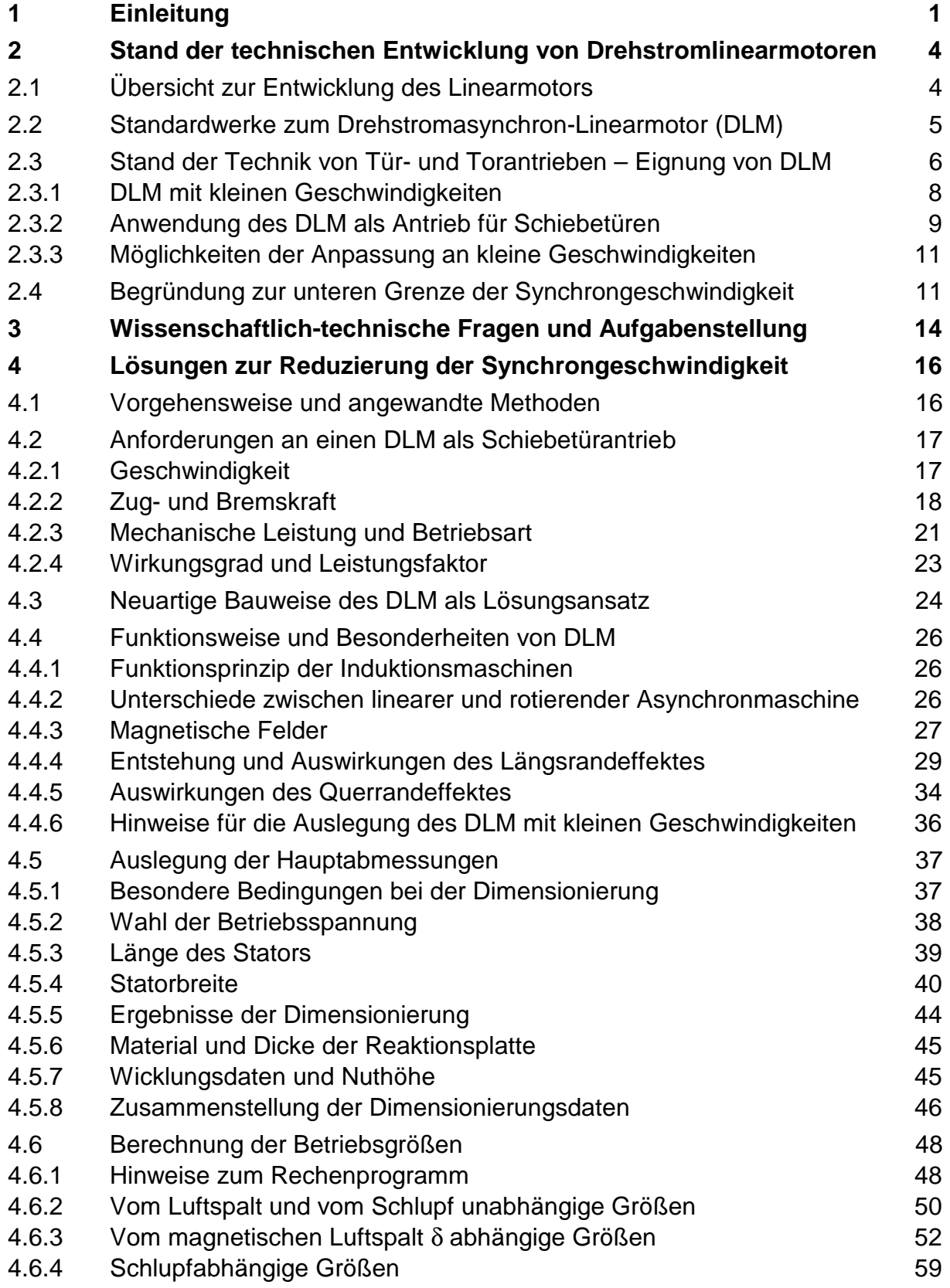

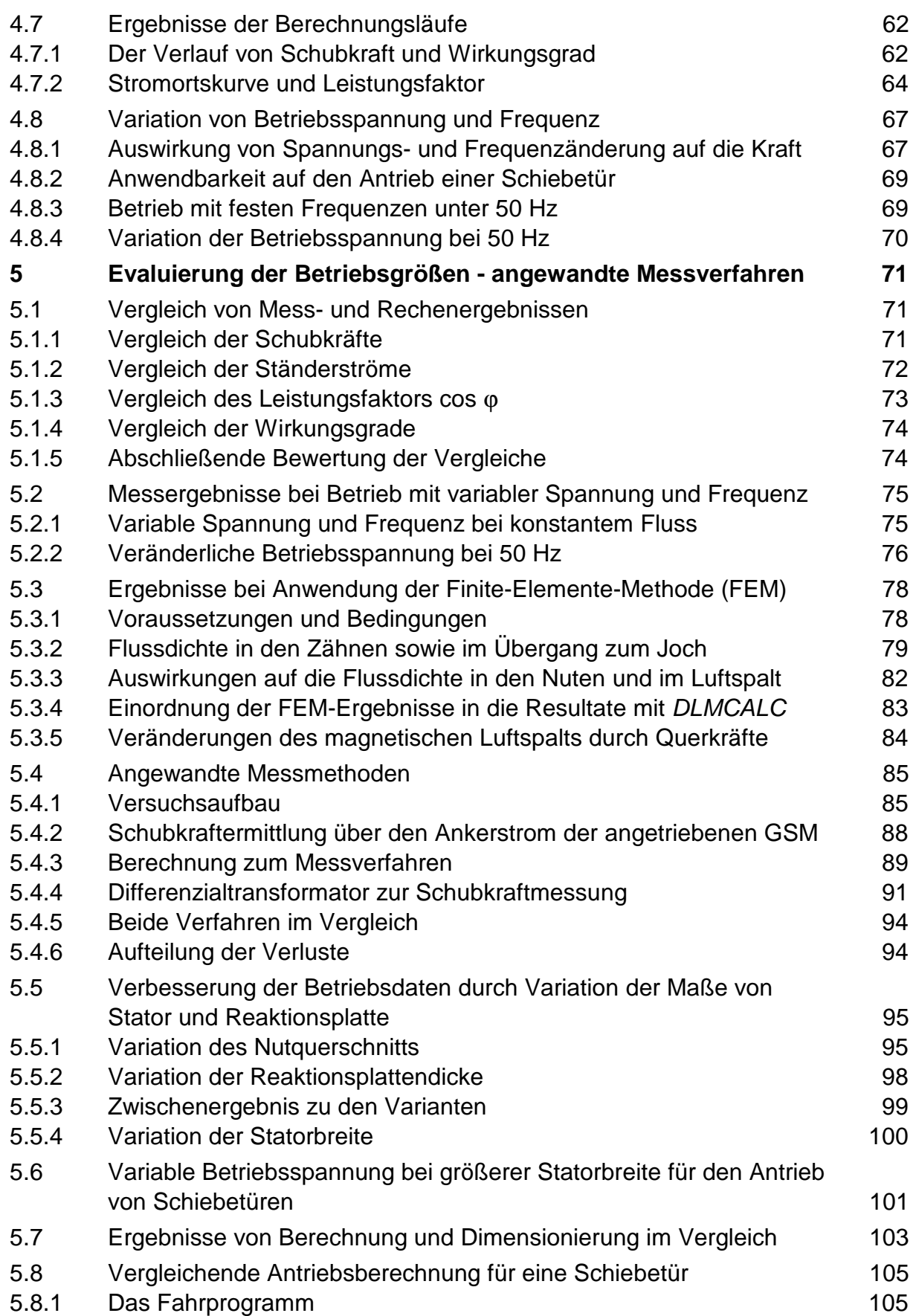

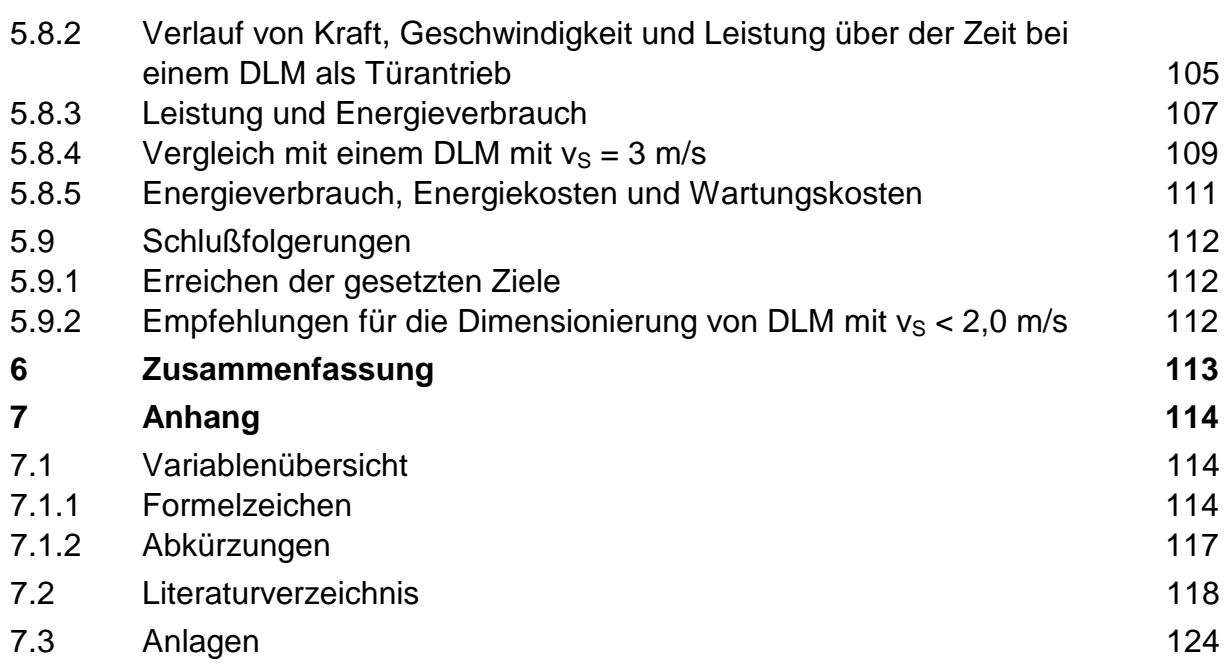

#### **Vorwort**

Die experimentellen Ergebnisse der vorliegenden Arbeit wurden am Institut für elektrische Energie- und Automatisierungstechnik der Fakultät IV der Technischen Universität Berlin (TUB) erzielt. Für die Schaffung der produktiven Voraussetzungen, der erfolgreichen Umsetzung und seine stete Diskussionsbereitschaft bedanke ich mich bei Herrn Prof. Dipl.-Ing. Dr. R. Hanitsch.

Die fachliche Kompetenz und Unterstützung der Mitarbeiter in der mechanischen und elektrischen Werkstatt leistete ein wesentlichen Beitrag zum Messaufbau und zum Gelingen der zahlreichen Messungen an dem Prototyp des Drehstromasynchron-Linearmotors.

Die Darstellung der Flussdichte mit Hilfe der FE-Methode führte auf neue Erkenntnisse bei der Statorbauweise für den Linearmotor. Für das Engagement bei der Umsetzung danke ich Herrn Prof. Dipl.-Ing. Dr. M. Kasper von der Technischen Universität Hamburg-Harburg.

Für die Übernahme der Mitberichterstattung und die konstruktive Unterstützung meiner Arbeit bedanke ich mich bei Herrn Prof. Dipl.-Ing. Dr. Jörg Krüger, der das Fachgebiet Industrielle Automatisierungstechnik am Institut für Werkzeugmaschinen und Fabrikbetrieb der Fakultät V der TUB vertritt.

Nicht unerwähnt möchte ich lassen, das mir das Institut für Bahntechnik durch die Nutzung meines Arbeitsplatzes und des PC`s an etlichen Wochenenden und Abenden die Möglichkeit zugestand, außerhalb meiner normalen Arbeitszeit diese Arbeit zu vollenden.

Ein besonderer Dank gilt der kompetenten und freundschaftlichen Diskussionsbereitschaft von Herrn Dipl.-Ing. H. W. Steffgen.

Diese Arbeit konnte nur durch die Toleranz und das Entgegenkommen meiner Familie zustande kommen. Ich bedanke mich bei meiner Frau und unserer Tochter und widme die Arbeit unserem Sohn Thilo Linus.

# **1 Einleitung**

Einsatzbereiche für Linearmotoren (LM) sind überall dort gegeben, wo feste Körper oder auch elektrisch leitfähige Flüssigkeiten entlang einer geraden oder leicht gekrümmten Bahn bewegt werden sollen.

Damit wären viele geradlinige Bewegungsabläufe des täglichen Bedarfs, die nicht manuell ausgeführt werden sollen oder können, daraufhin zu untersuchen, ob sie vorteilhafter mit einem Linearmotor durchgeführt werden könnten. Einige Anwendungsbeispiele werden im zweiten Teil dieser Einleitung vorgestellt.

Linearmotoren zeichnen sich im wesentlichen durch folgende Vorteile aus:

- Es sind keine Einrichtungen zur Wandlung von rotatorischer in translatorische Bewegung wie Spindeln, Seilzüge oder Zahnstangen erforderlich,
- Das magnetische Kraftfeld bewirkt eine berührungslose und verschleißfreie Kraftübertragung,
- Die Stellkräfte werden bei geregelten Antrieben direkt in die geradlinige Bewegung umgesetzt.

Bei Linearmotoren finden sich die gleichen Prinzipien der Energiewandlung wieder wie auch bei rotierenden Maschinen. Die Unterschiede bestehen in der Bauform des Stators und der Ausgestaltung des beweglichen Reaktionsteils mit der Stromzuführung.

Wie bei den rotierenden elektrischen Maschinen gibt es Linearmotoren für den Gleichstrom- und den Wechselstrombetrieb. Gleichstromlinearmotoren können nach ihrem Erregerfeld und dem Kommutator unterschieden werden. Bei kommutatorlosen Linearmotoren wird das Erregerfeld durch Permanentmagnete erzeugt.

Bei den Wechselstrommotoren haben nur die mehrsträngigen Linearmotoren in ihrer Ausführung als Drehstromasynchron-Linearmotor (DLM) und Drehstrom-Synchronlinearmotor (DSLM) größere Bedeutung erlangt. Beim DSLM sind zwei Bauformen zu unterscheiden, der Langstatortyp und der Kurzstatortyp. Der Langstatortyp, wie er beim Transrapid verwirklicht wurde, besitzt eine Statorwicklung von mehreren Kilometern Länge, während die Erregerwicklungen auf dem Fahrzeug untergebracht sind. Beim Kurzstatortyp, der z. T. in Werkzeugmaschinen eingesetzt wird, ist die Statorwicklung kürzer als die Erregerwicklung. Die Erregung kann wie bei einem Gleichstrom-Linearmotor auch durch Permanentmagnete erfolgen.

Linearmotoren werden, ähnlich wie rotierende elektrische Maschinen, in allen vier Quadranten des Kraft-Geschwindigkeits-Diagramms betrieben. Da der Motorbetrieb in der vorliegenden Arbeit eindeutig im Vordergrund steht, wird weiterhin die Bezeichnung Linearmotor verwendet.

Für die Anwendung des DLM spricht sein einfacher Aufbau und hier besonders der des Sekundärteils. Dieser besteht in der Regel aus einem Eisenrückschluss und einer elektrisch leitfähigen Platte mit einer etwas größeren Breite als der des Stators.

Die einfache Bauweise des Sekundärteils hat jedoch auch ihre Kehrseite, denn sie wirkt sich ungünstig auf die elektromagnetischen Eigenschaften des DLM aus. Da die Reaktionsplatte keine Eisenzähne besitzt, über den der Rückschluss für den magnetische Fluss auf relativ kurzem Weg hergestellt wird, ist beim magnetischen Kreis des DLM ein größerer Luftspalt, der die Dicke des nicht magnetischen leitenden Sekundärteils mit umfasst, in Anrechnung zu bringen. Der DLM hat daher einen höheren Magnetisierungsbedarf als der rotierende Drehstromasynchronmotor (DM). Im Vergleich zum DM haben DLM daher einen kleineren Leistungsfaktor, einen kleineren Wirkungsgrad sowie ein größeres Volumen und Gewicht. Für jede neue Anwendung und Auslegung eines DLM ist man gezwungen, Material und Dicke des Sekundärteils sowie die Luftspaltlänge neu zu bestimmen und zu optimieren.

Damit sind einige systembedingte Besonderheiten des DLM angesprochen, die vielfach dazu geführt haben, diesen Motortyp nicht einzusetzen.

Die Anwendungsbereiche des DLM liegen vor allen Dingen dort, wo die oben beschriebenen systembedingten Vorteile deutlich überwiegen. Einige dieser Anwendungen werden hier in kurzer Form vorgestellt.

In der schienengebundenen Fahrzeugtechnik wurde der DLM seit 1986 beim fahrerlos betriebenen Metrosystem "Sky-Train" in Vancouver eingesetzt. [1] Jedes Fahrzeug besitzt zwei DLM mit einer Dauerleistung von je 162 kW, die unterhalb der Achsen im Drehgestell montiert sind. Das Blechpaket der DLM ist ca. 280 mm breit und hat eine Länge von ca. 1800 mm. Beide DLM werden durch Umrichter mit variabler Spannung und Frequenz versorgt. Die Reaktionsplatte aus Aluminium und der magnetische Rückschluß bilden eine Einheit, die mittig im Gleis verlegt wurde.

Oft wird in der Fachliteratur der Begriff "Reaktionsschiene" verwendet. Schienen haben jedoch im Allgemeinen die Aufgabe, einen bewegten Gegenstand zu führen. Gerade bei Bahnsystemen wird dies sehr deutlich, Die Führung des Triebfahrzeugs übernimmt beim Sky-Train das Rad-Schiene-System, während der DLM nur für den Vortrieb bzw. das Bremsen zuständig ist. Um diese Aufgabenteilung von Kraftübertragung einerseits und der Führung andererseits aufrecht zu erhalten, wird in dieser Arbeit weiterhin der Begriff der Reaktionsplatte benutzt.

Die Unabhängigkeit vom Kraftschluss zwischen Schiene und Rad beim Anfahren und Bremsen wirkt sich beim System "Sky-Train" besonders bei ungünstigen Witterungsbedingungen vorteilhaft aus. Der Kraftschluss wird bei allen direkt wirkenden Linearmotoren nicht über das Rad auf der Schiene, sondern direkt über das magnetische Feld zwischen Fahrweg und dem Motor hergestellt. Damit sind zuverlässig kürzere Bremswege als bei Rad-Schiene-Antrieben realisierbar.

In Japan gibt es inzwischen mehrere Nahverkehrsbetriebe, die ihre Fahrzeuge mit ALM ausgerüstet haben. Als Beispiel ist die Kleinprofillinie 7 in Osaka zu nennen [2].

Für sehr genaue (< 1 µm) und hochdynamische Positionierungsaufgaben in Werkzeugmaschinen und Fertigungsautomaten werden zunehmend DLM und bürstenlose synchrone LM als Servomotoren eingesetzt. Für diese Anwendungen wird von den Herstellern verstärkt der Begriff des "Linearen Direktantriebs" gewählt, um eine Abgrenzung gegenüber Kugelspindelantrieben zu schaffen, die bei diesen Anforderungen an ihre Grenzen geraten [3].

Synchrone Linearmotoren werden als eisenbehaftete und eisenlose Bauformen hergestellt. Der eisenlose Synchronlinearmotor, dessen Primärteil aus einem Epoxydkern besteht, in dem die Wicklung untergebracht wird, hat den Vorteil, dass zwischen dem U-förmigen Sekundärteil und dem Primärteil im stromlosen Zustand keine Anziehungskraft wirkt [4]. Ein wegweisender Hersteller, der im Werkzeugmaschinenbau DSLM einsetzt, ist die Anorad Corporation [5].

Ein weiteres Einsatzgebiet von DLM bilden Sortier- und Förderanlagen [6]. Für die Seitwärtsbewegung beim Sortieren kommen dabei Solenoide mit begrenztem Hub zur Anwendung. Gegenüber pneumatischen Antrieben zeichnen sich Solenoide durch die einfachere Installation, die geringe erforderliche Infrastruktur und die höhere Zuverlässigkeit aus.

Ein Bereich, der sich ebenfalls für den Einsatz von DLM anbietet und der in der vorliegenden Arbeit besonders untersucht wird, ist in Tür- und Torantrieben zu sehen. Speziell motorbetriebene Schiebetore haben, da sie leicht zu automatisieren sind, eine große Verbreitung im gewerblichen und zunehmend auch im privaten Bereich gefunden. Die Nachfrage nach automatischen oder über Infrarotsender zu handhabenden Schiebetoren und -türen hält weiter an.

Systematisch durchgeführte und dokumentierte Beobachtungen an Zufahrten zu Betrieben, Eingängen von Warenhäusern und auf Messen der Bauindustrie zeigten, dass Türen und Tore nahezu ausschließlich von rotierenden Motoren mit einem Wandler zum Umsetzen der Drehbewegung in eine Längsbewegung angetrieben werden. Da es dafür technische und wirtschaftliche Begründungen geben musste, wurden die Einsatzbedingungen für Tür- und Torantriebe und die von der Industrie angebotenen Lösungen intensiver untersucht. Dahinter stand die Motivation, den Einsatzbereich von DLM im Kleinleistungsbereich durch die Verbesserung der Parameter für diese Anwendung zu erweitern.

# **2 Stand der technischen Entwicklung von Drehstromlinearmotoren**

Die Entwicklung von Drehstromlinearmotoren, die denn auf den heutigen Stand der Technik führt, wird an Hand einzelner Patente und einer Reihe von Fachaufsätzen, die im Verlauf der 150-jährigen Geschichte von Linearmotoren veröffentlicht wurden, auszugsweise aufgezeigt. Eine Beobachtung soll dabei vorweggenommen werden. Verfolgt man die Entwicklungsgeschichte von Linearmotoren bis in die Gegenwart, so gewinnt man den Eindruck, dass das Interesse daran immer dann besonders hoch war, wenn er als Antrieb für spurgebundene Fahrzeuge dienen sollte.

## **2.1 Übersicht zur Entwicklung des Linearmotors**

Das erste Patent für einen Linearmotor geht auf das Jahr 1851 zurück, als der Amerikaner G. Page versuchte, den Kurbeltrieb einer Lokomotive mit einem schwingenden Linearmotor anzutreiben [7]. In [8] wird darüber berichtet, dass die beiden Amerikaner S. S. Wheeler und Ch. S. Bradley 1889 ein Patent anmeldeten, dass synchrone und asynchrone Linearmotoren als Antrieb für ein Rad-Schiene-Transportsystem vorsah. 1902 und in Erweiterung dazu 1905 meldete F. Zehden den Doppelstatormotor als Patent an [9], der als Antrieb für Schienenfahrzeuge dienen sollte. Ein Patent, dass mit dem Bau des Transrapid erst seit kurzer Zeit im Fahrgastbetrieb genutzt wird, wurde 1935 dem Ingenieur Hermann Kemper vom Reichspatentamt erteilt. Er hatte das Schutzrecht für eine "Schwebebahn mit räderlosen Fahrzeugen, die mittels magnetischen Felder an eisernen Fahrschienen schwebend entlang geführt werden" beantragt [10].

An der Entwicklung von Linearantrieben in Großbritannien von Mitte der 50-er bis in die 70-Jahre hinein war E. R. Laithwaite zusammen mit J. F. Eastham maßgeblich beteiligt [11 bis 15]. 1971 stellten sie erstmalig einen Linearmotor mit Transversalflusserregung vor [16]. H. Weh entwickelte die permanent erregte Transversalflussmaschine in der zweiten Hälfte der 80er-Jahre weiter [17]. In Frankreich erwarben sich M. Poloujadoff und I.-C. Sabonnadiere besondere Verdienste bei der Erforschung von Linearantrieben für spurgebundene Fahrzeuge [18].

In Deutschland wurden die bedeutendsten und meisten Beiträge zur Berechnung von DLM zwischen 1970 und 1980 veröffentlicht. Die möglichst exakte analytische Berechnung der Flussverteilung in der Reaktionsplatte bildeten die zentralen Themen im Hinblick auf die Auslegung von linearen Induktionsmaschinen, so dass hierzu mehrere Beiträge veröffentlicht wurden [19, 20]. 1973 stellte K. Oberretl eine Methode zur dreidimensionalen Berechnung der Kraftwirkungen des Linearmotors unter Berücksichtigung der Endeffekte und der Wicklungsverteilung vor [21], die er dann später durch Messungen an einem Schnellbahnlinearmotor im amerikanischen Pueblo bestätigte [22]. Wie schon das Bemühen um verbesserte Berechnungsmethoden zeigte, beschäftigte in den 70er-Jahren die Anwendung von DLM als Antrieb für spurgebundene Fahrzeuge die Entwicklungsabteilungen für elektrische Bahnen wieder stärker.

Es erschienen mehrere Aufsätze zu diesem Thema. [23, 24, 25] Darüber hinaus war von Bedeutung, dass zu diesem Zeitpunkt mit den Leistungsthyristoren Bauelemente bereit standen, mit denen die Frequenz und die Spannung von Drehstrommaschinen effektiv und schnell gesteuert werden konnten. In späteren Veröffentlichungen standen überwiegend die Regelung von Linearantrieben mit dem Bezug auf spezielle Anwendungen im Mittelpunkt. Darüber hinaus wurden Problemstellungen aufgegriffen, die sich bei der Auslegung und dem Betrieb der ersten kommerziell eingesetzten DLM ergaben [26]. So wurden in [27] Messergebnisse für einen DLM mit  $v_s = 6$  m/s,  $U_v = 380$  V und  $I_v = 8$  A veröffentlicht, bei dem der Einfluss des Materials, der Lage und der Abmessungen von verschiedenen Reaktionsplatten untersucht wurde.

In engem Zusammenhang damit ist die Erwärmung der Reaktionsplatte zu sehen, die stark von den betrieblichen Bedingungen abhängt, z. B. dann, wenn der Motor zusätzlich durch Bremsströme beansprucht wird. [28, 29, 30]. Bereits zum Ende der 70er-Jahre zeigte sich, dass der Anwendungsbereich von Linearmotoren im Vergleich zu DM infolge systembedingter Einschränkungen und der damit verbundenen Folgewirkungen zunächst auf wenige Einsatzgebiete beschränkt bleiben würde.

Bereits E. R. Laithwaite hatte in seiner Publikation [15] Kriterien zur Beurteilung der Maschinengüte von Linearmotoren entwickelt. In [31] wurde dieses Thema wieder aufgegriffen. Als maßgebliche Parameter, die die Leistungsfähigkeit des DLM bestimmen, werden die Frequenz, die Polzahl, die Synchrongeschwindigkeit, die magnetische Luftspaltlänge sowie der Werkstoff und die Dicke der Reaktionsplatte identifiziert. Die genannten Parameter werden in der vorliegenden Arbeit behandelt und größtenteils rechnerisch variiert, um eine möglichst günstigste Auslegung für die DLM mit kleinen Synchrongeschwindigkeiten zu finden.

## **2.2 Standardwerke zum Drehstromasynchron-Linearmotor (DLM)**

Ein Standardwerk, in dem man vieles über die Theorie und die ersten Anwendungen von DLM wiederfindet, wurde von E. R. Laithwaite verfasst [32]. In Japan verkehrten von 1964 an die ersten Hochgeschwindigkeitszüge, so dass dort ein besonderes Interesse an DLM als zukünftigem Bahnantrieb bestand. 1972 erschien ein weiteres Standardwerk, dass von Yamamura in englischer Sprache [33] verfasst wurde.

Das erste deutschsprachige Buch, das in geschlossener und umfassender Form auf die Theorie und die vielfältigen Anwendungsmöglichkeiten von Drehstromasynchron-Linearmotoren eingeht, trägt den Titel Drehstromlinearmotoren [34] von P.-K. Budig.

Ein weiteres deutschsprachiges Buch, das stark anwendungsbezogen ausgerichtet ist und in dem auch Fragen der Konstruktion, der Fertigung und der Wirtschaftlichkeit von DLM unter marktwirtschaftlichen Gesichtspunkten angesprochen werden, erschien unter dem Titel Drehstromasynchronantriebe [35]. Der Autor G. Luda hat über viele Jahre Applikationen mit Drehstromasynchron-Linearantriebe bei der Firma Mannesmann DEMAG Fördertechnik initiiert und betreut.

Er erkannte relativ früh die schon zuvor beschriebene Tendenz, dass der Einsatzbereich von DLM auf absehbare Zeit auf einige Sonderanwendungen begrenzt bleiben würde.

1993 erschien das Buch Drehstromasynchron-Linearantriebe für Fahrzeuge [36] von Klaus Hofer. Der Autor schlägt darin vor, die rotierenden Fahrzeugräder von Straßenfahrzeugen einzeln mit einem DLM anzutreiben, wobei die speziell gestaltete Felge als gebogene Reaktionsscheibe dienen soll.

# **2.3 Stand der Technik von Tür- und Torantrieben – Eignung von DLM**

Wenn man sich mit Tür- und Torantrieben beschäftigt, so erkennt man sehr schnell, dass der Personenschutz bei der Auslegung des Antriebs die oberste Priorität genießt. Dies geht z. B. aus den Sicherheitsregeln der Berufsgenossenschaft Metall hervor [37].

Schiebetore oder Türen müssen, da die Möglichkeit des Einklemmens von Personen oder deren Gliedmaßen besteht, besonderen Sicherheitsanforderungen genügen.

In der DIN EN 12605 [65] wird im Abschnitt 4.1.7 u.a. verlangt, dass die Wirkungsweise so weit wie möglich die Handbetätigung simulieren muss. Öffnungs- und Schließungskräfte müssen auf die gleiche Elemente des Tores wirken, die für die Handöffnung und –schließung verwendet werden. Wenn nicht anderweitig festgelegt, muss die Öffnungs- und Schließgeschwindigkeit 0,3 m/s betragen, gemessen an der Hauptschließkante.

Schon bei mittelschweren Toren gehen die Öffnungs- und Schließungskräfte, die vom Antrieb erzeugt werden, über die Kräfte, die bei Handbetätigung üblich sind, hinaus, so dass besondere Maßnahmen zum selbsttätigen Bremsen bzw. Reversieren des Tores und gegen das Einklemmen von Gliedmaßen getroffen werden müssen. Zu diesem Zweck ist die Hauptschließkante mit einer nachgebenden, nur 3 bis 4 cm Zentimeter breiten Röhre aus Gummi und sehr zuverlässigen Berührungssensoren ausgerüstet. Für den Bremsweg des Tores, der kleiner sein muss als die Breite dieser nachgebenden Zone, bleiben dann nur ca. 3 cm übrig. Um die Bremskräfte auf einen kurzen Bremsweg zu begrenzen, wählen die Hersteller von Schiebetoren Geschwindigkeiten von unter 0,25 m/s.

Um diesen Zusammenhang deutlich zu machen, wurde eine Bremsberechnung durchgeführt. Bild 2.1 zeigt den Anhalteweg eines Schiebetors als Funktion der Fahrgeschwindigkeit. Der Anhalteweg setzt sich ähnlich wie bei Straßen- oder Schienenfahrzeugen aus dem Weg während der Reaktions- bzw. Ansprechzeit der Steuerung und dem Bremsweg zusammen.

Die Bremsverzögerung bildete den Parameter. Der Wert von 2,7 m/s<sup>2</sup> entspricht der maximalen Verzögerung einer Straßenbahn [63], der von 7 m/s<sup>2</sup> der maximalen Verzögerung eines Pkw.

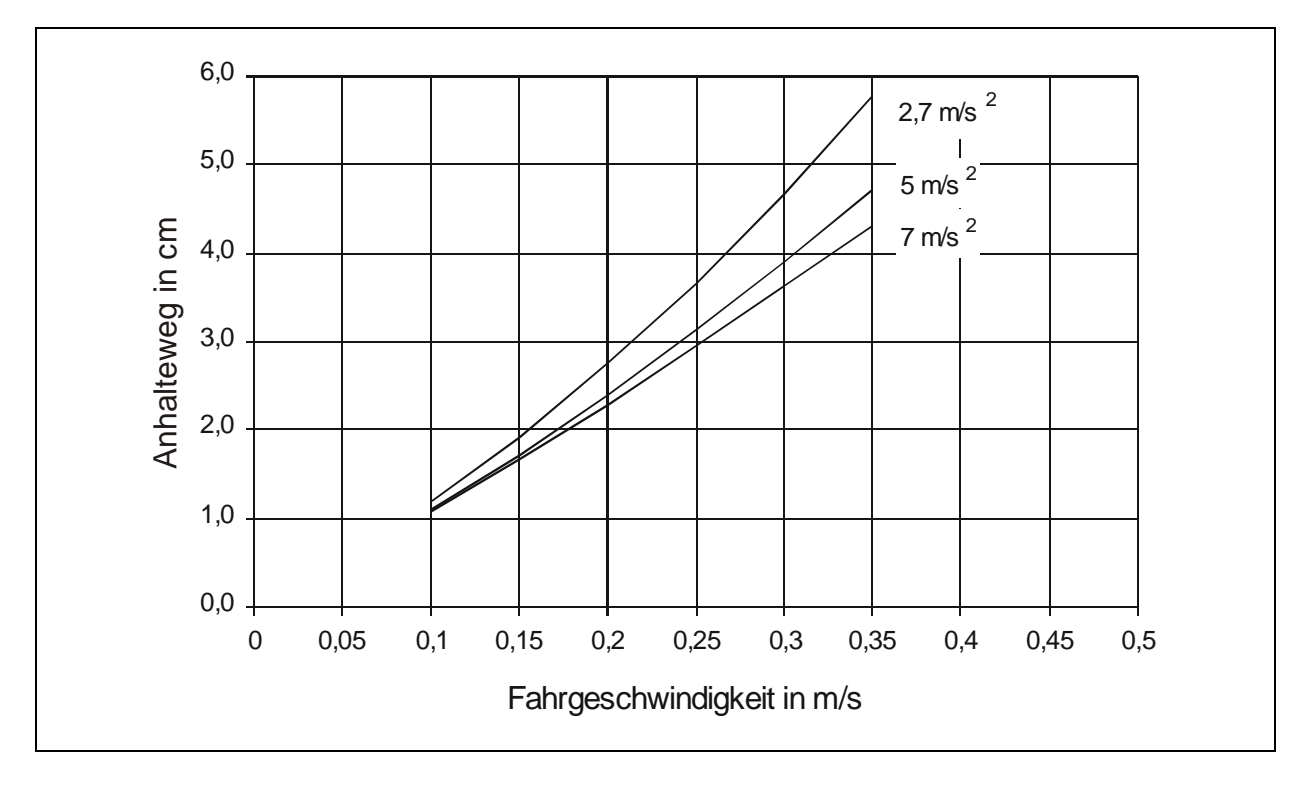

Bild 2.1: Anhalteweg eines Schiebetors in Abhängigkeit von der Fahrgeschwindigkeit

Mit Bild 2.1 kann folgende Aussage getroffen werden. Wenn der Bremsweg von 3 cm nicht überschritten werden soll, darf die maximale Fahrgeschwindigkeit bei einer Bremsverzögerung von 2,7 m/s<sup>2</sup> nicht mehr als 0,22 m/s betragen. Wird dagegen die Fahrgeschwindigkeit von 0,25 m/s angestrebt, so ist bereits eine Verzögerung von 7 m/s<sup>2</sup> erforderlich, um den Bremsweg von 3 cm einzuhalten. Dieser Vergleich zeigt sehr anschaulich, weshalb Schiebetore mit erheblich kleineren Geschwindigkeiten bewegt werden als dies nach der EN 12 605 zulässig wäre.

Die Bremsverzögerung wird im Normalfall von mechanischen Bremsen aufgebracht, die über eine Bremsscheibe auf der Motorwelle wirken. Höhere Bremsverzögerungen, als 7 m/s<sup>2</sup>, bedingen einen hohen Aufwand, da auch die Reaktions- und Ansprechzeiten der nacheinander wirkenden Bauelemente verkürzt werden müssen.

Die bessere Lösung besteht darin, die Fahrgeschwindigkeit des Schiebetors bei ca. 0,22 m/s oder darunter zu belassen.

Zahlreiche selbst durchgeführte Messungen sowie die Durchsicht von Druckschriften der Lieferanten von Schiebetoren ergaben, dass sich diese überwiegend an der Fahrgeschwindigkeit von ca. 0,2 m/s orientieren. Die Belfox Torautomatik GmbH gibt auf einem ihrer Datenblätter die noch kleinere Öffnungsgeschwindigkeit von 0,18 m/s an [38].

Der Betrieb eines Schiebetors wäre auch mit einem DLM zu verwirklichen. Das Schiebetor müßte dann mit einer maximalen Fahrgeschwindigkeit von  $v_F = 0.22$  m/s bewegt werden. Die Kennlinien und die sonstigen Merkmale eines kommerziell

7

angebotenen DLM mit einer möglichst kleinen Maximalgeschwindigkeit werden im folgenden Abschnitt aufgezeigt.

#### **2.3.1 DLM mit kleinen Geschwindigkeiten**

Die kleinste Synchrongeschwindigkeit v<sub>S</sub>, mit der DLM, die an einem 50 Hz-Drehstromnetz betrieben werden, auch heute noch industriell angeboten werden, beträgt  $v<sub>S</sub> = 3$  m/s. Diese Motoren werden mit einer Nutteilung von t<sub>N</sub> = 10 mm und einer Polteilung von  $t_P = 30$  mm bei Verwendung einer Einlochwicklung ausgeführt.

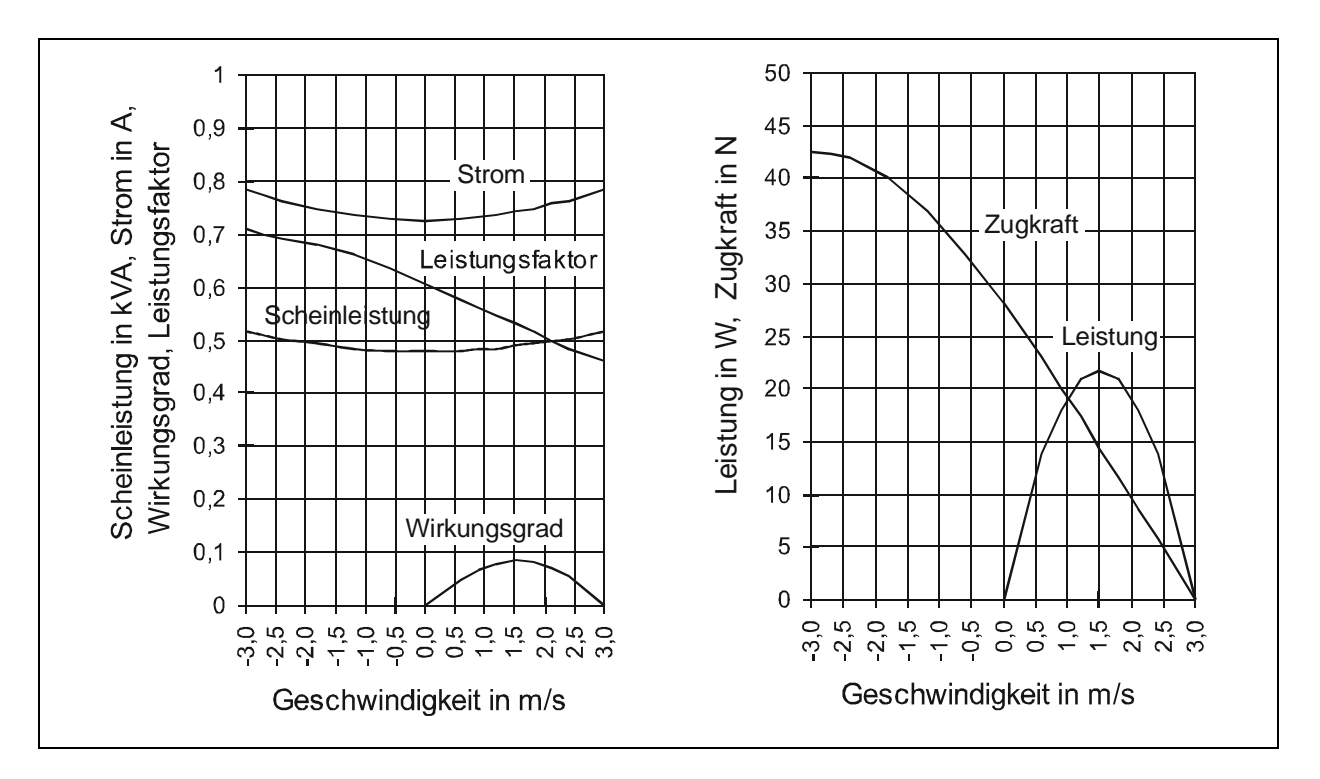

Bild 2.2: Betriebskennlinien des Motortyps LMK 14-3,  $2/3$  mit  $v_s = 3$  m/s [33].

DLM mit  $v_s = 3$  m/s bzw. 10,8 km/h und elektrischen Leistungen unterhalb 1,2 kVA weisen baubedingt F (v) - Kennlinien auf, deren Kippunkt, wie in Bild 2.2 dargestellt, bei Schlupfwerten nahe 2,0 oder darüber liegt.

Die in Bild 2.2 gezeigten Kennlinien gehören zum Motortyp LMK 14-3,2/3, dem von der Mannesmann-DEMAG-Fördertechnik gebauten DLM mit der kleinsten Leistung, siehe auch [35].

Die Betriebskennlinien, die alle über der Geschwindigkeit aufgetragen sind, zeigen, dass die höchste Leistungsausbeute und der günstigste Wirkungsgrad bei der halben Synchrongeschwindigkeit von 1,5 m/s erreicht werden. Schiebetor- und Schiebetürantriebe gehören zu den Anwendungen, bei denen die maximale Geschwindigkeit, wie zuvor erläutert wurde, deutlich unterhalb von 1,5 m/s liegt.

Aufgrund der eingangs erwähnten Verletzungsgefahr beim Schließen eines Tores oder einer Tür sollte der Bremsweg nicht mehr als 3,0 cm betragen und die Fahrgeschwindigkeit bei 0,22 m/s liegen. Wie den Kennlinien in Bild 2.2 zu entnehmen ist, müsste der DLM, wenn er mit 0,22 m/s bewegt werden soll, bei einem Schlupf von s = 0,933 bei einem sehr ungünstigen Wirkungsgrad von unter 3 % betrieben werden.

Im Gegensatz zu rotierenden Maschinen gibt es für Linearmotoren keine Getriebe, mit denen eine Anpassung der Drehzahl vorgenommen werden könnte. Linearmotoren werden direkt an die geforderte Geschwindigkeit angepasst.

Der geringe Wirkungsgrad des DLM hätte außerdem zur Folge, dass für die kleinen Antriebsleistungen bei leichten Torantrieben von 50 bis 100 W bereits relativ große Bauvolumen mit entsprechenden Kosten erforderlich wären.

Außerdem ist zu bedenken, dass bei einem DLM, der bei konstanter Betriebsspannung mit einem Schlupfwert betrieben wird, der nahe bei 1,0 liegt, kaum Kraftreserven bei Zunahme des Fahrwiderstandes oder für die Beschleunigung vorhanden sind. Dies ist ein weiterer Grund, um kleinere Schlupfwerte im regulären Betrieb anzustreben.

Damit kann festgestellt werden:

Die Synchrongeschwindigkeit des DLM von  $v_s = 3$  m/s ist für einen energie- und leistungseffizienten Betrieb von Schiebetoren zu hoch.

Diese in kurzer Form aufgezeigten Fakten machen deutlich, warum DLM als Torantriebe bisher nur selten eingesetzt werden. Der herkömmliche Torantrieb, der aus einem DM oder einem Kondensatormotor, einem mehrstufigen Getriebe oder einer Keilriemenuntersetzung und einer am Tor fixierten Zahnstange besteht, hat trotz der höheren mechanischen Verluste immer noch einen erheblich höheren Gesamtwirkungsgrad als der Antrieb mit dem DLM. Mit Zunahme der Leistungsanforderung an den Schiebetorantrieb wird der Abstand der Wirkungsgrade zwischen DM und DLM zunehmend geringer.

Infolge des steilen Anstiegs des Drehmoments über dem Schlupf im Arbeitsbereich ergibt sich beim DM zwangsläufig der Normalbetrieb mit annähernd konstanter Drehzahl, während beim DLM mit kleiner Leistung eine Regelung erforderlich wird, um eine konstante Geschwindigkeit einzuhalten.

#### **2.3.2 Anwendung des DLM als Antrieb für Schiebetüren**

Günstigere Bedingungen für die Anwendung von DLM ergeben sich beim Antrieb von Glasschiebetüren, wie sie heute oft paarweise als Eingangstüren in vielen Geschäften und Kaufhäusern eingebaut werden. Hier wird je nach Türbreite abschnittsweise eine Maximalgeschwindigkeit von bis zu 0,7 m/s beim Öffnen einer Türhälfte zugelassen, weil diese automatischen Türen eine kleinere Masse haben und insgesamt einen wesentlich höheren Sicherheitsstandard als Schiebetore besitzen.

Der Zugangsbereich wird bereits ein bis zwei Meter vor der Schiebetür mit einem optischen Bewegungsmelder zuverlässig überwacht. Die bei Türen bis 0,6 m Breite übliche Verfahrgeschwindigkeit beträgt 0,5 m/s. Dies entspricht bei  $v_s = 3$  m/s einem Schlupfwert von 0,83. Auch dies ist für den Betrieb noch kein besonders günstiger Wert, wenngleich sich ein DLM auf diese Einsatzbedingungen einfacher anpassen läßt.

Schiebetüren werden im Gegensatz zu Schiebetoren nur über eine relativ kurze Distanz von 0,5 bis 1,0 m bewegt. Der Antrieb besteht meistens aus einem Kleinspannungsmotor, auf den ein Winkelgetriebe mit starker Untersetzung angeflanscht ist. Zur Umformung der drehenden in eine geradlinige Bewegung wird heute meistens ein Zahnriemen verwendet, an dem die beiden Türhälften über einen Mitnehmer befestigt sind.

Diese Konstruktion ist einfach und lässt sich bei längsliegendem Motor in einem Rahmen von 70 mm Höhe und 160 mm Tiefe unterbringen [7]. Die Firma GEZE stellt in ihrer Werbung besonders das kleine Höhenmaß von 70 mm in den Vordergrund.

Der Nachteil dieser Lösung besteht darin, dass sämtliche Übertragungselemente einem erhöhten mechanische Verschleiß unterworfen sind. Die Häufigkeit der Betätigung kann bei einer werktäglichen Öffnungszeit von 12 Stunden bis zu 200.000 Zyklen pro Jahr erreichen. Hier liegt eine Chance für der DLM, wenngleich die Zulieferindustrie relativ preiswerte Getriebemotoren anbietet, mit denen DLM vom Beschaffungspreis her gegenwärtig nicht konkurrieren können. Der Preisvorteil von rotierenden Getriebemotoren kleiner Leistung ist auf ihre große Verbreitung und die hohen Stückzahlen, die eine weitgehend automatische Fertigung zulassen, zurückzuführen.

Die Vorteile des DLM, die

- in seinem einfachen Aufbau,
- der berührungslosen Kraftübertragung,
- der verschleißfreien und geräuscharmen Betriebsweise und
- der geringen Störanfälligkeit

beruhen, konnten die Nachteile des höheren Energieverbrauchs, des ungünstigen Leistungsfaktors und des hohen Beschaffungspreises bei Schiebetoren und -türen bisher nicht aufwiegen. Da der DLM ohne mechanische Kraftschluss wirkt, kann ein damit angetriebenes Tor auch bei Stromausfall bewegt werden. Unter Sicherheitsaspekten ist dies ein weiterer Vorteil.

Die Anforderungen nach einer Höchstgeschwindigkeit von 0,7 m/s beim Maximum des Wirkungsgrades mit einer möglichst einfachen Betriebsweise bei Schiebetüren stellen die wichtigsten technischen Anforderungen an den Antrieb dar.

Daran schließt sich die Frage an, ob und mit welchen Methoden kleine Geschwindigkeiten bei DLM erreicht werden können.

#### **2.3.3 Möglichkeiten der Anpassung an kleine Geschwindigkeiten**

Die bestehenden Möglichkeiten zur Anpassung an kleine Geschwindigkeiten v gehen aus den Gleichungen (2.1) und (2.2) hervor.

$$
v = (1 - s) \cdot v_s = (1 - s) \cdot 2 \cdot f_1 \cdot t_p \tag{2.1}
$$

$$
t_p = m \cdot t_N = 3 \cdot (b_N + b_Z) \qquad \text{für die Lochzahl } q = 1 \tag{2.2}
$$

Demnach bieten sich für Anpasssung an eine kleinere Geschwindigkeit die Verringerung der Polteilung t<sub>P</sub> und der Betriebsfrequenz  $f_1$  an. Wird der DLM direkt an das Versorgungsnetz angeschlossen, so sind Betriebsfrequenz und Netzfrequenz identisch. Beide der o. g. Möglichkeiten zur Anpasssung an eine kleinere Geschwindigkeit werden in dieser Arbeit näher untersucht.

# **2.4 Begründung zur unteren Grenze der Synchrongeschwindigkeit**

Es wurde bereits im Abschnitt 2.3.1 darauf hingewiesen, dass die kleinste Synchrongeschwindigkeit, mit der DLM kommerziell angeboten werden, bei 3 m/s liegt. Dafür gibt es plausible praktische und theoretische Begründungen, siehe [35].

Die Synchrongeschwindigkeit von 3 m/s führt bei einer Betriebsfrequenz von 50 Hz nach der Gleichung (2.1) auf eine Polteilung von 30 mm und nach (2.2) auf eine Nutteilung von 10 mm. Werden für die Nutbreite mit der Spule einschließlich der Isolierung 6,5 mm vorgesehen, so bleiben 3,5 mm für die Zahnbreite übrig. Unter der Annahme, dass für den zweifachen Abstand d<sub>SZ</sub> zwischen einer Spulenseite und den Zähnen an jeder Nutseite 0,3 mm für die Isolation, 0,1 mm für den Nutversatz und 0,1 mm für den Luftzwischenraum einzukalkulieren sind, erhält man eine ausnutzbare Nutbreite von 5,5 mm (siehe auch Bild 2.3).

In [35] ist auf Seite 43 nachzulesen, dass sich die Statorzähne von DLM aus mechanischen und wirtschaftlichen Gründen nicht mit einer Breite von unter 3,5 mm fertigen lassen. Bei der herkömmlichen Fertigungsweise, bei der die entsprechend dem Blechschnitt gestanzten Bleche von 0,5 mm oder 0,3 mm Dicke zu einem Blechpaket gestapelt werden, kommt es zu einem Aufblättern des Blechpaketes an den Zähnen.

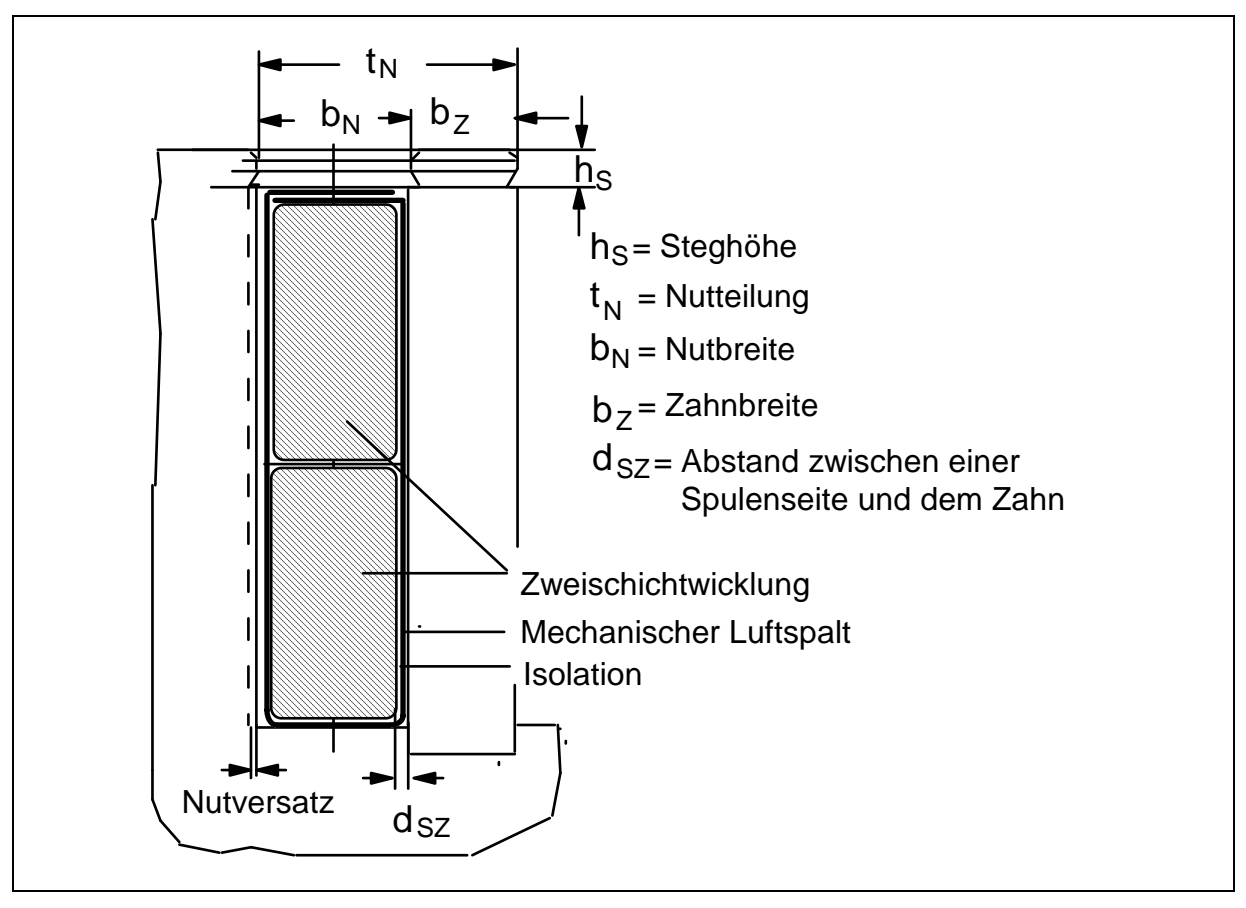

Bild 2.3: Maße von Nut und Zahn bei einem DLM

Die prozentuale Nutausnutzung p<sub>Nau</sub> beträgt dann in Abhängigkeit von der Nutbreite nach Gleichung (2.3) 85 %, was in [35] als akzeptabel eingestuft wird.

$$
p_{\text{Nau}} = 100 \cdot (b_{\text{N}} - 2 \cdot d_{\text{SZ}}) / b_{\text{N}} \tag{2.3}
$$

Unter den gleichen Voraussetzungen ergäbe sich bei einer Nutbreite von 3 mm eine Nutausnutzung von 67 %.

Die theoretische Begründung bezieht sich auf die ungünstigen elektromagnetischen Auswirkungen bei kleinen Nutteilungen. Die Gleichung zur Berechnung des Betrages der primären Strangspannung für den DM wurde [40] entnommen. Sie gilt ebenso für den DLM. Da die Leiterplatte als Sekundärteil keine ausgeprägten Leiter oder Nuten besitzt, wurde auf den Index "1" bei den Dimensionierungsgrößen des Stators verzichtet.

$$
U_0 = 111.1 \cdot z_{\text{eff}} \cdot f_w \cdot (f/50) \cdot \Phi_0 \tag{2.4}
$$

$$
\Phi_0 = B_{L,m} \cdot m \cdot t_N \cdot q \cdot b_{Fe} \tag{2.5}
$$

$$
z_{\text{eff}} = N \cdot z_N / 3 \tag{2.6}
$$

Wird in der Gleichung (2.4) der Fluß  $\Phi_0$  durch das Produkt aus Flussdichte und Luftspaltfläche (2.5) und die effektive Leiterzahl pro Strang durch den Ausdruck in (2.6) ersetzt, so erhält man

$$
U_0 = 111.1 \cdot (N/3) \cdot z_N \cdot f_w \cdot (f/50) \cdot B_{L,m} \cdot m \cdot t_N \cdot q \cdot b_{Fe}
$$
 (2.7)

Faßt man den als unveränderlich betrachteten Teil von Gleichung (2.7) als Konstante

$$
K = 111,1 \cdot (N/3) \cdot f_w \cdot (f/50) \cdot m \cdot q \cdot b_{Fe}
$$
 (2.8)

zusammen, so erhält man

$$
U_0 = K \cdot z_N \cdot B_{L,m} \cdot t_N \tag{2.9}
$$

Sollen die primäre Strangspannung  $U_0$  und die Flussdichte B<sub>L,m</sub> im Luftspalt beibehalten werden, so muss eine Verkleinerung der Nutteilung  $t_N$  zwangsläufig mit einer höheren Leiterzahl  $z_N$  in der Nut kompensiert werden. Als zweiten Effekt bei der Verkleinerung der Nutteilung ergibt sich ein kleinerer Nutquerschnitt, der durch die Verlängerung der Nuten und Zähne ausgeglichen werden muss. Man nimmt damit eine höhere Nutstreuung und eine Verlängerung des Eisenweges im magnetischen Kreis in Kauf. Die Nutstreuung darf nicht zu groß werden, so dass die Nuthöhe und die Zahnhöhe zu begrenzen sind. Wenn nun zugleich die Leiteranzahl z<sub>N</sub> erhöht werden soll, so gelingt dies nur durch die Verringerung des Leiterquerschnittes. Beides, die Erhöhung der Leiteranzahl und der kleinere Leiterquerschnitt bewirken eine Erhöhung des Leiterwiderstandes  $R_{Cu}$  und sorgen damit für die Zunahme der Kupferverluste im Stator. Eine Reduzierung des Stromes, der bei Kleinleistungsmaschinen im wesentlichen zur Magnetisierung benötigt wird, ist damit unvermeidlich.

Da der Magnetisierungsstrom I<sub>u</sub> proportional zu B<sub>L,m</sub>  $\delta$ /z<sub>N</sub> ist, müßte der mechanische Luftspalt δ einschließlich der Plattendicke d (siehe Bild 4.7) überproportional verkleinert werden, um eine Verringerung von Iµ zu ermöglichen.

Dies ist aus mechanischen Gründen aber nicht machbar, denn auch wenn die Reaktionsplatte aus gut leitendem Material besteht, ist eine bestimmte Plattendicke erforderlich, um ihren Widerstand klein zu halten.

Als Fazit dieser Betrachtungen ist festzuhalten, dass die Auswirkungen einer Verkleinerung der Nutteilung sehr vielfältig sind. Sie führen aufgrund der Erhöhung der Verluste in jedem Fall zu einem kleineren Wirkungsgrad der DLM.

Aus der Begründung für  $v_s = 3$  m/s lassen sich wichtige Fragestellungen für die Zielsetzung der vorliegenden Arbeit ableiten.

# **3 Wissenschaftlich-technische Fragen und Aufgabenstellung**

Aus den vorangegangenen Kapiteln ergeben sich einige wissenschaftlich-technische Fragestellungen, zu deren Beantwortung die nachstehend erläuterte Aufgabenstellung formuliert wurde.

Die Fragestellungen betreffen den Anwendungsbereich von DLM mit Synchrongeschwindigkeiten unter  $v_s = 3$  m/s. Entsprechend den beiden Möglichkeiten zur Reduzierung der Synchrongeschwindigkeit durch Verkleinerung der Nutteilung oder durch den Betrieb bei kleinerer Frequenz erhält man zwei Fragen- und Aufgabenkomplexe.

- 1.1 Gibt es eine Möglichkeit, die Nutteilung auf deutlich unter 10 mm und die Zahnbreite unter 3,5 mm zu verringern? Dabei soll die mechanische Festigkeit erhalten bleiben und die elektromagnetischen Eigenschaften annähernd denen von DLM mit  $v_s = 3$  m/s entsprechen.
- 1.2 Mit welchen Mitteln kann der Verringerung von Nutausnutzung und Wirkungsgrad entgegen gewirkt werden?
- 1.3 Welche weiteren für die Dimensionierung eines Schiebetorantriebs notwendigen Anforderungen sind zu beachten?

Methodische Ansätze und Richtwerte für die Dimensionierung von DLM findet man in [34] und [35]. Sie gelten für DLM mit Synchrongeschwindigkeiten von  $v_s = 3$  m/s und darüber sowie für Betriebsspannungen von 3 x 230 V.

- 1.4 Es ist zu untersuchen, ob bzw. in welchem Umfang die Gleichungen und Kennlinien aus den o. g. Standardwerken für die Dimensionierung von DLM mit  $v<sub>S</sub> < 2.0$  m/s anwendbar sind. Für die Größen, die mit den o. g. Vorgaben nicht dimensioniert werden können, sind neue Richtwerte bzw. Verfahren zu benennen.
- 1.5 Bei einer Bauweise des Stators nach Abschnitt 4.3 sind die Auswirkungen auf den magnetischen Kreis und die Betriebsparameter anzugeben.

Lösungsansätze, die sich aus den Fragen 1.1 bis 1.3 ergeben, sind auf ihre Auswirkungen hinsichtlich der stationären Kennlinien F(v), P(v), η(v), cos  $φ(ν)$  zu untersuchen. Von besonderem Interesse sind auch die ohmschen und induktiven Widerstände des Ersatzschaltbildes sowie die Ortskurve des Stroms. Die Betriebsfrequenz soll 50 Hz betragen.

Der zweite Fragenkomplex betrifft die Speisung von DLM kleiner Leistung mit einer niedrigeren Frequenz als 50 Hz zur Anpassung an kleine Geschwindigkeiten.

- 2.1 Ist die Verringerung der Betriebsfrequenz eine Lösung zur Anpassung an kleine Geschwindigkeiten?
- 2.2 Welche Auswirkungen ergeben sich für die stationären Kennlinien in Abhängigkeit von der Geschwindigkeit bei DLM kleiner Leistung?

#### **Aufgabenstellung**

Bei der Formulierung der Aufgabenstellung wird davon ausgegangen, dass es technische Lösungsmöglichkeiten für die eingangs aufgeworfenen Fragen gibt.

- Die Anforderungen an Schiebetürantriebe, auf die in den vorangegangenen Kapiteln nicht eingegangen wurde, sind zu ergänzen und zu präzisieren.
- Ein Lösungsentwurf für einen DLM mit einer Nutteilung von deutlich unter 10 mm und der Zahnbreite unter 3,5 mm ist zu entwickeln.
- Die Machbarkeit der angebotenen Lösung ist durch die Dimensionierung und Berechnung des DLM aufzuzeigen. Der Leistungsbereich soll sich dabei an dem Motortyp LMK 14-3,2/3 der Mannesmann-DEMAG-Fördertechnik orientieren, um bei der Bewertung der späteren Ergebnisse Vergleichsmöglichkeiten zu haben.
- Die stationären Kennlinien F(v), P(v),  $\eta(v)$ , cos  $\varphi(v)$  des DLM sind anzugeben.
- Zur Validierung der Motorberechnung ist ein Prototyp zu bauen, an dem die o. g. Parameter messtechnisch zu ermitteln sowie Mess- und Berechnungsergebnisse zu vergleichen sind.
- Optimierungsmöglichkeiten an dem DLM-Prototyp sind aufzuzeigen.
- Auf die Verteilung der Verluste bei der verringerten Synchrongeschwindigkeit bei Anwendung als Türantrieb ist besonders einzugehen.
- Es ist zu untersuchen, ob die Anpassung an kleine Geschwindigkeiten durch Verringerung der Betriebsfrequenz an dem Prototyp eine gangbare Lösung darstellt. Die Auswirkungen auf die oben genannten Parameter sind durch Rechnung und Messung darzustellen.
- Abschließend ist ein energetischer Vergleich zwischen dem optimierten DLM-Türantrieb mit  $v_s = 2.0$  m/s und einem in den Achziger-Jahren angewendeten DLM-Türantrieb mit  $v_s = 3.0$  m/s vorzunehmen. Daran ist das Erreichen der gesetzten Ziele zu diskutieren.

# **4 Lösungen zur Reduzierung der Synchrongeschwindigkeit**

Mit der im Vorkapitel vorgegeben Aufgabenstellung sind die Schritte im Vorgehen und zum Erreichen einer Lösung im wesentlichen vorgezeichnet. Im folgenden Abschnitt werden das Vorgehen und die dabei angewendeten Methoden detaillierter beschrieben.

#### **4.1 Vorgehensweise und angewandte Methoden**

Im Abschnitt 2.3.2 wurde deutlich, dass es gute Einsatzchancen für den DLM als Schiebetürantrieb gibt, wenn es gelingt, die Anforderungen an einen derartigen Antrieb besser als zuvor zu erfüllen. So sind neben der schon angesprochenen Geschwindigkeit für eine Schiebetür weitere Vorgaben wie

- die in der Praxis vorkommenden Abmessungen,
- die Masse.
- die Hochlauf-, Beharrungs- und Bremszeiten sowie
- die Kräfte bei der Anfahrt, Beharrungsfahrt und beim Bremsen

zu ermitteln.

Von den beiden Möglichkeiten zur Reduzierung der Synchrongeschwindigkeit wird zunächst die Verkleinerung der Nutteilung untersucht.

Um die mechanischen Probleme bei der Verringerung der Zahnbreite zu lösen, wird eine neuartige Bauweise für den Stator des DLM vorgestellt, die auch patentiert wurde [41]. Diese neuartige Bauweise dient als Grundlage für den Entwurf und die Berechnung eines DLM-Prototyps. Im Hinblick auf die geforderte Zugkraft und die Leistung soll dieser Prototyp in der Lage sein, eine leichte Schiebetür anzutreiben.

Die Dimensionierung, die Berechnung und der Bau eines Prototyps weisen insofern Risiken auf, als hier technologisches Neuland betreten wird, für das keine Vorbilder existieren. Die Dimensionierung und Berechnung erfolgt nach den herkömmlichen Verfahren, wie es z. B. von Hagemann [48] und Laithwaite [10] empfohlen wurde. Die Dicke der Sekundärplatte wird iterativ durch Rechnung bestimmt. Ergänzend dazu wird die Dicke der Sekundärplatte nach dem Abschluss des Messaufbaus experimentell ermittelt.

Zur Validierung und zur Überprüfung der Anwendbarkeit des Berechnungsverfahrens werden die statischen Kennlinien F(v), P(v),  $\eta(v)$ , cos  $\varphi(v)$  und I(v) am DLM-Prototyp gemessen. Zwei Verfahren zur Messung der Schubkraft werden vorgestellt und ihre Handhabbarkeit, Genauigkeit und Zuverlässigkeit beurteilt. Die Ergebnisse aus Rechnung und Messung werden gegenübergestellt und mögliche Fehlerquellen des Berechnungsverfahrens analysiert.

Der Flußverlauf des DLM wird mit einem am Institut für elektrische Energie- und Automatisierungstechnik Fakultät IV Elektrotechnik und Informatik der Technischen

Universität Berlin entwickelten Programm berechnet und dargestellt, dass nach der Finite-Elemente-Methode (FEM) arbeitet. Daraus werden zusätzliche Hinweise für die zukünftige Gestaltung von Stator und Wicklung abgeleitet.

Mit Hilfe von Variationen der Maße von Stator und Reaktionsplatte unter Beibehaltung der Polteilung werden die günstigsten Parameter für zukünftige Auslegungen ermittelt. Ferner wird eine kostengünstige Betriebsweise für den Betrieb von Schiebetüren entwickelt und vorgeschlagen.

Das Erreichen der gesetzten Ziele, die Verbesserung des Wirkungsgrades und die Verringerung der Verluste bei der Beharrungsgeschwindigkeit von 0,5 m/s, wie sie bei Schiebetüren üblich ist, werden aufgezeigt.

Eine energetische Betrachtung des Einsatzes eines DLM mit  $v_s = 2.0$  m/s gegenüber einem in den Achziger-Jahren angewendeten DLM mit  $v_s = 3.0$  m/s für den Antrieb eines Schiebetürantriebs schließt sich an. Der Vergleich wird auf der Basis gleicher Fahrspiele für beide Antriebsvarianten vorgenommen.

# **4.2 Anforderungen an einen DLM als Schiebetürantrieb**

Um die Wirkungen der zuvor erläuterten neuen Bauweise für DLM mit Polteilungen unter 30 mm aufzuzeigen, wurden die wesentlichen Anforderungen aus dem Anwendungsbereich von Türantrieben ermittelt. Dem liegt u.a. die Einschätzung zugrunde, dass sich DLM als Antrieb bei Schiebetüren eher durchsetzen werden als bei Schiebetoren. Schiebetüren werden in einer Stunde bis zu 200 mal betätigt, Schiebetore dagegen um Größenordnungen seltener. Das heißt, dass die Anforderungen nach Zuverlässigkeit und geringen Instandhaltungskosten, bei denen der DLM Vorteile bietet, bei Schiebetüren deutlich höher liegen. Bis 1978 wurden in Kaufhäusern und Flughäfen u. a. Schiebetüren der Fa. Spellmann-Doormaster mit einem DLM eingebaut [44].

Auf der Basis der in diesem Kapitel ermittelten Anforderungen wird ein entsprechender DLM ausgelegt, berechnet, gebaut und durch Messungen evaluiert.

## **4.2.1 Geschwindigkeit**

Die Synchrongeschwindigkeit des DLM soll erheblich unter 3 m/s liegen. Es war daher das Mindestmaß zu bestimmen, auf das sich die Nutteilung unter Beachtung diverser Zwänge verringern läßt. Die Nutbreite wurde auf 3 mm festgelegt, weil die Nutausnutzung P<sub>Nau</sub> bei Anwendung der Gleichung 2.3 bei b<sub>N</sub> = 3,0 mm den noch als relativ günstig einzustufenden Wert von 84 % ergibt. In Bild 4.1 ist die Nutausnutzung über der Nutbreite aufgetragen.

Mit einer Nutteilung von 6,0 mm erhält man mit den Gleichungen 2.1 und 2.2 eine Polteilung von 18,0 mm und eine Synchrongeschwindigkeit von 1,8 m/s. Die Zahnbreite wäre dann 3,0 mm. Aus dem Lösungsvorschlag für die Statorbauweise und dessen praktische Verwirklichung, die ausführlich im Abschnitt 4.3 erläutert werden, ergibt sich ein Zuschlag zur Nutteilung von 0,15 mm.

Man bekommt dann eine ausführbare Nutteilung von  $t_N = 6,15$  mm und eine Polteilung von 18,45 mm. Die Synchrongeschwindigkeit beträgt  $v_s = 1.845$  m/s bei  $f = 50$  Hz und liegt damit deutlich unter 3 m/s.

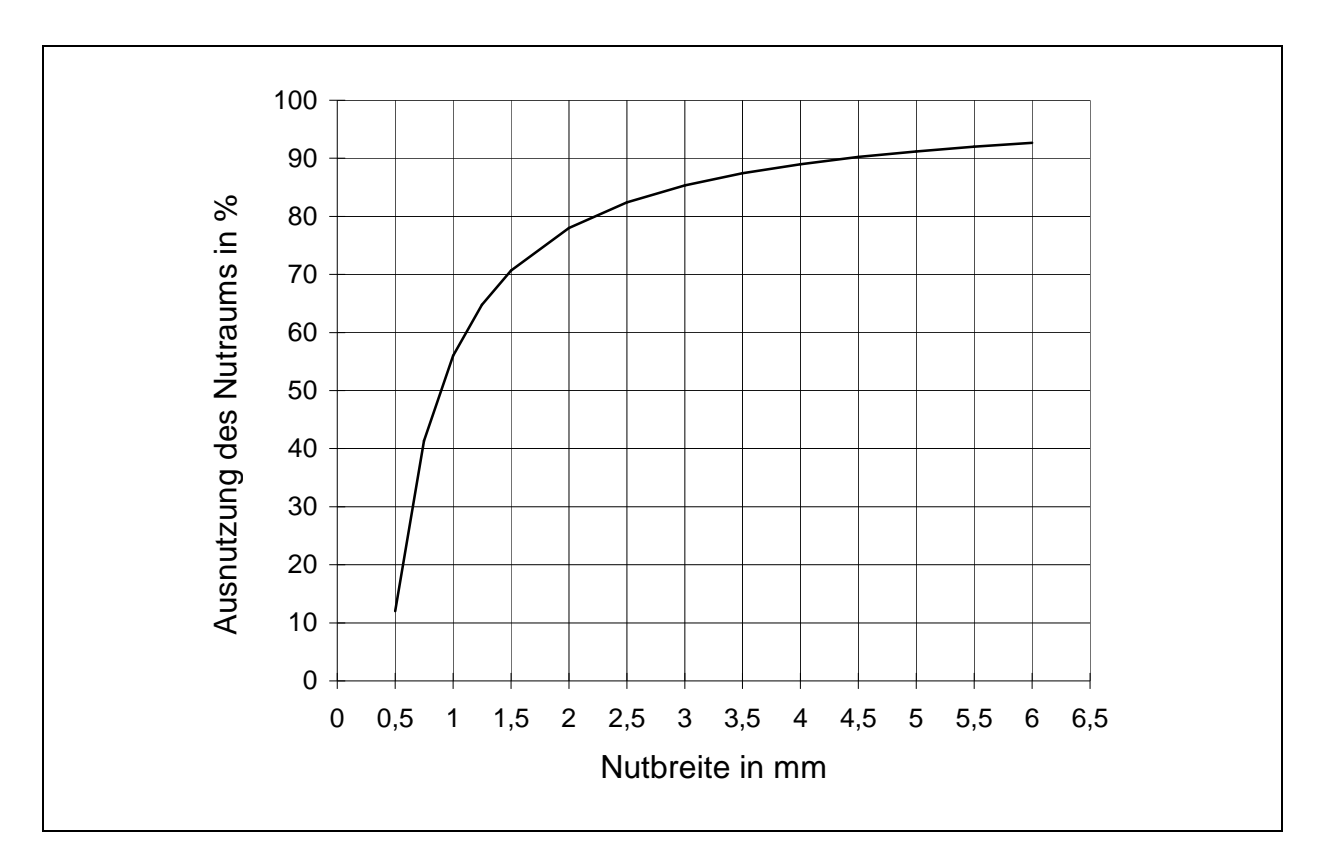

Bild 4.1: Nutausnutzung in Abhängigkeit von der Nutbreite

## **4.2.2 Zug- und Bremskraft**

Ähnlich wie beim Antrieb von Fahrzeugen wird die maximale Schubkraft einer Schiebetür während der Anfahrt aufgebracht. Soll die Schiebetür mit dem DLM elektrisch gebremst werden, was hier vorgesehen ist, so ist die Bremskraft zu ermitteln und die dabei entstehenden Verluste müssen der Auslegung des DLM berücksichtigt werden. Für die Bewegung der Schiebetür bei konstanter Geschwindigkeit ist vergleichsweise wenig Schubkraft erforderlich.

In Ergänzung zu den Sicherheitsanforderungen bestimmen die Masse der Tür und ihr Rollwiderstand die aufzubringenden Kräfte. Auf diese beiden Größen und auf geringere Wartungs- und Instandhaltungskosten wurde in den letzten Jahren durch die konstruktive Gestaltung verstärkt Einfluß genommen.

Im Bild 4.2 ist eine Konstruktion zu sehen, mit der ein Flügel einer Glasschiebetür bewegt werden kann. Die Schiebetür rollt in der oben angebrachten Schiene und kann bei ausgeschaltetem Linearmotor oder bei Stromausfall manuell bewegt werden. Auf der gegenüber liegenden Seite ist der DLM fest montiert. Sein Wanderfeld bewegt die Reaktionsplatte, die fest mit der Glasschiebetür verschraubt ist.

Ein weiterer Vorteil des DLM-Antriebs besteht darin, dass das lichte Maß von Stator, Reaktionsplatte und magnetischem Eisenrückschluss wie im Schnitt A-B dargestellt, unter 60 mm gehalten werden kann.

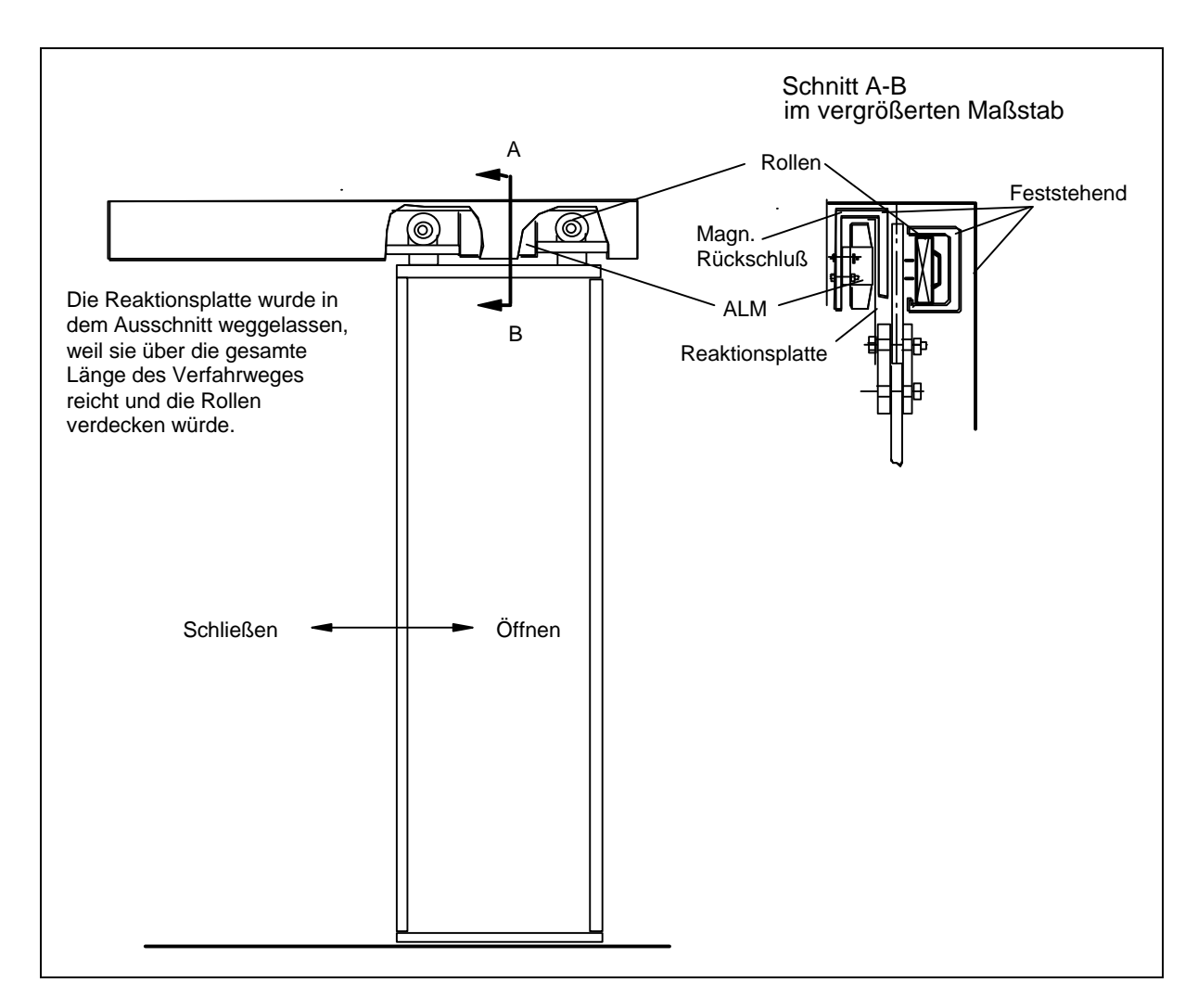

Bild 4.2: Prinzipdarstellung eines Glasschiebetürfügels mit einem einzelnen DLM als Antrieb.

Die Abmessungen und die Bewegungsabläufe für den zu konzipierenden DLM orientieren sich an einer zweiteiligen Glasschiebetür mit einer Lagerung und Aufhängung nach Bild 4.2, wie sie in kleineren Geschäften und Warenhäusern mit einem normalen Kundenaufkommen zu beobachten sind. Die Höhe dieser Türen liegt bei ca. 2,20 m, während die Breite einer Türhälfte je nach Kundenaufkommen zwischen 0,50 m und 1,00 m und die Glasdicke zwischen 5 mm und 8 mm schwanken kann.

Der größte Zuwachs ist bei kleineren Geschäften wie Apotheken, Reinigungen oder Drogerien mit Türpaaren und einer Öffnungsweite von 1,00 m zu erwarten.

Die einzelne Schiebetür hat dann eine Breite von 0,50 m und eine Masse, die 18 kg selten überschreitet.

Glasschiebetüren sind in- und außerhalb des Geschäftes in der Mitte über der Tür mit optischen Sensoren ausgerüstet, die das Öffnen der Türen bewirken, sobald sich eine Person der Tür bis auf ca. 1 m nähert. Diese Entfernung ist in gewissen Grenzen einstellbar.

Das Öffnen der Schiebetür, das nicht mit einer Personengefährdung verbunden ist, vollzieht sich in ca. 1,7 s, während für das Schließen in dem hier gezeigten Beispiel 2,5 s benötigt werden. Diese Werte wurden durch Zeitmessungen ermittelt und durch Hersteller bestätigt. Sie sind in gewissen Grenzen einstellbar.

Tritt eine Person während des Schließens an die Tür heran, so reversiert die Tür innerhalb von maximal 0,2 s. Auf diese Weise wird das Einklemmen von Personen oder deren Gliedmaßen mit hoher Zuverlässigkeit verhindert. Ein weiterer Schutz ist durch das Fahrprogramm beim Schließen der Tür gegeben, indem die Verfahrgeschwindigkeit beider Türflügel ca. 10 cm vor dem Ende des Schließvorgangs auf 0,1 bis 0,15 m/s herabgesetzt wird.

Ähnlich wie Schiebetore verfügen auch Schiebetüren über Gummiwulste an den vorderen Türkanten. Das Türpaar bleibt nach dem Öffnen für eine ebenfalls einstellbare Mindestzeit geöffnet. Die meisten Kunden entschließen sich für die Montage von Türpaaren. Dies hat den Vorteil, dass sich die Öffnungs- und Schließzeiten gegenüber einzelnen Türen mit gleicher Öffnungsweite halbieren.

Die erforderlichen Kräfte für den DLM wurden auf Basis des Geschwindigkeits-Weg-Diagramms einer Glasschiebetür mit einer Öffnungsweite von 0,5 m bestimmt, wie es in Bild 4.3 zu sehen ist. Die Anfahr- und Bremsbeschleunigungen sind mit  $a_A = 1.6$  m/s<sup>2</sup> vom Betrag her gleich.

Die Anfahrkraft berechnet sich nach Gleichung (4.1) zu:

$$
F_A = m_{\text{fair}} \left( a_A + c_R \cdot g \right) \tag{4.1}
$$

Mit dem Faktor  $c_R = 0.02$  wird der Rollwiderstand der Tür bei Verwendung von Gleitlagern berücksichtigt. Bei einer Masse der Tür von  $m_{\text{Tür}} = 18$  kg erhält man eine Anfahrkraft von 32,3 N und 3,5 N für die Bewegung mit konstanter Geschwindigkeit. Die Bremskraft beträgt 25,3 N, denn der Rollwiderstand der Tür wirkt bremsend.

Geht man bei der F(v)-Kennlinie des zu konzipierenden DLM näherungsweise von einer Geraden mit  $v_s = 1,845$  m/s bei f = 50 Hz und einer mittleren Anfahrkraft von 32,3 N bei v = 0,2 m/s aus, so ergibt sich eine Stillstandskraft von 36,2 N. Wird die Tür mit leicht reduzierter Beschleunigung von 1,4 m/s<sup>2</sup> bewegt, so reicht für die betrachtete Schiebetüranwendung ein DLM-Typ, wie der LMK 14-3,2/3, dessen Betriebskennlinien aus Bild 2.1 hervorgehen, aus.

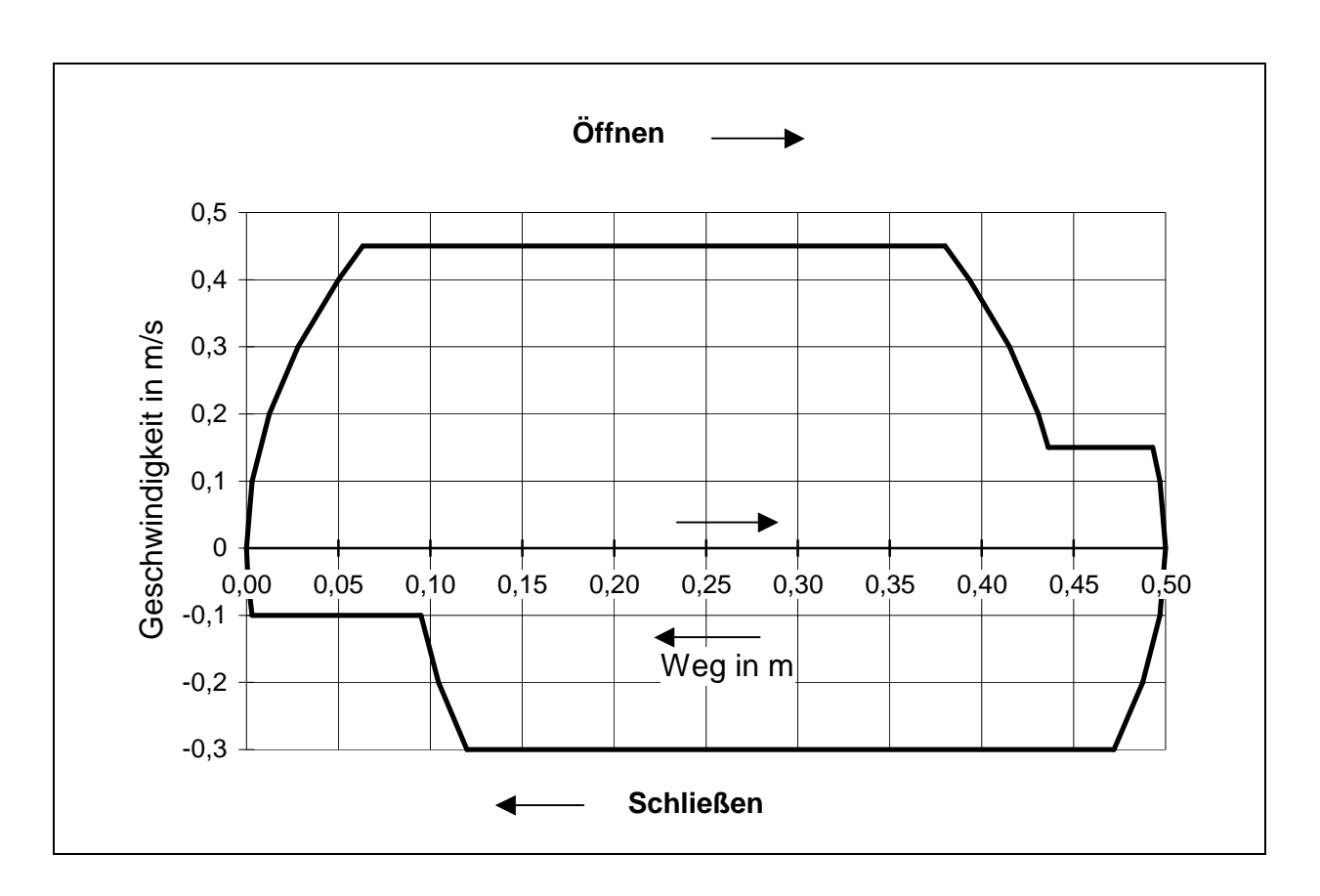

Bild 4.3: Geschwindigkeits-Weg-Diagramm einer Glasschiebetür

#### **4.2.3 Mechanische Leistung und Betriebsart**

Der Verlauf der mechanische Leistung ergibt sich aus den Momentanwerten von Kraft und Geschwindigkeit.

$$
P(t) = F(t) \cdot v(t) \tag{4.2}
$$

Aus dem Verlauf in Bild 4.4 können bereits Rückschlüsse auf die Betriebsart nach VDE 0530 gezogen werden. Der Betrieb ist gekennzeichnet durch eine Folge gleichartiger Spiele, die sich bei maximaler Belastung mit einer Spieldauer von  $t_s = 7.6$  s wiederholen. Ein Spiel oder Zyklus setzt sich in der Öffnungsphase aus der Anlaufzeit  $t_{A\ddot{O}}$ , einer Zeit mit konstanter Geschwindigkeit und Belastung  $t_{B\ddot{O}}$  und der Bremszeit t<sub>BrÖ</sub> zusammen. Es folgt dann eine Pause t<sub>St</sub> von 3,5 s Dauer. Danach beginnt die Schließphase, die nach dem gleichen Schema wie das Öffnen, jedoch mit etwas veränderten Zeiten abläuft.

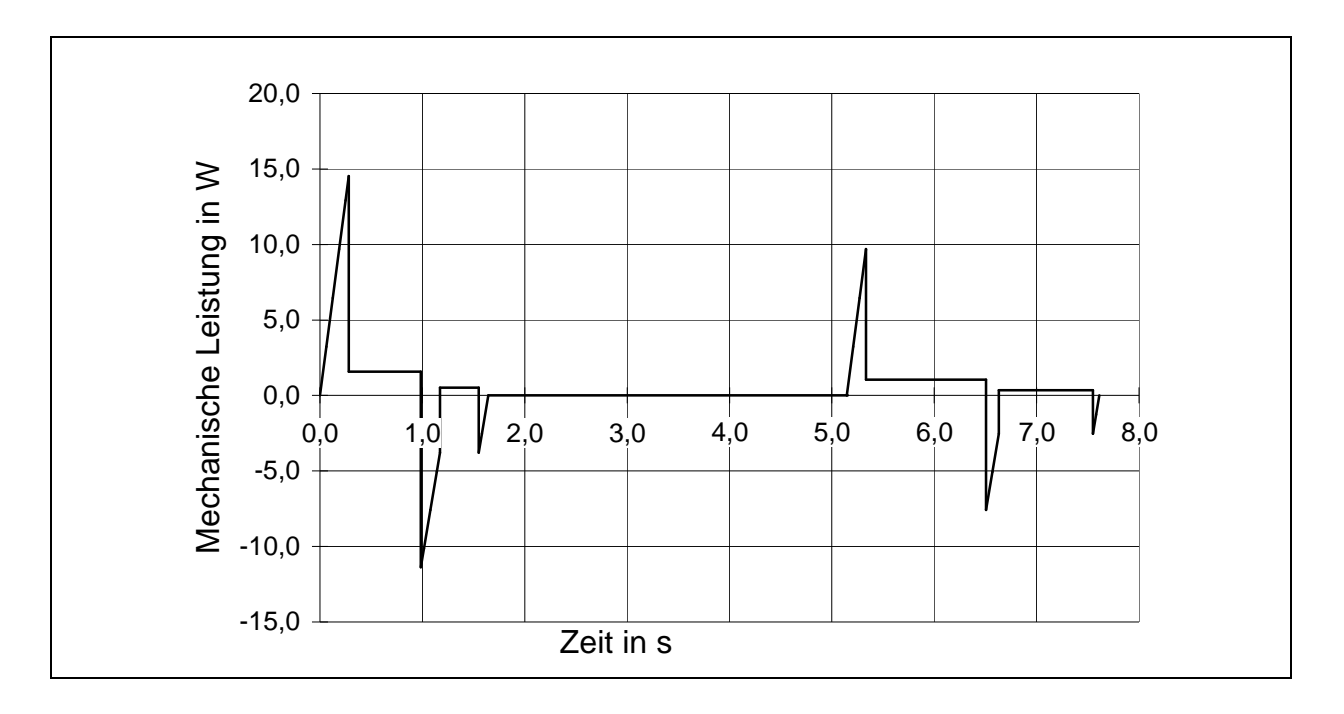

#### Bild 4.4: Leistungsverlauf bei einem Öffnungs- und Schließzyklus

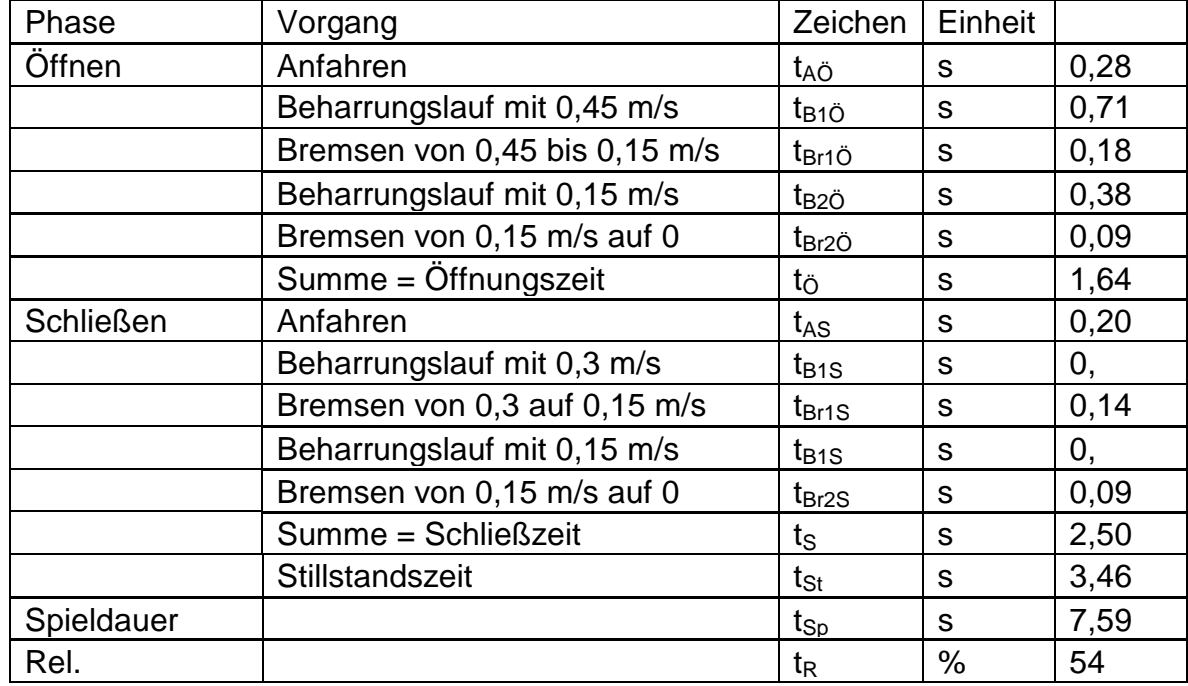

Tabelle 4.1: Relative Einschaltdauer beim "Öffnen und Schließen einer Schiebetür"

Dem beschriebenen Ablauf läßt sich der Aussetzbetrieb S5 zuordnen. Die kleinste relative Einschaltdauer berechnet sich zu:

 $T_R = (t_{A\ddot{o}} + t_{B1\ddot{o}} + t_{B1\ddot{o}} + t_{B2\ddot{o}} + t_{B1\ddot{o}} + t_{B1\ddot{o}} + t_{B1\ddot{o}} + t_{B2\ddot{o}} + t_{B1\ddot{o}})$ 

 $(t_{A\ddot{O}}+t_{B1\ddot{O}}+t_{B1\ddot{O}}+t_{B2\ddot{O}}+t_{B1\ddot{O}}+t_{B1\ddot{O}}+t_{B1\ddot{O}}+t_{B2\ddot{O}}+t_{B1\ddot{O}}+t_{St})$  (4.3)

Wie aus der Tabelle 1 hervorgeht, beträgt die relative Einschaltdauer (ED)  $t_r = 54$  %. Dieser Wert wird auf den Normwert von 60 % ED gerundet.

Dem beschriebenen Lastspiel kann sich das nächste ohne Pause anschließen. Es kommt auch vor, dass die Tür während des Schließens reversiert. Beide Fälle sind besonders dann zu betrachten, wenn die Pause zwischen Öffnen und Schließen bei regem Kundenwechsel zu kurz eingestellt ist.

Aus der späteren Berechnung der Betriebsgrößen mit Hilfe des Ersatzschaltbildes im Abschnitt 4.6.4 ergeben sich die Stromaufnahme und die Verlustleistung des DLM. Erst nach der Evaluierung der berechneten Betriebsgrößen sind auch Aussagen über die effektive Leistung und die tatsächliche Erwärmung der Wicklung möglich. Die Betriebsart ist dann nochmals zu überprüfen.

Wichtig ist im gegenwärtigen Stadium dieser Arbeit, dass die Wicklung des DLM für den Aussetzbetrieb S5 mit einer Einschaltdauer von 60 % auszulegen ist.

#### **4.2.4 Wirkungsgrad und Leistungsfaktor**

Das Erreichen eines möglichst hohen Wirkungsgrades im Arbeitsbereich der Schiebetür gehört zu den Zielen der vorliegenden Arbeit und soll Vorrang vor einem hohen Leistungsfaktor haben.

#### **4.3 Neuartige Bauweise des DLM als Lösungsansatz**

Eine Verkleinerung der Nutteilung zur Senkung der Synchrongeschwindigkeit von DLM hat im Vergleich zur Verringerung der Betriebsfrequenz den Vorteil, dass damit eine Low-Cost-Lösung ohne zusätzlichen Schaltungsaufwand möglich ist. Ein DLM als Schiebetürantrieb könnte direkt mit einer Spannung aus dem öffentlichen Netz betrieben werden.

Vor den weiteren Überlegungen soll ein kleines Gedankenexperiment stehen. Um eine Schiebetür mit  $v_{\text{Max}} = 0.5$  m/s im günstigsten Wirkungsgradbereich zu betreiben, müsste  $v_s = 1.0$  m/s betragen. Dies ergäbe eine Polteilung von 10 mm und eine Nutteilung von 3,33 mm. Für die Wicklung bliebe dann eine Nutbreite von ca. 2 mm übrig. Mit diesen Abmaßen ließe sich zwar ein funktionsfähiger DLM bauen, es würden aber sämtliche Nachteile verstärkt auftreten, wie sie im Abschnitt 2.4 beschrieben wurden.

Andererseits ist davon auszugehen, dass das Herabsetzen von  $v<sub>S</sub>$  unter 3 m/s zu einer Verschiebung des Betriebspunktes hin zu kleineren Schlupfwerten führt. Dies hat den Vorteil, dass der Wirkungsgrad im Betriebspunkt größer wird und sich die Kraftreserve erhöht.

Im Abschnitt 2.4 wird darauf hingewiesen, dass es bei herkömmlicher Bauweise des Stators zum Aufblättern der Zähne kommt, sobald die Zahnbreite von 3,5 mm unterschritten wird. Das Maß von 3,5 mm für die Zahnbreite stellte somit die untere Grenze für die Fertigung durch Stanzen und Schichten der Statorbleche dar.

Diese Grenze kann überwunden werden, wenn man Joch- und Zähne voneinander getrennt herstellt. Das Jochblechpaket erhält quer zur Längsrichtung der Bleche kleine Nuten von 2,5 bis 3 mm Tiefe zur Aufnahme des Zahnblechpaketes, das aus geblechten und voneinander isolierten Zähne besteht. Die Zahnblechpakete werden in die Nuten gepresst und zusätzlich verklebt. Ein Stator, der in dieser Weise hergestellt wurde, zeigt das Bild 4.5. Die später eingesetzte Wicklung verleiht den Zähnen und dem gesamten Statorblechpaket zusätzliche Festigkeit. Für diese neuartige Statorbauart wurde dem Autor vom Deutschen Patentamt im Juli 1993 ein Patent erteilt [41].

Bei dieser Bauweise tritt das Aufblättern der Bleche zur Wicklung hin nicht mehr auf, weil die glatte Seite der Bleche zur Nutinnenseite zeigt. Von der Hoesch Hohenlimburg GmbH wurde ein Verfahren entwickelt, mit dem die Zahnbleche bei industrieller Fertigung durch "Rollfügen" in den Statornuten fixiert werden könnten [42].

Die hier beschriebene Bauweise wurde erstmals auf der 7. Europäischen Konferenz für magnetische Materialien und Anwendungen 1998 vorgestellt [43]. Zu diesem Zeitpunkt lagen die ersten Ergebnisse über die zu erwartenden Betriebseigenschaften vor.

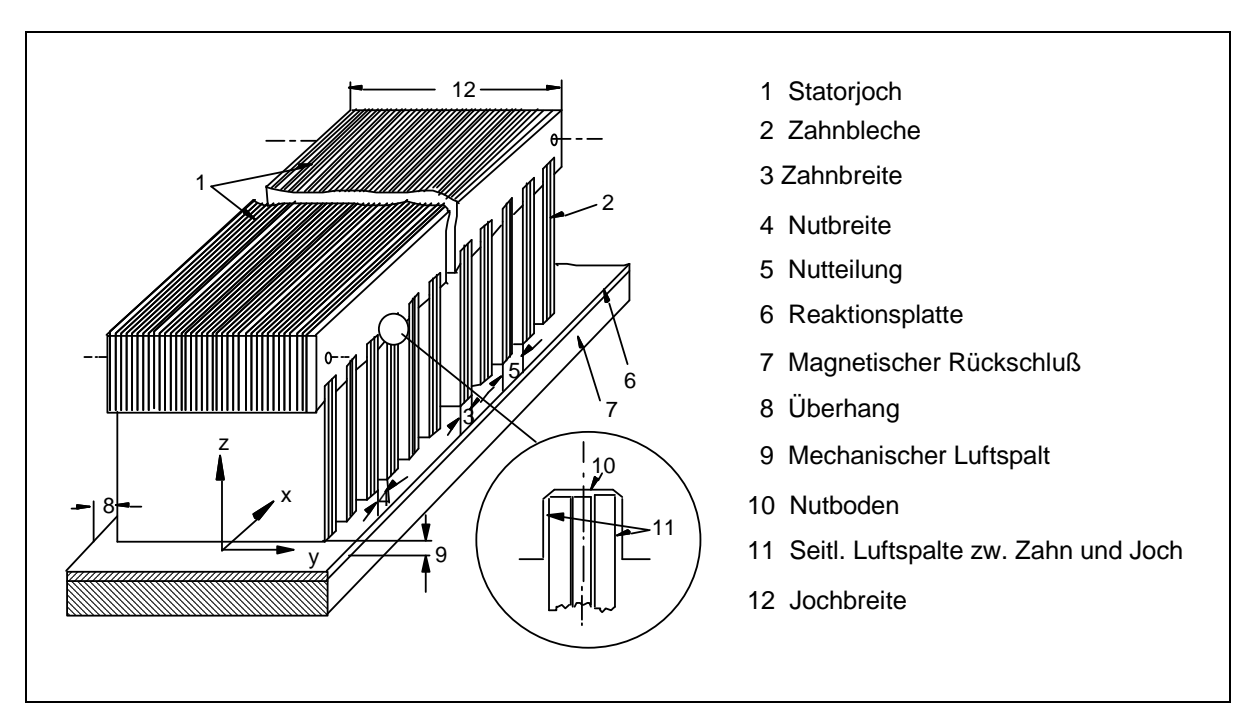

Bild 4.5: Stator des Linearmotors mit getrennten Joch- und Zahnblechpaketen

Das in [35] von G. Luda angegebene Maß von 0,5 mm für die einseitige Isolierung der Spule gegenüber dem Zahnblech konnte bereits vor ca. fünfzehn Jahren durch Verwendung anderer Isolationsmaterialien, z. B. Evitherm von der Fa. Krempel, deutlich unterschritten werden. Evitherm ist eine Polyestervlies-Folie, die mit einer Mindestdicke von 0,12 mm bei einer elektrischen Durchschlagsspannung von 4 kV angeboten wird.

Die Nutausnutzung  $p_{\text{Nau}}$  wurde in Abhängigkeit von der Nutbreite  $b_N$  für die neuartige Statorbauweise und bei Ausnutzung leistungsfähiger Isolationsmaterialien mit  $d_{SZ}$  = 0,22 mm unter Verwendung der Gleichung (4.3) berechnet.

Das Ergebnis ist dem Bild 4.1 zu entnehmen, dass bereits für die Ermittlung der Geschwindigkeitsanforderung im Abschnitt 4.2.1 herangezogen wurde. Der dort aufgezeichneten Funktion ist zu entnehmen, dass auch bei Nutbreiten ab 2,5 mm noch eine Nutausnutzung von über 80 % zu erzielen ist. Legt man allein das Kriterium der Nutausnutzung zugrunde, so könnte man bei der Auslegung eines DLM mit der Nutbreite bis auf 2,5 mm heruntergehen.

Ergänzend wird darauf hingewiesen, dass die Nutausnutzung nicht identisch mit dem Kupferfüllfaktor ist. Dessen Wert ist bedingt durch die Leiterisolierung und den runden Querschnitt der einzelnen Leiter kleiner.

Für die Zähne soll kornorientiertes siliziumhaltiges Eisenblech verwendet werden, weil es eine hohe Permeabilität aufweist. Dieses Blech war zum Zeitpunkt der ersten angestellten Überlegungen nur mit Dicken von 0,5 mm, 1,0 mm und 1,5 mm lieferbar. Es war vorgesehen, nur zwei voneinander isolierte Zahnbleche miteinander zu verkleben.

Bei den ersten Bauversuchen stellte sich heraus, dass beim Einpressen der geklebten Zahnblechpakete in die Nuten des Jochs seitliche Luftspalte (siehe Position 11 von Bild 4.5) mit jeweils weniger als 20 µm und ein Luftspalt am Nutboden mit mehr als 100 µm entstehen. Da sich der Fluss umgekehrt proportional zu den magnetischen Widerständen aufteilt, hier also überwiegend den Weg über den kleineren Luftspalt nimmt, war davon auszugehen, dass sich der magnetische Kreis zwischen Joch und Zahn überwiegend über die seitlichen mechanischen Luftspalte schließt. Bei einem Zahnblechpaket mit einem oder mehreren zusätzlichen Blechen in der Mitte hätten diese nur einen sehr geringen Flussanteil übernommen.

Es war also über die Dicke der beiden zu verklebenden Zahnbleche zu entscheiden. Um die zu erwartende Flussdichte im Zahn auf maximal 1,5 T zu begrenzen, wurden schließlich zwei 1,5 mm dicke Zahnbleche zu einem Blechpaket verklebt. Bezieht man die Isolierung mit ein, so entstehen 3,15 mm dicke Zahnblechpakete bzw. Zähne. Bei eine Nutbreite von 3,0 mm erhält man eine Nutteilung von 6,15 mm und eine Polteilung von 18,45 mm. Die Synchrongeschwindigkeit der nach dieser Bauweise konzipierten DLM beträgt bei 50 Hz 1,845 m/s.

Die mit diesen relativ dicken Blechen von 1,5 mm verbundenen erhöhten Wirbelstromverluste wurden in Kauf genommen.

# **4.4 Funktionsweise und Besonderheiten von DLM**

In diesem Kapitel werden Ähnlichkeiten und wesentliche Unterschiede des DLM gegenüber dem DM herausgestellt. Dieser Abschnitt wird eingefügt, um wichtige Entscheidungen für die Dimensionierung und die Motorberechnung transparenter zu machen. Insbesondere wird aufgezeigt, welchen Einfluß der Längs- und der Querrandeffekt des DLM auf die spätere Motorauslegung haben.

## **4.4.1 Funktionsprinzip der Induktionsmaschinen**

Dem Asynchronlinearmotor und dem rotierenden Asynchronmotor (DM) liegt das gleiche Funktionsprinzip der Induktionsmaschine zugrunde. Bei beiden Maschinentypen wird im Stator ein Dreh- bzw. Wanderfeld erzeugt. Der magnetische Fluss schließt sich über den Luftspalt auf den beweglichen Rotor oder die Reaktionsplatte (Sekundärteil) und induziert in den Leitern des Rotors bzw. in der leitenden Platte eine Spannung. Die Höhe dieser induzierten Leerlaufspannung ist der Differenz zwischen der Netzfrequenz f<sub>1</sub> und Frequenz des beweglichen Sekundärteils proportional. Das Produkt aus dem Schlupfwert s und der Netzfrequenz  $f_1$  gibt den Wert dieser Differenzfrequenz wieder.

## **4.4.2 Unterschiede zwischen linearer und rotierender Asynchronmaschine**

Der wesentliche Unterschied zwischen beiden Maschinentypen besteht darin, dass die DLM ausgeprägte Ränder mit endlichen Wicklungen besitzt.
An Hand eines fünfpoligen DLM, wie er in Bild 4.6 dargestellt ist, wird die grundsätzliche Wicklungsanordnung und Magnetfeldverteilung beschrieben.

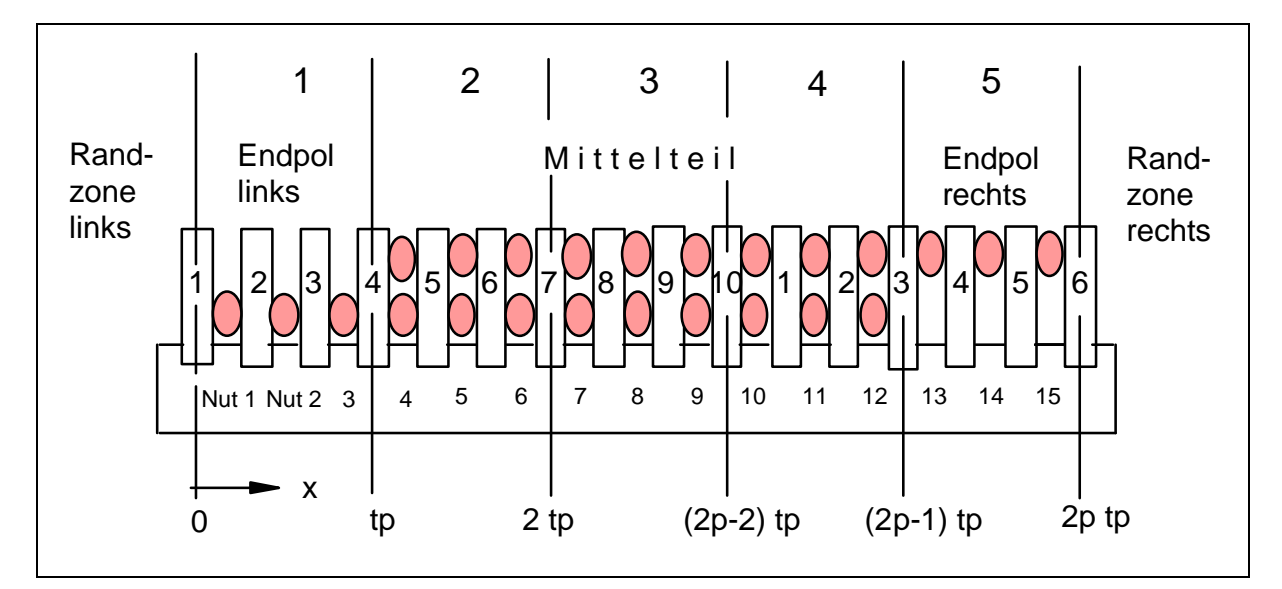

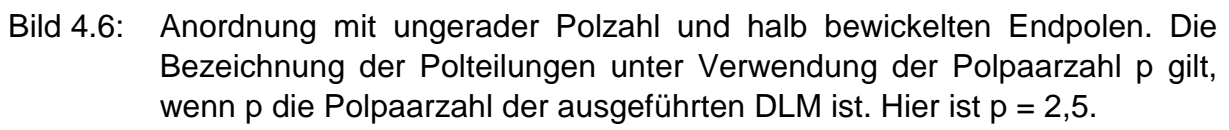

Angestrebt wird eine Wicklungsanordnung, bei der das erzeugte Wanderfeld auf den Luftspalt über dem Stator begrenzt bleibt, so dass in den Randzonen am Übergang vom Statorende zur umgebenden Luft ein feldfreier Raum herrscht.

Es kann gezeigt werden, dass diese Anforderung erfüllt werden kann, wenn eine zweischichtige Wicklungsausführung mit ungerader Polzahl und halb bewickelten Endpolen, wie in Bild 4.6 dargestellt, gewählt wird. In der Wicklungsanordnung wurden die fünf unterschiedlichen Bereiche eingezeichnet. Die stromdurchflossene Drehstromwicklung erzeugt eine Durchflutung, deren Amplitude in den halb bewickelten Endpolen nur halb so groß ist wie im Mittelteil. In den Randzonen außerhalb des Stators soll sich kein Feld ausbilden.

Ein weiteres typisches Merkmal der DLM ergibt sich aus der Gestaltung des Sekundärteils, der in der einfachsten Form lediglich aus einer gut leitenden Metallplatte und dem Eisenrückschluß besteht.

Im Vergleich zum DM umfaßt der Luftspalt beim DLM zusätzlich den Weg über die Metallplatte (Üblicherweise werden Kupfer oder Aluminium verwendet), was zu einem höheren Magnetisierungsbedarf führt.

## **4.4.3 Magnetische Felder**

Lässt man die magnetische Streuung in den Nuten und den magnetischen Spannungsfall im Eisen außer Acht, so erhält man die Flussdichte im magnetischen Luftspalt  $B_{\delta}$  aus dem Strombelag K(x, t) nach der Gleichung

$$
B_{\delta}(x,t) = \frac{\mu_0}{\delta} \int K(x,t) \cdot dx + C \tag{4.4}
$$

Wendet man diese Gleichung auf den in Bild 4.6 dargestellten Mittelteil und die beiden Endbereiche mit den dort angegebenen Grenzen an, so ergeben sich folgende Flussdichteverteilungen für die Mit- und Gegenkomponenten. Entfällt die Gegenkomponente, so bleibt nur der Term mit der Amplitude von  $B<sub>q</sub>$  erhalten.

Mittelteil:

$$
K(x,t) = -\hat{K} \cdot \sin\left(\frac{\pi}{t_p} \cdot x - \omega t + \varphi\right)
$$
  
\n
$$
B_M(x,t) = \hat{B}_m \cdot \cos\left(\frac{\pi}{t_p} \cdot x - \omega t + \varphi'\right) + \hat{B}_g \cdot \cos\left(\frac{\pi}{t_p} \cdot x - \omega t + \varphi''\right)
$$
\n(4.5)

Linker Endpol:

$$
K(x,t) = -\frac{\hat{K}}{2} \cdot \sin\left(\frac{\pi}{t_p} \cdot x - \omega t + \varphi\right)
$$
 (4.6)

$$
B_{l}(x,t) = \frac{\hat{B}_{m}}{2} \cdot \left[ \cos \left( \frac{\pi}{t_{P}} \cdot x - \omega t + \varphi' \right) - \cos(\omega t + \varphi') \right] + \frac{\hat{B}_{g}}{2} \cdot \left[ \cos \left( \frac{\pi}{t_{P}} \cdot x + \omega t + \varphi'' \right) - \cos(\omega t + \varphi'') \right]
$$

Rechter Endpol:

$$
K(x,t) = -\frac{\hat{K}}{2} \cdot \sin\left(\frac{\pi}{t_P} \cdot x - \omega t + \varphi\right)
$$
 (4.7)

$$
B_R(x,t) = \frac{\hat{B}_m}{2} \cdot \left[ \cos \left( \frac{\pi}{t_p} \cdot x - \omega t + \varphi' \right) + \cos(\omega t + \varphi') \right] + \frac{B_g}{2} \cdot \left[ \cos \left( \frac{\pi}{t_p} \cdot x + \omega t + \varphi' \right) + \cos(\omega t + \varphi'') \right]
$$

Die Gleichungen zeigen, dass das Wanderfeld nur im mittleren Bereich mit der vollen Amplitude wirksam ist, während es in den Endzonen nur mit der halben Amplitude wirkt und zusätzlich durch Wechselfelder überlagert ist. Die überlagernden Wechselfelder bewirken, dass die Flussdichte an den Enden des Stators den Wert 0 ergibt.

An beiden Statorrändern der DLM kommt es beim Ein- und Auslaufen des Sekundärteils aus dem Magnetfeld des Stators zu einem Längsrandeffekt.

Zusätzlich tritt bei der DLM ein Querrandeffekt auf, weil die Breite des Sekundärteils im Vergleich zu der des Stators Einfluß auf den sich ausbildenden Feldverlauf und damit auf die Kraftwirkung hat.

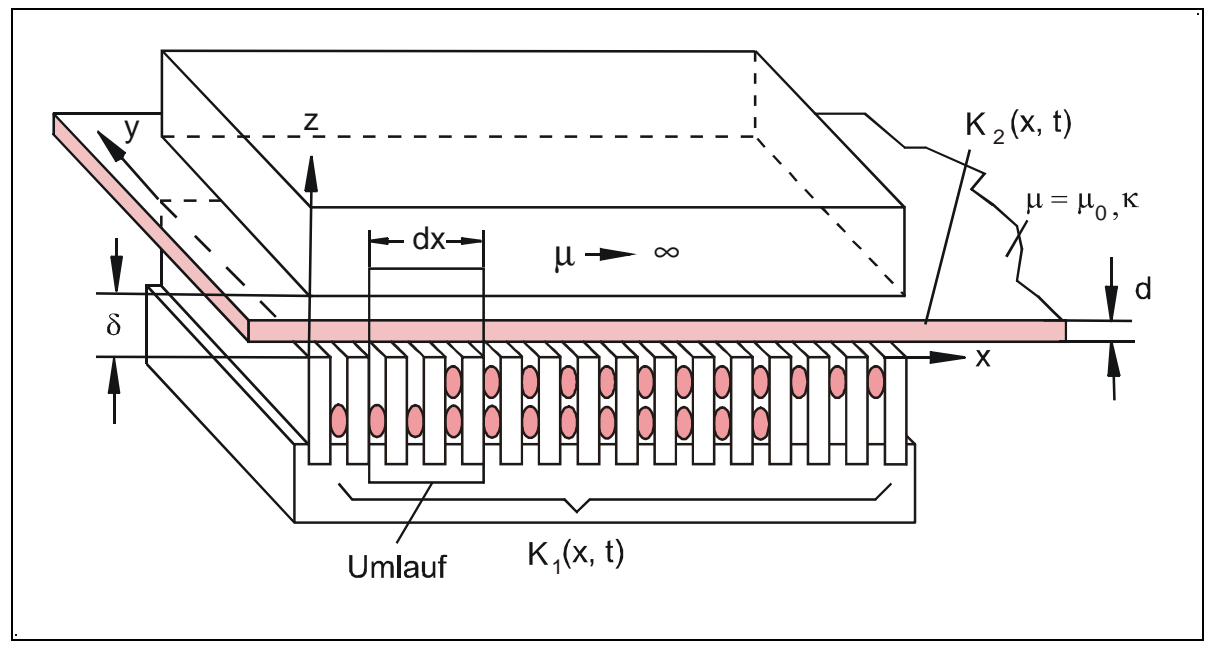

## **4.4.4 Entstehung und Auswirkungen des Längsrandeffektes**

Bild 4.7: Koordinatensystem, Strombeläge, Abmessungen und Umlauf für die Berechnung des Längsrandeffektes

Der Längsrandeffekt rührt daher, dass es in dem Teil des Reaktionsplatte, der mit der Geschwindigkeit v in den Bereich des Statormagnetfeldes einläuft, zu einer Flussänderung kommt, die eine Spannung im leitenden Sekundärteil hervorruft. Die Spannungshöhe hängt vom Momentanwert des Magnetfeldes in den Nuten am Einlaufrand ab. Als Folge der induzierten Spannung entsteht ein Wirbelstrom mit einer Durchflutung, die dem im Stator erzeugten Nutzfluß entgegenwirkt. Am einlaufenden Rand des Stators kommt es zu einer Schwächung des Feldes im Luftspalt. Dort, wo der Sekundärteil wieder aus dem Stator austritt, entsteht der gleiche Effekt, jedoch mit umgekehrter Wirkung. Das Wanderfeld endet nicht abrupt am Rand des Stators, sondern nimmt allmählich ab.

Ausgangspunkt für die Berechnung des Längsrandeffektes bildet das Bild 4.7 mit dem dort eingezeichneten Koordinatensystem.

Da hier nur die grundsätzlichen Zusammenhänge aufgezeigt werden, sollen folgende Voraussetzungen gelten:

- Strombelag K(x, t) der Statorwicklung
- kein ferromagnetisches Sekundärteil,
- Sinusförmiger Strombelag im Stator und im Sekundärteil,
- Vernachlässigung des magnetischen Spannungsfalls im Eisen,
- Vernachlässigung der magnetischen Streuung,
- Wegen der geringen Frequenz wird  $j\omega D = 0$  gesetzt (D = Verschiebestromdichte).

Für den in Bild 4.7 skizzierten Umlauf erhält man nach dem Durchflutungsgesetz

$$
\delta \cdot \frac{\partial H}{\partial x} = K_1 + K_2 \tag{4.8}
$$

Mit  $B = \mu_0$  H ergibt sich:

$$
\frac{\partial \underline{B}}{\partial x} = \frac{\mu_0}{\delta} \left( \underline{K}_1 + \underline{K}_2 \right) \tag{4.9}
$$

Im Sekundärteil wird die elektrische Feldstärke  $E_2$  induziert, die sich aus dem induktiv vom Stator eingekoppelten Anteil und dem von der Bewegung der Feldlinien verursachten Anteil zusammensetzt. Mit dem Induktionsgesetz

$$
rotE = -\frac{\partial B}{\partial t} \tag{4.10}
$$

erhält man für  $E_2$  die partiellen Differenziale für die ruhende und die mit  $v_x$  bewegte Reaktionsplatte. Dabei liefern nur die z-gerichteten Komponenten der Flussdichte einen Beitrag zur induzierten Spannung

$$
\frac{\partial E_2}{\partial t} = \frac{\partial B_z}{\partial t} + v_x \cdot \frac{\partial B_z}{\partial x}
$$
\n(4.11)

Die Feldstärke E<sub>2</sub> entspricht dem ohmschen Spannungsabfall der sekundären Leiterplatte. Sie kann somit auch als Quotient des sekundären Strombelags  $K_2$  und der auf die Dicke d der Leiterplatte bezogenen Leitfähigkeit ausgedrückt werden.

$$
\underline{E}_2 = K_2 / \kappa_2 \cdot d \tag{4.12}
$$

Setzt man  $\underline{E}_2$  in die Gleichung (4.11) ein und formt  $\underline{K}_2$  nach Gleichung (4.9) in

$$
\underline{K}_2 = \frac{\delta}{\mu_0} \frac{\partial \underline{B}_2}{\partial x} - \underline{K}_1 \text{ um},
$$

so erhält man die partielle Differenzialgleichung 2. Ordnung

$$
\frac{\partial^2 \underline{B}_2}{\partial x^2} - \mu_0 \kappa \frac{d}{\delta} v \cdot \frac{\partial \underline{B}_z}{\partial x} - \mu_0 \kappa \cdot \frac{d}{\delta} \frac{\partial \underline{B}_z}{\partial t} = \frac{\mu_0}{\delta} \frac{\partial \underline{K}_1}{\partial x}
$$
(4.13)

Eine Lösung dieser Differenzialgleichung sowie eine Interpretation des Luftspaltfeldes werden von W. Deleroi in [40] und [41] angegeben.

Dort wird zunächst der Koeffizient, mit dem die physikalischen und geometrischen Eigenschaften der Leiterplatte beschrieben werden, zusammengefasst zu:

$$
R = \mu_0 \kappa \frac{d}{\delta} \tag{4.14}
$$

Als Anregung von der Ständerseite wird eine konstante Strombelagswanderwelle entsprechend der Maschinengrundwelle vorausgesetzt.

$$
K_1 = K_s e^{j(\omega - a_0 x)} \quad \text{mit } \alpha_0 = \pi / t_\rho \text{ als Wellenzahl der Grundwelle.} \tag{4.15}
$$

Bei einer sinusförmigen Strombelagsanregung kann davon ausgegangen werden, dass sich auch die Flussdichte zeitlich sinusförmig ändert und die gleiche Frequenz aufweist wie der Strombelag im Stator.

$$
\underline{B} = \underline{B}_0 e^{j\omega t} \tag{4.16}
$$

Mit diesen Ansätzen erhält man eine gewöhnliche Differenzialgleichung 2. Ordnung für die Flussdichte in z-Richtung.

$$
\frac{d^2 B_Z}{dx^2} - vR \frac{dB_Z}{dx} - j \omega R B_Z = -ja_0 \frac{\mu_0}{\delta} K_S e^{-ja_0 x}
$$
\n(4.17)

Die Lösung der Differenzialgleichung setzt sich aus einem homogenen und einem partikulären Lösungsteil zusammen.

Als partikuläre Lösung erhält man das stationäre Verhalten eines unendlich langen DLM, bei dem sich der Längsrandeffekt nicht auswirkt und der praktisch dem Verhalten einer rotierenden DM entspricht. Als Lösungsfunktion wurde die gleiche Funktion wie bei der Anregung gewählt.

$$
\underline{B} = \underline{B}_P e^{-ja_0 x} \tag{4.18}
$$

Für die Amplitude  $B_P$  der Wanderwelle ergibt sich dann eine Gleichung, die unabhängig vom Weg, jedoch schlupfabhängig ist.

$$
B_p = \frac{\mu_0}{\delta} \cdot K_s \frac{1}{R \cdot v_s \cdot s - ja_0} \tag{4.19}
$$

Wird für den Schlupf s = 0 eingesetzt, so erhält man die Flussdichte im Leerlauf. Wesentlich aufschlussreicher ist die ergänzende Lösung der homogenen Differenzialgleichung (4.20).

$$
\frac{d^2B_z}{dx^2} - v \cdot R \cdot \frac{dB_z}{dx} - j\omega \cdot R \cdot B_z = 0
$$
\n(4.20)

Mit dem nachfolgenden Exponentialansatz läßt sich die räumliche Verteilung der Flussdichte berechnen.

$$
B_z = B_h \cdot e^{\lambda x} \tag{4.21}
$$

Die Differenzialgleichung nach Gleichung (4.20) kann durch Einsetzen des komplexen Exponenten  $\lambda_{1/2}$  erfüllt werden.

$$
\lambda_{1/2} = \frac{1}{2} \cdot R \cdot v_s \cdot (1 - s) \pm \sqrt{R^2 \cdot v_s^2 \left(\frac{1 - s}{2}\right)^2 + jv_s^2 \cdot R}
$$
\n(4.22)

In diesem komplexen Ausdruck müssen Real- und Imaginärteil so voneinander getrennt werden, dass  $B<sub>Z</sub>$  entsprechend der Gleichung (4.23) geschrieben werden kann.

$$
B_z = \hat{B}_h \cdot e^{-x/S_W} \cdot e^{j(\omega \cdot t - a_W \cdot x)}
$$
\n(4.23)

Durch Ausklammern des ersten Wurzelsummanden und Quadrieren des verbleibenden Ausdrucks in der Wurzel läßt sich  $\lambda_{1/2}$  in (4.23) als Produkt einer reellen mit einer imaginären Wurzel ausdrücken. Aus den beiden Wurzeln können die Wellenzahl  $a_{W1/2}$  und die Einlaufstrecke S<sub>W</sub> separiert werden.

$$
a_{w1,2} = \pm (1-s) \cdot \frac{R \cdot v_s}{2 \cdot \sqrt{2}} \sqrt{1 + \left(\frac{4a_0}{R \cdot v_s \cdot (1-s)^2}\right)^2 - 1}
$$
 (4.24)

Beide Lösungen der Wellenzahl  $a_{W1/2}$  haben denselben Betrag, unterscheiden sich jedoch im Vorzeichen.

$$
\frac{1}{S_{W1,2}} = \frac{R \cdot v_s \cdot (1 - s)}{2} \left[ 1 \pm \frac{1}{\sqrt{2}} \sqrt{1 + \left( \frac{4 \cdot a_0}{R \cdot v_s \cdot (1 - s)^2} \right)^2 + 1} \right]
$$
(4.25)

Stellt man alle Lösungen, einschließlich der partikulären als Summe dar, so erhält man folgenden Verlauf für die Flussdichte  $B_{Z}$ .

$$
B_{Z}(x,t) = \widehat{B}_{p} \cdot e^{j(\omega t - a_{0}x)} + \widehat{B}_{h} \cdot e^{j(\omega \mp a_{w}x + \varphi)} \cdot e^{x/\mp S_{w}}
$$
\n(4.26)

Die Gleichung (4.26) ist wie folgt zu interpretieren. Der erste Term, der die partikuläre Lösung enthält, entspricht der normalen Wanderwelle des Stators, während die beiden homogenen Lösungen Randeffekte zum Ausdruck bringen. Diese Randeffekte sind als mit- und gegenläufige Ausgleichswanderwellen zu deuten, deren Beträge vom Schlupf des Sekundärteils gegenüber dem Stator, der Synchrongeschwindigkeit des Wanderfeldes sowie vom mechanischen Luftspalt und

dem Leitwert des Sekundärteils abhängen. Die Dämpfung der Ausgleichswellen wird durch die Einlaufstrecke  $S_W$  bestimmt. Als Störstellen sind die Punkte an den Enden des Stators zu betrachten. Beim Eintritt in den Luftspalt wird *B* = *B<sub>P</sub>e<sup>-ja<sub>0</sub>x*)</sup> durch den zweiten Term überlagert, der die normale Wanderwelle des Stators zu Beginn stark schwächt und dann mit - $x/S_{W1}$  abklingt. Der dritte Term veranlaßt aufgrund des umgekehrten Vorzeichens, dass sich bei der Berechnung von  $x/S_{W2}$  ergibt, eine abklingende Ausgleichswelle an dem Ende des Stators, wo das Sekundärteil den Luftspalt verläßt. Im folgenden ist zu klären, wie sich der Längsrandeffekt auf die Auslegung des DLM auswirkt.

Die Erhöhung der Synchrongeschwindigkeit führt zu größeren Beträgen von 1/S<sub>W1</sub> und kleineren Beträgen von  $1/S_{W2}$ , die zu gegenläufigen Flussdichtewellen gehören. Vergleicht man die überlagerten Amplitudenverläufe der Flussdichte unter Berücksichtigung ihrer unterschiedlichen Winkel bei zwei stark differierenden Synchrongeschwindigkeiten, so erkennt man, dass sich der Längsrandeffekt bei einer kleinen Synchrongeschwindigkeit nicht so stark auswirkt.

Der betriebsbedingte Schlupf kann, wie in Kapitel 2 aufgezeigt wurde, bei kleinen Verfahrgeschwindigkeiten von Schiebetüren, Werte bis zu 0,9 annehmen. Die Analyse der Gleichung (4.24) zeigt, dass  $a_W$  abhängig vom Schlupf ist. Die Vergrößerung des Schlupfwertes führt zu einer geringfügigen Verkleinerung von  $1/S_{W1}$  bzw. Zunahme von  $1/S_{W2}$ .

Mit der Anhebung des Verhältnisses von Plattendicke zu magnetischem Luftspalt von 0,4 auf 0,6 geht in dem betrachtetem Beispiel eine Erhöhung der Wellenzahl  $a<sub>w</sub>$ von 6,7 auf 8,3 einher.  $1/S_{W1}$  erhöht sich in gleichem Maße. Unabhängig von der Auswirkung auf den Längsrandeffekt sollte man bei der Auslegung der DLM ein möglichst großes Verhältnis von Plattendicke zu magnetischem Luftspalt anstreben.

### **4.4.5 Auswirkungen des Querrandeffektes**

Um den Einfluß des Querrandeffektes angeben zu können ist die Stromdichteverteilung im Sekundärteil zu berechnen, die zusammen mit der Luftspaltinduktion benötigt wird, um die Schubkraft F zu ermitteln. Verschiedene Autoren haben mit unterschiedlichen Lösungsansätzen Wege zur Berechnung des Querrandeffektes bzw. der Stromdichteverteilung aufgezeigt [21, 47, 49].

Die Berechnungen zur Stromdichteverteilung führten zu dem Ergebnis, dass die Stromlinien in der ebenen Sekundärplatte nicht geradlinig in Richtung der y-Achse, sondern gekrümmt verlaufen. Die Reduktion der Schubkraft ist abhängig von k, dem Verhältnis der Randbreite der Reaktionsplatte zur halben Statoreisenbreite  $b_R/0,5b_{Fe}$ sowie vom Verhältnis b<sub>Fe</sub>/t<sub>P</sub>.

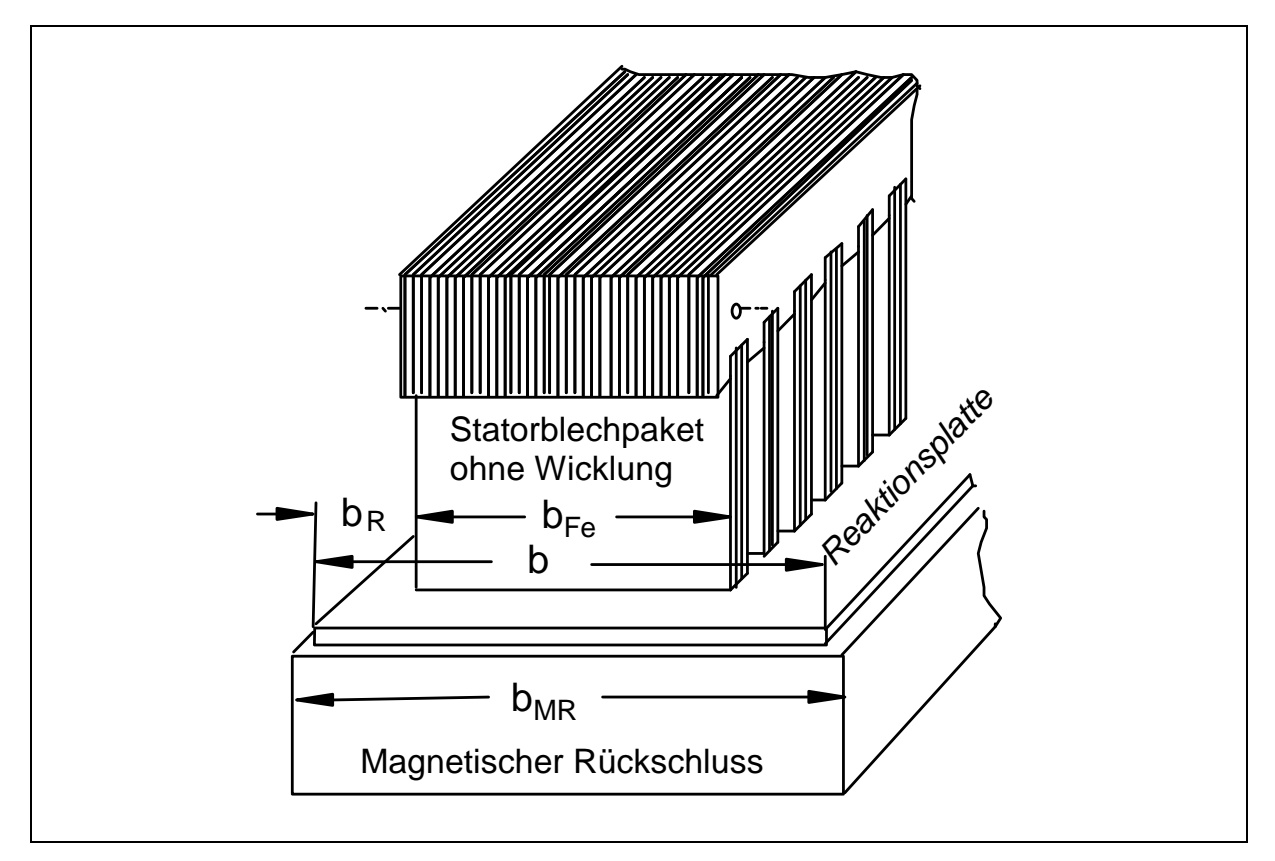

Bild 4.8: Bezeichnungen am Querschnitt des Linearmotors

Um den Einfluß dieses Querrandeffektes auf die Schubkraft im stationären Betriebsfall zu bestimmen, wurde von H. Timmel in [47, 49] der normierte Querreduktionsfaktor  $r_{q}$  definiert.

Er stellte bei der Auslegung mehrerer Linearmotoren fest, dass ähnliche Motoren den gleichen Querreduktionsfaktor haben. Das Bild 4.8 verdeutlicht die verwendeten Bezeichnungen.

Der Verlauf von  $r<sub>0</sub>$ (normiert), der auf die Gleichung (4.27) zurückgeht, ist in Bild 4.9 dargestellt.

$$
\tanh \frac{\pi}{t_p} b_{Fe}
$$
\n
$$
r_q(normiert) = \frac{1 - \frac{\pi}{\frac{\pi}{t_p} b_{Fe} \cdot (1 + \tanh \frac{\pi}{t_p} k b_{Fe} \cdot \tanh \frac{\pi}{t_p} b_{Fe})}{1 - \frac{1}{(1 + \tanh \frac{\pi}{t_p} k b_{Fe} \cdot \tanh \frac{\pi}{t_p} b_{Fe}) \cdot \cosh \frac{\pi}{t_p} b_{Fe}}}
$$
\nmit  $k = \frac{b_R}{0.5 \cdot b_{Fe}}$  (4.27)

Für die Auslegung des DLM ist anzustreben, das Verhältnis b<sub>Fe</sub>/t<sub>P</sub> bis zum Wert 3,0 anzuheben. Hinsichtlich des Faktors k zeigt sich, dass eine Steigerung über den Wert von 0,5 hinaus keinen Zuwachs für die Schubkraft ergibt.

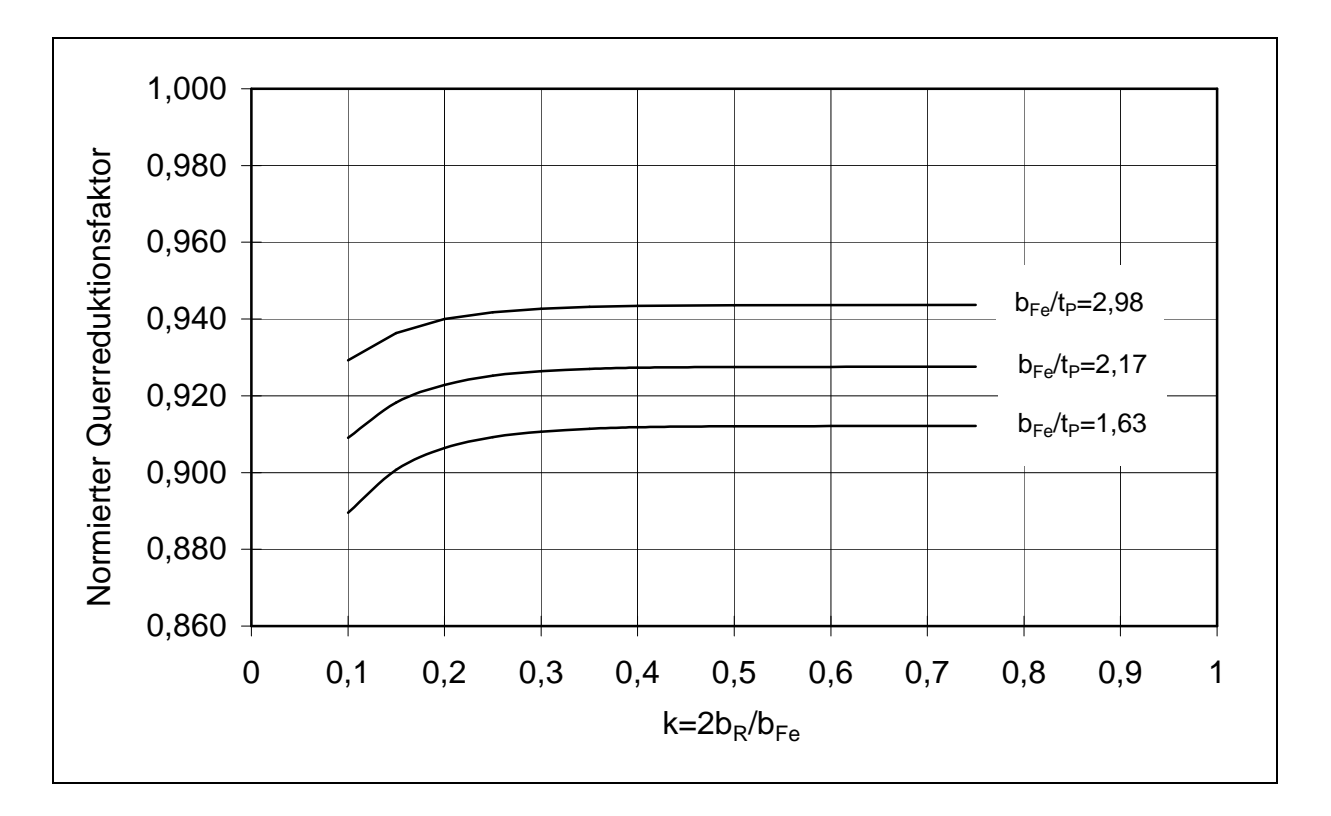

Bild 4.9: Verlauf des normierten Querreduktionsfaktors  $r_q$  nach Gleichung (4.27)

#### **4.4.6 Hinweise für die Auslegung des DLM mit kleinen Geschwindigkeiten**

Zur Untersuchung der Größen R,  $a_W$  sowie  $1/S_{W1}$  und  $1/S_{W2}$  wurden die Synchrongeschwindigkeit und das Verhältnis der Plattendicke zum magnetischen Luftspalt variiert, um daraus Hinweise für die Auslegung des DLM mit Synchrongeschwindigkeiten unter 3 m/s zu erhalten.

Bestimmend für den Einfuß des Längsrandeffektes auf die Flussdichte im Luftspalt ist die als Dämpfung wirkende Einlaufstrecke  $S_W$ . Da e<sup>-x/Sw</sup> entsprechend dem Weg kleiner wird, wirkt sich der Längsrandeffekt bei einer größeren Statorlänge infolge der hohen Polzahl zunehmend weniger aus. In der praktischen Anwendung werden daher selten DLM mit weniger als 7 Polen hergestellt.

Die Empfehlung am Ende des Abschnitts 4.4.4, ein möglichst großes Verhältnis von Plattendicke zu magnetischem Luftspalt anzustreben wird aufgegriffen. Sie erfährt ihre Grenze dann, wenn die Reaktionsplatte beginnt, den Stator zu berühren.

Aus dem Verlauf des normierten Querreduktionsfaktors können bereits die ersten Hinweise für die Bemessung der Statorbreite gewonnen werden. Demnach ist es günstig, die Eisenbreite b<sub>Fe</sub> des Stators möglichst breit im Verhältnis zur Polteilung t<sub>P</sub> zu wählen. Die in Bild 4.9 eingezeichnete Kurve für  $b_{Fe}/t_P = 2.17$  gibt die Verhältnisse für t<sub>P</sub> = 18,45 mm und b<sub>Fe</sub> = 40 mm wieder. Um den normierten Querreduktionsfaktor von 0,942 zu erreichen, müsste die Eisenbreite  $b_{Fe}$  des Stators bereits 55 mm breit sein. Es wird in den Abschnitten 5.5 und 5.6 gezeigt, dass diese Eisenbreite für den Stator eines Kleinleistungs-DLM schon zu groß ist.

Für die Dimensionierung ist jedoch als Anhaltspunkt festzuhalten, dass sich die Eisenbreite des Stators zwischen 40 mm und 55 mm bewegen wird.

Die Kurven aus Bild 4.9 zeigen ein weiteres wichtiges Detail, und zwar für die Auslegung der Reaktionsplattenbreite. Der normierte Querreduktionsfaktor kann durch das Verbreitern der Reaktionsplatte über  $k = 0.4$  hinaus nicht weiter erhöht werden. Damit ist bei der anschließenden Dimensionierung der Statorbreite für den DLM zugleich auch die Breite der Reaktionsplatte in bestimmten Grenzen festgelegt.

## **4.5 Auslegung der Hauptabmessungen**

Es wird hier zwischen der Dimensionierung und der Berechnung des DLM unterschieden. Bei der Dimensionierung des DLM werden, ausgehend von den Leistungsanforderungen an den Motor, die Wicklungsdaten sowie die Maße des Stators und des Sekundärteils vorläufig festgelegt. Die Maschinenberechnung, die auf der Basis der Dimensionierungsdaten erfolgt, soll diese bestätigen oder aber Hinweise für die Modifizierung der anfangs vorgenommenen Festlegungen zu liefern. Es folgen weitere Berechnungsläufe auf Basis der neu festgelegten Maße und Wicklungsdaten. Die Auslegung des DLM erfordert somit ein iteratives Vorgehen.

## **4.5.1 Besondere Bedingungen bei der Dimensionierung**

Die Auslegung elektrischer Maschinen mit neuen, von den bisher gebauten Exemplaren stark abweichenden Anforderungen bringt immer die Schwierigkeit mit sich, dass es keine Vorbilder gibt, auf die sich der Entwickler stützen kann. Für die Auslegung eines DLM-Prototyps mit einer Synchrongeschwindigkeit von unter 2 m/s trifft dies ebenfalls zu.

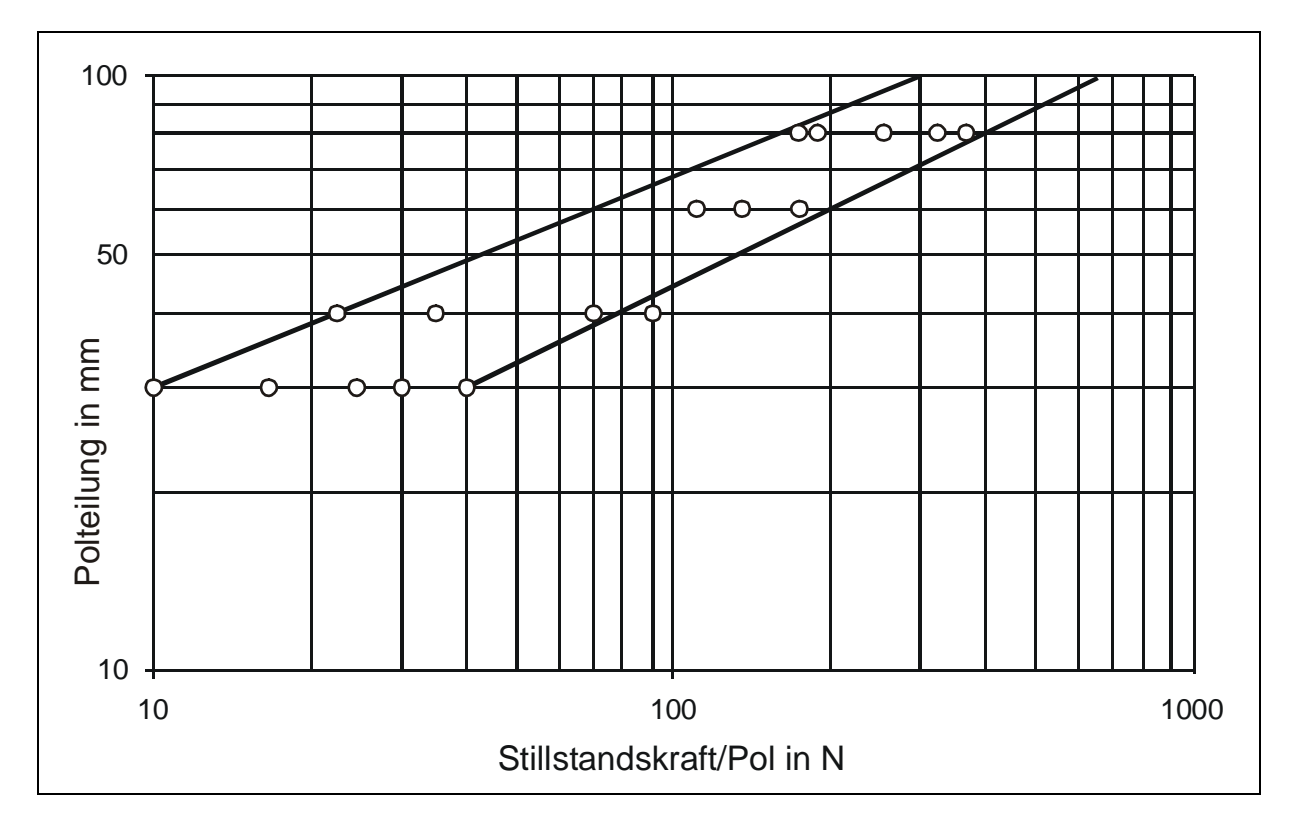

Bild 4.10: Polteilungen von ausgeführten Doppelstator-Linearmotoren über der Stillstandskraft je Pol. Die Kreise kennzeichnen die untersuchten Motoren.

Alle Autoren, die sich eingehend mit der Dimensionierung von DLM befasst haben, beginnen ihre Untersuchungen erst bei DLM mit  $v_s = 3$  m/s. In [50] wird ein Überblick über die damals gebauten DLM gegeben. Aufschlußreich ist in dieser Habilitationsschrift das Bild 29, dass hier als Bild 4.10 in verkleinertem Maßstab wiedergegeben wird. Die begrenzenden Geraden des Streubereiches laufen zu kleinen Polteilungen und kleinen Stillstandskräften pro Pol hin immer weiter auseinander. Sie bestätigen damit den großen Bereich von Auslegungsmöglichkeiten.

### **4.5.2 Wahl der Betriebsspannung**

Auf dem ersten Blick ist es ungewöhnlich, DLM für eine Kleinspannung auszulegen. Die Gründe, die dafür sprachen, erwuchsen aus den unterschiedlichen Anwendungsmöglichkeiten für DLM mit kleinen Synchrongeschwindigkeiten.

Ein Blick in die im Abschnitt 2.2 vorgestellten Standardwerke zeigt, dass die Hauptanwendungen von DLM mit kleinen Geschwindigkeiten dort liegen, wo Gegenstände über Entfernungen von wenigen Metern auf geradlinigen oder leicht gekrümmten Bahnen zu bewegen sind. Dazu gehören primär Schiebetore und Schiebetüren sowie in Zukunft eventuell auch Drehtüren und kreisförmige Anlagen mit großen Durchmessern.

Schiebetore werden in Einzelfällen auch mit rotierenden Kleinspannungsmotoren ausgerüstet. Dies ergab eine Durchsicht der Druckschriften von verschiedenen Anbietern von Torantrieben. Die ELKA-Torantriebe GmbH & Co KG aus Tönning in Schleswig-Holstein gehört z. B. zu den Firmen, die ihre Tore u. a. mit 24 V-Gleichstromgetriebemotoren antreiben [51].

Bei Schiebetüren ist die Versorgung der Steuerung und des Antrieb mit Kleinspannung die Regel. Dies rührt daher, dass die benötigte mittlere mechanische Leistung für den Betrieb auch von größeren Schiebetürpaaren bei unter 50 W bleibt, wobei zu berücksichtigen ist, dass die Spitzenleistung beim Anfahren und Bremsen der Türen je nach Anforderung auf den 3 bis 5-fachen Wert ansteigt.

Wird zur Erzeugung der Kleinspannung ein vom VDE zugelassener Sicherheitstransformator verwendet, so ist damit die Schutzmaßnahme der Kleinspannung erfüllt [52]. Für die Auslegung, Isolierung und Installation der Geräte kann dies Vorteile gegenüber dem Betrieb mit Netzspannung von 220 V bringen.

Die Versorgung mit Kleinspannung bietet außerdem den Vorteil, die Strangspannung bei einem entsprechend gewickelten Transformator kurzzeitig zu erhöhen. Damit lässt sich insbesondere die Stillstandskraft kurzzeitig steigern.

Da Drehstromtransformatoren kleiner Leistung bisher kein Massenprodukt darstellen, besteht auch die Möglichkeit DLM als Kondensatormotoren an Wechselspannung zu betreiben. Über die theoretische Behandlung sowie die Eigenschaften und Anwendungsmöglichkeiten des linearen Kondensatormotors wird in [53] berichtet.

Die Tatsache, dass in den Labors des Instituts für Energie- und Automatisierungstechnik Drehstromversorgungsgeräte bereit standen, mit denen der Drehstrom von 0 bis 38 V eingestellt werden konnte, erleichterte die Entscheidung für einen Kleinspannungs-DLM.

#### **4.5.3 Länge des Stators**

Da die Polteilung bekannt ist, wird zur Angabe der Statorlänge nur die Polzahl benötigt. Da der Motor für den Antrieb einer Tür verwendet werden soll, wird als Zielgröße ein möglichst kurzer Stator angestrebt. Der DLM soll halb bewickelte Endpole haben. Die Eisenlänge wird dabei um so schlechter ausgenutzt, je kleiner die Polzahl des Stators gewählt wird. Die Gesamtkraft des DLM setzt sich aus der Summe der Kräfte pro Pol zusammen.

$$
F = \sum_{p_m} f_m + \sum_2 f_e \tag{4.28}
$$

Weil die Schubkraft F dem Quadrat der Windungszahl proportional ist, trägt jeder der beiden Endpole nur mit dem Viertel eines Mittelpols zur Schubkraft bei.

$$
f_e = f_m \frac{w_e^2}{w_m^2} = \frac{1}{4} f_m
$$
\n(4.29)

Für die Gesamtkraft des DLM mit halbbewickelten Endpolen erhält man:

$$
F = \left( (2p - 2) + 2 \cdot \frac{1}{4} \right) \cdot f_m = (2p - 1.5) \cdot f_m \tag{4.30}
$$

Stattet man die Endpole, anders als im Abschnitt 4.4.2 beschrieben, mit der gleichen Wicklung wie die Mittelpole aus, so erhält man die Gesamtkraft

$$
F_m = 2p \cdot f_{m_1} \tag{4.31}
$$

bei der die Maschinenlänge voll ausgenutzt wird.

Das Verhältnis von F / F<sub>m</sub> wird als Ausnutzungfaktor  $\alpha$  bezeichnet.

$$
\alpha = \frac{2p - 1.5}{2p} \tag{4.32}
$$

Betrachtet man den Verlauf des Ausnutzungsfaktors über der Polpaarzahl wie in Bild 4.11, so erkennt man, dass  $\alpha$  erst ab Polpaarzahlen von p > 4 Werte oberhalb von 0,81 einnimmt. Zugleich wird die Steigung des Ausnutzungsfaktors oberhalb von p = 4 zunehmend geringer. Wird, wie hier geplant, eine ungerade Anzahl der Mittelpole sowie 2 Endpole vorgesehen, so bietet sich die neunpolige Wicklung mit  $\alpha$  = 0,833 für einen kompakten DLM als gute Alternative an.

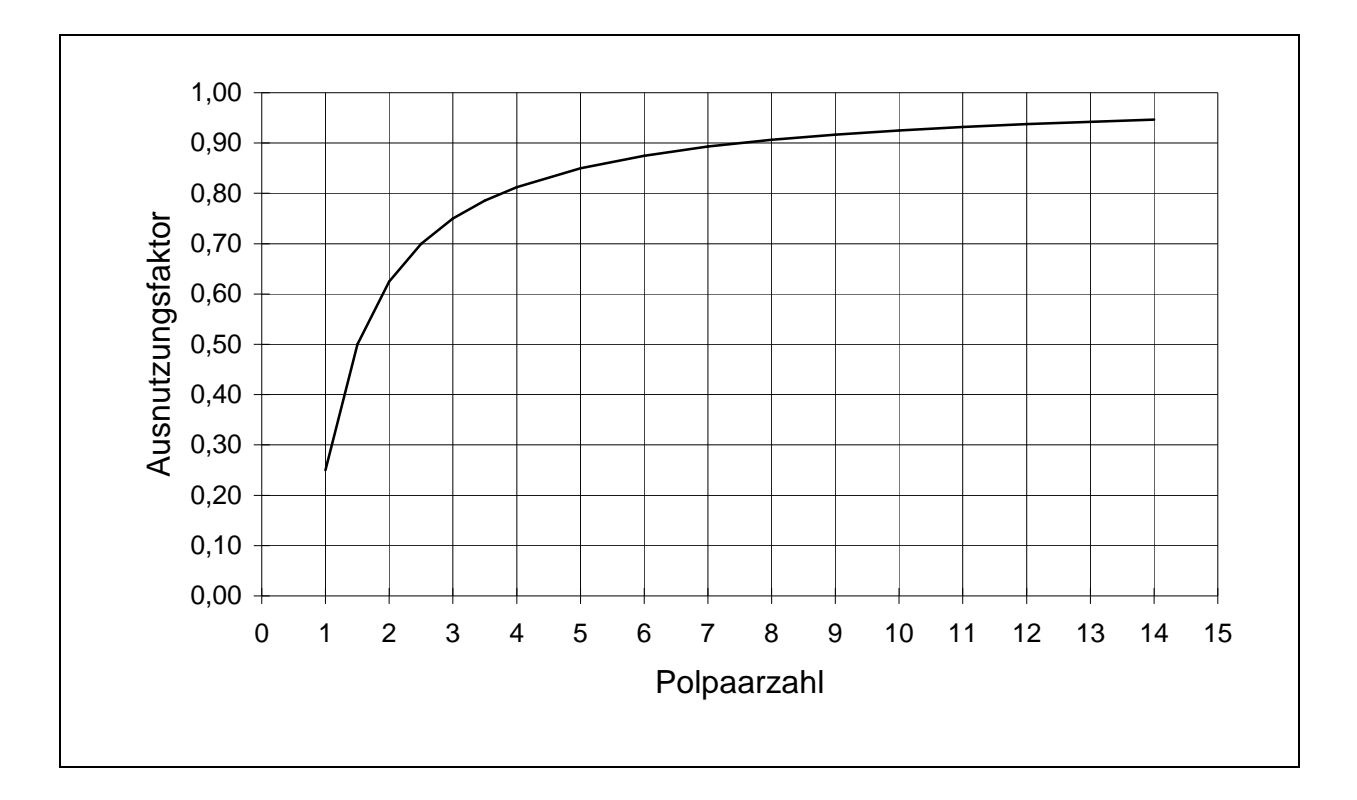

Bild 4.11: Verlauf des Ausnutzungsfaktors  $\alpha$ 

Zur Reduzierung der Endrandeffekte wäre, wie aus Kapitel 4.4.4 hervorgeht, eine noch höhere Polpaarzahl als 4,5 mit einer größeren Statorlänge vorteilhaft gewesen. Für die DLM mit t<sub>P</sub> = 18,45 mm und der Polpaarzahl von 4,5 erhält man die aktive Statorlänge von 169 mm und nach Gleichung (4.33) die ausgeführte Statorlänge von 177 mm. Eine Wicklung mit p = 5,5 hätte bereits zu einer Statorlänge von 214 mm geführt. Aufgrund des gesetzten Ziels eines möglichst kompakten Motors wurde die neunpolige Wicklung beibehalten.

$$
l_i = 2p \cdot t_p + b_z + 2ii \tag{4.33}
$$

In (4.33) war zu berücksichtigen, dass an den beiden Statorenden Überhänge ü von jeweils 4 mm benötigt werden, um Nuten für die letzten Zahnpakete zu erhalten. Diese Überhänge erwiesen sich später bei der Montage als ausgesprochen hilfreich, weil sie eine sehr einfache Befestigung des Stators mittels eines Klemmwinkels auf dem Montagewinkel erlaubten.

#### **4.5.4 Statorbreite**

Nachdem die Statorlänge festgelegt wurde, muss nunmehr die Statorbreite auf die im Abschnitt 4.2.2 ermittelte Anfahrkraft angepaßt werden. Unter Berücksichtigung des Ausnutzungsfaktors α erhält man die Gesamtkraft

$$
F = \alpha \cdot 2 \, p \cdot b_{Fe} \cdot \sigma \cdot t_{P} \tag{4.34}
$$

Bis auf den spezifischen Schub  $\sigma$  sind alle Werte zur Bestimmung von b<sub>Fe</sub> gegeben. Es gibt nun verschiedene Möglichkeiten σ zu bestimmen.

### 4.5.4.1 Werte für den spezifischen Schub

Die einfachste Möglichkeit besteht darin, Angaben über den spezifischen Schub aus der Literatur zu entnehmen. In [56] wurde der mittlere nutzbare spezifische Schub für DLM mit 0,5 bis 3,0 N/cm<sup>2</sup> bei Eigenkühlung angegeben, wobei der kleinere Wert für DLM mit kleinen Leistungen gilt. Für rotierende Asynchronmaschinen werden für den spezifischen Drehschub in [55] Werte von 5,0 N/cm<sup>2</sup> bis maximal 30 N/cm<sup>2</sup> genannt.

Für mehrere von DEMAG Conz gebaute Motortypen mit  $v_s = 3$  m/s, einer Scheinleistung von unter 1,25 kVA und p < 5 wurde für die Berechnung der Statorbreite ein spezifischer Schub von σ = 0,5 N/cm<sup>2</sup> verwendet.

Für den DLM mit 2p = 9 und t<sub>P</sub> = 18,45 mm wird σ = 0,5 N/cm<sup>2</sup> eingesetzt. Bei einer Schubkraft von F(s=0,89) = 32,4 N ergibt sich demnach eine Statorbreite von  $b_{Fei} = 47$  mm.

## 4.5.4.2 Dimensionierung über den scheinbaren spezifischen Schub

Eine weitere Möglichkeit um σ zu ermitteln, besteht darin, σ über das Verhältnis des "wirklichen" zum "scheinbaren" spezifischen Schub  $\sigma/\sigma_s$  zu berechnen, siehe [54].

Bei der Auslegung eines DM wird die ideelle Blechpaketlänge I<sub>Fe,i</sub> unter Anwendung der Essonschen Ausnutzungsziffer C aus der inneren Scheinleistung P<sub>si</sub> mit der Gleichung (4.35) und den zugehörigen Kennlinien mit der Polpaarzahl als Parameter bestimmt [49]. Der Bezug auf die innere Scheinleistung P<sub>si</sub> erfolgte, weil diese in Gegensatz zur Drehfeldleistung P<sub>D</sub> und zum spezifischen Drehschub  $\sigma$  unabhängig vom cos φ ist. Dieser Zusammenhang gilt ebenso für die DLM. D<sub>i</sub> ist der innere Durchmesser des Stators des DM.

$$
P_{si} = C \cdot D_i^2 \cdot l_{Fe,i} \cdot n = \frac{C}{\pi^2} \cdot D_i \cdot l_{Fe,i} \cdot \pi \cdot \pi \cdot D_i \cdot n
$$
\n(4.35)

Ersetzt man in der Gleichung (4.35) die Luftspaltfläche A<sub>DM</sub> =  $\pi$  D<sub>i</sub> l<sub>Fei</sub> des DM durch die Luftspaltfläche A<sub>DLM</sub> = 2 p t<sub>P</sub> b<sub>Fei</sub> für den DLM mit b<sub>Fei</sub> als ideelle Statorbreite und das Produkt  $\pi D_i$  n durch die Geschwindigkeit v des DLM, so erhält man in Analogie zum DM die Beziehung (4.36) für die innere Scheinleistung des DLM.

$$
P_{Si} = \frac{C}{\pi^2} \cdot 2 \cdot p \cdot t_p \cdot b_{Fei} \cdot v \tag{4.36}
$$

Die Essonsche Ausnutzungsziffer C kann nach Gleichung (4.37) durch den scheinbaren spezifischen Schub  $\sigma_s$  ersetzt werden.

$$
\sigma_{s} = \frac{C}{\pi^{2}}
$$
\n(4.37)

Das Einsetzen von  $\sigma_s$  führt auf die Gleichung (4.38).

$$
P_{\rm{Si}} = \sigma_{\rm{S}} \cdot 2 \cdot p \cdot t_{P} \cdot b_{\rm{Fei}} \cdot v \tag{4.38}
$$

Die Essonsche Ausnutzungsziffer C und der scheinbare spezifische Schub  $\sigma_s$  sind durch die elektrischen und magnetischen Beanspruchungen des Motors bestimmt.

$$
\sigma_{\rm s} = \frac{1}{\sqrt{2}} \cdot \xi \cdot K \cdot \hat{B}_{\delta} \tag{4.39}
$$

K ist der Effektivwert des Strombelags, während  $\hat{B}_\delta$  den Maximalwert der Luftspaltflussdichte angibt. ξ ist der Wickelfaktor der Grundwelle. Der spezifische Schub σ wird über die abgegebene mechanische Leistung bestimmt, die auch in Abhängigkeit von der Luftspaltleistung angegeben werden kann.

$$
P_{mech} = 3 \cdot U \cdot I \cdot \eta \cdot \cos \varphi = \sigma \cdot l_i \cdot b_{Fei} \cdot v_s \cdot (1 - s) = P_{\delta} \cdot (1 - s)
$$
\n(4.40)

Für die innere und äußere Scheinleistung, sowie für die elektrische Wirkleistung gelten die Beziehungen

$$
P_{Si} = 3 \cdot E_i \cdot I \tag{4.41}
$$

$$
P_{\rm s} = 3 \cdot U \cdot I \tag{4.42}
$$

$$
P = 3 \cdot U \cdot I \cdot \cos \varphi \tag{4.43}
$$

Die elektrischen Größen sind jeweils die Effektivwerte der Stranggrößen.

In Gleichung (4.40) kann der dreifache Strangstrom durch  $P_{Si} / E_i$  ersetzt werden.

$$
P_{mech} = P_{Si} \frac{U}{E_i} \cdot \eta \cdot \cos \varphi \tag{4.44}
$$

Ersetzt man in (4.44) P<sub>mech</sub> durch die vom Schlupf abhängige Luftspaltleistung P<sub> $\delta$ </sub>, so erhält man

$$
1 = \frac{P_{\delta}}{P_{si}} \cdot \frac{(1-s)}{\eta \cdot \cos \varphi} \cdot \frac{U}{E_i}
$$
 (4.45)

Das Einsetzen der Leistungsgleichungen für  $P_\delta$  und  $P_{Si}$  ergibt:

$$
\frac{\sigma_s}{\sigma} = \frac{E_i}{U} \cdot \frac{(1 - s_N)}{\eta \cdot \cos \varphi}
$$
 oder nach  $\sigma$  aufgelöst  $\sigma = \sigma_s \cdot \frac{U}{E_i} \cdot \frac{\eta \cdot \cos \varphi}{(1 - s_N)}$  (4.46)

Die Gleichung (4.46) liefert nur dann brauchbare Ergebnisse, wenn der Schlupf s ungleich 1 ist. Die einzusetzenden Werte müssen sich also auf den Arbeitspunkt oder einen anderen markanten Punkt beziehen.

Hier wird als Bezugspunkt für die Auslegung s = 0,5 gewählt. Da sich der Kipppunkt von DLM kleiner Leistungen im F (v)-Diagramm zu negativen Geschwindigkeiten hin verschiebt, bildet F (v) im motorischen Bereich näherungsweise eine Gerade. Das Bild 2.1 zeigt dies recht anschaulich. Die maximale Leistung und der maximale Wirkungsgrad treten dann bei einem Schlupfwert von 0,5 auf.

Dieser Arbeitspunkt bei s = 0,5 bietet sich auch deshalb an, weil hierfür die Werte von cos ϕ und η des von DEMAG Conz gebauten Maschinentyps LMK 14-3,2/3 vorliegen. Dieser Typ mit  $v_s = 3.0$  m/s ist am ehesten mit dem hier auszulegenden Prototyp zu vergleichen.

Ursprünglich war vorgesehen, für die Dimensionierung die in [34 und 54] angegebenen Kennlinien für Synchrongeschwindigkeiten von 3 m/s und Luftspalten von 4 mm als Parameter heranzuziehen. Diese Kennlinien waren in den 70er-Jahren in der Sektion Antriebstechnik/Antriebsmittel der Technischen Hochschule Karl-Marx-Stadt durch eine Vielzahl von Rechenläufen und durch Vergleich mit später im VEB Forschungs- und Entwicklungszentrum für Elektromaschinen in Dresden gebauten Linearmotoren gewonnen worden waren.

Da der später realisierte Luftspalt voraussichtlich unter 2,0 mm liegen wird, ergab die Auslegung nach den o. g. Kennlinien keine verwendbaren Werte. Die Auslegung orientiert sich daher, wie oben beschrieben, am Maschinentyp LMK 14-3,2/3 mit einem Luftspalt von 2,0 mm. Für η kann aus dem Bild 2.2 ein Wert von ca. 0,085 und für den cos  $\varphi = 0.55$  abgelesen werden.

Diese Werte dienten zunächst als Orientierungsgrößen.

Bei der Ermittlung der Statoreisenbreite  $b_{Fe}$  ist zu bedenken, dass diese bei kommerzieller Fertigung in ca. 20%- bzw. 10 mm- Schritten verändert wird und ohnehin durch die anschließende Berechnung zu überprüfen ist.

Der Magnetisierungsstrombelag  $K<sub>u</sub>$  ist über den Maximalwert der Luftspaltflussdichte  $B_{\delta}$  nach der Gleichung (4.47) vorzugeben. Der magnetisch wirksame Lustspalt  $\delta$ " wird mit 1,2 δ angenommen und später rechnerisch überprüft. Dabei ist zu berücksichtigen, dass die Reaktionsplatte und der magnetische Rückschluss keine Nutung besitzen.

$$
K_{\mu} = \frac{\hat{B}_{\delta}}{\mu \sqrt{2}} \frac{\delta^{2}}{t_{P}}
$$
 (4.47)

Der tatsächliche Magnetisierungsstrombelag wird höher sein müssen, da ein Teil des erzeugten Flusses infolge der Nutstreuung nicht im Luftspalt wirksam wird.

Da die Flussdichte zusammen mit der Fläche unter dem Pol den magnetischen Fluss bestimmt, der wiederum zur Ermittlung der Leiterzahl eines Stranges herangezogen wird, ist es sinnvoll, die Auslegung der Statoreisenbreite und der Wicklung im Zusammenhang vorzunehmen.

$$
\Phi_{\delta} = b_{Fe,i} \cdot \int_0^{\text{tp}} \hat{B}_{\delta}(x) \cdot dx \qquad \text{mit} \qquad B_{\delta}(x) = \hat{B}_{\delta} \cdot \sin \frac{\pi}{\text{tp}} \cdot x \tag{4.48}
$$

$$
\Phi_{\delta} = \frac{2}{\pi} \cdot t_p \cdot b_{Fe,i} \cdot \hat{B}_{\delta} \tag{4.49}
$$

Die Ermittlung der Leiterzahl erfolgt nach der bekannten Beziehung

$$
z = \frac{E_i}{111 \cdot \frac{f}{50} \cdot \xi \cdot \Phi_{\delta}}
$$
(4.50)

Die Leiterzahl einer Nut im Polmittenbereich ergibt sich zu

$$
z_N = \frac{z}{(2p-1)\cdot q} \tag{4.51}
$$

Da sich die Leiter in der Nut auf zwei Schichten aufteilen, ist  $z_N$  auf eine ganze, gerade Zahl zu runden. Über die abgegebene mechanische Leistung und den geschätzten cos ϕ sowie den Wirkungsgrad wird der Strangstrom bei der Betriebsspannung von 22 V bestimmt. Der Leiterquerschnitt wird basierend auf einer zulässigen Stromdichte von 6,5 A/mm<sup>2</sup> festgelegt.

#### **4.5.5 Ergebnisse der Dimensionierung**

Schaut man sich rückblickend die Gleichungen (4.47), (4.39), (4.46) und (4.34) in dieser Reihenfolge an, so erkennt man, dass die Wahl der magnetischen Flussdichte den größten Einfluss auf den spezifischen Schub und die Statorbreite hat. Über den magnetischen Fluss hat sie ebenso Anteil an der Bestimmung der Leiterzahl pro Strang, wie dies aus den Gleichungen (4.50) und (4.51) hervorgeht.

Eine 5%-ige Erhöhung der Amplitude der Flussdichte von 0,65 T auf 0,6825 T bewirkt eine Verringerung der Statorbreite um ca. 10 %, während sich die Leiterzahl eines Stranges um annähernd 5% erhöht.

Es wurden mehrere Rechenläufe bei Variation der maßgeblichen Einflussgrößen Flussdichte, Wirkungsgrad, Leistungsfaktor, dem Verhältnis U/Ei und in sehr begrenztem Umfang des magnetischen Luftspalts durchgeführt. Dabei wurde das Ziel verfolgt, eine geringe Statoreisenbreite und zugleich eine gute Nutausnutzung zu erreichen. Zwei wesentliche Ergebnisse zeichneten sich dabei ab:

- 1. Der maximale Wirkungsgrad von 0,085, der zunächst als Orientierungswert diente, ist mit den bisherigen Voraussetzungen für den Prototyp nicht zu verwirklichen. Er wurde deshalb für die Dimensionierung auf 0,055 herab gesetzt.
- 2 Bei einer Reduzierung des Wirkungsgrades sind die abgegebene Leistung und damit die Schubkraft zumindest in der Phase der Dimensionierung nicht mehr entsprechend der Anforderung aus dem Abschnitt 4.4.2 aufrecht zu erhalten. Die Schubkraft für s = 0,5 wird daher zunächst auf 8,5 N reduziert.

Unter Anwendung der obigen Gleichungen erhält man die in der Tabelle 4.2 angegebenen Zwischenwerte und die Breite des Statorblechpaketes. Die ideelle Statorbreite b<sub>Fei</sub> wird mit dem zuvor errechneten spezifischen Schub σ aus Gleichung (4.34) ermittelt.

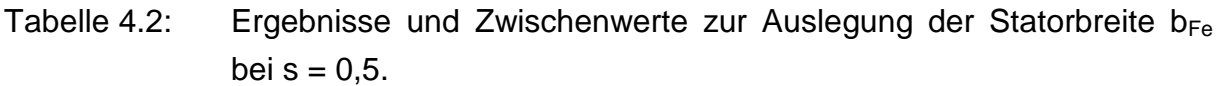

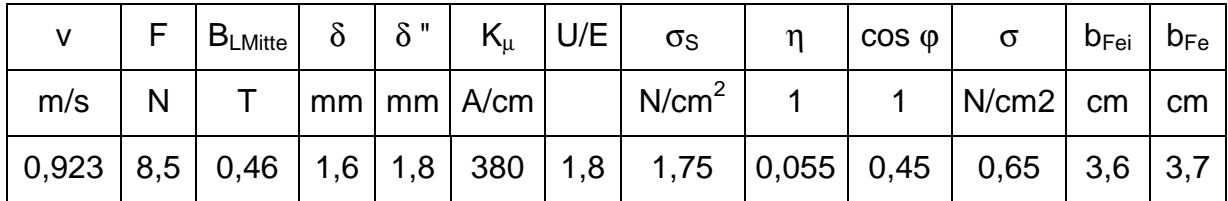

Die Ergebnisse dienen als Anhaltswerte für die Auslegung. Sie werden durch die anschließende Berechnung überprüft und ggf. korrigiert.

## **4.5.6 Material und Dicke der Reaktionsplatte**

Als Material für die Reaktionsplatte wird Kupfer wegen des in dieser Leistungsklasse erforderlichen hohen Leitwerts verwendet. Diese Auswahl deckt sich mit der Auslegung von Linearmotoren kleinster Leistungen mit  $v<sub>S</sub> = 3.0$  m/s, die von DEMAG Conz Antriebstechnik vorgenommen wurden.

Die Luftspaltlänge soll kleiner als 2,0 mm sein, weil mit zunehmender Luftspaltlänge der Anteil des magnetischen Flusses zunimmt, der sich zwischen den Zahnblechpaketen über die Statornuten schließt. Die Flussdichte im Luftspalt wird dadurch zwangsläufig zunehmend kleiner. Als Abstand zwischen der Reaktionsplatte und dem Stator bzw. dem Eisenrückschluß werden 0,35 mm gewählt, so dass ein mechanischer Luftspalt von 0,7 mm zustande kommt. Dies ist das Mindestmaß, dass durchweg bei allen anderen Herstellern von Kleinleistungs-DLM eingehalten wird. Bei einer Luftspaltlänge von 2,0 mm muss die Dicke der Reaktionsplatte demnach weniger als 1,3 mm betragen. Hier wird zunächst mit einer Dicke von d = 0,8 mm gerechnet, was als Mindestmaß anzusehen ist. Die günstigste Dicke der Reaktionsplatte wird später mit dem Rechenprogramm DLMCALC ermittelt.

## **4.5.7 Wicklungsdaten und Nuthöhe**

Mit der Statorbreite und der Polteilung wird bei Vorgabe des Maximalwertes der Flussdichte im Luftspalt von ca. 0,65 T mit (4.49) der Fluss im Luftspalt ermittelt. Aus dem Abschnitt 4.3 sind die Nut- und Zahnbreiten, sowie aus 4.5.4.1 die Betriebsspannung und die Netzfrequenz bekannt, so das mit den Gleichungen (4.50) und (4.51) die Wicklungsdaten der Zweischichtwicklung bestimmt werden können.

Bei Kleinleistungsmaschinen ist im Gegensatz zu größeren Maschinen zu beachten, dass der Widerstand und die Reaktanz der Statorwicklung nicht mehr zu vernachlässigen sind. Entsprechend dem in Tabelle 4.2 angegebenen Verhältnis von U/E = 1,8 für die Auslegung der Statorbreite wird die Berechnung der Statorwicklung mit  $E = 12.2$  V durchgeführt. Es wird nur der Fluß betrachtet, der eine Polteilung in der Polmitte durchsetzt.

Bei einer Strangspannung von 22,0 V, erhält man 70 Leiter pro Nut, so dass auf die Zweischichtwicklung 35 Leiter pro Nut und Schicht entfallen. Aufgrund der angenommenen Werte von  $n = 0.055$  und cos  $\omega = 0.45$  für den ausgewählten Lastpunkt bei s = 0,5 (siehe Tabelle 4.2) wird ein Strangstrom von 3,9 A errechnet. Zwischen der Spulenseite und dem Zahnblechpaket wird der Abstand  $d_{SZ} = 0.22$  mm eingehalten. Unter dieser Vorgabe wird der Leiterdurchmesser auf den Wert von 0,85 mm festgelegt. Dies hat den Vorteil, dass drei Leiter nebeneinander in der Nut untergebracht werden können. Die höhere Stromdichte wird toleriert und muss ggf. durch eine Fremdbelüftung beherrscht werden. Die Höhe einer Spulenseite bzw. einer Leiterschicht bleibt damit unter 9 mm. Die Nuthöhe kann ohne Risiken auf 28 mm begrenzt werden. Bei einer Jochhöhe des Stators von 12 mm erhält man die Statorhöhe von 40 mm, die auch bei vergleichbaren DLM üblich ist.

## **4.5.8 Zusammenstellung der Dimensionierungsdaten**

Auf der Basis der in der Tabelle 4.3 zusammengestellten Daten erfolgt die Berechnung mit dem Programm DLMCALC.

|                                                        | Zeichen   | Maße<br>lin mm    |                                         | Zeichen Maße              | lin mm |
|--------------------------------------------------------|-----------|-------------------|-----------------------------------------|---------------------------|--------|
| <b>Statorbreite</b>                                    | $b_{Fe}$  | 33,0              | <b>Nutbreite</b>                        | $\mathsf{b}_{\mathsf{N}}$ | 3,0    |
| Statorlänge mit<br>Überhang                            |           | 177               | Zahnbreite (aus 2<br>Blechen bestehend) | b <sub>7</sub>            | 3,15   |
| Aktive Statorlänge                                     | Ιi        | 169               | Polteilung                              | ľр                        | 18,45  |
| Statorjochhöhe                                         | $ h_{J1}$ | $12 \overline{ }$ | Nutteilung                              | Ιt <sub>Ν</sub>           | 6, 15  |
| Nuttiefe im Joch zur   h <sub>z.</sub><br>Zahnaufnahme |           | 2,3               | Windungszahl pro<br>Spule               | w/Spule                   | 35     |
| Nuthöhe                                                | $h_N$     | 28                | Leiterzahl/Strang                       | z                         | 560    |
| Statorhöhe                                             | h         | 40                | Leiterzahl/Schicht                      | $Z_{N}$                   | 35     |

Tabelle 4.3: Dimensionierungsdaten von Stator, Reaktionsschiene und Rückschluss des neunpoligen DLM mit  $v_s$ = 1,845 m/s.

Magnetischer Rückschluss und Reaktionsplatte

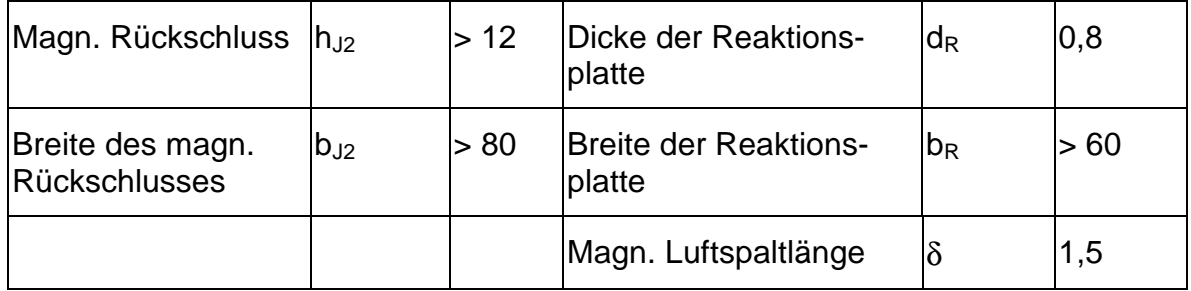

Beim Prototyp des DLM wird der Rückschluss durch eine massive rotierende Stahlscheibe gebildet, deren Durchmesser mit 550 mm erheblich größer als die Statorlänge bemessen wurde. Die Reaktionsplatte ist auf diese Scheibe aufgeklebt. Deshalb kann für die Breite des magnetischen Rückschlusses wie bei der Breite der Reaktionsplatte nur das Mindestmaß angegeben werden. Der kreisförmige magnetische Rückschluss mit der Reaktionsplatte als Kreisring ermöglicht eine einfache und raumsparende Messanordnung.

# **4.6 Berechnung der Betriebsgrößen**

Zur Berechnung der Betriebsgrößen und für den Vergleich der Ergebnisse mit den vorgegebenen Werten der Dimensionierung wird das einpolige Ersatzbild der DLM herangezogen wie es das Bild 4.16 mit den ermittelten Werten der Widerstände und Reaktanzen zeigt. Mit Hilfe dieser Werte werden dann die Betriebsgrößen wie der Strangstrom, die Schubkraft, der Leistungsfaktor und die nachrangigen Größen in Abhängigkeit vom Schlupf bzw. der Geschwindigkeit berechnet. Es folgt der Vergleich mit den Werten aus der Anforderung sowie den Dimensionierungsangaben und ggf. eine neue Berechnung des Ersatzbildes mit veränderten Dimensionierungsdaten.

Die Berechnung der Betriebsgrößen des DLM vollzieht sich im wesentlichen wie beim DM. Deshalb wird in diesem Kapitel nur auf die Zusammenhänge ausführlicher eingegangen, die für den DLM kleiner Leistung und Geschwindigkeit sowie besonders für die hier eingesetzte Bauweise von Bedeutung sind.

## **4.6.1 Hinweise zum Rechenprogramm**

Den Ablauf der Berechnung der Widerstände und Reaktanzen für das Ersatzschaltbild sowie der elektrischen und mechanischen Größen des DLM verdeutlicht das Flussdiagramm in Bild 4.12. Die Programmierung der Gleichungen für das Programm DLMCALC erfolgte in Excel. Zur Steuerung der Programmabläufe und spezieller Auswertungen werden Makros benutzt. Der Vorteil dieser Vorgehensweise besteht darin, dass Programmteile und Tabellen älteren und neueren Datums auf einfache Weise verbunden und zusammen ausgewertet werden können. Als Beispiel seien die Gegenüberstellung gerechneter und gemessener Betriebsdaten genannt. Zusätzlich besteht die Möglichkeit vielfältige grafische Darstellungsmöglichkeiten zu integrieren. Ein weiterer Vorteil ist darin zu sehen, dass Excel einschließlich der Makros bereits zu Beginn der Arbeiten in der Mitte der 90er-Jahre sowohl auf Personalcomputern mit Intel-CPU als auch auf solchen der Apple Incorporation kompatibel eingesetzt werden konnte. Die Programmlisten sind im Anhang zusammen gestellt.

### 4.6.1.1 Vorgehensweise im Programmablauf

Der Programmablauf von DLMCALC ist so gegliedert, dass zunächst der Widerstand und die Streureaktanz im Stator aus den Dimensionierungswerten berechnet werden. Diese Größen sind unabhängig vom Luftspalt und vom Schlupf. Es schließt sich die Ermittlung der Hauptreaktanz an, deren Größe zwar vom Luftspalt, jedoch nicht vom Schlupf abhängt. Eine Besonderheit beim DLM im Vergleich zum DM besteht darin, dass der Luftspalt nach der Fertigung des Stators relativ einfach durch Veränderung des Abstandes zum magnetischen Rückschluss variiert werden kann.

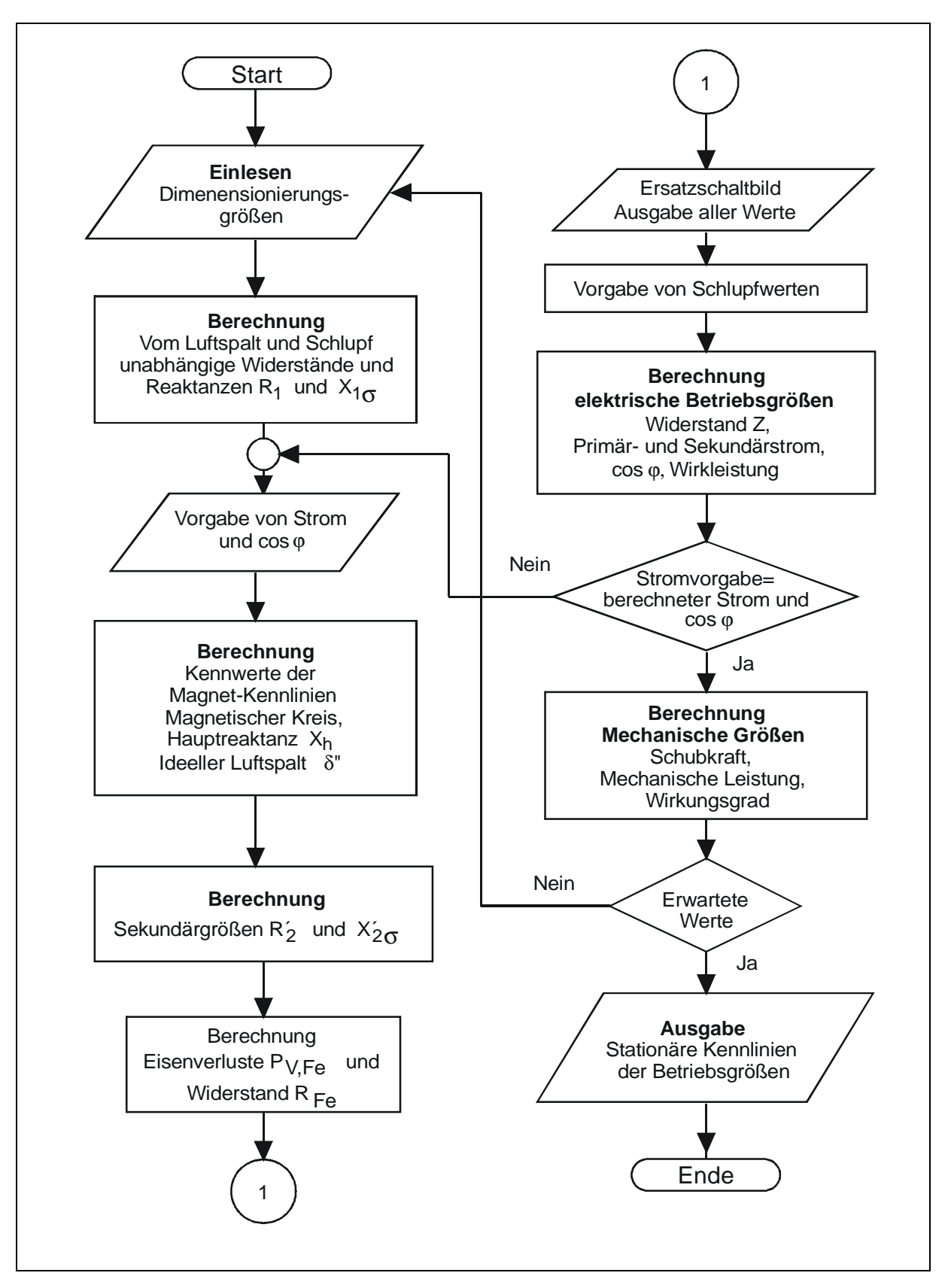

Bild 4.12: Flussdiagramm zur Berechnung der elektrischen und mechanischen Größen mit dem Programm DLMCALC.

Bei der Berechnung des Prototyps wird diese Möglichkeit ausgenutzt, um die günstigste Variante herauszufinden. Die Ermittlung der Hauptreaktanz erfordert die Berechnung des magnetischen Kreises. Es wird sich zeigen, dass sich Ungenauigkeiten bei der Bestimmung des magnetischen Kreises außerhalb des Luftspaltes kaum auswirken, da die erzeugte Durchflutung fast ausschließlich zur Bereitstellung der Energie im Luftspalt genutzt wird. Mit der Angabe des Sekundärwiderstandes der Reaktionsplatte und ihrer relativ kleinen Reaktanz ist das Ersatzschaltbild bis auf die Eisenverluste bestimmt. Letztere werden auf herkömmliche Weise berechnet, wobei anzumerken ist, dass dabei im Vergleich zu den tatsächlichen Verhältnissen größere Abweichungen auftreten können. Die Spannungsgleichungen des Ersatzschaltbildes wurden unter Einbeziehung des Ersatzwiderstandes für die Eisenverluste aufgestellt und algebraisch gelöst. Die Berücksichtigung der Eisenverluste in den Spannungsgleichungen hat den Vorteil, dass deren Einfluss durch das Verändern des Ersatzwiderstandes näher untersucht werden kann.

Als variable Größe muss vor der Berechnung des magnetischen Kreises der Strom einschließlich des cos φ vorgegeben werden. Nach der Berechnung der elektrischen Größen aus dem Ersatzschaltbild wird der neu ermittelte Strom abgefragt und iterativ als Vorgabewert eingesetzt. Außerhalb des Sättigungsbereichs der Zahnblechpakete reicht das einmalige Durchlaufen der Schleife aus, um zu einer Übereinstimmung beider Stromwerte mit einer Abweichung von unter 1 % zu kommen.

### 4.6.1.2 Bezeichnung der verwendeten Größen im Programmlisting

Die Bezeichnung der verwendeten Größen bzw. Formelnamen im Programmlisting von DLMCALC weicht von denen im Formelverzeichnis im Abschnitt 7.1.1 ab. Dies resultiert daraus, dass für die Excel-Version spezielle Konventionen gelten. So gibt es dort keinen Unterschied zwischen großen und kleinen Zeichen oder zwischen verschiedenen Schriften. Indizes können ebenfalls nicht benutzt werden. Jede verwendete Größenbezeichnung wird in jeder Zeile durch einen zusätzlichen Text erklärt.

## **4.6.2 Vom Luftspalt und vom Schlupf unabhängige Größen**

Zu diesen Größen gehören der ohmsche Widerstand und die Streureaktanzen der Nut und des Wicklungskopfes.

### 4.6.2.1 Ohmscher Widerstand der Statorwicklung

Die Ausgangsdaten für die Berechnung des ohmschen Widerstandes der Statorwicklung wurden mit der Dimensionierung festgelegt. Es ist zu ergänzen, dass die Leiter und Wicklung des ALM für die Isolierklasse E ausgelegt wurden und somit bis zu einer Dauertemperatur von 120°C belastbar sind. Es wird jedoch angestrebt, die Wicklungstemperatur von 105°C beim späteren Austest en des DLM-Prototyps nicht zu überschreiten.

#### 4.6.2.2 Nutstreuung

Hier war zu beachten, dass die beiden halb bewickelten Endpole einen geringeren Beitrag zur gesamten Statornutstreuung leisten, als die voll bewickelten mittleren Pole. Ansonsten sind für die Berechnung der Nutstreuung dieselben Bestimmungsgleichungen zu verwenden wie sie bei der DM angewendet werden [34, 55]

### 4.6.2.3 Wickelkopfstreuung

Für die Berechnung wurden die Gleichungen herangezogen, wie sie auch für die DM in [34, 40] zur Anwendung gelangen. Der Bezug auf den Durchmesser entfällt.

## 4.6.2.4 Näherungsfunktion für die Magnetisierungskennlinie

Für einen durchgängigen Programmablauf ist es zweckmäßig, die jeweils benutzte materialabhängige Magnetisierungskennlinie durch eine Näherungsfunktion auszudrücken. Eine systematische Beschreibung verschiedenster Näherungsfunktionen mit der Bewertung der Anwendbarkeit und der Genauigkeit nach Gütekennzahlen findet man in [57]. Eine der relativ gut bewerteten Näherungen war die Gleichung (4.52) nach dem klassischen Ansatz von Fröhlich, die in [57] erwähnt wird.

$$
B = \frac{H}{a+b \cdot H} \tag{4.52}
$$

Sie lässt sich auch gut als Umkehrfunktion mit B als Variable ausdrücken. Beim Austesten anderer Näherungsfunktionen stellte sich heraus, dass der Exponentenansatz nach der Gleichung (4.53) mit drei Parametern, der in [58] auf S. 205 eingehend beschrieben wurde, genauere Näherungen zulässt.

$$
H = B \cdot (p + q \cdot e^{r \cdot B}) \tag{4.53}
$$

Die Parameter wurden nur für den Flussdichtebereich bestimmt, der für die Berechnungen in den folgenden Abschnitten benötigt wird. Das erleichtert das Ermitteln der Näherungsfunktion, weil die unvermeidlichen Abweichungen in den Randzonen außer Acht gelassen wurden. In der Tabelle 4.4 sind die Koeffizienten der Näherungsfunktionen für die verwendeten Eisensorten zusammengestellt. Die Magnetisierungskennlinie und die Eisenverluste entstammen der Firmenschrift der Vacuumschmelze GmbH [60]. Im Anhang ist die Magnetisierungskennlinie im Original abgebildet. Die Gegenüberstellung von Originalkennlinie und Näherungsfunktion sind dem Bild 4.13 zu entnehmen.

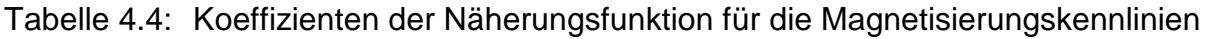

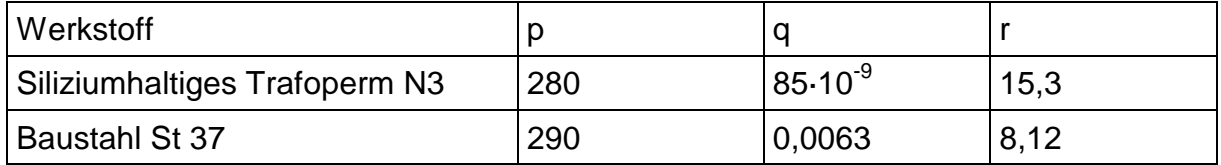

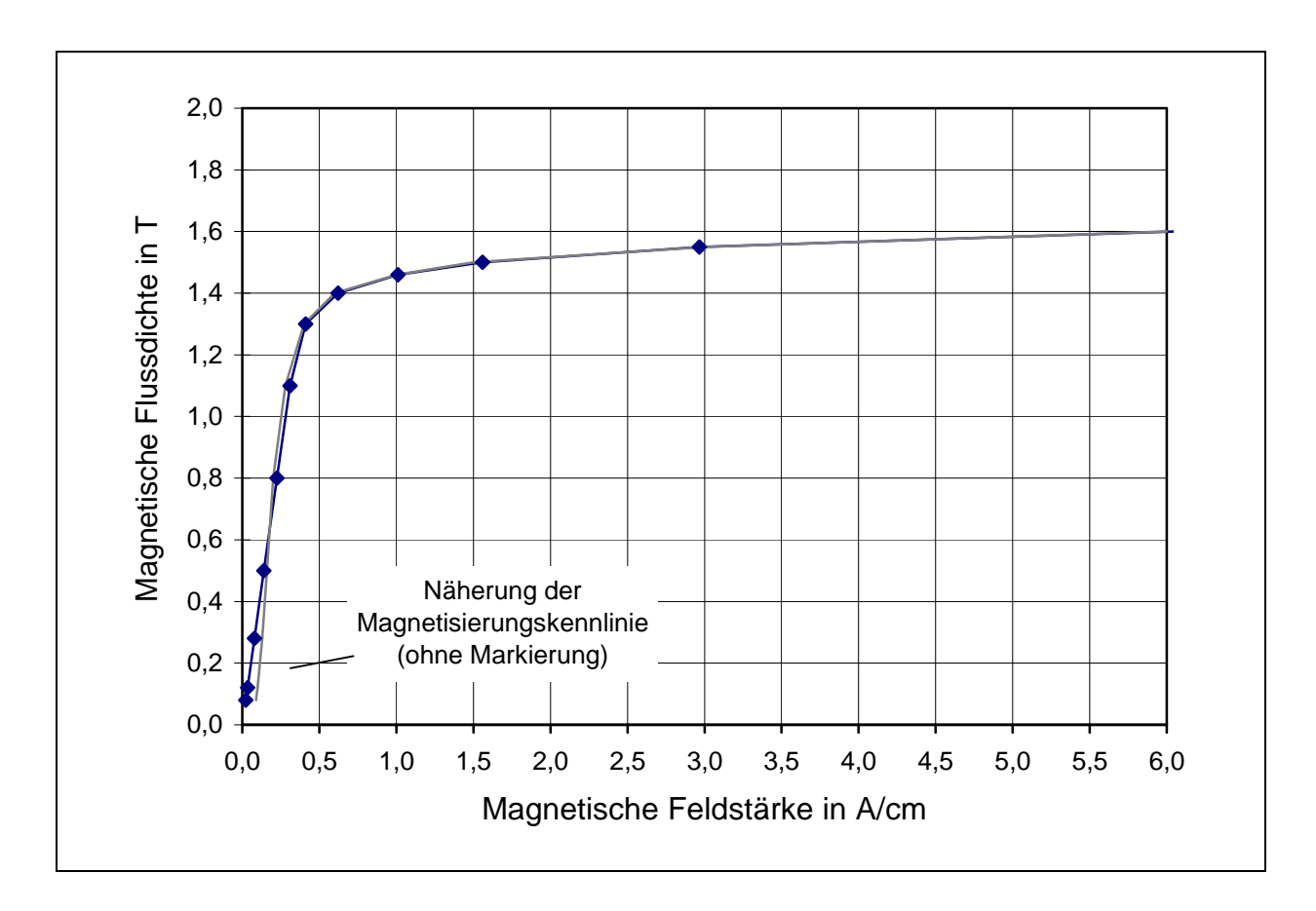

Bild 4.13: Die Original-Magnetisierungskurve im Vergleich zur Näherungsfunktion für Trafoperm N3.

In Bild 4.13 erkennt man die gute Übereinstimmung im Bereich von 0,5 T bis 1,6 T für Trafoperm N3, dass für die am stärksten magnetisch beanspruchten Zahnblechpakete verwendet wurde.

### **4.6.3 Vom magnetischen Luftspalt** δ **abhängige Größen**

### 4.6.3.1 Hauptreaktanz

Der magnetische Luftspalt und die Reaktionsplattendicke gehören zu den bestimmenden Größen des magnetischen Kreises. Aus der Dimensionierung des DLM (siehe Tabelle 4.3) wurde die Reaktionsplattendicke von  $d = 0.8$  mm übernommen.

 Auf die Bestimmung der Plattendicke durch Variation und experimentelle Versuche wird im Abschnitt 4.6.3.5 eingegangen. Zwischen der Plattendicke d und dem magnetischen Luftspalt δ besteht aufgrund des zusammengefaßten Mindestabstandes von 0,7 mm zwischen der Reaktionsplatte und dem Stator bzw. dem magnetischen Rückschluss die feste Beziehung nach Gleichung (4.54).

$$
\delta = d + 0, 7mm \tag{4.54}
$$

Mit der im Prototyp realisierten Plattendicke von 0,8 mm ergibt sich ein magnetischer Luftspalt von 1,5 mm.

#### 4.6.3.2 Magnetischer Kreis

Aufgrund der relativ hohen ohmschen und induktiven Spannungsfälle bei Kleinleistungsmaschinen sind die magnetischen Beanspruchungen im Ständer, im Luftspalt und im Eisenrückschluss kleiner als bei Asynchronmaschinen der höheren Leistungsklassen. Bei der Berechnung der magnetischen Spannungen werden deshalb in Anlehnung an die Berechnung einer 5,5-KW-Maschine, wie sie beispielhaft in [59] durchgeführt wurde, reduzierte magnetische Flüsse angesetzt. Diese werden aus den internen Spannungen Ei der Maschine ermittelt. Sie ergeben sich durch Subtraktion der komplexen Spannungsfälle von der Versorgungsspannung  $U_{str.}$ 

Für den Prototyp der DLM mit  $v_s = 1,845$  m/s erhält man die Zeigerdarstellung nach Bild 4.14. Daraus wird der große Einfluß der primären Streureaktanz auf die im Stator induzierte Spannung Ei deutlich, die dem Betrag nach nur 40 % der Versorgungsspannung beträgt.

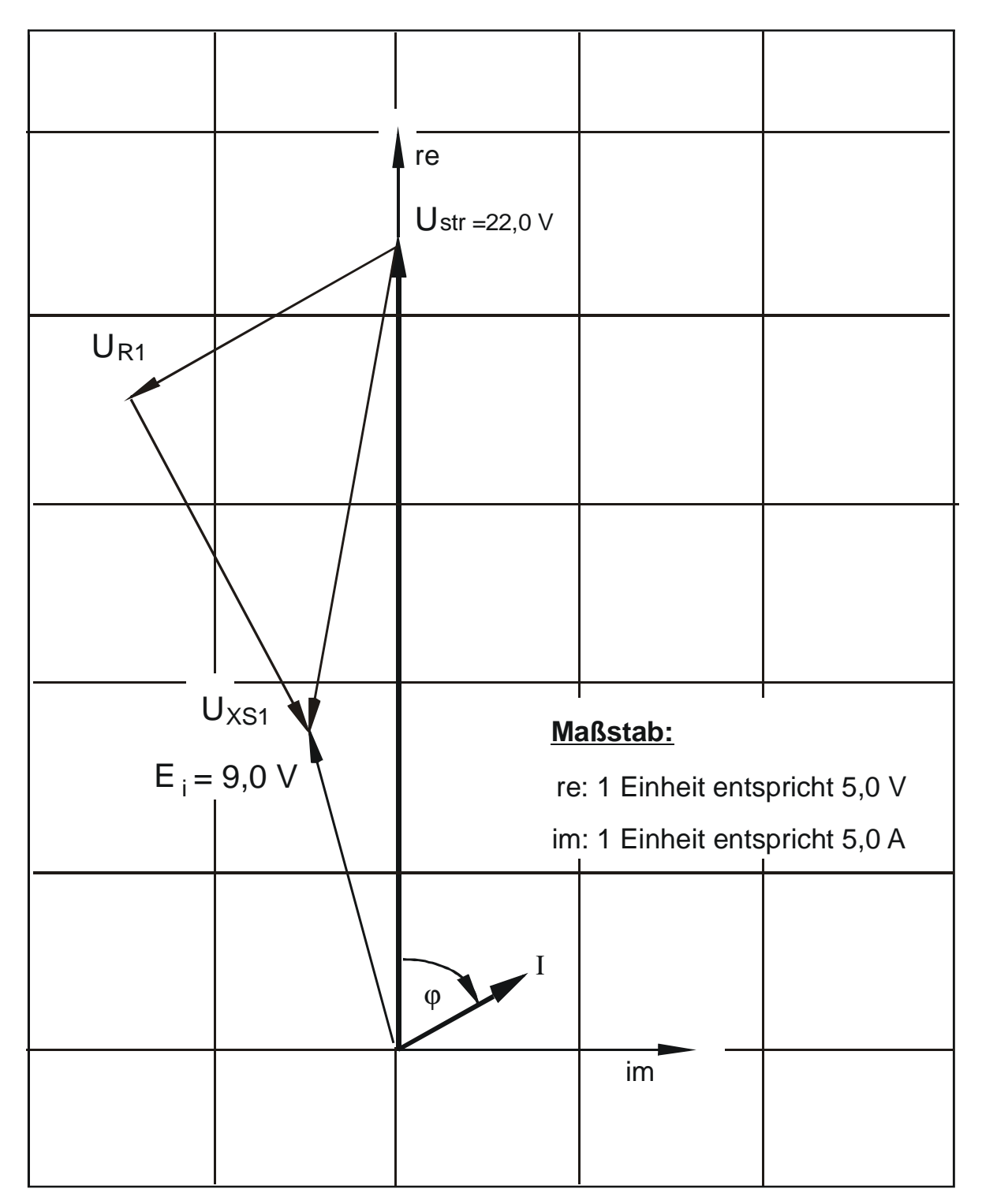

Bild 4.14: Zeigerdiagramm der komplexen elektrischen Größen des DLM bei einem Schlupfwert von  $s = 0.5$ 

#### 4.6.3.3 Magnetische Spannung zwischen Joch und Zahnpaket

Aufgrund der neuen Bauweise des Stators ist von besonderem Interesse, wie sich der kleine, unvermeidliche Luftspalt zwischen dem Zahnblechpaket und dem Joch auf den magnetischen Kreis auswirkt. Der magnetische Fluß  $\Phi_{\text{\sf Z}}$  im Zahn teilt sich beim Übergang vom Zahn zum Joch in einen Teil auf, der über die Seiten der Zahnbleche  $\Phi_{\rm S}$  und einen zweiten Teil  $\Phi_{\rm B}$ , der über den Zahnboden zum Joch verläuft. Zusammen bilden sie den Magnetischen Fluss im Zahn  $\Phi_{\text{\sf Z}}$  .

Da das Zahnblechpaket in die t<sub>ZJ</sub> = 2,3 mm tiefen Nuten gepresst wurde, bildet sich an den unteren Zahnseiten nur ein kleiner Luftspalt mit einer Länge von ca.  $\delta$ <sub>S</sub> = 15 µm auf jeder Seite heraus. Der Zwischenraum am Zahnblechboden konnte dagegen aus konstruktiven Gründen im Mittel nicht unter  $\delta_B = 150 \mu m$  verringert werden. Die Austrittsfläche an beiden Seiten eines Zahnblechs ist  $A_{\scriptscriptstyle ZIS} = b_{\scriptscriptstyle Fe} \cdot 2 \cdot t_{\scriptscriptstyle ZJ}$ und am Boden *AZJB* = *bFe* ⋅ *b<sup>Z</sup>* . Die Zahnflüsse teilen sich proportional zu den magnetischen Leitwerten  $\Lambda_{\rm S}$  und  $\Lambda_{\rm B}$  auf.

$$
\Phi_{S} = \Phi_{Z} \frac{\Lambda_{S}}{\Lambda_{S} \cdot \Lambda_{B}} = \Phi_{Z} \frac{A_{ZJS} \cdot \delta_{B}}{A_{ZJS} \cdot \delta_{B} + A_{ZJB} \cdot \delta_{S}}
$$
(4.55)

Das Einsetzen der oben angegebenen Zahlen ergibt:  $\Phi$ <sub>S</sub> = 0,87  $\Phi$ <sub>Z</sub>. Es werden also nur 13 % des Zahnflusses über den Zahnboden in den Zahn ein- oder austreten.

|                              | Magn.<br>Luftspalt zähne | Ständer- | Ständer-Rück-<br>joch |       | Übergang<br>schluss Zahnseite / Boden |       | Gesamt |
|------------------------------|--------------------------|----------|-----------------------|-------|---------------------------------------|-------|--------|
| Flussdichte in T<br>(mittel) | 0,170                    |          | 0,289                 | 0,063 | 0,370                                 | 0,037 |        |
| Flussdichte in T<br>(max)    | 0,267                    | 1,2      |                       |       |                                       |       |        |
| Magn. Spannung<br>in A       | 373                      | 0,96     | 0,15                  | 0,03  | 4,42                                  |       | 379    |

Tabelle 4.5: Magnetische Spannungen und Flussdichten des magnetischen Kreises

Aus den in Tabelle 4.5 angegebenen Werten des magnetischen Kreises geht hervor, dass für die Überwindung des Luftspaltes vom Zahn zum Joch weniger als 1,2 % der Gesamtdurchflutung erforderlich sind. Dieses Ergebnis zeigt, dass sich die hier gewählte konstruktive Lösung des Einbringens von getrennten Blechpaketen in Z-Richtung bei DLM im Hinblick auf die elektrischen und magnetischen Kenndaten vorteilhaft anwenden läßt. Auffallend ist die geringe Flussdichte im magnetischen Luftspalt, die im wesentlichen auf die hohe Streuung in den Nuten zurückzuführen ist. Der Anteil der Nutstreuung an der gesamten Streuung im Stator liegt bei 85 %. Die Flussdichte im

Ständerzahn könnte zugunsten eines breiteren Nutraums erhöht werden. Variationsrechnungen hierzu werden im Rahmen der Evaluierung im Abschnitt 5.4 durchgeführt.

### 4.6.3.4 Relation der magnetischen Spannung im Luftspalt und im Eisen

Aus der Tabelle 4.5 wird ersichtlich, dass mit gut 98 % fast die gesamte Durchflutung für die Überwindung des Luftspaltes benötigt wird. Der hohe Magnetisierungsbedarf im Luftspalt ist ein typisches Merkmal der DLM, die ja im Reaktionsteil bzw. im magnetischen Rückschluss keine ausgeprägten Zähne wie der Läufer der DM zur Aufnahme des magnetischen Flusses besitzt.

Für den Carterschen Faktor, der für die Dimensionierung mit 1,2 vorgegeben wurde, erhält man den Wert von 1,173. Die nicht vorhandene Nutung im Sekundärkreis der DLM führt auf diesen kleinen Wert.

Die Hauptreaktanz X<sub>1h</sub> setzt sich aus dem Anteil der sieben Mittenpole und dem der beiden Endpole zusammen, wobei die Endpole weniger als 2 % zur gesamten Hauptreaktanz beitragen. In die Hauptreaktanz geht auch die Pulsationsreaktanz X<sub>P</sub> ein. Für die Berechnung wurden die auf der Seite 82 von [34] angegebenen Gleichungen verwendet.

## 4.6.3.5 Widerstand und Reaktanz der Reaktionsplatte

Anders als bei der rotierenden Asynchronmaschine, bei der ein von geblechtem Eisen weitgehend umschlossener leitender Käfig den Stromverlauf vorgibt, ist die Reaktionsplatte beim DLM in der einfachsten Ausführung ein leitendes Blech mit etwas größerer Breite als der Stator. Als Material wird Kupfer gewählt, weil die Verluste möglichst klein bleiben sollen. Das gleiche gilt für die Dicke der Platte. Hier ist jedoch zu beachten, dass mit der Dicke der Platte zugleich der mechanische Luftspalt zunimmt.

Für die Berechnung des auf die Primärseite bezogenen Widerstandes der Reaktionsplatte wird die in [34] auf Seite 85 angegebene Gleichung verwendet, die hier die Bezeichnung (4.56) trägt.

$$
R'_{2} = 1, 6 \cdot 10^{-4} \frac{m \cdot (w)^{2}}{2p \cdot \pi \cdot k \cdot 10^{-5} \cdot d} \cdot r
$$
 (4.56)

In dieser Größengleichung sind die Plattendicke d in cm und die elektrische Leitfähigkeit κ in S/cm einzugeben. Die Größe r ist darin der numerische Sekundärteilwiderstand, der vom Verhältnis der Randbreite  $b<sub>R</sub>$  zur Gesamtbreite b sowie von b/t<sub>P</sub> abhängt. Ein relativ einfacher Verlauf für r ergibt sich für den Bereich: b/t<sub>P</sub> > 2,0. Wenn sich das Verhältnis von b<sub>R</sub>/b für b/t<sub>P</sub> > 2,0 zwischen den Werten 0,05 und 0,2 bewegt, so erhält man mit der Geradengleichung (4.57) Werte für r, deren Fehler unter 2,5 % liegt.

$$
r = 0,26 \cdot \frac{b}{t_P} + 0,04 \tag{4.57}
$$

Für den hier zu berechnenden DLM kleiner Leistung werden die oben angegebenen Bedingungen eingehalten, so dass die Gleichung (4.57) in dem Rechenprogramm DLMCALC benutzt wurde.

Die Bestimmung der Sekundärreaktanz  $X'_{2\sigma}$  geschieht mit der Gleichung

$$
X'_{2\sigma} = \sigma_q \cdot X_{1h} \tag{4.58}
$$

Die Querstreuziffer  $\sigma_q$  ist von den gleichen die Reaktionsplatte bestimmenden Größen abhängig wie der numerische Sekundärteilwiderstand. Da die Kennlinien in der Parameterdarstellung für  $\sigma_q$  in [34] auf der Seite 86 einen größeren Bereich umfassen, werden b<sub>R</sub>/b und  $\sigma_q$  für enge Bereiche von b/t<sub>P</sub> in der Tabelle 4.6 angegeben. Für den DLM-Prototyp ist für b/t<sub>P</sub> = 2,7 und b<sub>R</sub>/b = 0,1 aus der Tabelle 4.6 der Wert  $\sigma_q$  = 0,065 abzulesen.

In Ergänzung zur Bestimmung des sekundärem Widerstandes und der sekundären Reaktanz wurde überprüft, ob eine frequenzbedingte Reduzierung der Leitfähigkeit (Skineffekt) vorliegt. Dies war nicht der Fall.

| bR/b                | 0,2          | 0,15 | 0,1  | 0,1   | 0,075                                                                                                    | 0,075 | 0.05  | 0,05  |
|---------------------|--------------|------|------|-------|----------------------------------------------------------------------------------------------------|-------|-------|-------|
| $b/t_P$             | $ 2,0 -3,0 $ |      |      |       | $\vert$ 2,0 -3,0 $\vert$ 2,0 -2,5 $\vert$ 2,5 -3,0 $\vert$ 2,0 -2,5 $\vert$ 2,5 -3,0 $\vert$ 2,0 -2,5 $\vert$ 2,5 -3,0 |       |       |       |
| $\sigma_{\text{q}}$ | 0,05         | 0,06 | 0,07 | 0,065 | 0,08                                                                                                    | 0,07  | 0,105 | 0,095 |

Tabelle 4.6: b<sub>r</sub>/b und  $\sigma_q$  für 2,0 < b/t<sub>P</sub> < 3,0 zur Bestimmung von  $X_{2\sigma}$ 

Mit dem Vorliegen des Programms DLMCALC wurde für den Prototyp des DLM mit  $v<sub>S</sub> = 1,845$  m/s die Dicke der Reaktionsplatte berechnet.

Die Variation der Kupferplattendicke brachte, wie das Bild 4.15 zeigt, für die Schubkraft und den Wirkungsgrad unterschiedliche Maxima. Der beste Wirkungsgrad von 4,9 % wird bei einer Plattendicke von 1,05 mm erzielt, während die maximale Kraft bei einem Schlupfwert von s = 0,5 eine Plattendicke von 2,20 mm erfordert. Mit der Erhöhung der Plattendicke steigt der Strangstrom stetig an. Bei  $d = 1,05$  mm wird ein Strom von 4,15 A und bei  $d = 2,2$  mm von 4,75 A errechnet.

Beim Bau des Prototyps wurde dem Wirkungsgrad Vorrang eingeräumt.

Die Ergebnisse der oben beschriebenen rechnerischen Variation lagen in dieser Genauigkeit erst nach dem Bau des Prototyps vor. Die Scheibe, an der die Versuche zur Verifizierung durchgeführt wurden, erhielt einen Kupferbelag bzw. eine Plattendicke von d = 0,8 mm. Die experimentellen Vorversuche, bei denen die Stillstandskraft mit einer Federwaage gemessen wurde, hatten bei d = 1,2 mm eine kleinere Stillstandskraft als bei  $d = 0.8$  mm ergeben.

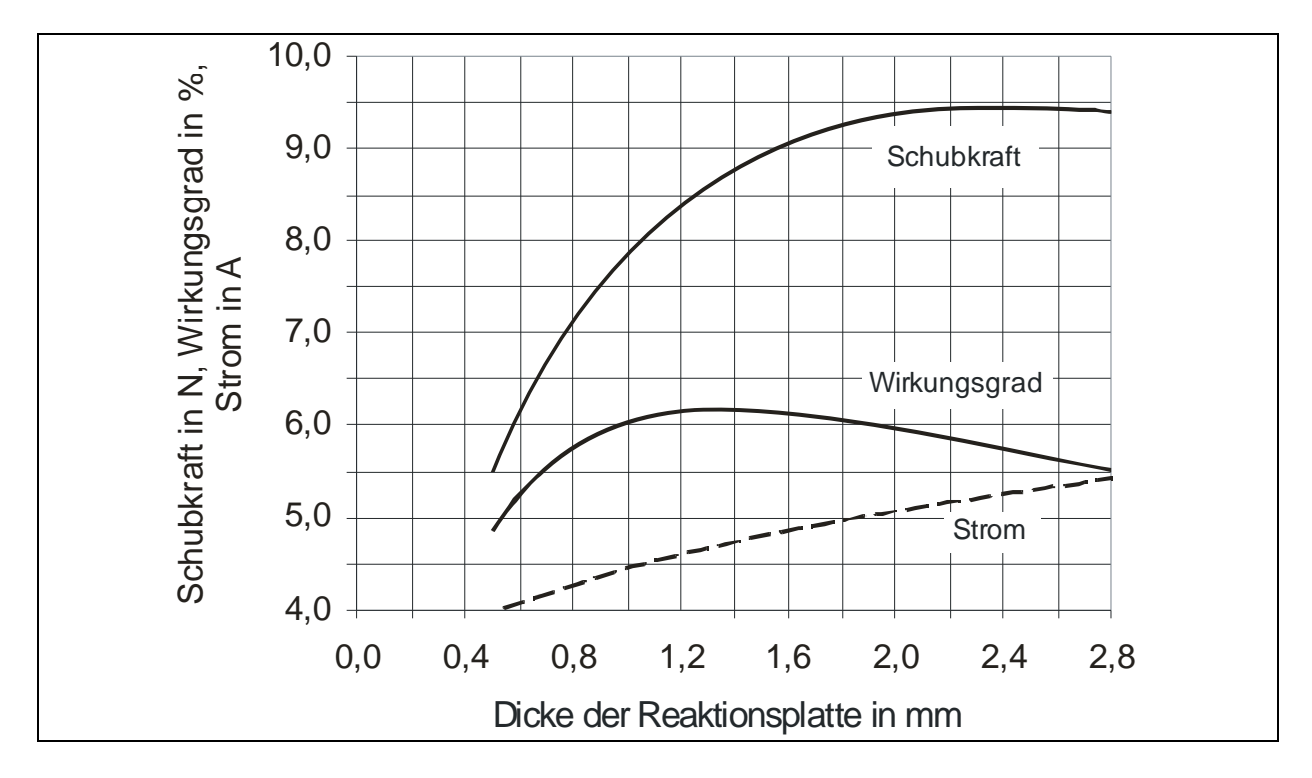

Bild 4:15 Schubkraft und Wirkungsgrad bei Variation der Reaktionsplattendicke bei einem Schlupfwert von  $s = 0.5$ 

#### 4.6.3.6 Eisenverluste

Die Berechnung der Eisenverluste geschah weitgehend in Analogie zur DM. Dabei wurden die vom Lieferanten angegebenen Verluste von 1,5 W/kg bei 1,5 T im Zahnblechpaket mit dem Faktor 4 multipliziert. Der magnetische Rückschluß über die massive Stahlscheibe wurde mit dem Faktor 5 versehen. Die Einführung der Faktoren für die Berechnung der Eisenverluste erscheint angesichts der großen Blechdicken von 1,5 mm angemessen. Bestätigt wurde dieses Vorgehen durch die hohen Gesamtverluste, die an dem Prototyp des DLM gemessen wurden und die sich nicht vollständig auf den Widerstand der Statorwicklung zurückführen lassen.

Der Faktor 4 für die Eisenverluste in den Zahnblechpaketen ist damit zu begründen, dass hier besondere Verhältnisse vorliegen. Bei der gewählten Bauweise treten durch den hohen Streufluss in der Nut zusätzliche Wirbelstromverluste dadurch auf, dass der Nutstreufluss an den Seiten der Nut auf eine geschlossene Blechplatte von 1,5 mm Dicke trifft. Im Gegensatz zum normal geblechten Stator, bei dem sich Wirbelströme infolge der Isolierung zwischen den Blechen nur in geringem Maß ausbilden, können sie sich bei der Anordnung im Prototyp ungehindert entwickeln.

Am seitlichen Übergang vom Joch zum Zahnblechpaket entstehen ebenfalls bedingt durch die hier verwendete Bauweise erheblich höhere Flussdichten als im übrigen Joch. Dies muss sich zwangsläufig auf die Eisenverluste auswirken, so dass die Eisenverluste dieser Jochregion gesondert berechnet wurden.

| <b>Bereich</b>                             | <b>Eisenverluste in W</b> |
|--------------------------------------------|---------------------------|
| Zahnblechpaket                             | 3,63                      |
| Statorjoch                                 | 0,18                      |
| Übergangs zwischen Joch und Zahnblech      | 0.03                      |
| Magnetischer Rückschluss über Stahlscheibe | 0,02                      |

Tabelle 4.7: Aufteilung der Eisenverluste

Die Werte in der Tabelle 4.7 machen deutlich, dass sich die Eisenverluste aufgrund der höheren Flussdichte in den Zähnen konzentrieren. Das Joch könnte in höherem Maße magnetisch ausgenutzt werden. Bei der Bauweise des Stators ist jedoch zu bedenken, dass sich das Joch durch das einseitige Einpressen der Zahnbleche leicht verbiegt. Die eingepressten Zähne wirken hier ähnlich wie Keile. Je dicker das Joch ist, um so weniger wird es gekrümmt. Beim Prototyp hatte das Joch eine Breite von 12 mm.

Die Eisenverluste im Übergang vom Joch zum Zahn wirken sich trotz der hohen Flussdichtewerte praktisch nicht aus, weil ihr Gewichtsanteil im Vergleich zum Joch nur 10 % beträgt. Die geringen Eisenverluste in diesem Bereich sprechen ebenso wie der geringe Anteil der erforderlichen Durchflutung beim Übergang vom Joch zum Zahn für die hier angewandte Bauweise der Trennung von Zahn und Joch.

### **4.6.4 Schlupfabhängige Größen**

Mit den Abmessungen und Grunddaten, die in der "Anlage 2: Eingangsdaten des DLM als Prototyp" niedergelegt sind, werden die Widerstände und Reaktanzen des Ersatzschaltbildes nach Bild 4.16 bestimmt.

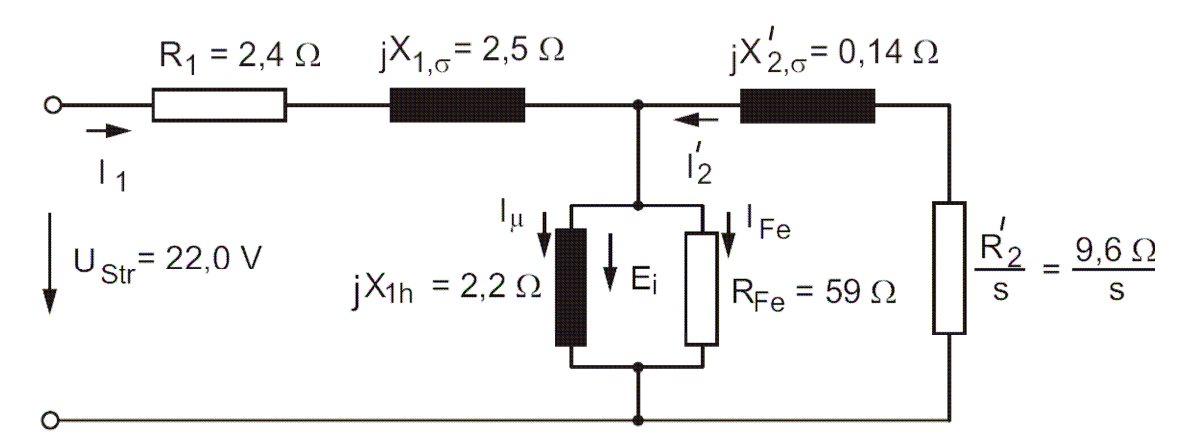

Bild 4.16: Einpoliges Ersatzschaltbild des DLM mit den Werten, die für den Bau des Prototyps bei 50 Hz benutzt wurden.

Die komplexen Widerstände  $Z_1$  und  $Z_2$  sind zu berechnen. Mit ihren Werten werden der aufgenommenen Strom, der Leistungsfaktor, der elektrischen Leistung, die Schubkraft und die induzierten Spannung Ei ermittelt. Die Eisenverluste werden als Parallelwiderstand der Hauptreaktanz berücksichtigt, so dass der Einfluss von Veränderungen der Eisenverluste auf die Betriebsgrößen verfolgt werden kann. Aus dem Ersatzschaltbild ergeben sich die beiden unterstehenden Maschengleichungen.

$$
U_1 = R_1 \cdot I_1 + jX_{1\sigma} \cdot I_1 + (I_1 + I'_2) \cdot \frac{jX_{1h} \cdot R_{Fe}}{R_{Fe} + jX_{1h}}
$$
\n(4.59)

$$
0 = \frac{R_2}{s} \cdot I_2 + jX_{2\sigma} \cdot I_2 + (I_1 + I_2) \cdot \frac{jX_{1h} \cdot R_{Fe}}{R_{Fe} + jX_{1h}}
$$
(4.60)

Als Ergebnis erhält man die komplexen Widerstände  $Z_{\!\scriptscriptstyle 1}^{\!\scriptscriptstyle -}$  und  $Z_{\!\scriptscriptstyle 2}^{\!\scriptscriptstyle -}$ .

$$
Z_1 = R_1 + \frac{X_{1h}^2 \cdot R_{Fe}}{X_{1h}^2 + R_{Fe}^2} + \frac{a}{b+c} + j \cdot \left[ X_{1\sigma} + \frac{X_{1h} \cdot R_{Fe}^2}{X_{1h}^2 + R_{Fe}^2} - \frac{d}{c-b} \right]
$$
(4.61)

J

mit:

$$
a = X_{1h}^{2} \cdot R_{Fe}^{2} \cdot \left( -\frac{X_{1h}^{2} \cdot R_{Fe}^{3}}{X_{1h}^{2} + R_{Fe}^{2}} - \frac{X_{1h}^{4} \cdot R_{Fe}}{X_{1h}^{2} + R_{Fe}^{2}} - 2 \cdot X_{1h} \cdot R_{Fe} \cdot X_{2\sigma}' - X_{1h}^{2} \cdot \frac{R_{2}^{2}}{s} + R_{Fe}^{2} \cdot \frac{R_{2}^{2}}{s} \right)
$$
  
\n
$$
b = \left( \frac{X_{1h}^{2} \cdot R_{Fe}^{3}}{X_{1h}^{2} + R_{Fe}^{2}} + \frac{X_{1h}^{4} \cdot R_{Fe}}{X_{1h}^{2} + R_{Fe}^{2}} + 2 \cdot X_{1h} \cdot R_{Fe} \cdot X_{2\sigma}' + X_{1h}^{2} \cdot \frac{R_{2}^{2}}{s} - R_{Fe}^{2} \cdot \frac{R_{2}^{2}}{s} \right)^{2}
$$
  
\n
$$
c = \left( \frac{X_{1h}^{2} \cdot R_{Fe}^{3}}{X_{1h}^{2} + R_{Fe}^{2}} + \frac{X_{1h} \cdot R_{Fe}^{4}}{X_{1h}^{2} + R_{Fe}^{2}} + 2 \cdot X_{1h} \cdot R_{Fe} \cdot \frac{R_{2}^{2}}{s} + R_{Fe}^{2} \cdot X_{2\sigma}' - X_{1h}^{2} \cdot X_{2\sigma}' \right)^{2}
$$
  
\n
$$
d = X_{1h}^{2} \cdot R_{Fe}^{2} \cdot \left( \frac{X_{1h}^{3} \cdot R_{Fe}^{2}}{X_{1h}^{2} + R_{Fe}^{2}} + \frac{X_{1h} \cdot R_{Fe}^{4}}{X_{1h}^{2} + R_{Fe}^{2}} + 2 \cdot X_{1h} \cdot R_{Fe} \cdot \frac{R_{2}^{2}}{s} + R_{Fe}^{2} \cdot X_{2\sigma}' - X_{1h}^{2} \cdot X_{2\sigma}' \right)
$$

und den komplexen Widerstand des Sekundärteils  $\mathcal{Z}_2.$ 

 $X_{1h}^2 + R_{Fe}^2$ 

 $X_{1h}^2 + R_{Fe}^2$ 

 $\setminus$ 

$$
Z_{2} = \frac{1}{X_{1h} \cdot R_{Fe}} \cdot \left[ -R_{Fe} \cdot X_{2\sigma} \cdot R_{1} - \frac{R_{2}}{s} \cdot X_{1h} \cdot R_{1} - \frac{R_{2}}{s} \cdot R_{Fe} \cdot X_{1\sigma} + X_{1h} \cdot X_{2\sigma} \cdot X_{1\sigma} + \frac{1}{R_{Fe}^{2} + X_{1h}^{2}} \cdot \left( -R_{Fe}^{3} \cdot X_{1h} \cdot R_{1} - X_{1h}^{3} \cdot R_{Fe} \cdot R_{1} - \frac{R_{2}}{s} \cdot R_{Fe}^{3} \cdot X_{1h} - \frac{R_{2}}{s} \cdot X_{1h}^{3} \cdot R_{Fe} \right) \right. \\
\left. + \frac{-X_{1h}^{5} \cdot R_{Fe}^{2} - X_{1h}^{3} \cdot R_{Fe}}{R_{Fe}^{4} + 2 \cdot R_{Fe}^{2} \cdot X_{1h}^{2} + X_{1h}^{4}} \right] + \frac{X_{1h}^{2} \cdot R_{Fe}}{R_{Fe}^{2} + X_{1h}^{2}} \tag{4.62}
$$
\n
$$
+ j \frac{1}{X_{1h} \cdot R_{Fe}} \cdot \left[ \frac{R_{2}}{s} \cdot R_{Fe} \cdot R_{1} - X_{1h} \cdot X_{2\sigma} \cdot R_{1} - R_{Fe} \cdot X_{1\sigma} \cdot X_{2\sigma} - \frac{R_{2}}{s} \cdot X_{1h} \cdot X_{1\sigma} + \frac{1}{R_{Fe}^{2} + X_{1h}^{2}} \cdot \left( -R_{Fe}^{3} \cdot X_{1h} \cdot X_{1\sigma} - X_{1h}^{3} \cdot R_{Fe} \cdot X_{1\sigma} - R_{Fe}^{3} \cdot X_{1h} \cdot X_{2\sigma} \cdot X_{1h}^{3} \cdot R_{Fe} \cdot X_{2\sigma} \right) \right. \\
\left. + \frac{-R_{Fe}^{5} \cdot X_{1h}^{2} - R_{Fe}^{3} \cdot X_{1h}^{4}}{R_{Fe}^{2} + 2 \cdot R_{Fe}^{2} \cdot X_{1h}^{2} + X_{1h}^{4}} \right] + j \frac{X_{1h} \cdot R_{Fe}^{2}}{R_{Fe}^{2} + X_{1h}^{2}} \tag{4.62}
$$

Die Schubkraft F wird ähnlich wie bei der DM aus der Luftspaltleistung  $P_{\delta}$  nach Gleichung (4.63) bestimmt.

$$
P_{\delta} = P_{mech} + P_{V2} \tag{4.63}
$$

Die abgegebene mechanischen Leistung P<sub>mech</sub> und die sekundäre Verlustleistung  $P_{V2}$  sind schlupfabhängig.

$$
P_{mech} = (1 - s) \cdot P_{\delta} = F \cdot v = F \cdot (1 - s) \cdot v_s \tag{4.64}
$$

$$
P_{\delta} = \frac{P_{V2}}{s} \qquad \text{mit } P_{V2} = m_2 \cdot I_2'^2 \cdot R_2' \tag{4.65}
$$

Wird (4.65) in die Gleichung (4.64) eingesetzt, so erhält man für die Schubkraft F den vorläufigen Ausdruck

$$
F^* = \frac{1}{v_s \cdot s} \cdot m_2 \cdot I_2'^2 \cdot R_2' \tag{4.66}
$$

In der Gleichung (4.66) ist die Verringerung der Querkräfte, die bei Linearmotoren auftritt, noch nicht berücksichtigt. Dies geschieht durch den normierten Querreduktionsfaktor r<sub>q</sub>(normiert), der in Gleichung (4.27) zum Ende des Abschnitts 4.4.5 beschrieben und dessen Verlauf in Bild 4.9 dargestellt wurde.

Für die Schubkraft des DLM ergibt sich damit die Gleichung

$$
F = \frac{1}{v_s \cdot s} \cdot m_2 \cdot I_2'^2 \cdot R_2' \cdot r_q \tag{4.67}
$$

Bei dem hier vorliegenden DLM mit  $b_{Fe}/t_P = 2,1$  und  $b_f/b=0,166$  erhält man ein normiertes  $r_q = 0.928$ .

# **4.7 Ergebnisse der Berechnungsläufe**

Die in mehreren Rechenläufen mit dem Programm DLMCALC herbeigeführte schrittweise Anpassung an die zulässige Stromdichte von 6,5 A/mm<sup>2</sup> und an die Nuthöhe von 27 mm führte auf folgende Werte bei s = 0,5.

 $I_{Str} = 4,05 A$  $η = 4.5 %$  $F = 6.5 N$ 

Für s = 1,0 erhält man die Werte am Stillstandspunkt mit:

 $I_{Str} = 4.0 A$  $F = 12.5 N$ 

Die hier berechneten Werte sind erheblich kleiner, als dies aus der Dimensionierung zu erwarteten war. Sie stimmen jedoch, wie im folgenden Kapitel 5 gezeigt wird, mit den am Prototyp gemessenen Werten weitgehend überein. Im weiteren Verlauf des Kapitels 5 wird dann gezeigt, dass es bei den Daten für den Prototyp noch ein erhebliches Verbesserungspotenzial gibt.

Das Verhältnis von Nutz- zu Streureaktanzen weicht beim DLM kleiner Leistung extrem von den Gegebenheiten bei leistungsstärkeren DM oberhalb von 20 kW ab, denn dort ist X<sub>1σ</sub> deutlich kleiner als X<sub>1h</sub>. Die Tatsache, dass X<sub>1σ</sub> mit 2,5 Ω um das 1,1-fache größer als  $X_{1h}$  ist, hat für die später vorzunehmenden Variationsrechnungen zur Folge, dass u.a. ein kleineres Verhältnis von Nuthöhe zu Nutbreite und damit eine geringere Nutstreuung anzustreben ist.

## **4.7.1 Der Verlauf von Schubkraft und Wirkungsgrad**

Wesentlich aussagefähiger als die einzelnen Werte bei den beiden Schlupfwerten von 0,5 und 1,0 sind die Verläufe der wichtigsten Betriebsgrößen Schubkraft, Strangstrom, Wirkungsgrad und cos ϕ über der Geschwindigkeit.

Man erkennt in Bild 4.17, dass die Schubkraft über der Geschwindigkeit eine leicht gekrümmte Gerade mit F = 0 bei der Synchrongeschwindigkeit  $v_s = 1.845$  m/s als Fixpunkt bildet. Im Stillstand wird eine Schubkraft von 12,5 N erzeugt. Bei der Auslegung eines Antriebs mit einem DLM kleiner Leistung ist es daher zulässig für F (v) mit einer Geradengleichung zu rechnen.
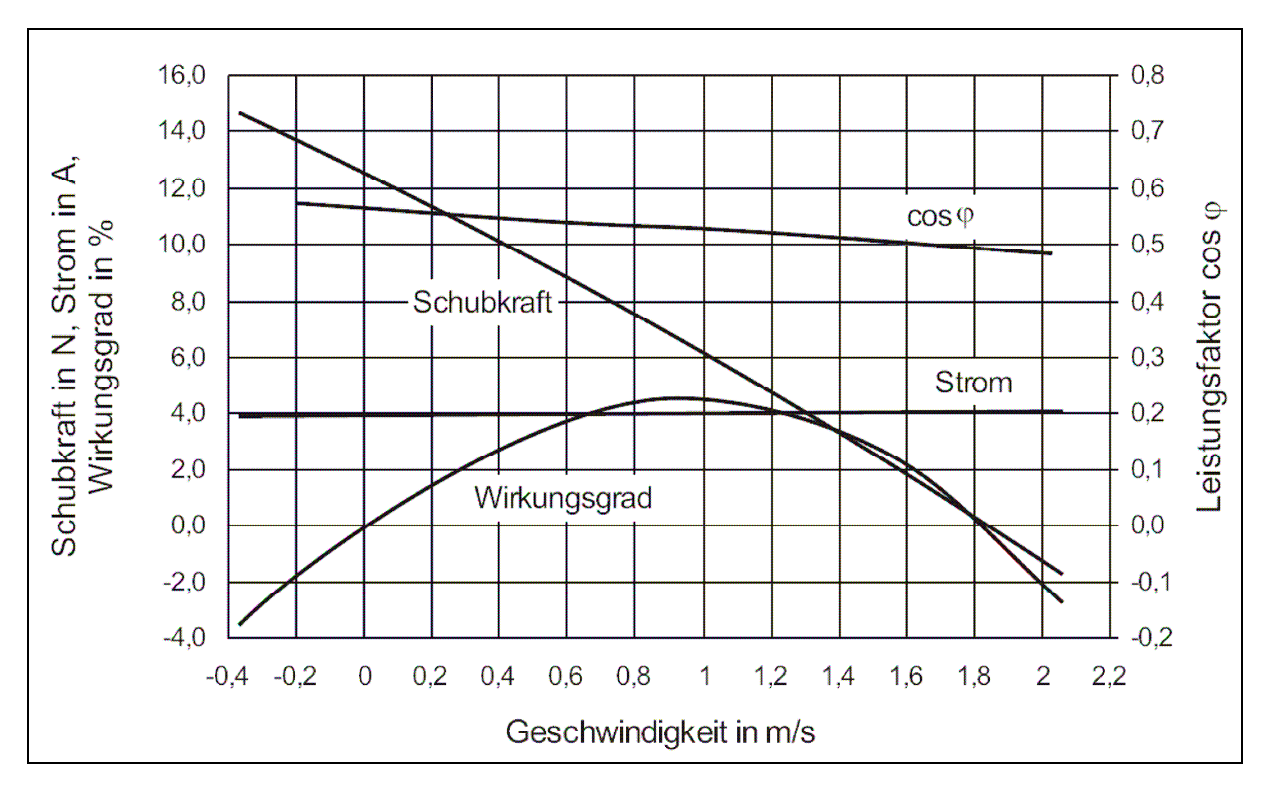

Das Maximum des Wirkungsgrades liegt annähernd bei der halben Synchrongeschwindigkeit und erreicht einen Wert von 4,5 %.

Bild 4.17: Berechnete Werte von Schubkraft, Strangstrom, Wirkungsgrad und Leistungsfaktor als Funktion der Geschwindigkeit

Im normalerweise genutzten Betriebsbereich bis zu einem Schlupfwert von s = 2, der die Gegenstrombremse mit einschließt, tritt kein Kipppunkt auf. Gleichwohl lässt sich für den DLM bei einem Schlupfwert von s = 6 ein Kipppunkt berechnen. Im Bild 4.18, in dem die Schubkraft und der primäre Strangstrom bis zu einem Schlupfwert von s = 10 aufgetragen wurde, ist dies zu erkennen.

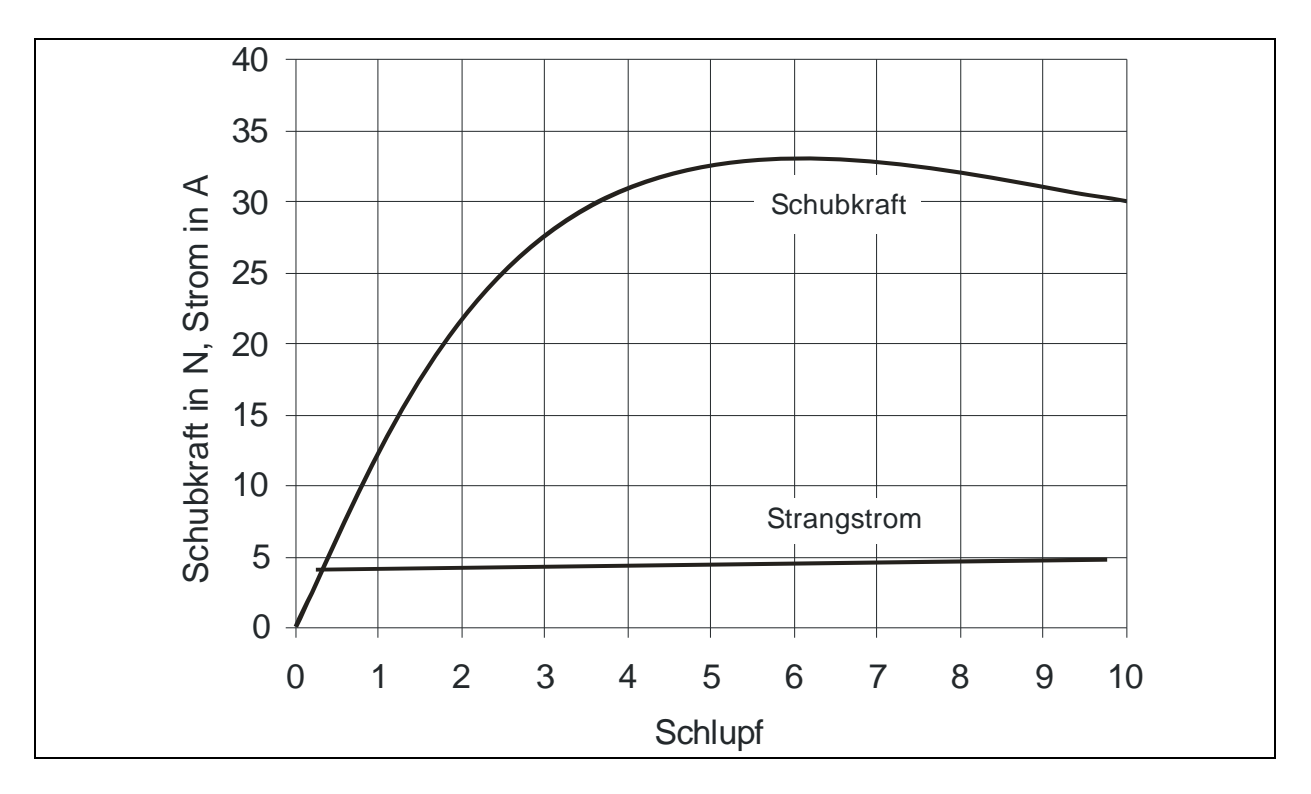

Bild 4.18: Berechnete Kennlinien für die Schubkraft und den Strangstrom bis zu einem Schlupfwert von s = 10

#### **4.7.2 Stromortskurve und Leistungsfaktor**

Der Strom bleibt über den gesamten Betriebsbereich bei annähernd konstant 4,0 A. Für den Leistungsfaktor gilt im Bild 4.17 die Skalierung an der rechten Ordinate. Der Leistungsfaktor cos  $\omega$  beträgt bei v<sub>S</sub> = 1,845 m/s 0,49 und erreicht im Stillstandspunkt bei einem Schlupf von 1,0 den Wert von 0,57.

Der fast konstante Verlauf des Strangstroms und der geringe Anstieg des Leistungsfaktors über einen weiten Bereich überraschte anfangs. Betrachtet man jedoch die Stromortskurve in Bild 4.19, so erkennt man, dass die vom Schlupf unabhängigen Größen des Ersatzschaltbildes, der ohmsche Widerstand der Statorwicklung und die Streureaktanz (vorrangig in den Nuten) die Betriebsgrößen und -eigenschaften des DLM im Bereich von s = 0 bis s > 1,0 primär bestimmen.

In die Stromortskurve wurden die Zeiger von I (s = 0,05) und I (s = 20) eingezeichnet. Der Zwischenwert gehört zu I (s = 2,0). Die Größe des Stromzeigers ändert sich in dieser Darstellung zwischen den Schlupfwerten  $s = 2.0$  und  $s = 0.05$  kaum. Er ist überwiegend ein induktiver Blindstrom, der nicht zur Krafterzeugung beiträgt. Der höchste Strombetrag tritt mit 5,7 A bei s = -20 auf.

Der Winkel  $\varphi$  ändert sich zwischen s = 0,05 und s = 2.0 von 67° auf 58,7°. Folglich muss sich der Wert des Leistungsfaktors cos φ mit steigendem Schlupf vergrößern.

64

Die Einbeziehung der Eisenverluste in der Gleichung (64) bewirkt eine leicht ellipsenförmige Ortskurve des Stroms. In Bild 4.19 betragen die spezifischen Eisenverluste 1,5 W/kg.

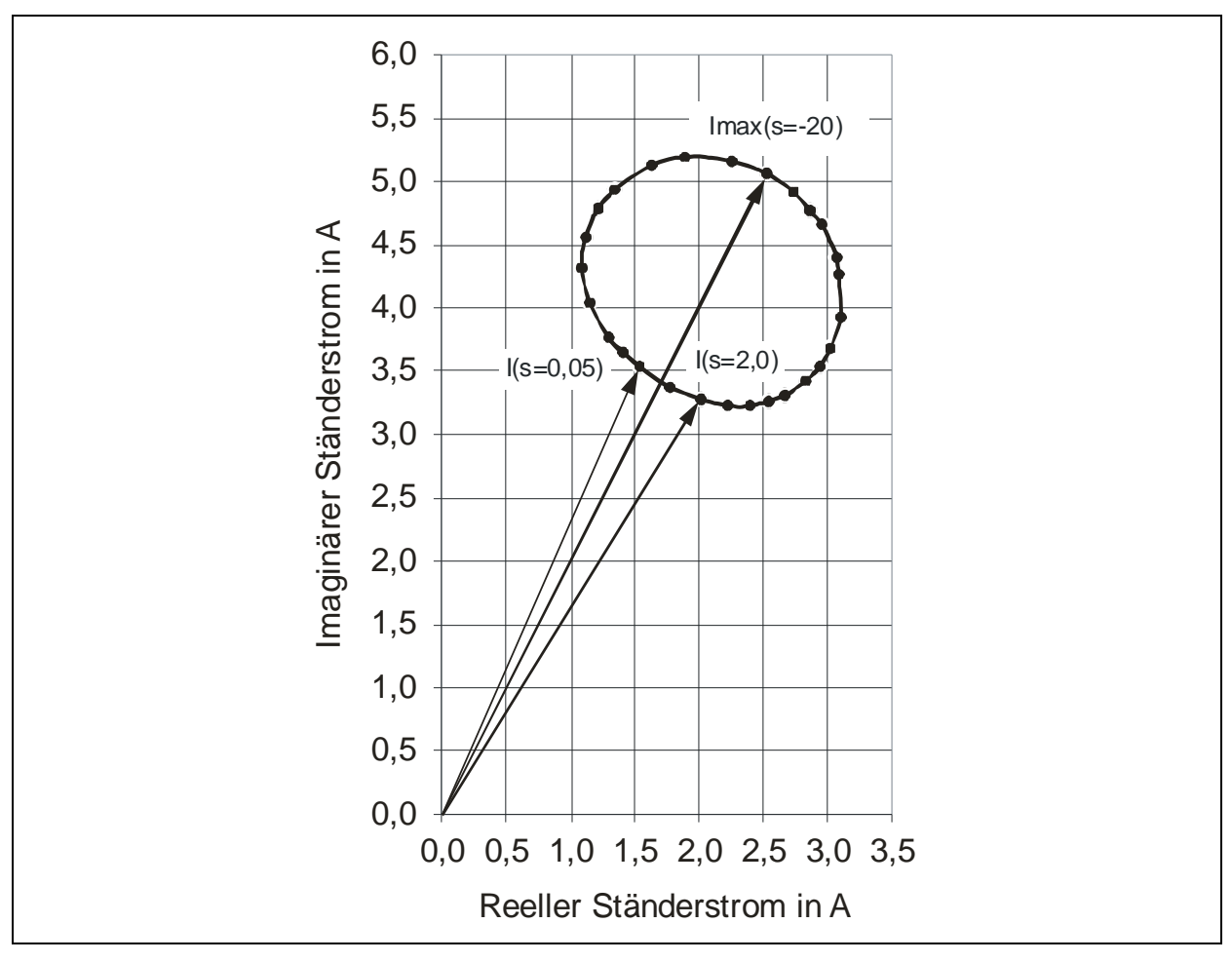

Bild 4.19: Berechnete Ortskurve des Stroms für den DLM mit  $v_s = 1,845$  m/s bei Eisenverlusten von 1,5 W/kg und einer Strangspannung von 22 V/50 Hz

Mit der Verkleinerung der Eisenverluste nähert sich die Ortskurve zunehmend dem Kreis an. Das Bild 4.20 zeigt die Ausbildung der Stromortskurve bei kleinen Eisenverlusten von 0,5 W/kg. Die Ellipsenform ist hier weniger ausgeprägt.

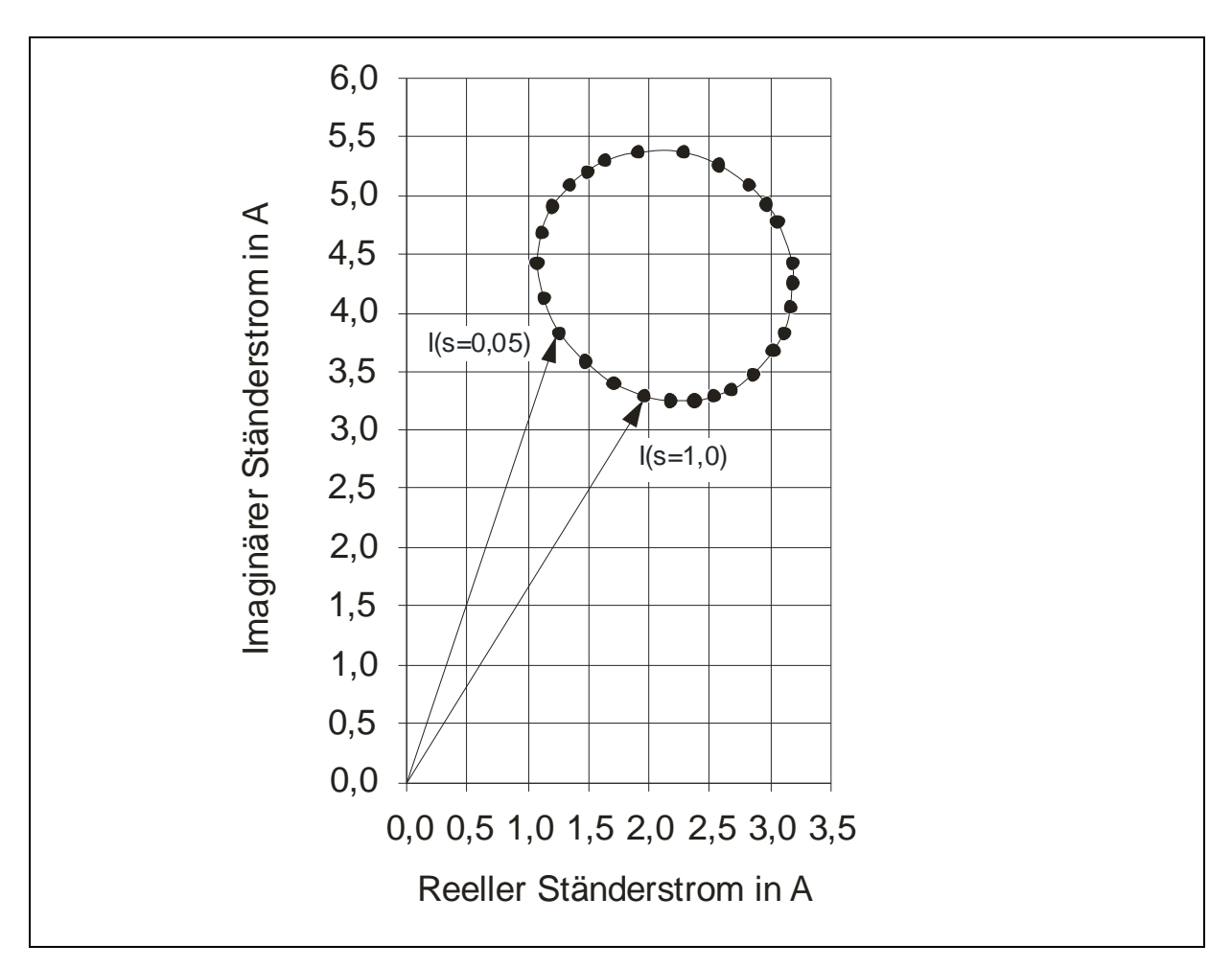

Bild 4.20: Berechnete Ortskurve des Stroms für den DLM-Prototyp bei kleinen Eisenverlusten von 0,05 W/kg sowie einer Strangspannung von 22 V/50 Hz.

Mit der Aufzeichnung der Ortskurven für den Strangstrom wird eine leicht verständliche Erklärung für die annähernde Konstanz des Strangstroms im Bereich der Schlupfwerte zwischen 0 und 2,0 und für die geringe Zunahme des Leistungsfaktors beim Verkleinern der Geschwindigkeit gegeben.

# **4.8 Variation von Betriebsspannung und Frequenz**

Die zweite Möglichkeit die Synchrongeschwindigkeit vs von DLM zu verringern besteht darin, die betrieblichen Eingangsgrößen Spannung und Frequenz zu verkleinern. Nachstehend wird, ausgehend von den berechneten Daten des DLM, vorrangig untersucht, wie sich die Schubkraft dabei verändert.

# **4.8.1 Auswirkung von Spannungs- und Frequenzänderung auf die Kraft**

Mit der Änderung der Betriebsfrequenz  $f_1$  ändern sich alle Reaktanzen des DLM, während die ohmschen Widerstände konstant bleiben. Eine Verminderung der Frequenz hätte damit bei gleichbleibender Versorgungsspannung einen wachsenden Strom zur Folge. Will man den Strom konstant halten, so muss man zugleich die Betriebsspannung absenken. Es ist zu klären, nach welchen Regeln die Betriebsspannung verändert werden muss, um den Strom konstant zu halten und die Schubkraft zu erhöhen.

Bereits bei der Dimensionierung des DLM und bei der Bestimmung der vom magnetischen Luftspalt abhängigen Größen im Abschnitt 4.6.3 wurde gezeigt, dass die Betriebsspannung eines Strangs U<sub>Str</sub> und die in die im selben Strang induzierte Spannung Ei bei DLM kleiner Leistung stark voneinander abweichen. Die Ermittlung der Leiterzahl erfolgte daher in Gleichung (4.50) unter Verwendung der induzierten Spannung und nicht mit der Betriebsspannung. Stellt man (4.50) nach Ei um, und fasst die nach dem Bau des DLM unveränderlichen Wicklungsdaten in der Konstanten kw zusammen, so erhält man die Beziehung  $(4.68)$ , die auch als Proportion zwischen dem magnetischen Fluss im Luftspalt und dem Quotienten  $E_i / f_1$  ausgedrückt werden kann.

$$
E_i = k_W \cdot f_1 \cdot \Phi_{\delta} \qquad \qquad \Phi_{\delta} \propto E_i / f_1 \qquad (4.68)
$$

Der Zusammenhang zwischen  $E_i$  und  $U_{Str}$  ergibt sich aus dem Ersatzschaltbild und dessen Berechnung im Abschnitt 4.6.4, die zugleich eine der Grundlagen von DLMCALC ist.

Der magnetische Fluss im Luftspalt  $\Phi_{\delta}$  ist zugleich die bestimmende magnetische Größe für die Schubkraft des DLM. Der Sekundärstrom I2`, der für die Berechnung der Schubkraft in (4.66) herangezogen wird, stellt bereits ein Ergebnis dar, dass aufgrund der magnetischen Flussverteilung im DLM zustande kam. Für die Schubkraft gilt die Proportion

$$
F \propto f_2 \cdot \Phi_{\delta}^2 \tag{4.69}
$$

Fasst man die beiden Proportionalitätsbeziehungen (4.68) und (4.69) zusammen, so erhält man die Gleichung (4.70)

$$
F \propto f_2 \cdot \left(\frac{E_i}{f_1}\right)^2 \tag{4.70}
$$

Demnach ist die Schubkraft dem Quadrat aus induzierter Spannung und Primärfrequenz sowie der Frequenz  $f_2$  in der Reaktionsplatte proportional. Das Verhältnis  $f_2$  /  $f_1$  entspricht dem Schlupf s. Im Stillstandspunkt ist es 1,0 und bei der Synchrongeschwindigkeit 0.

Für das Bild 4.21 wurden drei Kennlinien F (v) für unterschiedliche Frequenzen mit DLMCALC berechnet. Die Spannungen wurden dabei so angepasst, dass der magnetische Fluss bei allen drei Kennlinien annähernd gleich war. Man erhält dann leicht gekrümmte parallele Geraden, die die Abszisse jeweils bei der Synchrongeschwindigkeit vs schneiden.

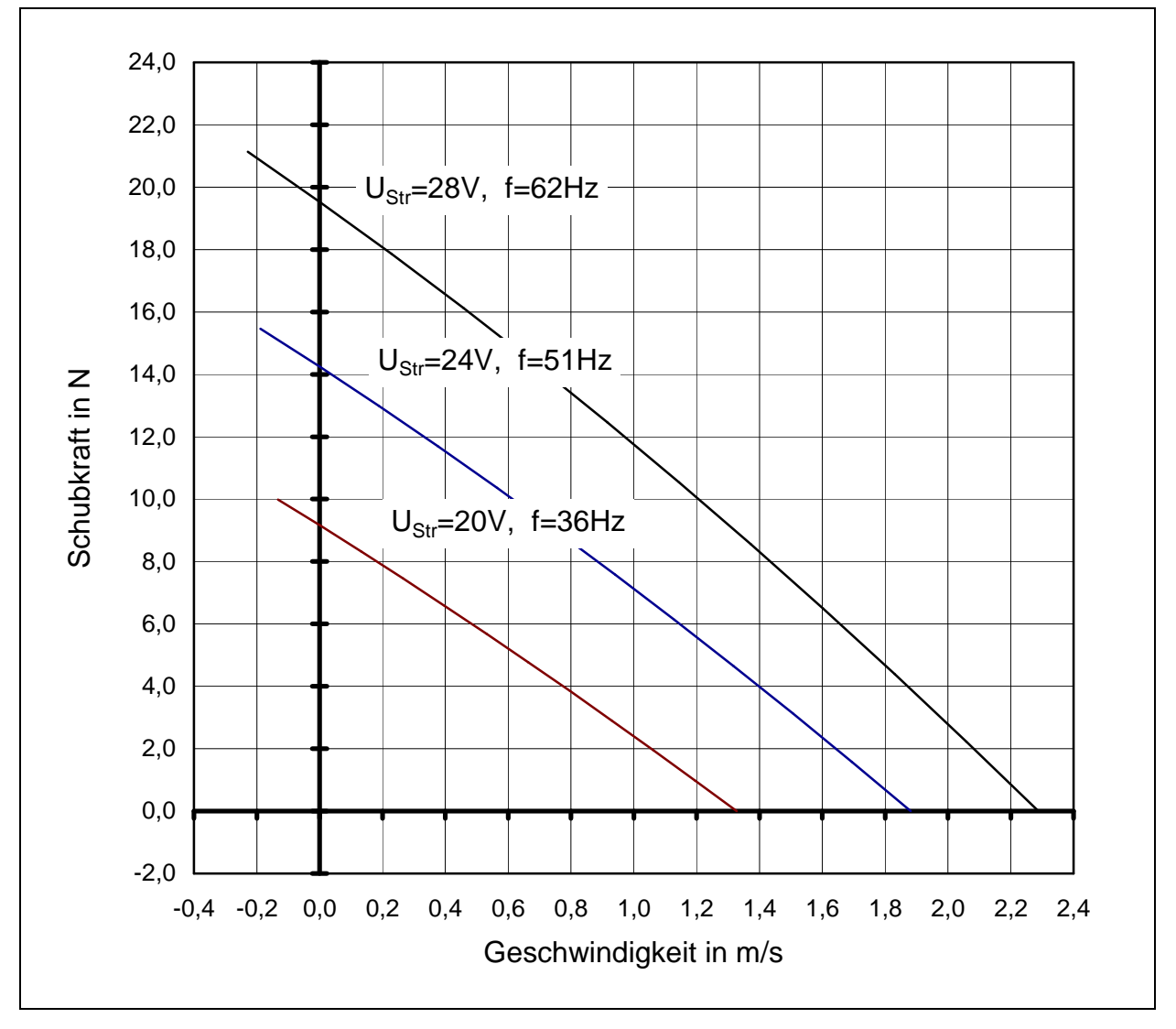

Bild 4.21: Berechnete Schubkraft bei Veränderung von Spannung und Frequenz unter Beibehaltung des magnetischen Flusses

Vergleicht man die Stillstandskräfte miteinander, so findet man die Proportion nach (4.70) für die Strangspannungen  $U_{Str}$  bestätigt. Das liegt daran, dass bei den hier

ausgewählten, nicht all zu weit auseinander liegenden drei Frequenzen und Spannungen das Verhältnis von  $U_{Str}/E_i$  noch annähernd gleich ist.

So kann man die Stillstandskraft bei 28 V berechnen nach:

$$
F_{St} \approx \left(\frac{U_{Str}(62Hz)}{U_{Str}(51Hz)}\right)^2 \cdot F_{St}(51Hz) = \left(\frac{28V}{24V}\right)^2 \cdot 14,2N = 19,3N
$$

Die später am Prototyp durchgeführten Messungen mit veränderlicher Frequenz und Spannung (siehe Abschnitt 5.3) zeigen die gleichen Tendenzen.

#### **4.8.2 Anwendbarkeit auf den Antrieb einer Schiebetür**

Für den Antrieb einer Schiebetür ist die Arbeitsweise mit konstantem magnetischen Fluss nicht geeignet. Beim Anfahren der Schiebetür wird eine hohe Kraft benötigt. Wie das Bild 4.21 zeigt, erreicht man dies nicht mit einer Frequenz, die 1/2 oder 2/3 der Netzfrequenz von 50 Hz beträgt, denn um den magnetischen Fluss konstant zu halten, muss gleichzeitig die Spannung verringert werden. Dies führt, wie die Gleichung (4.70) und das Bild 4.21 zum Ausdruck bringen, zwangsläufig auf zunehmend kleinere Stillstandskräfte. Mit einer höheren Frequenz erhält man zwar eine hohe Stillstandskraft, dafür gelangt man jedoch bei kleineren Geschwindigkeiten von z. B. 0,5 m/s in einen Bereich, in dem der Wirkungsgrad deutlich unter 3 % liegt.

#### **4.8.3 Betrieb mit festen Frequenzen unter 50 Hz**

Als weitere Möglichkeit, eine hohe Schubkraft zu erzeugen bietet sich die Erhöhung der Spannung bei einer festen Drehstromfrequenz unterhalb von 50 Hz an. Man erhält dann F(v)-Kennlinien, deren Neigung mit steigender Versorgungsspannung zunimmt. Aufgrund der festen Frequenz bleibt die Synchrongeschwindigkeit gleich, während die Stillstandskraft mit steigender Versorgungsspannung ansteigt. Sehr weit unterhalb von 50 Hz darf diese Frequenz nicht liegen, denn sonst wird die Stillstandskraft zu klein wie dies im vorangegangenen Abschnitt gezeigt wurde. Als weiteren Effekt bekommt man eine Zunahme des Stroms und des magnetischen Flusses. Während eine kurzzeitige Zunahme des Stroms, z. B. für die Beschleunigung einer Schiebetür toleriert werden kann, bewirkt die Zunahme des magnetisches Flusses in den Zähnen über bestimmte Grenzwerte hinaus Sättigungserscheinungen, die mit Schubkrafteinbußen einhergehen.

Nachteilig wirkt sich weiterhin aus, dass für jede Frequenz außer für 50 Hz ein Vorschaltgerät benötigt wird, mit dem der Netzstrom in einem Drehstrom mit f < 50 Hz umgewandelt wird. Diese Lösung wäre mit einer erheblichen Kostensteigerung verbunden und bedeutet die Abkehr vom Low-Cost-Prinzip. Die Antriebslösung mit dem DLM wäre damit vom Preis her noch unattraktiver.

Betrachtet man die Einschränkungen der in diesem Abschnitt aufgezeigten Lösung, so bleibt als kostengünstigste Variante der Betrieb mit variabler Spannung bei der festen Frequenz mit 50 Hz übrig.

# **4.8.4 Variation der Betriebsspannung bei 50 Hz**

Die kostengünstigste Variante für den Betrieb mit variabler Spannung und fester Frequenz ergibt sich bei der Netzfrequenz von 50 Hz. Damit lässt die Schubkraft merklich erhöhen. Dies führt allerdings auch zu einer Erhöhung des aufgenommenen Strangstroms und der Verlustleistung. Für die kurze Beschleunigungszeit einer Schiebetür von 0,3 s kann dies in Kauf genommen werden.

Ein Rechenlauf mit DLMCALC auf Basis der berechneten Werte aus Abschnitt 4.7 mit der Frequenz von 50 Hz sowie den Spannungen von 22,0 V, 26,0 V und 28,0 V zeigte, dass die Erhöhung der Spannung über 26,0 V hinaus kaum noch einen Zuwachs an Schubkraft brachte. Die berechnete maximale Flussdichte der Zahnbleche erreichte bei 26,0 V bereits Werte über 1,6 T.

Mit einer magnetischen Entlastung der Zahnbleche, z. B. durch eine größere Statorbreite könnten höhere Spannungen angelegt und die Schubkraft gesteigert werden.

# **5 Evaluierung der Betriebsgrößen - angewandte Messverfahren**

In diesem Kapitel soll festgestellt werden, in wieweit die im vorangegangenen Kapitel berechneten Betriebsgrößen mit den am Prototyp gemessenen Werten übereinstimmen. Bei weitgehender Übereinstimmung werden mit dem Berechnungsprogramm DLMCALC weitere Variationsrechnungen durchgeführt.

Es wird in der Weise vorgegangen, dass zunächst die Messergebnisse dargestellt, mit den Rechenergebnissen verglichen und Abweichungen begründet werden. In den folgenden Abschnitte werden dann die beiden angewandten Verfahren für die Schubkraftmessung vorgestellt und ihre Vorzüge erläutert.

# **5.1 Vergleich von Mess- und Rechenergebnissen**

Die als Funktion der Geschwindigkeit berechneten Betriebsgrößen Schubkraft, Ständerstrom, cos φ und Wirkungsgrad werden jeweils den über der Umfangsgeschwindigkeit gemessenen Betriebsgrößen gegenüber gestellt. Die Umfangsgeschwindigkeit der Reaktionsscheibe bezieht sich auf den Radius zwischen dem Mittelpunkt der Scheibe und der Mittellinie des DLM (siehe Bild 5.11). Die gemessenen Referenzkurven sind an den markierten Messpunkten zu erkennen.

# **5.1.1 Vergleich der Schubkräfte**

Das Bild 5.1 zeigt die Verläufe der über der Geschwindigkeit gemessenen und berechneten Schubkräfte im ersten Quadranten.

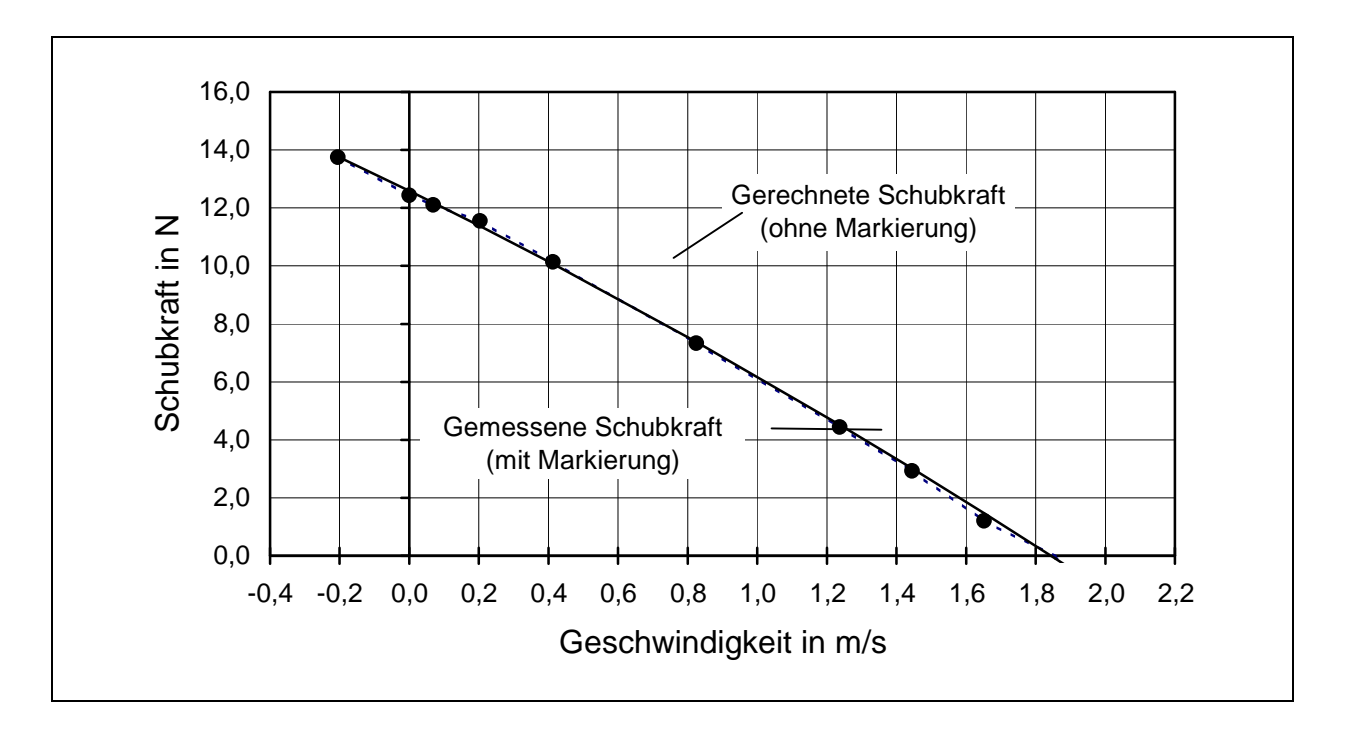

Bild 5.1: Gemessene und berechnete Schubkräfte über der Geschwindigkeit

Man erkennt, dass beide Kurven im Bereich positiver Geschwindigkeiten praktisch übereinstimmen. Die mittlere Abweichung zwischen den gemessenen und gerechneten Werten für die Schubkraft liegt im Mittel bei 1,0 %. Bei der relativen Angabe der Abweichung wurden die Werte in unmittelbarer Nähe der Synchrongeschwindigkeit nicht mit einbezogen, weil die Schubkräfte dort so klein werden, dass sie in der Größenordnung des absoluten Messfehlers liegen. Der Kipppunkt konnte nicht gemessen werden, weil die Gleichstrommaschine dafür im unzulässigen Drehzahlbereich hätte betrieben werden müssen.

# **5.1.2 Vergleich der Ständerströme**

Für die Berechnung des Ständerstroms wurde, wie aus dem Abschnitt 4.6.4 hervorgeht, das einphasige Ersatzschaltbild herangezogen, weil es für die Beurteilung des Berechnungsgangs ausreicht. Gemessen wurden die Ströme aller drei Phasen. Die Abweichung der Strombeträge zwischen dem größten und dem kleinsten der drei gemessenen Strangströme blieb unter 4 %.

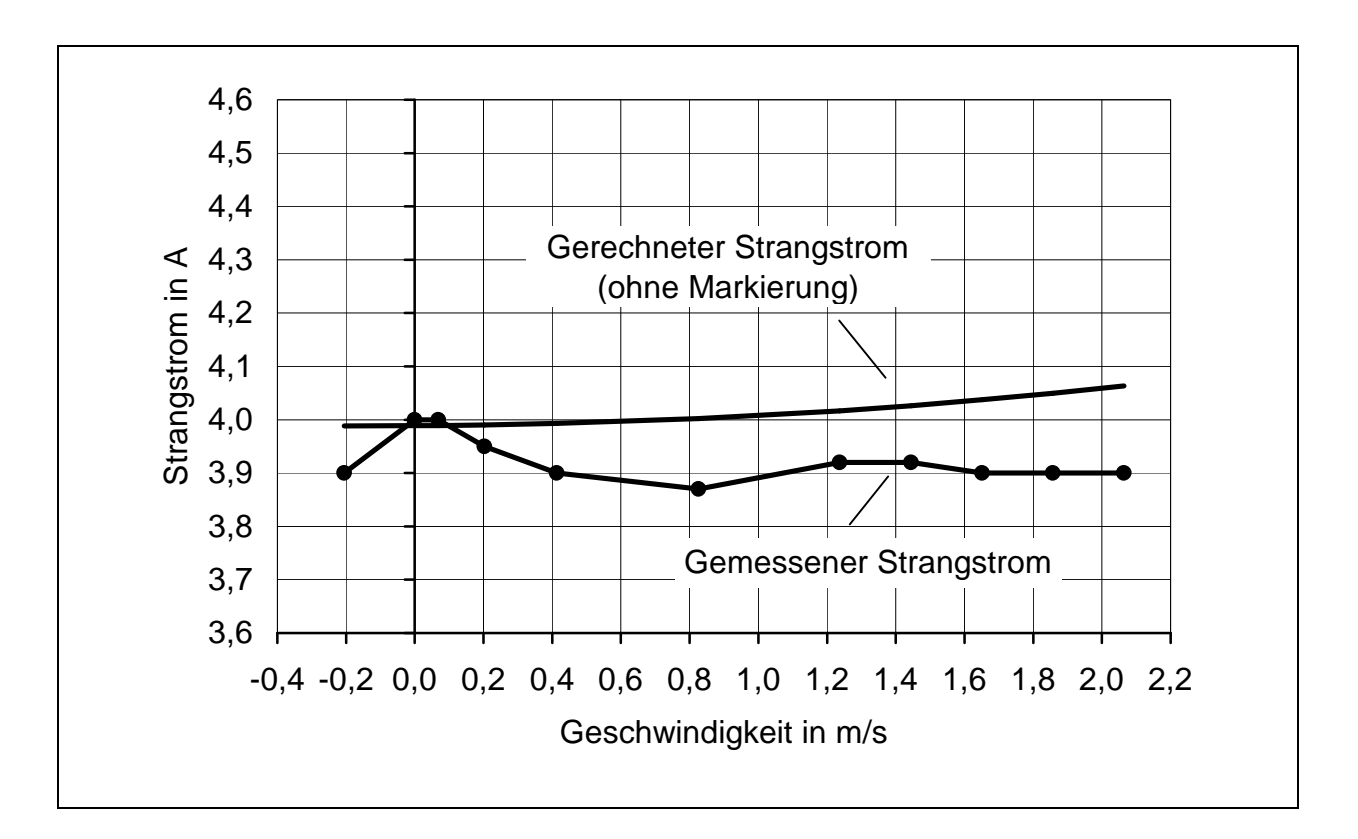

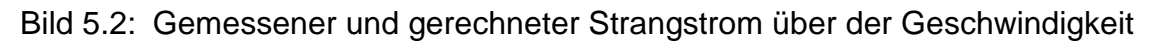

Für den Vergleich von Messung und Rechnung wurde der Strangstrom der Phase herangezogen, dessen Betrag zwischen dem größten und dem kleinsten gemessenen Strangstrom lag. Unter Berücksichtigung der Vorzeichen beträgt die durchschnittliche mittlere Abweichung zwischen dem gemessenen und dem

errechneten Ständerstrom 2,3 %. Im Bild 5.2 wurde der Nullpunkt unterdrückt und nur das schmale Band zwischen 3,6 und 4,6 A abgebildet.

Der berechnete Strom steigt zu größeren Geschwindigkeiten hin trotz abnehmender Schubkraft leicht an. Die Stromortskurven in Bild 4.19 und 4.20 zeigten die selbe Tendenz, nämlich die Zunahme des Ständerstroms ausgehend von s = 1,0 zu kleineren Schlupfwerten hin.

Die gemessenen Strombeträge schwanken stark, werden aber zum Wert s = 0 hin tendenziell kleiner. Aufgrund der starken Schwankungen des gemessenen Stroms und der insgesamt kleinen Abweichungen von im Mittel unter 2,5 % wird die Rechengenauigkeit für die Berechnung weiterer Varianten als ausreichend betrachtet.

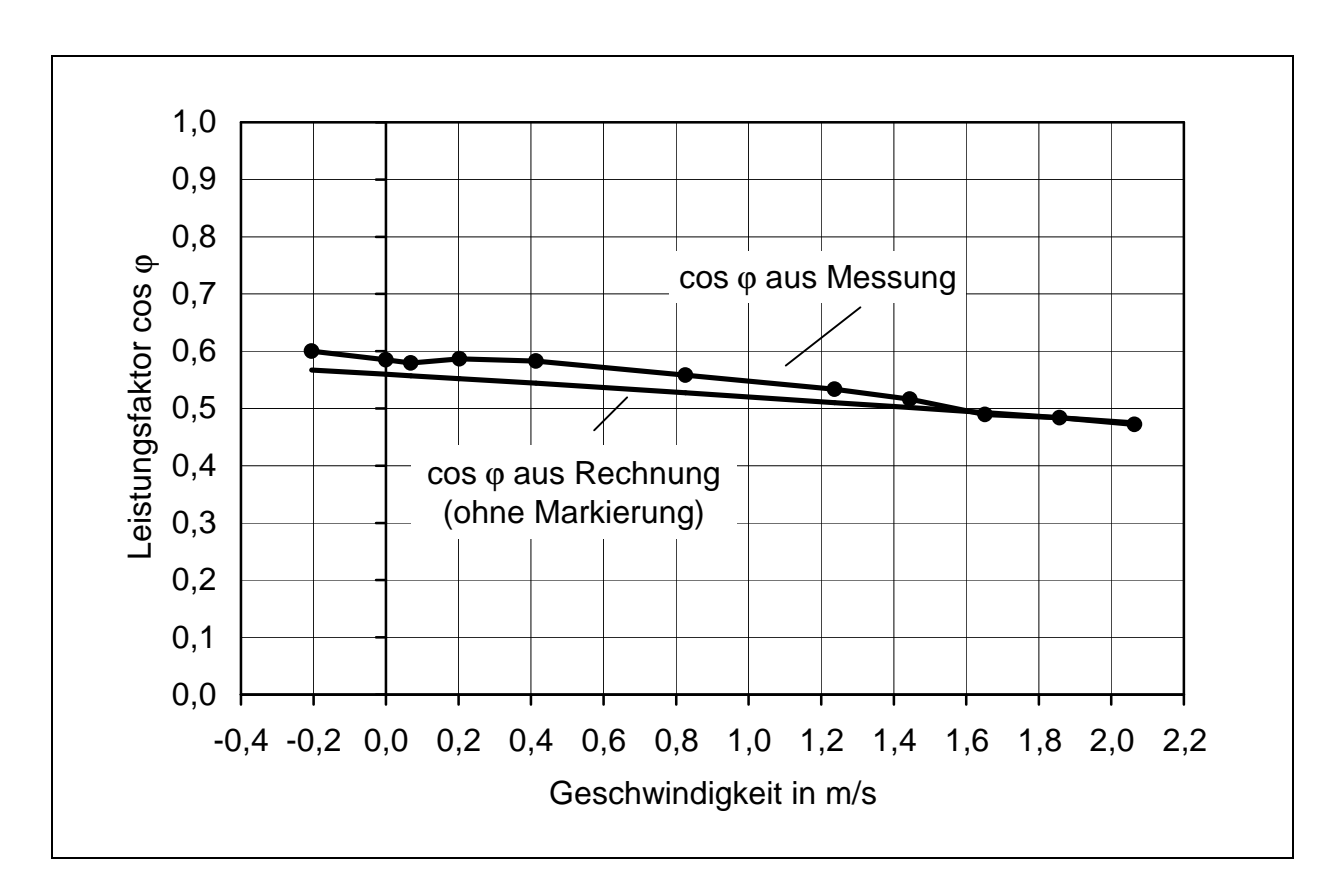

# **5.1.3 Vergleich des Leistungsfaktors cos** ϕ

Bild 5.3: Gerechneter und gemessener Verlauf des Leistungsfaktors cos φ

Aus dem Bild 5.3 geht hervor, dass der Leistungsfaktor sowohl bei dem errechneten, als auch bei dem gemessenen Kurvenverlauf zu kleineren Schlupfwerten hin abnimmt. Die gemessenen Werte lagen im Mittel 3,3 % über den berechneten Werten des cos ϕ, wobei die Abweichung in Richtung zu kleineren Schlupfwerten deutlich kleiner wurde. Der Leistungsfaktor wird maßgeblich durch das Verhältnis der ohmschen und induktiven Anteile der Wicklung, aber auch durch die Eisenverluste bestimmt.

# **5.1.4 Vergleich der Wirkungsgrade**

Dem Bild 5.4 ist zu entnehmen, dass der grundsätzliche Verlauf von gemessenem und errechnetem Wirkungsgrad übereinstimmt. Die gemessenen Werte des Wirkungsgrades liegen im Mittel 3,5 % unterhalb der berechneten Werte.

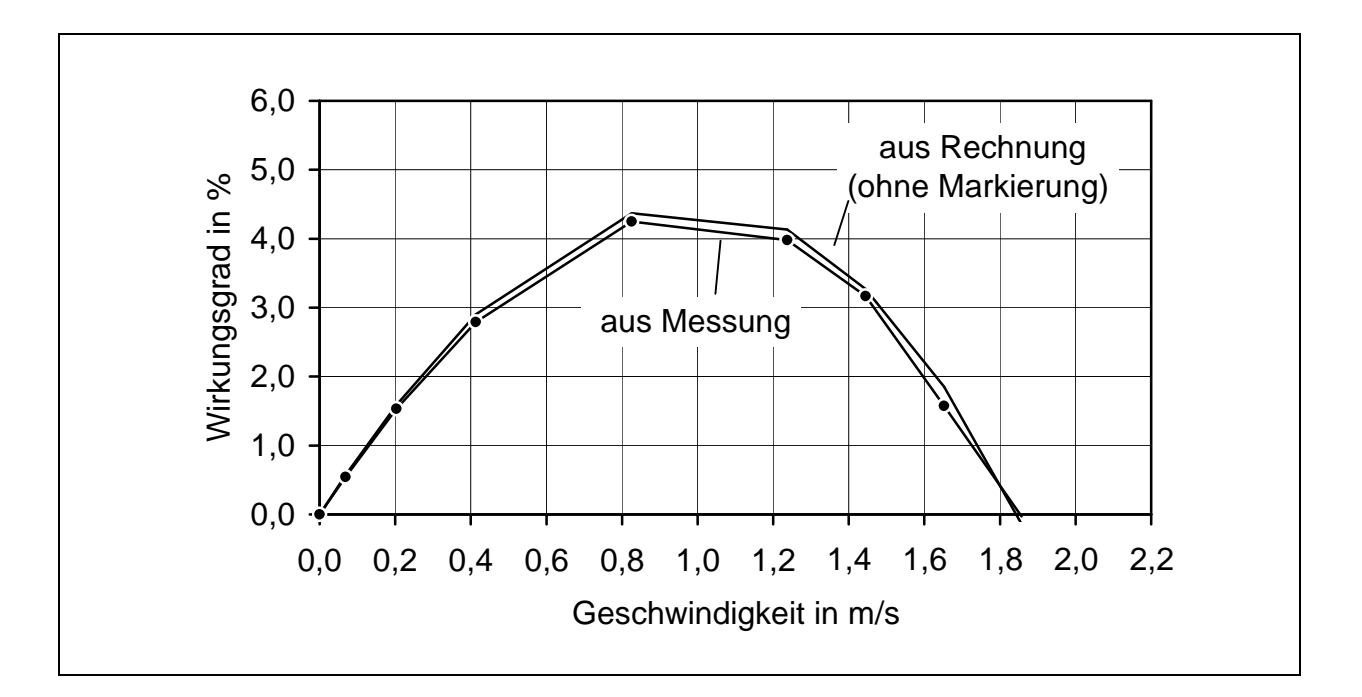

Bild 5.4: Gerechneter und aus der Messung ermittelter Verlauf des Wirkungsgrades

Diese Abweichung ist für die nachfolgenden Variantenrechnungen tolerierbar, zumal von einer Erhöhung des Wirkungsgrades von 10 bis 15 % bei jeder Variation des Stators, der Wicklung und der Reaktionsplatte auszugehen ist.

# **5.1.5 Abschließende Bewertung der Vergleiche**

Die Übereinstimmung von gerechneter und gemessener Schubkraft ist kaum zu verbessern. Die Abweichungen liegen z. B. bei der Schubkraft innerhalb der durch das Messverfahren vorgegebenen Grenzen.

Auch beim Betrag des Strangstroms ist die Übereinstimmung zufriedenstellend, wenngleich die Abweichung zwischen dem berechneten und dem gemessenen Strom zur Synchrongeschwindigkeit hin leicht zunimmt.

Der Vergleich des Leistungsfaktors und des Wirkungsgrades, der sich in beiden Fällen auf die gemessene Wirkleistung stützt, ergab Abweichungen bis zu 4 %. Im Abschnitt 5.5 werden Variantenrechnungen durchgeführt. Als zielführend werden die

Ergebnisse der Berechnung dann betrachtet, wenn sich der Wirkungsgrad bei einer Maßnahme um mindestens 15 % verbessert. Um derartige Ergebnisse der vorgesehenen Variation zu beurteilen reicht die erzielte Rechengenauigkeit beim Wirkungsgrad und beim Leistungsfaktor aus.

# **5.2 Messergebnisse bei Betrieb mit variabler Spannung und Frequenz**

Zur Variation von Spannung und Frequenz wurden ebenfalls Messungen durchgeführt, um die Berechnungsergebnisse aus dem Abschnitt 4.8 zu überprüfen.

# **5.2.1 Variable Spannung und Frequenz bei konstantem Fluss**

Zur Erzeugung von Frequenzen unter 65 Hz wurde ein Wechselrichter beschafft, mit dem Drehstromkleinspannungen unter 48 V erzeugt werden konnten. Das Unternehmen A.S.T. Leistungselektronik GmbH [64] fertigte derartige Drehstromwechselrichter, die in Verbindung mit Drehstrommotoren Pumpen auf Diesellokomotiven antreiben.

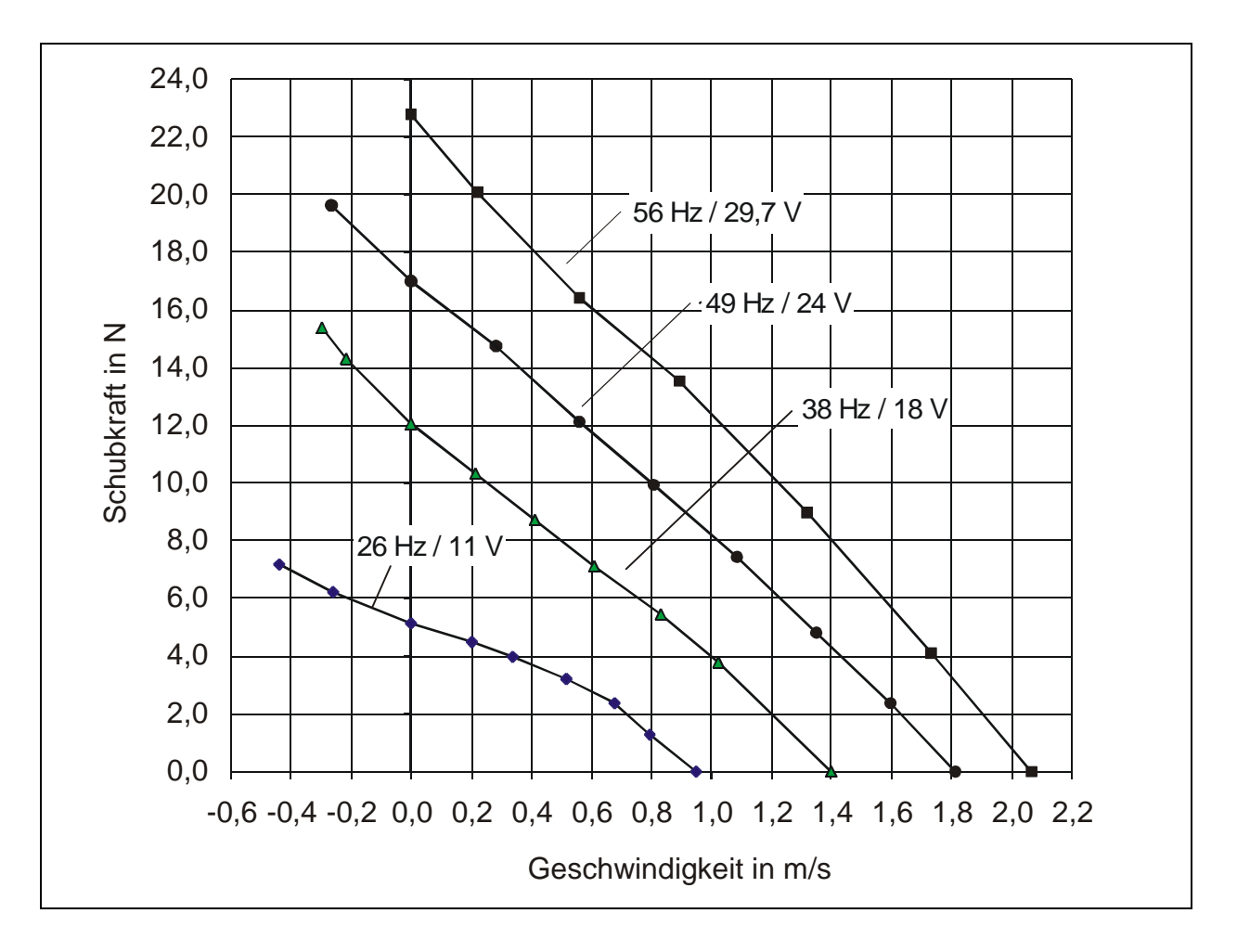

Bild 5.5: Gemessene Kennlinien bei Veränderung von Spannung und Frequenz bei annähernd konstanter Stromaufnahme.

Da es schwierig war, überhaupt einen Hersteller von derartigen Wechselrichtern zu finden, mussten gewisse Einschränkungen in Kauf genommen werden. So war die gewünschte Frequenz des Wechselrichters nur in Schritten von 2 Hz einstellbar.

Zur Ansteuerung musste eine besondere Anpassungsschaltung gebaut werden. Während der Messungen stellte sich heraus, dass bei Frequenzen oberhalb von 60 Hz und unterhalb von 25 Hz Schwingungen auftraten. Das Bild 5.5 gibt die Messkurven des DLM-Prototyps bei Betrieb mit variabler Frequenz und Spannung wieder. Der magnetische Fluss konnte außer bei der kleinsten Spannung von 11 V weitgehend konstant gehalten werden, so dass die F(v)- Kennlinien für 29,7 V/56 Hz, 24,1 V/49 Hz, und 17 V/36 Hz annähernd parallel zueinander verlaufen. Bei der mit 10,7 V und 26 Hz aufgenommenen Kurve hätte die Strangspannung auf ungefähr 13 V erhöht werden müssen, um annähernd den gleichen magnetischen Fluss wie bei den übrigen Kennlinien zu erhalten. Der aufgenommene Strom beträgt hier nur 3,1 A, während er bei den übrigen Kennlinien zwischen 4,0 und 4,8 A lag. Es wurde im Abschnitt 4.8.1 dargelegt, dass der magnetische Fluss nur dann konstant bleibt, wenn die induzierte Spannung E<sub>i</sub> in gleichem Maße wie die Frequenz erhöht wird. E<sub>i</sub> kann leider nicht direkt gemessen werden. Die angelegte Strangspannung weicht bei dem untersuchten DLM-Prototyp nach Betrag und Phase um so stärker von  $E_i$  ab, je kleiner sie wird. Die korrekte Einstellung während des Versuchs war aufgrund der beginnenden Neigung zu Schwingungen bei kleinen Frequenzen nur schwierig vorzunehmen.

#### **5.2.2 Veränderliche Betriebsspannung bei 50 Hz**

Im Abschnitt 4.8.4 wurde empfohlen, den DLM zur Erhöhung der Stillstandskräfte kurzfristig mit erhöhter Betriebsspannung bei 50 Hz anlaufen zu lassen. Nach Gleichung (4.70) erhöht sich die Schubkraft im Stillstandspunkt mit dem Quadrat der induzierten Spannung Ei. Für den DLM-Prototyp, der magnetisch höhere Reserven besaß als die Berechnung auswies, wurden die F(v)-Kennlinien für die Spannungen von 22,0 V, 26,0 V und 30,8 V gemessen. Die Ergebnisse sind dem Bild 5.6 zu entnehmen. Bei der Spannung von 30,8 V machten sich bereits Sättigungserscheinungen bemerkbar, so dass die Spannung nicht weiter erhöht wurde. Die beim Strom von 5,8 A entstehenden erhöhten Verluste wurden durch zusätzliche Belüftung auf einer Stirnseite der Wicklung abgeführt.

Die Stillstandskraft bei 30,8 V konnte mit 24 N gegenüber der Stillstandskraft von 13 N bei 22,0 V um den Faktor 1,85 gesteigert werden. Dieser Faktor bleibt geringfügig unter  $(30,8/22)^2$ , dem quadrierten Quotienten der Strangspannungen. Der quadrierte Quotient der induzierten Spannungen Ei aus dem Ersatzschaltbild ergäbe genau den Faktor 1,85.

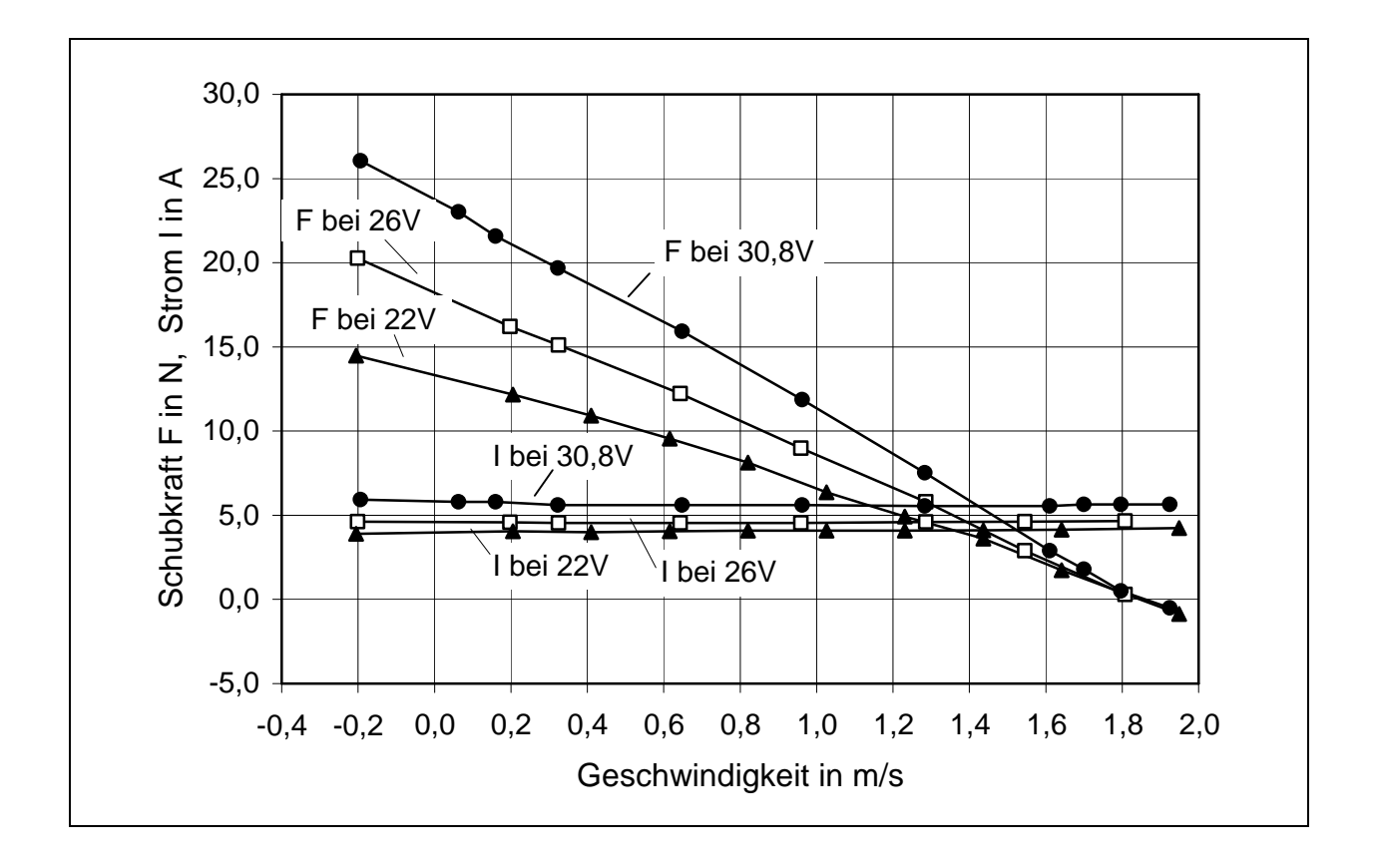

Bild 5.6: Gemessene Kennlinien von Schubkraft und Strom über der Geschwindigkeit mit der Strangspannung bei 50 Hz als Parameter.

# **5.3 Ergebnisse bei Anwendung der Finite-Elemente-Methode (FEM)**

Mit den berechneten Daten des Prototyps wurde eine zweidimensionale FEM-Berechnung mit dem von M. Kasper am damaligen Institut für Elektrische Maschinen der TU Berlin entwickelten Programm TUBFEM durchgeführt [61]. Die dabei erhaltenen Ergebnisse bestätigen weitgehend die Resultate aus dem Programm DLMCALC. Zugleich zeigen sie aber auch neue Erkenntnisse auf, die dann zu Korrekturen bei DLMCALC führten.

Bevor auf die Ergebnisse der FEM-Berechnung eingegangen wird, sind einige Voraussetzungen und Bedingungen anzugeben, die zum Zeitpunkt der Berechnung im Jahr 1997 galten und mit denen die Ergebnisse einfacher zu verstehen sind.

# **5.3.1 Voraussetzungen und Bedingungen**

Für die Berechnung der magnetischen Größen sind zunächst die Abmaße der zweidimensionalen Struktur einzugeben. Das angewendete FEM-Programm besitzt eine Schnittstelle, mit der die zuvor mit dem Zeichenprogramm AutoCAD [62] eingegebenen geometrischen Konturen des DLM übernommen werden.

Bei der Erzeugung des Eingabefiles ist folgendes zu beachten.

- Lange parallele Anordnungen mit sehr schmalen Zwischenräumen, wie bei den hier nachzubildenden Zähnen, erfordern ein sehr feines Netz einzelner Dreiecke, um eine ausreichende Diskretisierung der Feldlinien zu erreichen. Dies bedingt zugleich eine relativ große Kapazität des Arbeitsspeichers. Zu Beginn der Berechnungen stand ein PC mit einem Arbeitsspeicher von 8 MB zur Verfügung. Damit war eine Diskretisierung auf maximal 40.000 Elemente möglich. Dies war der Grund dafür, dass die numerische Feldberechnung nicht für den neunpoligen Stator mit 28 Zähnen, sondern für einen fünfpoligen Stator mit 16 Zähnen durchgeführt wurde. Um den prinzipiellen Feldverlauf sowie die Flussdichte in den Zähnen, im Übergang vom Zahn zum Joch, in den Nuten und im Luftspalt zu erkennen, reichte die FEM-Berechnung des fünfpoligen Stators, wie die späteren Ergebnisse zeigten, völlig aus.
- Für die Stromdichte pro Nut wurden 4,6 A/mm<sup>2</sup> angesetzt. Dies entspricht dem Betrieb mit einer Strangspannung von 22,0 V bei 25 % Einschaltdauer oder im Dauerbetrieb bei Belüftung mit 53 m<sup>3</sup>/h. Der Stator liegt dabei mit dem Joch flach auf dem Montagewinkel auf, so dass die Verlustwärme des Motors gut von diesem aufgenommen werden kann.
- Die durchgeführten Feldberechnungen sind statischer Natur, d.h. die Stromdichte in den Nuten entspricht der momentanen Verteilung der drei Stränge im Kreisdiagramm. Entsprechend dem Fortschreiten der Zeit mit dem Winkel ωt ändert sich die Flussdichte in den Zähnen und damit auch das Wanderfeld im Luftspalt.
- Die aus zwei Blechen mit z-gerichteter Permeabilität bestehenden Zähne sitzen im Presssitz in den gefrästen Nuten des Jochs und sind zusätzlich am Boden

verklebt (siehe hierzu Abschnitt 4.3). Im Abschnitt 4.6.3.3 wird die Berechnung des magnetischen Flusses beim Übergang vom Joch zum Stator erläutert. Diese Anordnung hat zur Folge, dass an den seitlichen Übergängen des Zahns zum Joch kein Luftspalt vorgesehen wurde, während am Nutboden im Mittel ein mechanischer Luftspalt von 120 µm gemessen und auch in der Rechnung berücksichtigt wurde.

Die dargelegten Bedingungen sprechen dafür, die Ergebnisse der FEM-Berechnungen und der daraus gewonnenen grafischen Darstellungen primär hinsichtlich ihrer qualitativen Aussagen zu betrachten.

# **5.3.2 Flussdichte in den Zähnen sowie im Übergang zum Joch**

Anknüpfend an den Sitz der Zähne in der Nut ist als erstes Ergebnis der FEM-Berechnung festzustellen, dass aufgrund des 0,1 bis 0,15 mm großen Luftspaltes am Zahnfuß kaum Fluß vom Zahnboden zum Joch übergeht. Wie das Bild 5.7 zeigt, nimmt der Fluss den wesentlich verlustärmeren Weg über die seitlichen Zahnflanken, die eng am Joch anliegen.

Dies führt dazu, dass an den Zahnseiten im Übergang zum Joch in Einzelfällen Flussdichten von bis zu 1,3 T entstehen.

Ein weiteres, in dieser Eindeutigkeit besonders im mittleren Polbereich nicht erwartetes Ergebnis, ist ebenfalls in Bild 5.7 zu beobachten. Die Flussdichte in den beiden Hälften eines Zahnblechpakets ist nur vereinzelt in gleicher Weise verteilt. In der überwiegenden Zahl der Zahnblechpakete weisen die beiden Zahnseiten unterschiedliche Flussdichteverteilungen auf. Zugleich ist festzustellen, dass sich die Zahnhälften zu beiden Seiten einer Nut durch ähnliche, bei gleich großen momentanen Stromdichten zweier Stränge sogar teilweise durch weitgehend gleiche Flußverteilungen auszeichnen. Im Bild 5.7 und besonders im Bild 5.8, bei dem der Flussdichte ab 0,5 T farbig gekennzeichnete Wertebereiche im Abstand von 0,2 T zugeordnet wurden, ist dies besonders gut zu erkennen.

Zwischen den benachbarten Zahnpakethälften der Nuten 4, 7 und 10 liegen weitgehend gleiche Flussdichteverteilungen vor.

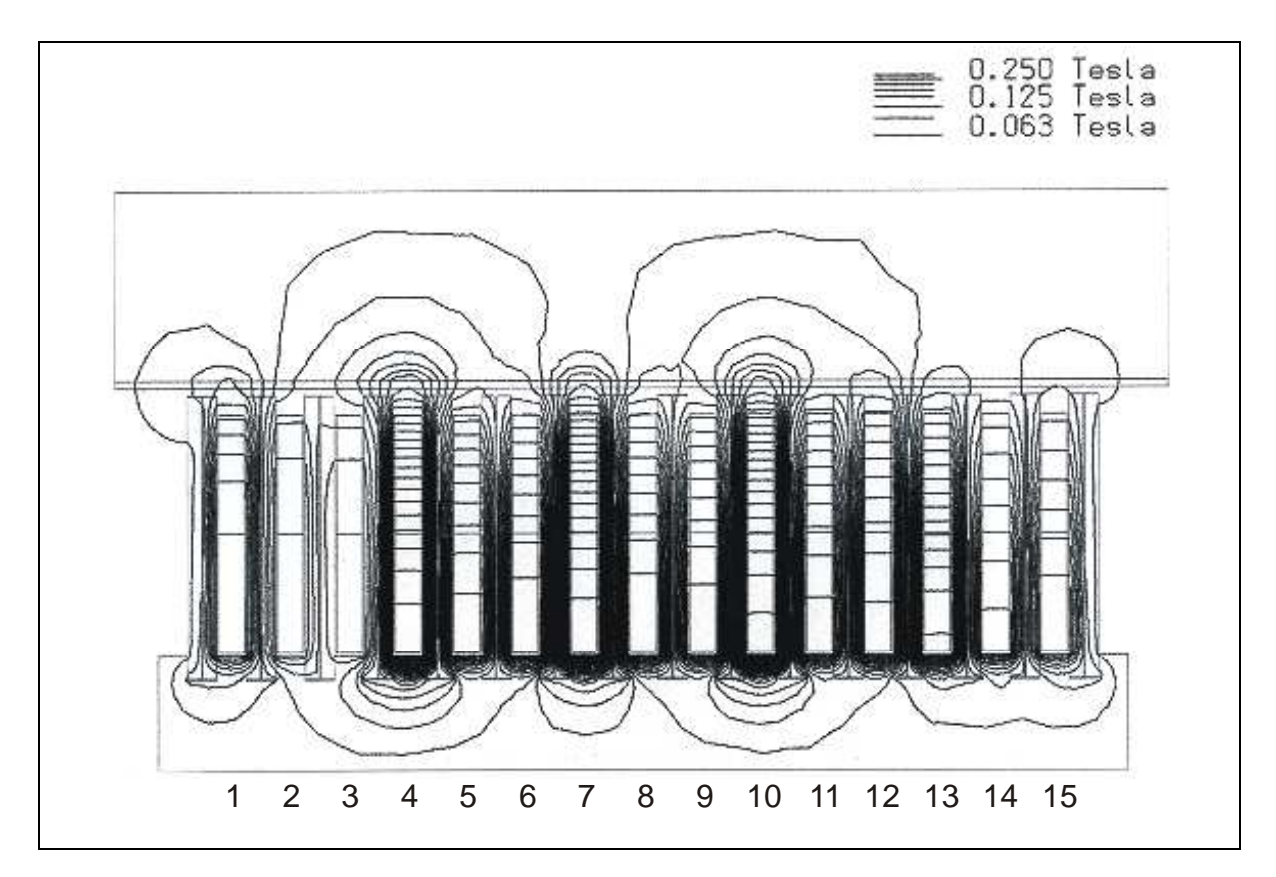

Bild 5.7: Flussverlauf bei einem DLM gleicher Bauart und Polteilung wie der Prototyp, jedoch in fünfpoliger Ausführung

Die Flussdichte in den Zähnen erreicht ihre größten Werte nach den Bildern 5.7 und 5.8 in der unteren Hälfte der Zahnhöhe (gemessen vom Zahngrund an) bei den oben angegebenen benachbarten Zähnen. Der maximale Wert von mehr als 1,5 T, der dem Bild 5.8 zu entnehmen ist, wird beim Prototyp des DLM an 22,0 V nicht erreicht. Dies ist damit zu begründen, dass an dem DLM bei Betrieb mit einer 1,4-fach höheren Spannung eine Schubkraft gemessen wurde, die um den Faktor 1,85 höher lag als im Normalbetrieb. Mit einem Motor, dessen Zähne sich bereits bei 22 V im Sättigungsbereich befinden, hätte die Schubkraft einen kleineren Wert einnehmen müssen.

Die FEM-Darstellungen eignen sich nicht zum quantitativen Vergleich mit den im Abschnitt 4.6 und 4.7 gerechneten Werten. Sie zeigen sehr deutlich die qualitative Verteilung der Flussdichte und weisen auf Punkte hin, an denen noch Verbesserungen möglich sind. So ist es günstiger, die Nuten zur Aufnahme des Zahnblechpakete zukünftig auf 3 mm zu erhöhen, um die Flussdichte an den Übergangsflächen zu verringern.

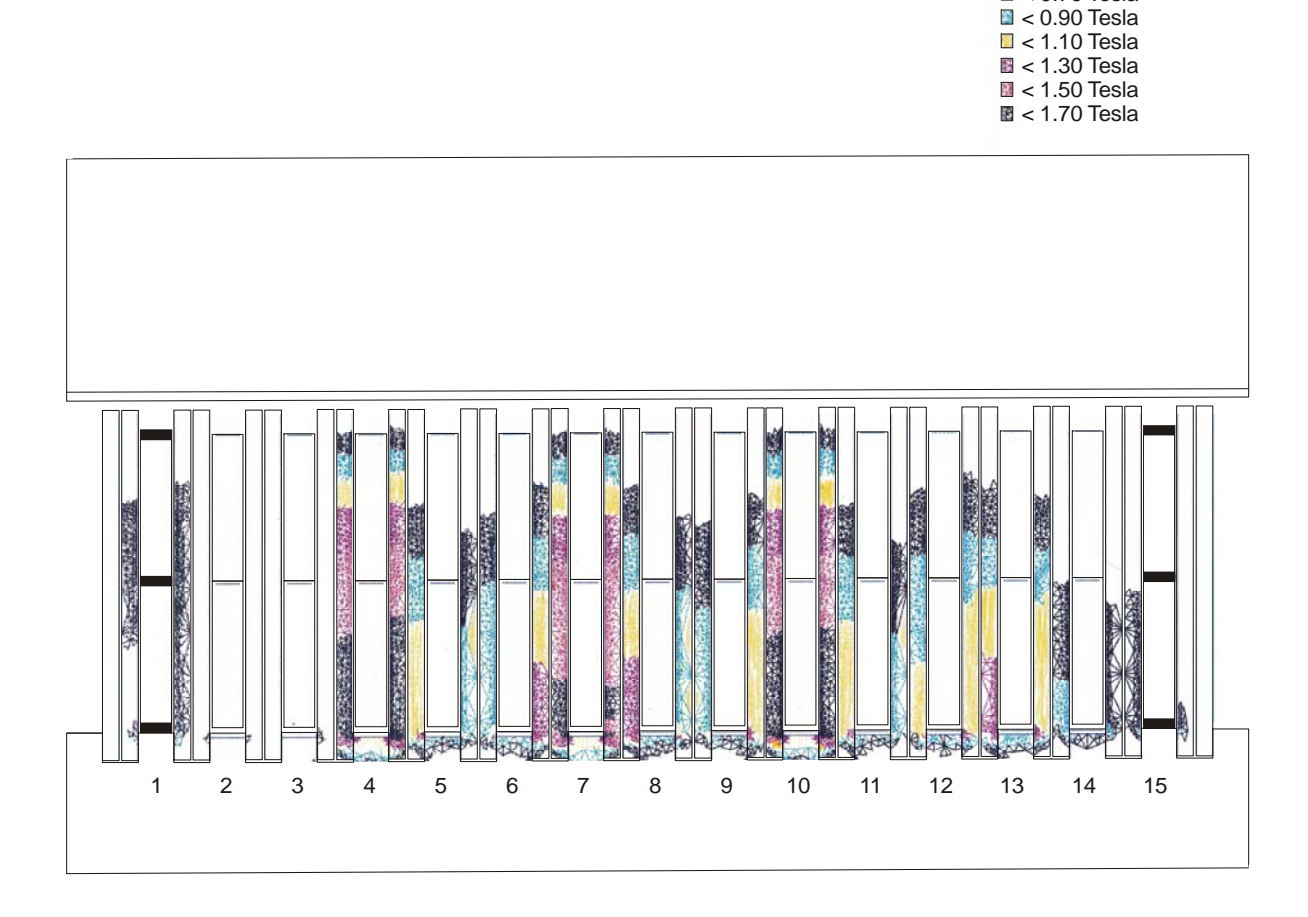

Bild 5.8: Fünfpoliger Stator mit farbig gekennzeichneten Wertebereichen der Flussdichte in den Zähnen und im Übergang zum Joch.

 $\Box$  < 0.50 Tesla

 $\blacksquare$  < 0.70 Tesla

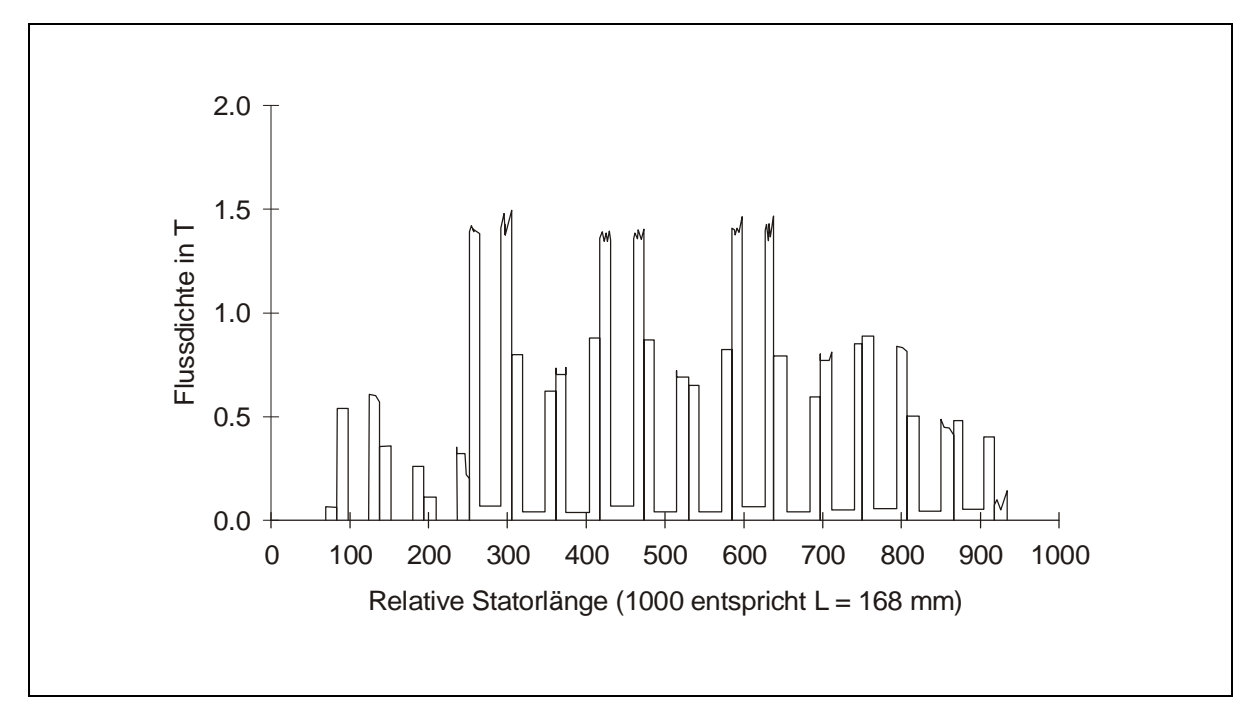

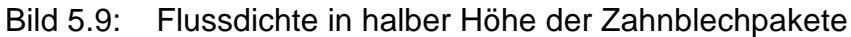

Für das Bild 5.9, dass für die 6 am stärksten und einseitig beanspruchten Zähne in Höhe der Nutmitte eine Flussdichte bis zu 1,4 T angibt, gilt das zuvor gesagte gleichermaßen. Bei 1,4 T treten noch keine Sättigungserscheinungen bei dem verwendeten kornorientierten Blech "Trafoperm N3" auf. Zum Zahnkopf hin nimmt die Flussdichte durchgängig auf unter 0,5 T ab. Zugleich schließen sich die Feldlinien zunehmend über den oberen Teil der Nuten, was dazu führt, dass sich der Fluss im magnetischen Luftspalt verringert. Dies ist besonders deutlich in den Bildern 5.7 und 5.8 bei den benachbarten Zähnen mit einseitig hoher Flussdichte zu sehen. Als Folge bleibt die Schubkraft erheblich unterhalb der Werte, wie sie anfangs aus der Dimensionierung erwartet worden waren.

#### **5.3.3 Auswirkungen auf die Flussdichte in den Nuten und im Luftspalt**

Da die Wicklung bis zu 92 % der Nuthöhe reicht, gibt es bis zu dieser Höhe einen Zuwachs an Durchflutung. Bis annähernd zur halben Zahnhöhe führt dies zu einer Erhöhung der Flussdichte in den Zähnen. Im oberen Bereich der Zähne wird sie kleiner. Dafür erhöht sich bis ca. 95 % der Nuthöhe die Streuflussdichte in den Nuten.

Nahezu die Hälfte der Nuten wird von zwei Zahnhälften eingeschlossen, bei denen die Flussdichte weit unterhalb der magnetischen Sättigung bleibt, so dass sich oberhalb 95% der Nuthöhe keine Feldlinien mehr über die Nut schließen. Bei der vierten, siebenten, zehnten und dreizehnten Nut ergeben sich aufgrund der hohen Flussdichte in den umgebenden Zahnhälften andere Verhältnisse. Hier zeigt die FEM-Berechnung in Bild 5.7 sogar Feldlinien zwischen den Zähnen, die ihren Weg über den magnetischen Luftspalt nehmen.

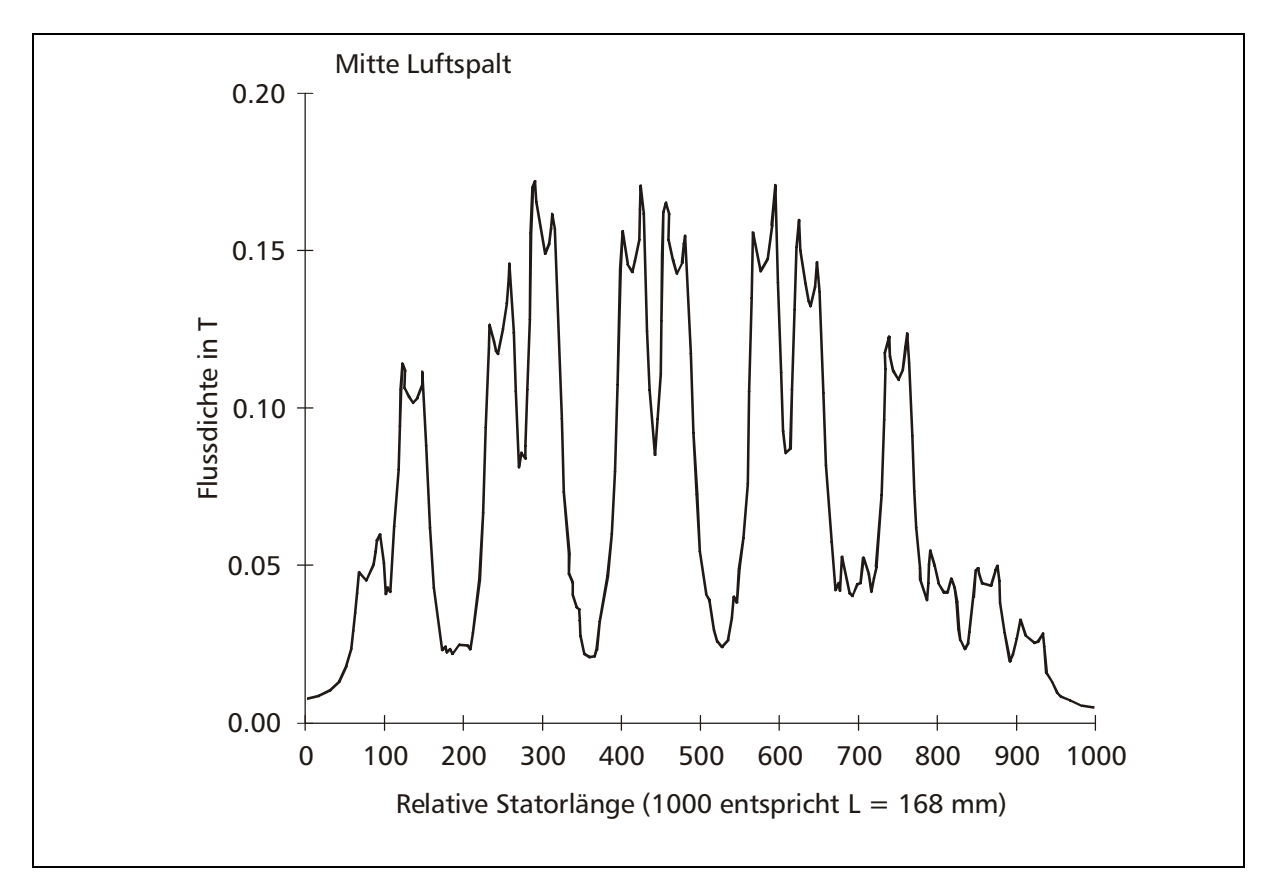

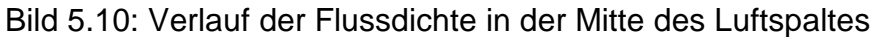

Das Bild 5.10 zeigt, dass die maximale Flussdichte im Luftspalt auf 0,15 T sinkt. Tatsächlich liegen die absoluten Werte der Flussdichte im Luftspalt um 20 bis 30 % höher als die FEM-Berechnung ausweist. Dies ergibt sich durch den logischen Rückschluss aus der gemessenen und berechneten Schubkraft im Stillstandspunkt.

Aufgrund der geringen Flussdichte im Luftspalt kann auch die Schubkraft, die der Flussdichte und dem Strom in der Reaktionsplatte proportional ist, nur kleine Werte annehmen.

Auf dem Bild 5.10 ist weiterhin zu erkennen, dass Maxima und Minima der Flussdichte in der Mitte des Luftspaltes extrem unterschiedliche Werte annehmen. Die ungleiche Flussdichteverteilung auf die beiden Zahnhälften macht sich auch im Luftspalt noch bemerkbar. Die Darstellung zeigt die qualitativen Verhältnisse.

# **5.3.4 Einordnung der FEM-Ergebnisse in die Resultate mit DLMCALC**

Der geringe für die Bildung der Schubkraft im magnetischen Luftspalt nutzbare Anteil des im unteren Zahn vorhandenen Flusses ist das wichtigste Ergebnis, das die FEM-Berechnung und die konventionelle Berechnung mit dem Programm DLMCALC gleichermaßen hervorbringen.

In den mit DLMCALC ermittelten Resultaten kommt der geringe nutzbare Fluss in der hohen Nutstreureaktanz zum Ausdruck, die 80 % der gesamten Streureaktanz im Stator ausmacht.

Die kleine Nutbreite im Verhältnis zum Luftspalt ist eine der Hauptursachen für die hohe Nutstreuung und den geringen nutzbaren Fluss des untersuchten Linearmotor-Prototyps. Um hier Verbesserungen zu erreichen wurde im nächsten Kapitel der Fragestellung nachgegangen, ob die Nutbreite auf Kosten der Zahnbreite unter Beibehaltung der Synchrongeschwindigkeit von 1,845 m/s und der Nutteilung von 6,15 mm vergrößert werden kann.

Hierzu werden im Abschnitt 5.5 verschiedene Varianten unter der Voraussetzung durchgerechnet, dass die Blechdicke der Zahnblechpakete frei wählbar ist.

Die Blechpakete sollen weiterhin nur aus zwei Blechen bestehen. Begründet wird dies damit, dass über den Zahnboden praktisch kein Fluss vom Joch in die Zahnbleche gelangt (siehe Abschnitt 4.6.3.3). Bilden mehr als zwei Bleche einen Zahn, so übernehmen nur die Außenbleche des Zahnblechpaketes den Fluss. Weil ihr Querschnitt senkrecht zur Flussrichtung kleiner zu wählen ist als beim Zahnblechpaket mit zwei Blechen, kommen die Außenbleche in die Sättigung. Dies wirkt sich negativ auf die Betriebseigenschaften des DLM aus.

# **5.3.5 Veränderungen des magnetischen Luftspalts durch Querkräfte**

Im Betrieb treten zwischen dem Stator des DLM und der Scheibe, die als magnetischer Rückschluss dient, Querkräfte auf, mit der die Stahlscheibe an den Stator gezogen wird. Dabei verkleinert sich der magnetische Luftspalt. Ein Versuch ergab, dass es bei der kurzzeitigen Steigerung der angelegten Strangspannung auf 33 V an einer Stelle des Umfangs zu einer hörbaren Berührung zwischen dem Stator und dem Kupferbelag der Scheibe kam. Der Abstand zwischen Scheibe und Stator wurde daraufhin bei ausgeschalteten Motoren am entsprechenden Umfangspunkt mit einer Federwaage manuell herbeigeführt. Für die Querkraft ergab sich ein Wert von ca. 250 N, also annähernd das achtfache der bei 33 V erzeugten Schubkraft am Stillstandspunkt. Normalerweise beträgt der minimale Abstand zwischen dem Kupferbelag auf der Scheibe und dem Stator bei ausgeschaltetem Motor mindestens 0,65 mm.

Es ist davon auszugehen, dass sich der Luftspalt bei Betrieb des Linearmotors mit 22 V um bis zu 0,2 mm und bei Betrieb mit 26 V um 0,3 mm verringert.

Aufgrund dieser Erkenntnis wurde der im stromlosen Zustand gemessene magnetische Luftspalt von 1,65 mm auf 1,5 mm als Eingabe in DLMCALC korrigiert. Die errechneten Werte aus diesem und dem vorangegangenen Kapiteln beruhen bereits auf der Maßangabe von 1,5 mm für den magnetischen Luftspalt.

# **5.4 Angewandte Messmethoden**

#### **5.4.1 Versuchsaufbau**

Das Bild 5.12 zeigt den elektrischen Schaltplan des Versuchsaufbaus mit den Messeinrichtungen. Die Anordnung zur Messung der Reaktionskraft ist ebenfalls eingezeichnet. Die mechanische Anordnung ist im Bild 5.11 zu erkennen.

Der zu prüfende Linearmotorprototyp ist an eine 50 Hz-Drehstromversorgung angeschlossen, mit der er bis zu einer maximalen Strangspannung von 38 V versorgt werden konnte. Die fremderregte Gleichstrommaschine (GSM) wirkt über ein zweistufiges Getriebe mit der Übersetzung i = 8,00 auf die Scheibe. Die GSM wird als Labormaschine eingesetzt und hat folgende Nenndaten:

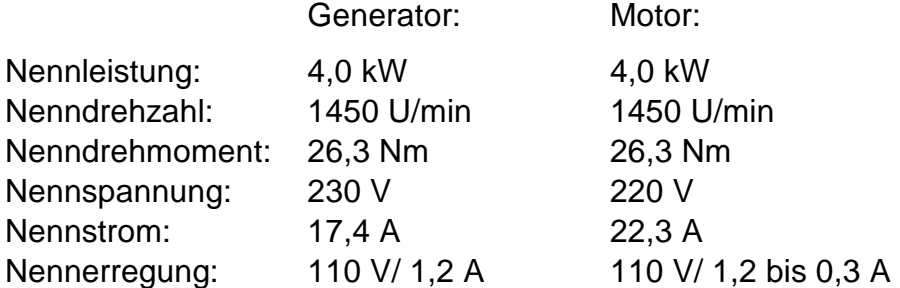

Die fremderregte GSM bot sich trotz der im Vergleich zum Linearmotor hohen Leistung als Last und Antrieb an, weil sie sich auch im unteren Leistungsbereich noch gut einstellen ließ.

Eine leistungsschwächere GSM mit einer Nennleistung von 1,0 kW, jedoch ungefähr dem gleichen Drehmoment von 26 Nm wäre zweifellos günstiger gewesen, stand aber zu Beginn der Messungen nicht zur Verfügung.

Das Getriebe wurde eingebaut, weil der auszumessende DLM im unteren Geschwindigkeitsbereich von z. B. 0,2 m/s bei direkter Kupplung der Reaktionsscheibe an die GSM nur eine Drehzahl von 8,4 min<sup>-1</sup> abgibt. Diese niedrige Drehzahl hätte an den Ausgangsklemmen der GSM im generatorischen Betrieb eine zu kleine Spannung ergeben, um damit eine ausreichend hohe Bremsleistung zu erzielen.

Mit dem zweistufigen Getriebe mit i = 8,00 erhält man mit der Gleichung (5.1)

$$
n_{GSM} = \frac{v_{DLM} \cdot 60 \cdot i}{D_{DLM} \cdot \pi}
$$
 mit v<sub>DLM</sub> in m/s und D<sub>DLM</sub> in m (5.1)

bei der gleichen Geschwindigkeit des DLM wie oben angegeben eine Drehzahl der GSM von 67 U/min. Damit ist eine ausreichend hohe Spannung der GSM im generatorischen Betrieb garantiert.

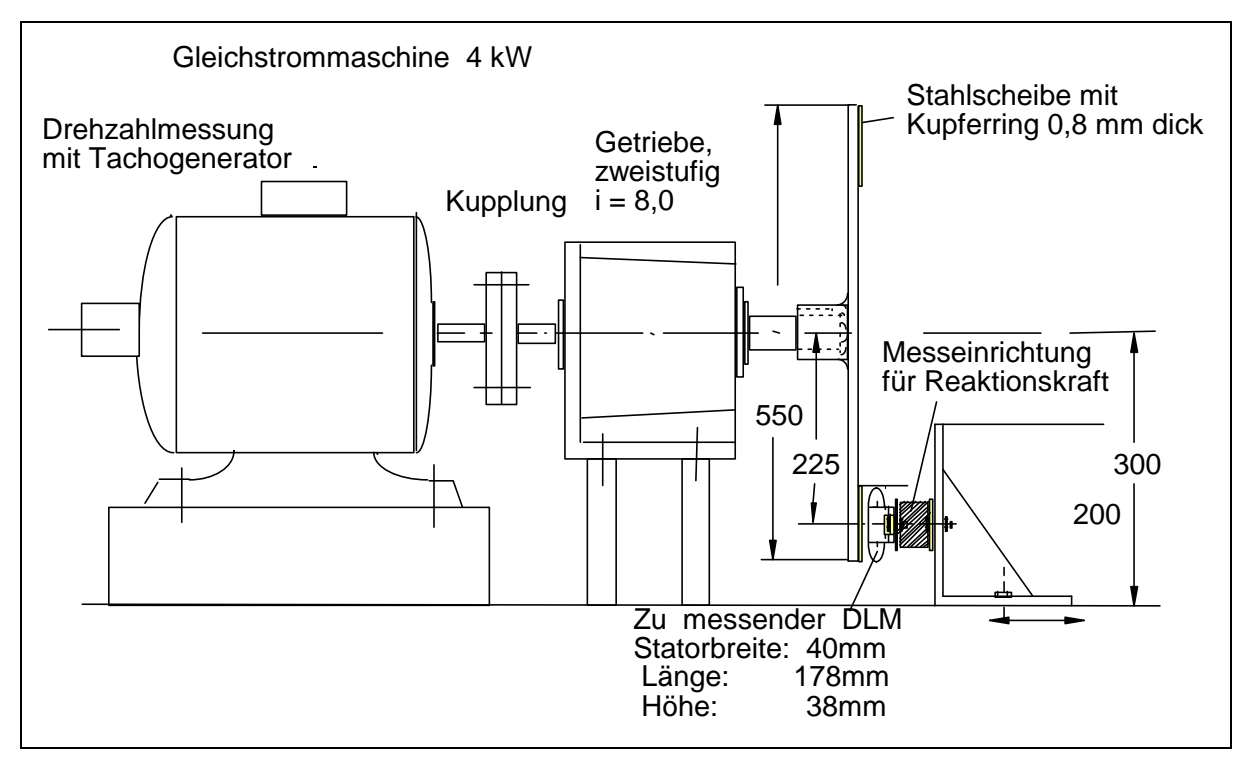

Bild 5.11: Anordnung von Gleichstrommotor, Getriebe, Stahlscheibe mit Kupferbelag und Linearmotor beim Versuchsaufbau

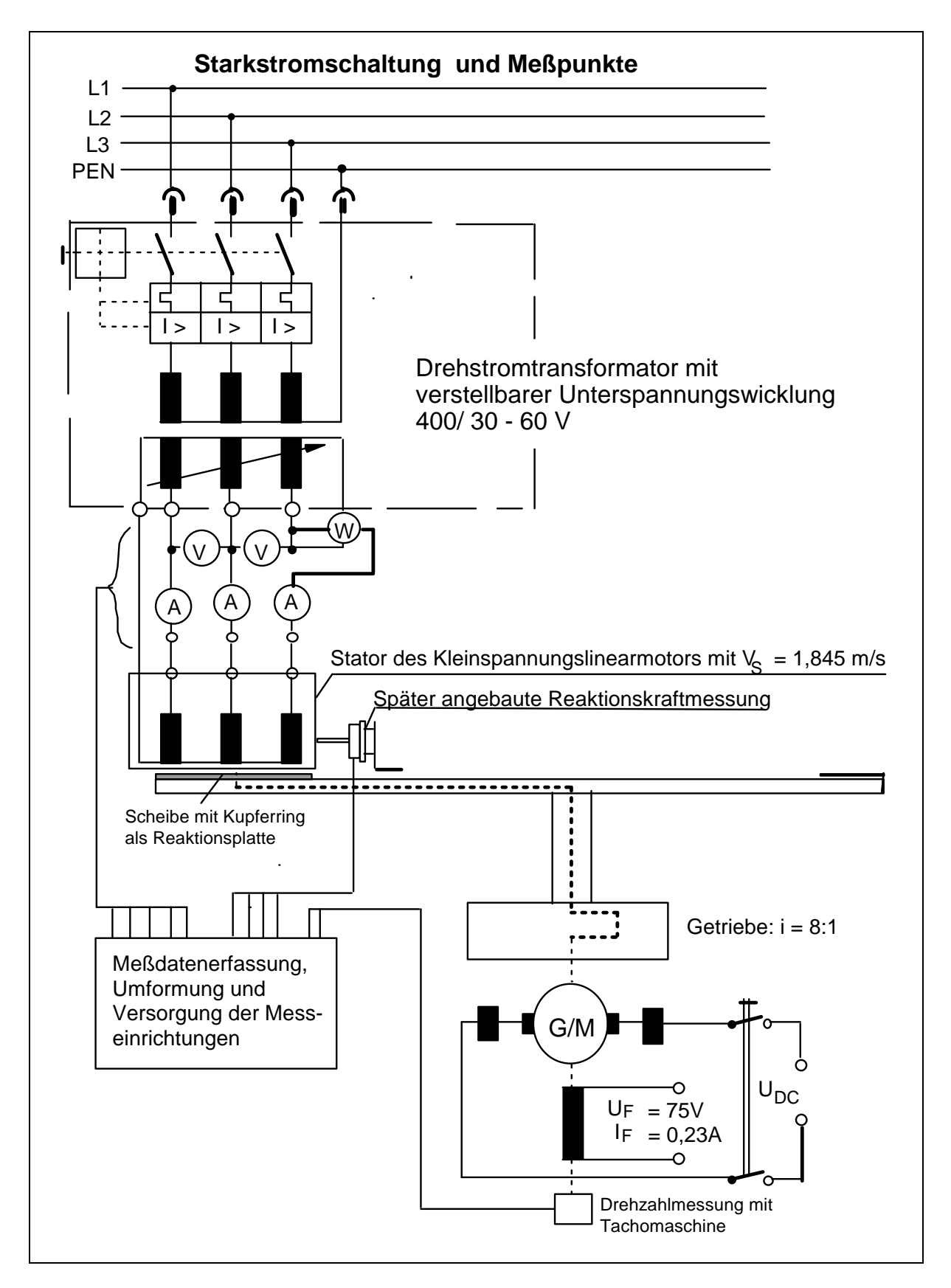

Bild 5.12: Schaltplan des Versuchsaufbaus einschließlich der Messeinrichtung

#### **5.4.2 Schubkraftermittlung über den Ankerstrom der angetriebenen GSM**

Die ursprünglich vorgesehene Methode der Kennlinienermittlung, bei der die durch einen Widerstand belastete generatorisch arbeitende Gleichstrommaschine (GSM) die Last für den antreibenden DLM gebildet hätte, wurde nach den ersten Vorversuchen nicht weiter verfolgt. Die vom DLM erzeugte Schubkraft weist, wie die Kennlinie F(v) im Bild 5.1 zeigt, ein typisches Nebenschlussverhalten auf und nimmt mit sinkenden Schlupfwerten annähernd proportional ab. Dies führt dazu, dass die erzeugte Schubkraft selbst bei einer kurzzeitigen Erhöhung der Strangspannung auf 31 V die Scheibe nur auf eine Umfangsgeschwindigkeit von 0,15 m/s beschleunigt. Die durch die GSM und das zweistufige Getriebe bedingten Gegenmomente waren zu hoch.

Die Aufnahme der Kennlinie  $F = f(v)$  schien damit zunächst nicht möglich zu sein. Geht man jedoch mit einer veränderten Betrachtungsweise an die Aufgabe heran, so lässt sich die Schubkraft durchaus unter Beibehaltung der bestehenden Anordnung und Schaltung messen.

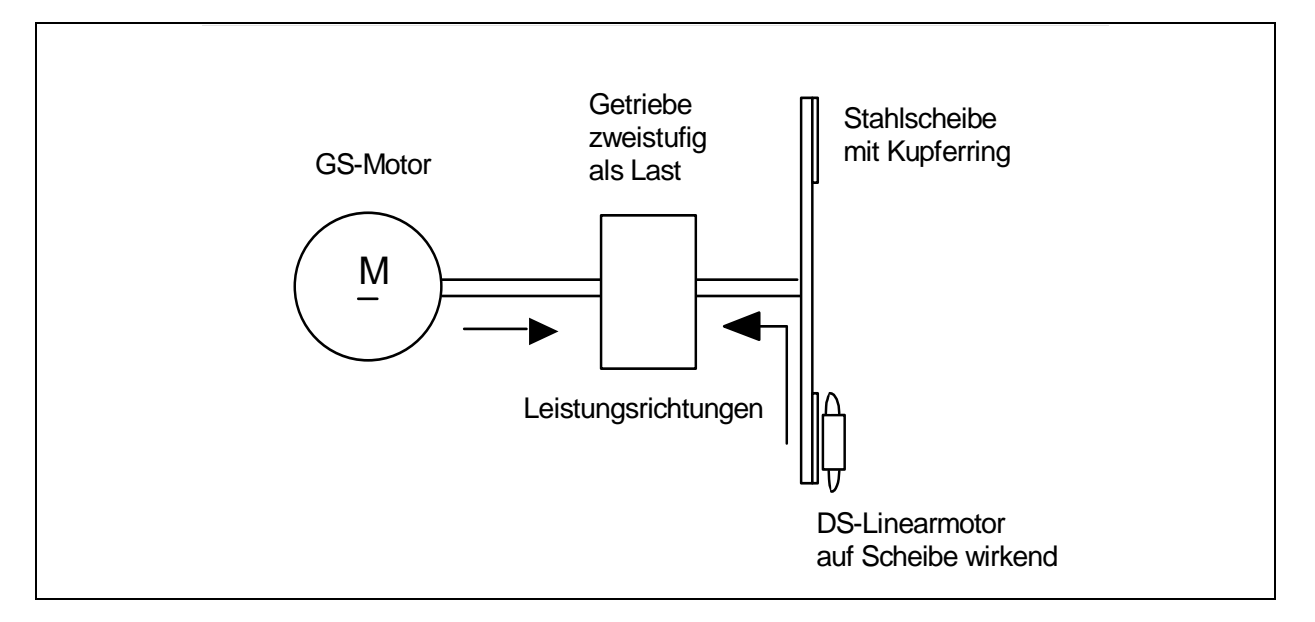

#### Bild 5.13: Schematischer Meßaufbau mit Leistungsrichtungen zur Aufnahme der Betriebskennlinien bei kleinen Kräften der DLM

Als Last für den Linearmotor wird nicht mehr allein die GSM betrachtet, sondern sämtliche Aggregate der Anordnung, die mechanische Widerstände erzeugen. Vorrangig ist das zweistufige Getriebe zu berücksichtigen und zu einem geringeren Teil die über das Getriebe auf die Scheibe übertragenen Reibungsverluste der GSM. Die Trägheitsmomente von Scheibe, Getriebe und dem Anker der GSM bleiben unberücksichtigt, weil nur bei stationären Zuständen gemessen werden soll.

Es entstehen dann die in Bild 5.13 dargestellten Leistungsrichtungen, bei der beide, die GSM und der DLM mechanisch parallel wirkend, die Scheibe und das Getriebe antreiben. Die Verluste der GSM und des Getriebes werden zusammengefasst. Zwischen dem Linearmotor und der Stahlscheibe tritt keine Reibung auf.

Wird in dieser Antriebskonfiguration der Linearmotor abgeschaltet, so übernimmt die GSM die zuvor vom Linearmotor aufgenommene Leistung P<sub>DLM</sub>. P<sub>DLM</sub> lässt sich über den zusätzlichen Stromverbrauch der GSM berechnen. Die Drehzahl der Scheibe muss dabei konstant gehalten werden. Bei kleineren Geschwindigkeiten  $(< 0.4$  vs.) ist für einen der beiden Betriebsfälle zur Beibehaltung der gleichen Motordrehzahl eine geringe Spannungskorrektur erforderlich. Aus der Differenz der von der GSM aufgenommenen Leistungen (mit und ohne DLM) wird die Schubkraft berechnet.

#### **5.4.3 Berechnung zum Messverfahren**

Ausgangspunkt für die Berechnung der F(v)-Kennlinie des DLM bildet die Leistungsbilanz bei den beiden Betriebszuständen:

Linearmotor und GSM bringen gemeinsam die Last auf und

$$
P_{\text{Last}} = P_{\text{GSm}} + P_{\text{DLM}} \tag{5.2}
$$

die GSM übernimmt die Last allein.

$$
P_{\text{Last}} = P_{\text{GSo}} \tag{5.3}
$$

Auch ohne die Kenntnis der Lastkennlinie der Gesamtanordnung ist davon auszugehen, dass die Last unter Beibehaltung der Drehzahl bei ein- und ausgeschaltetem DLM gleich bleiben wird. Mit zunehmender Drehzahl wird auch die Last ansteigen. Bei gleicher Drehzahl und gleichem Lastmoment wird die GSM bei beiden Betriebszuständen während des kurzen Messzeitraums unterschiedliche Leistungen abgeben, die mit den Indizes m für mit und o für ohne eingeschalteten Linearmotor gekennzeichnet sind. Unter derselben Voraussetzung können (5.2) und (5.3) gleichgesetzt werden.

$$
P_{GSo} = P_{GSm} + P_{DLM} \tag{5.4}
$$

Bei der messtechnischen Aufnahme dieser Werte wurde der obigen Bedingung durch Nachregeln der Drehzahl nach dem Ausschalten der DLM entsprochen. Mit der Gleichung (5.5) wird die Differenz der Drehmomente in die Kraft am DLM umgerechnet.

$$
F_{\text{DLM}} = \frac{n_{GS}}{v_{\text{DLM}}} \cdot (M_{\text{GSo}} - M_{\text{GSm}})
$$
\n(5.5)

Die Geschwindigkeit des Reaktionsrings  $v_{\text{DLM}}$  in der Mitte des DLM lässt sich durch Umstellen der Gleichung (5.1) bestimmen. Das Drehmoment der GSM ist dem Ankerstrom  $I_A$ , der Maschinenkonstante  $c_M$  und dem Fluss  $\Phi$  direkt proportional.

$$
M_{GSm} = I_{GSm} \cdot c_M \cdot \Phi \qquad \qquad \text{und} \tag{5.6a}
$$

$$
M_{G\text{So}} = I_{G\text{So}} \cdot c_M \cdot \Phi \tag{5.6b}
$$

Der Erregerstrom wurde für alle Messungen konstant auf  $I_f = 0,230$  A eingestellt.

Damit ist auch das Produkt aus Erregerfluss  $\Phi$  und der Konstante  $c_M$ , dass hier zu  $k_M$ zusammengefasst wird, in der GSM gleich.

Durch Einsetzen der Gleichungen (5.1), (5.6a) und (5.6b) in die Beziehung (5.5) für  $F_{\text{DLM}}$  erhält man

$$
F_{\text{DLM}} = \frac{i \cdot 60}{D_{\text{DLM}} \cdot \pi} \cdot k_M \cdot (I_{\text{GSo}} - I_{\text{GSm}})
$$
\n
$$
\tag{5.7}
$$

In dieser Gleichung, die für einen gemessenen Lastpunkt gilt, kürzt sich die Geschwindigkeit  $v_{DLM}$  heraus, denn für die beiden Betriebszustände "DLM eingeschaltet" und "DLM nicht eingeschaltet" soll dieselbe Geschwindigkeit des DLM gelten. Minimale Drehzahldifferenzen, die sich bei größerer Schubkraft ergeben können, werden über die Versorgungsspannung der GSM nachgeregelt und führen zu einer geringfügigen Veränderung von I<sub>GS0</sub>, dem Strom der Gleichstrommaschine ohne eingeschaltetem DLM.

Man erhält damit eine Beziehung, in der die aufgenommenen Ströme der GSM als einzige Variablen die Schubkraft des DLM bestimmen.

Um die Konstante  $k_M$  in der Einheit Vs angeben zu können, wird die Gleichung (5.7) mit 2π/60 erweitert.

$$
F_{\text{DLM}} = \frac{2 \cdot i}{D_{\text{DLM}}} \cdot k_M \cdot (I_{\text{GSo}} - I_{\text{GSm}})
$$
\n(5.8)

Im nächsten Schritt ist die Konstante  $k_M$  der GSM zu ermitteln. Dies kann einerseits über die gemessene Anlaufkraft und andererseits mit der Spannungsgleichung erfolgen. Zur Kontrolle der Rechnung werden hier beide Wege beschritten.

#### Ermittlung von  $k_M$  aus Spannungsgleichung und Drehzahl der GSM

Es wird zunächst die Konstante c<sub>u</sub> aus der Spannungsgleichung und der zugehörigen Drehzahl berechnet.

$$
U_{GS} = n_{GS} \cdot c_U \cdot \Phi + I_A \cdot R_{AH} \tag{5.9}
$$

Für den Widerstand wurde R<sub>AH</sub> = 0,86 Ω einschließlich der Wendepole und der Bürsten gemessen. Der Erregerstrom blieb, wie oben erwähnt, bei allen Versuchen mit  $I_f = 0,230$  A konstant. Der Kennwert  $c_U \Phi = 0,081$  Vmin gilt für alle gemessenen Ankerströme. Die Drehzahl hat keinen Einfluss auf diesen Kennwert.  $c_U$  und  $k_M$  sind über die Gleichung

$$
k_M = \frac{60}{2\pi} \cdot c_U \cdot \Phi = 0,775Vs = 0,775 Nm / A \tag{5.10}
$$

miteinander verbunden, so dass man über diesen Weg die Maschinenkonstante  $k_M$ ausrechnen kann, die in die Gleichung (5.8) einzusetzen ist.

Die Konstante  $k_M$  wurde ebenfalls aus der Anfahrkraft der Gleichstrommaschine berechnet. Der dabei erhaltene Wert weicht nur um 0,4 % von der oben ermittelten Konstante aus Gleichung (5.10) ab. Praktisch bedeutet dies eine Übereinstimmung, denn die Abweichung liegt unterhalb der Messgenauigkeit.

Mit der Gleichung (5.8) können die Kennlinien  $F_{DLM} = f(v)$  sowie unter Hinzunahme der Geschwindigkeit die von dem DLM abgegebene Leistung  $P_{ab} = f(v)$  bestimmt werden. Die hier beschriebene Methode der Kraftmessung, die in keinem Fachbuch erwähnt wird, erlaubte die Ermittlung aller Schubkraftwerte mit einer Genauigkeit, die nur von der Genauigkeit der Strommessgeräte und der Einstellbarkeit bei der Nachregelung der Motordrehzahl abhängt.

#### **5.4.4 Differenzialtransformator zur Schubkraftmessung**

Die zunächst praktizierte indirekte Ermittlung der Schubkraft über den aufgenommenen Strom der GSM aus dem vorangegangenen Abschnitt, wurde durch ein weiteres Kraftmessverfahren ergänzt. Maßgebend waren dafür folgende Argumente:

- Die Ankerstromdifferenz bei ab- und eingeschaltetem DLM nimmt mit zunehmender Geschwindigkeit des DLM ab, weil die Schubkraft des DLM und damit das Moment der GSM geringer wird. Folglich wird auch die absolute Genauigkeit der Kraftmessung mit gleicher Tendenz kleiner. Diese Ungenauigkeit hatte praktisch keine entscheidende Bedeutung, weil der Schnittpunkt von  $F_{DIM}$  = f(v) mit der Geschwindigkeitsachse bei v<sub>S</sub> = 1,845 m/s bauartbedingt festliegt.
- Beim Nachführen der Drehzahl von Hand erreicht man im Schlupfwertebereich von 0,7 bis 0,90 die Grenzen der Einstellbarkeit des Transformators. Im Einzelfall entstanden kleinere Ungenauigkeiten von bis zu 2 % .
- Im Vergleich zur Messung der Schubkraft über die verursachte Reaktionskraft mit einem Differenzialtransformator (DT) gibt es keine direkte Kalibriermöglichkeit.

Die aufgezeigten Gründe zur indirekten Meßmethode führten zur Suche nach einem alternativen Messverfahren, bei dem die Schubkraft direkt gemessen werden kann.

Dieses Verfahren bestand in der Messung der Reaktionskraft, die der DLM im Betrieb auf eine Grundplatte ausübt. Dafür darf die Grundplatte nicht feststehen, sondern sie muss in der Bewegungsrichtung der Reaktionsplatte beweglich und mit einer Kraftmesseinrichtung versehen sein. Die Lösung bestand darin, dass die Grundplatte, auf der der DLM montiert war, über 0,5 mm dicke und 80 mm lange elastische Bleche an der Montageplatte befestigt wurde.

Die Montageplatte war fest mit dem von Anfang an benutzten Befestigungswinkel verbunden. Das Bild 5.14 zeigt den Aufbau der Messanordnung, wobei die mechanische Justagevorrichtung für die feststehenden Spulen des Differentialtransformators (DT) aus Gründen der einfacheren Darstellung weggelassen wurde.

Die Verschiebung des DLM aus der Nullposition entgegen der Bewegungsrichtung der Reaktionsscheibe und gegen die Federkraft der elastischen Bleche stellen das Maß für die erzeugte Schubkraft dar. Die Auslenkung des DLM gegenüber der starren mit dem Befestigungswinkel verbundenen Grundplatte wird mit dem DT gemessen.

Bei symmetrischem Aufbau des DT und gegensinnig geschalteten Messwicklungen erhält man, ausgehend von der Normalstellung, bei der  $U_{\text{Mess}} = 0$  ist, zwei achsensymmetrische lineare Geraden, bei denen die Messspannung U<sub>Mess</sub> proportional der Schubkraft F ist. Die Versorgung der Erregerspule erfolgte generell mit 10,0 V.

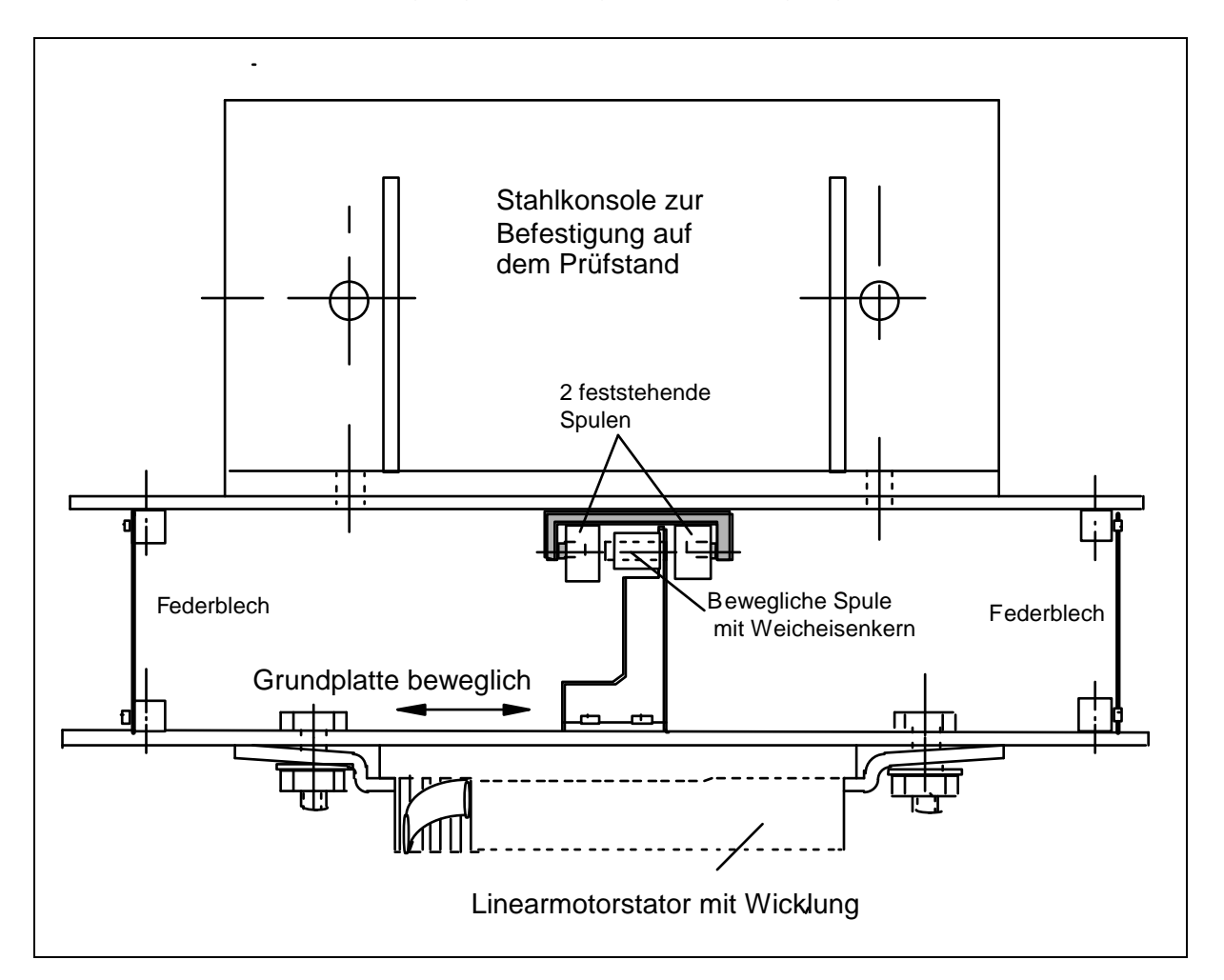

Bild 5.14: Messvorrichtung zur Aufnahme der Reaktionskraft des DLM mit einem Differenzialtransformator in Draufsicht

Vor dem Einsatz der Messanordnung war die Kalibrierkennlinie aufzunehmen. Sie wurde mit einer Balkenwaage ermittelt, deren Waagebalken geknickt war. Diese Anordnung funktioniert nach dem gleichen Prinzip wie die mechanische Briefwaage.

Die alternative Möglichkeit der Einleitung der Zugkraft über eine Rolle ist vom Aufbau her zwar einfacher, wurde aber wegen Ungenauigkeiten von bis zu 2,5 % bezogen auf den größten gemessenen Wert verworfen. Mit der Waage konnte der unsichere Bereich auf unter 1% des größten gemessenen Wertes reduziert werden.

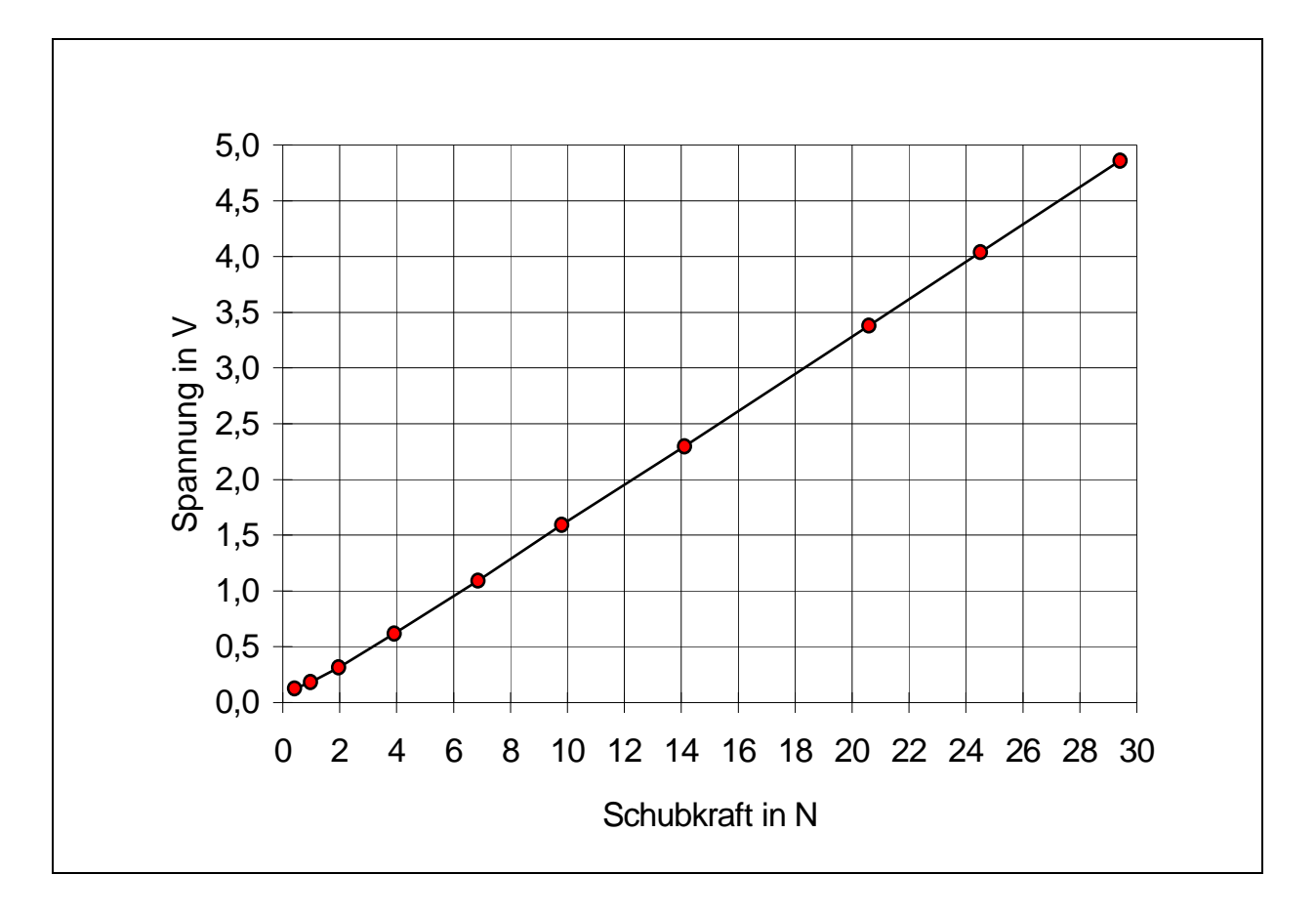

Bild 5.15: Kalibrierkennlinie U<sub>Mess</sub> = f (F) für Federblech von 0,5 mm Dicke

Die Kalibrierkennlinie in Bild 5.15 zeigt ein lineares Verhalten von U<sub>Mess</sub> = f (F<sub>S</sub>) mit Ausnahme des Bereiches um den Nullpunkt. Unterhalb von 250 mV heben sich die induzierten Spannungen der beiden Meßspulen nicht vollständig auf. Bei  $F_s = 0$ verblieb ein Offset der Messspannung von 90 mV, der auch durch sorgfältige Justage nicht zu beseitigen war. Bei der Auswertung des Schubkraftverlaufs über der Geschwindigkeit wurde nicht der errechnete Proportionalitätsfaktor, sondern jeweils der Wert aus der Kalibrierkennlinie eingesetzt.

#### **5.4.5 Beide Verfahren im Vergleich**

Der im Abschnitt 5.1.1 behandelte Vergleich von gerechneten und gemessenen Schubkräften beruht auf den beiden zuvor beschriebenen Messverfahren. Es ist von Interesse, ob beide Messverfahren zu den gleichen Ergebnissen führen.

Die mit beiden Messmethoden ermittelten Werte differieren lediglich bei Kräften unter 0,5 N, zeigten aber ansonsten eine gute Übereinstimmung. Beide Messmethoden liefern Ergebnisse mit einer Genauigkeit von unter 2,0 % bezogen auf den Maximalwert der Kraft von 30 N.

Das Verfahren der Reaktionskraftmessung wurde bevorzugt eingesetzt, weil es

- einfach handhabbar ist
- die Kalibrierung gestattet und
- nahe am Synchronpunkt noch verlässliche Ergebnisse liefert.

Frühere Messungen, die in die vorliegende Arbeit eingingen, wurden mit der Reaktionskraftmessung wiederholt.

# **5.4.6 Aufteilung der Verluste**

Die Gesamtverluste des DLM ergeben sich aus der Differenz der aufgenommenen Wirkleistung und der abgegebenen mechanischen Leistung. Man kann die Gesamtverluste auch über die Aufsummierung der Einzelverluste bestimmen. Durch den Vergleich der beiden Ergebnisse ist z. B. der Rückschluss auf nicht ausreichend berücksichtigte Einzelverluste möglich.

#### 5.4.6.1 Gesamtverluste

Für die Gesamtverluste des Prototyps liegen sowohl Messergebnisse als auch Berechnungen vor, die bis zu 4% voneinander abweichen können. Für den Prototyp wurden bei der Geschwindigkeit von 0,923 m/s entsprechend einem Schlupfwert von s = 0,5 Verluste von 132 W sowie eine abgegebene mechanische Leistung von 6,4 W gemessen.

#### 5.4.6.2 Einzelverluste

Im Vergleich zu DM ist eine genauere Bestimmung von ohmschen und eisenbedingten Einzelverlusten bei der DLM durch getrennte Messung von Leerlauf- und Laststrom nicht möglich, weil sich die Strangströme nach Betrag und Phase nur wenig verändern. Daher werden die errechneten Werte der Einzelverluste betrachtet.

Ohmsche Verluste entstehen beim DLM in der Wicklung des Stators und in der Reaktionsplatte. Die ohmschen Verluste in der Statorwicklung machen ca. 75 bis 80 % der Gesamtverluste aus. Auf die Reaktionsplatte entfallen nur ca. 10 bis 15 % der Verluste. Die niedrige Betriebstemperatur von unter 40 °C ist ein weiteres Indiz für die geringen Verluste der Reaktionsplatte. Der Rest von 5 bis 10% sind Eisenverluste.

Die Verbesserung des Wirkungsgrades durch die Verringerung der Verluste muss also primär bei den ohmschen Verlusten im Stator ansetzen.

# **5.5 Verbesserung der Betriebsdaten durch Variation der Maße von Stator und Reaktionsplatte**

Bereits im Abschnitt 4.6.3.5 wurde gezeigt, dass eine Erhöhung der Dicke der Reaktionsplatte im Vergleich zu den Daten des Prototyps zu höheren Kräften und einem besseren Wirkungsgrad führen. Im Verlauf dieses Kapitels wird diese Veränderung weiter verfolgt. Zugleich werden die Erkenntnisse aus der Aufteilung der Verluste genutzt. Verbesserungen werden ebenfalls durch eine günstigere Dimensionierung des Nutraums, des Drahtdurchmessers der Wicklung, der Statorbreite und in geringem Maße auch durch die Veränderung der Leiterzahl pro Strang erreicht. Das Ziel besteht immer darin, die Schubkraft zu erhöhen oder beizubehalten, die Verluste zu senken und damit den Wirkungsgrad zu verbessern. Die nachfolgenden Angaben zur Schubkraft und zum Wirkungsgrad wurden bei halber Synchrongeschwindigkeit berechnet. Bei dieser Geschwindigkeit erreicht der Wirkungsgrad sein Maximum und die Schubkraft ca. die Hälfte der Stillstandskraft.

# **5.5.1 Variation des Nutquerschnitts**

Die Variation der Zahnbreite ist bei dem betrachteten Prototyp nur dann möglich, wenn die im Abschnitt 4.3 beschriebenen Einschränkungen hinsichtlich der Lieferbarkeit verschiedenartiger Blechdicken für diese Betrachtung außer Acht gelassen werden.

Mit der Verbreiterung des Nutraums unter Beibehaltung der Nutteilung  $t_N = 6,15$  mm und der damit verbundenen Verringerung der Breite des Zahnblechpakets werden zwei unterschiedliche Strategien verfolgt.

- 1 Statt der drei Leiter pro Lage, wie sie im Prototyp verwirklicht wurde, werden vier Leiter in der Nut untergebracht. Damit kann die Streureaktanz der Nut, die durch das Verhältnis von Nuthöhe zu Nutbreite bestimmt wird, gesenkt werden. Da die Zahnbreite im Hinblick auf die Sättigung der Zähne 2 mm nicht unterschreiten sollte, bleibt nur ein geringer Spielraum für die Vergrößerung des Kupferdrahtquerschnittes und die Verringerung der Wicklungsverluste.
- 2 Die Anzahl von drei Leitern pro Lage wird beibehalten. Die Verbreiterung des Nutraums wird für die Vergrößerung des Drahtquerschnitts genutzt. Unter Beibehaltung der Leiterzahl pro Nut führt dies zu einer maßgeblichen Verringerung der Wicklungsverluste. Die Streureaktanz der Nuten wird sich nur geringfügig verändern, weil das Verhältnis von Nuthöhe zu Nutbreite weitgehend gleich bleibt.

Zusätzlich wurde in den durchgerechneten Varianten untersucht, ob eine maßvolle Veränderung der Leiterzahl Vorteile bringt.

Es stellte sich heraus, dass Wirkungsgradverbesserungen mit Schubkrafteinbußen einhergingen oder auch umgekehrt. Um derartige Tendenzen in den Ergebnissen besser beurteilen zu können, wurde das Produkt aus Schubkraft und Wirkungsgrad gebildet. Es dient als Vergleichskriterium, obwohl damit keine physikalische Aussage verbunden ist. Die Tabelle der Variationen ist als Anlage 4 im Anhang zu sehen.

#### 5.5.1.1 Erhöhung der Leiterzahl pro Lage

Um die Leiterzahl pro Lage auf vier zu erhöhen, muss die Nutbreite bei einem Leiterdurchmesser von 0,82 mm (mit Lackisolierung) sowie Nutisolierung und Fertigungstoleranz von zusammen 0,2 mm auf mindestens 3,7 mm verbreitert werden. Die Zahnbreite beträgt dann einschließlich der Isolierung zwischen den Zahnblechen 2,45 mm. Die Leiterzahl pro Nut und Schicht wurde auf 40 erhöht, um vollständige Lagen zu erhalten. Die Nuthöhe reduziert sich auf 19,5 mm.

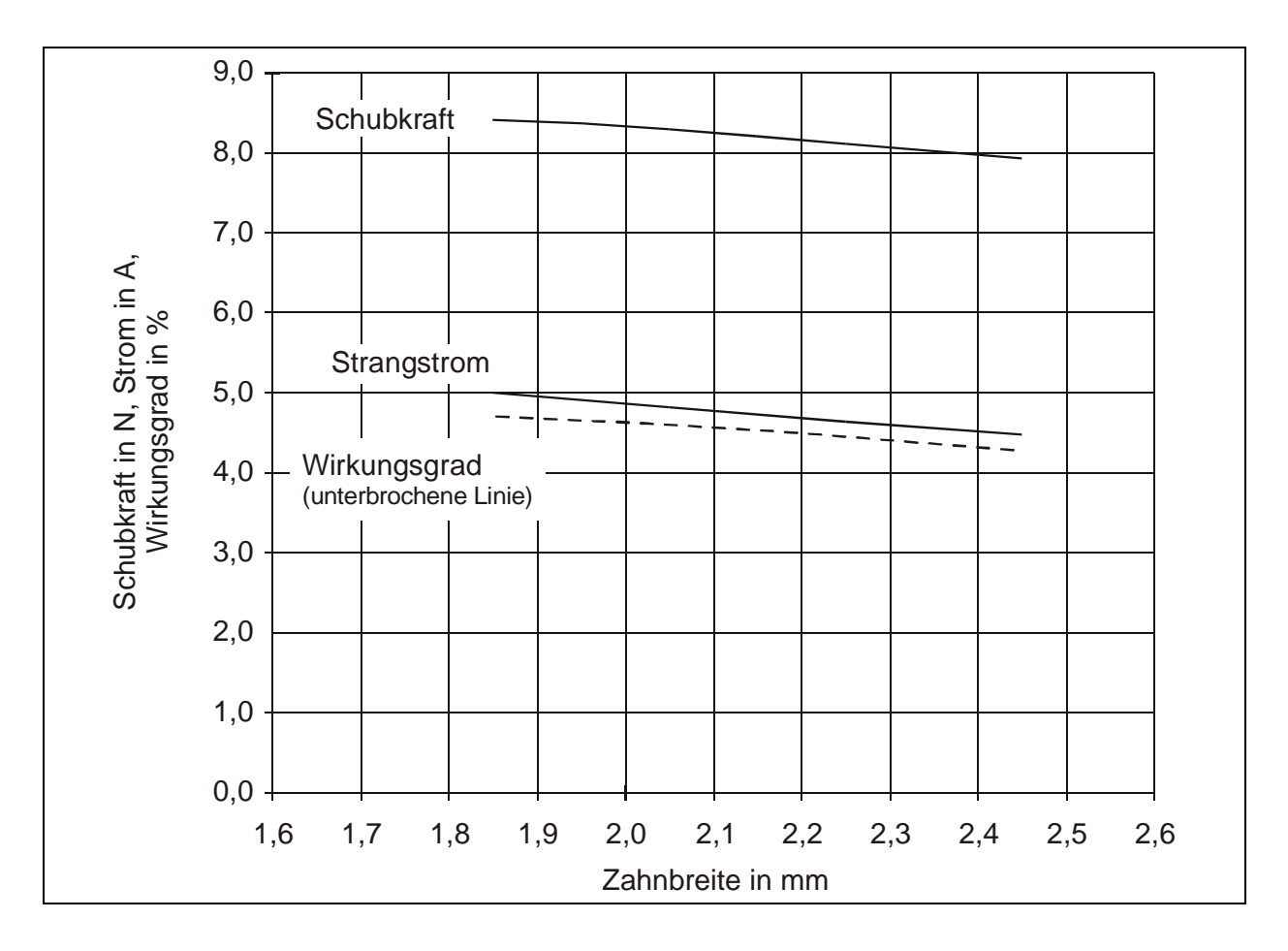

#### Bild 5.16: Schubkraft, Strangstrom und Wirkungsgrad bei variierter Zahnbreite und vier Leitern pro Lage

Aus Bild 5.16 geht hervor, dass die Erhöhung der Leiter pro Lage eine Erhöhung von Schubkraft, Wirkungsgrad und Strangstrom bewirkt. Die Verbesserungen sind jedoch gering. So steigt der Wirkungsgrad nur von 4,3 % auf 4,7 %. Bei der Zahnbreite von 2,45 mm musste der Drahtdurchmesser um 4 % verringert werden, um die vier Drähte pro Lage unterzubringen. Eine Zahnbreite unter 1,8 mm führt zur Sättigung im Zahnblechpaket und zu einer starken Abnahme des Wirkungsgrads.

Die Erhöhung der Leiterzahl auf 42 oder 44 Leiter pro Nut und Schicht verringert zwar den Strom, bewirkt aber nur unwesentliche Verbesserungen beim Wirkungsgrad. Insgesamt bleiben die angestrebten Verbesserungen bei dieser Strategie hinter den Erwartungen zurück.

#### 5.5.1.2 Vergrößerung des Drahtquerschnitts

Eine entscheidende Verbesserung des Wirkungsgrades wird erreicht, wenn die Verbreiterung der Nut zur Erhöhung des Drahtquerschnitts genutzt wird. Das Bild 5.17 zeigt das Ergebnis der Rechenläufe.

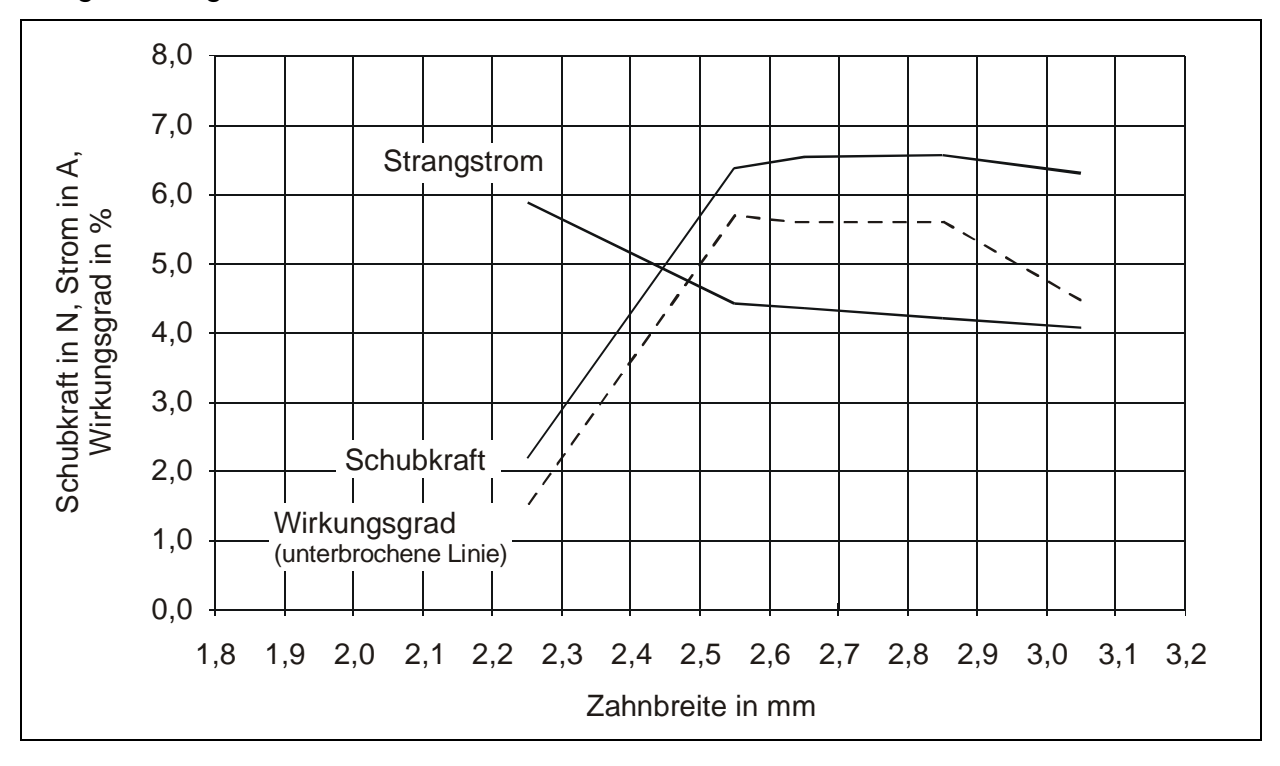

Bild 5.17: Schubkraft, Strangstrom und Wirkungsgrad bei variierter Zahnbreite und drei Leitern pro Lage. Die Leiterzahl pro Halbnut beträgt 39.

Die Zahnbreite wurde unter Beibehaltung der Nutteilung von  $t_N = 6,15$  mm in Schritten von 0,2 mm bis auf 2,25 mm verringert. Die Zunahme der Nutbreite wurde zur Erhöhung des Kupferdrahtquerschnittes genutzt. Die Leiterzahl pro Halbnut von 39 wurde beibehalten. Diese Strategie führt zu einer deutlichen Verbesserung des Wirkungsgrades, der bei einer Zahnbreite von 2,55 mm und einem Drahtdurchmesser von 1,1 mm 5,8 % erreicht.

Der Strangstrom bleibt im Bereich des maximalen Wirkungsgrades unter 4,5 A. Gegenüber den Werten des Prototyps mit einer Nutbreite von 3,0 mm reduziert sich die Verlustleistung infolge des kleineren Wicklungswiderstandes um annähernd 30 %. Zur Abführung der Verlustleistung wäre damit auch bei Betrieb mit einer Strangspannung von 26 V keine Lüftung erforderlich. Die Zunahme der Schubkraft ist begrenzt auf 6,6 N.

Unterhalb einer Zahnbreite von 2,55 mm steigt der Strom stark an, was zu einem Einbruch von Wirkungsgrad und Schubkraft führt. Eine weitere Verringerung der Zahnbreite auf 2,05 mm, um damit in den Bereich von lieferbaren Zahnblechen mit 1,0 mm Dicke zu kommen, wäre also zwecklos. Dies könnte allerdings dann eine Alternative sein, wenn die Statorbreite und damit die Zahnfläche vergrößert wird wie dies im Abschnitt 5.5.4 geschieht. In der Anlage 4 im Anhang sind die Ergebnissen der durchgeführten Rechenläufe einzusehen.

# **5.5.2 Variation der Reaktionsplattendicke**

Bei der Variation der Plattendicke bildeten die zuvor erhaltenen Ergebnisse mit den Zahnbreiten von 2,85 mm, 2,65 mm und 2,55 mm und den entsprechenden Drahtdurchmessern die Grundlage der Rechenläufe.

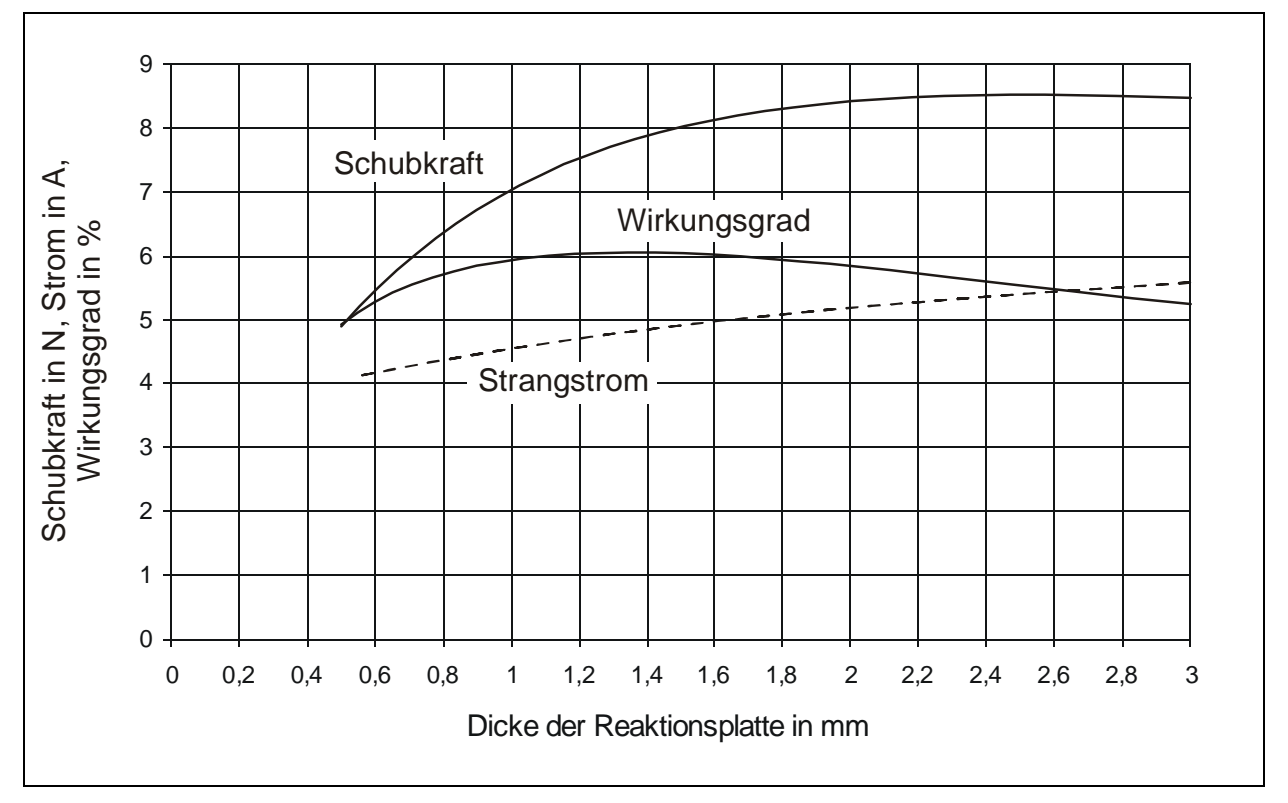

Bild 5.18: Variation der Reaktionsplattendicke d bei einer Leiterzahl pro Strang von 624, einer Zahnbreite von 2,55 mm und 3 Leitern pro Lage.
Da sich auch die Nutbreite vergrößert hatte, war zu erwarten, dass sich die Plattendicke, bei der sich dass Maximum des Wirkungsgrades einstellt, gegenüber den im Abschnitt 4.6.3.5 durchgeführten Rechnungen vergrößern wird.

Das Bild 5.18 zeigt die Variante mit dem maximal erreichten Wirkungsgrad von 6,0% bei einer Zahnbreite von 2,65 mm einschließlich der Isolierung zwischen den beiden Zahnblechen. Eine Zahnbreite von 2,55 mm hat einen um 0,3 Prozentpunkte und eine solche von 2,85 mm einen um 0,2 Prozentpunkte kleineren Wirkungsgrad zur Folge.

Ähnlich wie bei der ersten Auslegung im Bild 4.15 treten die Maxima des Wirkungsgrades und der Schubkraft nicht bei derselben Reaktionsplattendicke auf. Um das Maximum der Schubkraft zu erreichen, müsste die Dicke der Reaktionsplatte 2,7 mm betragen.

Kommerziell gefertigte Motoren mit kleinen Leistungen haben Plattendicken von 1,3 mm oder 1,5 mm, denn es ist unwirtschaftlich, für einen Kraftzuwachs von ca. 6%, einen um 80 % höheren Preis für das Kupfer zu bezahlen. Außerdem wird die zu bewegende Kupferplatte mit einer Dichte von 8,9 g/cm<sup>3</sup> relativ schwer, so dass man auch aus diesem Grund versucht, die Plattendicke möglichst klein zu halten.

Der Strom steigt mit zunehmender Plattendicke stetig, jedoch leicht unterproportional an. Beim maximalem Wirkungsgrad beträgt er 4,9 A. Die Verlustleistung des Stators ist kleiner als bei dem gebauten Prototyp und kann unter günstigen Bedingungen ohne eine zusätzliche Belüftung abgeführt werden.

## **5.5.3 Zwischenergebnis zu den Varianten**

Insgesamt zeigen die durchgerechneten Varianten, dass sich Wirkungsgrad und Schubkraft eines DLM mit einer Synchrongeschwindigkeit von 1,845 m/s unter Beibehaltung von Länge und Breite des Stators gegenüber dem gebauten Prototyp noch erheblich steigern lassen. Es ist also durchaus möglich, einen DLM bei einer Synchrongeschwindigkeit von 1,845 m/s mit einem Wirkungsgrad von 6,0 % herzustellen. Den Wert von 6,0 % erhält man bei der halben Synchrongeschwindigkeit. Man kann diesen Wert nun ins Verhältnis zum maximalen Wirkungsgrad von 8,5 % des Motortyps LMK 14-3,2/3 von Mannesmann-DEMAG-Fördertechnik (Bild 2.2) setzen und kommt zu dem Ergebnis:

Ein DLM mit  $v_s = 1,845$  m/s und einer Polteilung von 18,45 mm ist mit 70 % des Wirkungsgrades eines Motors mit  $v_s = 3$  m/s der gleichen Leistungsklasse ausführbar.

Der Wirkungsgrad wird weitgehend durch die Kupferverluste der Statorwicklung bestimmt. Diese hängen entscheidend vom Wickelraum in den Nuten ab, der bei einer Nutteilung von 10 mm bei dem Motor mit  $v_s = 3$  m/s gegenüber t<sub>N</sub> = 6,15 mm einen erheblich höheren Drahtquerschnitt zulässt. Mit der maßvollen Vergrößerung der Nuthöhe kann zusätzlicher Wickelraum gewonnen werden, was einen etwas geringeren Leistungsfaktor zur Folge hat.

## **5.5.4 Variation der Statorbreite**

Legt man die Bezeichnungsweise von Mannesmann-DEMAG-Fördertechnik zugrunde, so führt die Veränderung der Statorbreite bereits zu einer neuen Motortypengröße. Diese Betrachtungsweise hat ihre Berechtigung, denn die Verkleinerung der Statorbreite sorgt unmittelbar für eine Erhöhung der Flussdichte in den verschiedenen Abschnitten des magnetischen Kreises des DLM. Bei einem magnetisch gut ausgenutzten DLM bedeutet dies, dass die Wicklung und u. U. auch die Nuten neu ausgelegt werden müssen. Damit erhält man einen Motor, der neu in die Baureihe einzuordnen ist.

Eine Vergrößerung der Statorbreite über die bisher bestehenden 40 mm hinaus würde den DLM magnetisch entlasten. Dies wirkt sich dann positiv auf die Flussdichte im Zahn aus, wenn die Strangspannung kurzzeitig angehoben wird, um die Schubkraft zu erhöhen. Der Hintergrund dieser Maßnahme wird im folgenden Abschnitt eingehender erläutert. Die Statorbreite wird in Schritten von 2 mm variiert. Die Variante aus der Anlage 4 mit den Eigenschaften

- Zahnbreite  $b_{Zciso} = 2,65$  mm,
- Nuthöhe  $h_N = 30.3$  mm,
- Leiterdurchmesser  $d_{Cu}$  1,0 mm,
- Leiterzahl pro Strang  $z_{Str} = 624$  und
- Dicke der Reaktionsplatte  $d = 1,3$  mm

bildete die Basis dafür. Der Schlupfwert beträgt durchgängig s = 0,5.

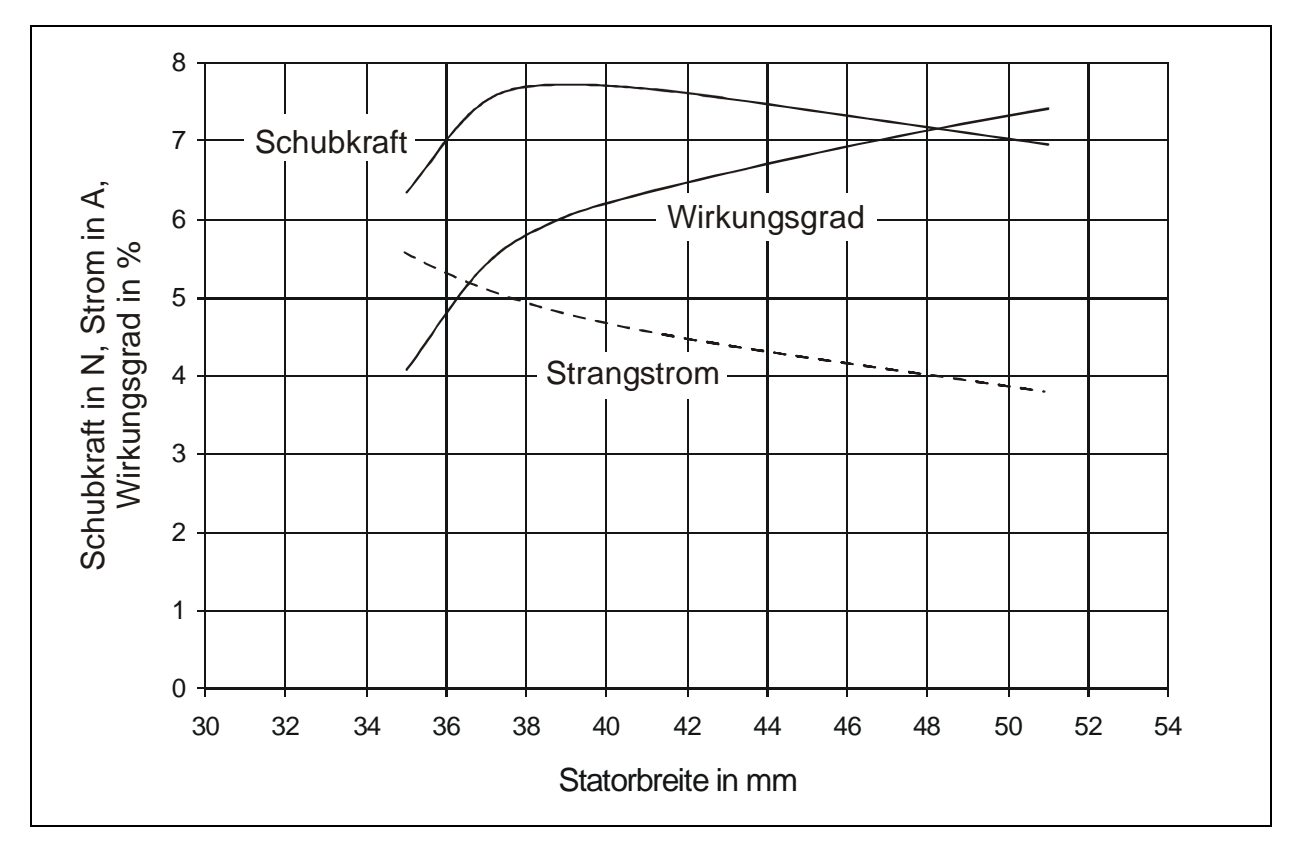

Bild 5.19: Veränderung von Schubkraft, Wirkungsgrad und Strangstrom bei Variation der Statorbreite zwischen 35 mm und 51 mm. Ustrang = 22 V,  $f = 50$  Hz, Zahnbreite = 2,55 mm bei einem Schlupf s = 0,5.

Das Ergebnis ist in Bild 5.19 abzulesen. Die Schubkraft nimmt zwischen den Statorbreiten von 39 mm und 50 mm um 0,8 N ab, während der Wirkungsgrad im selben Bereich von 6,0 % auf 7,4% zunimmt. Der Strom verringert sich in diesem Bereich der zunehmenden Statorbreite von 4,8 A auf 3,9 A. Das Ansteigen des Wirkungsgrads ist weitgehend auf die Reduzierung des Stroms zurückzuführen.

## **5.6 Variable Betriebsspannung bei größerer Statorbreite für den Antrieb von Schiebetüren**

In Ergänzung zum Abschnitt 5.5 wird die Verbreiterung des Statorblechpaketes mit der Erhöhung der Spannung kombiniert. Im Bild 5.20 ist zu sehen, wie sich diese Maßnahme auf den Wirkungsgrad und die Schubkraft bei einem Schlupfwert von 0,5 auswirkt. Als Parameter wurde die reine Eisenbreite des Stators ohne Isolierung gewählt.

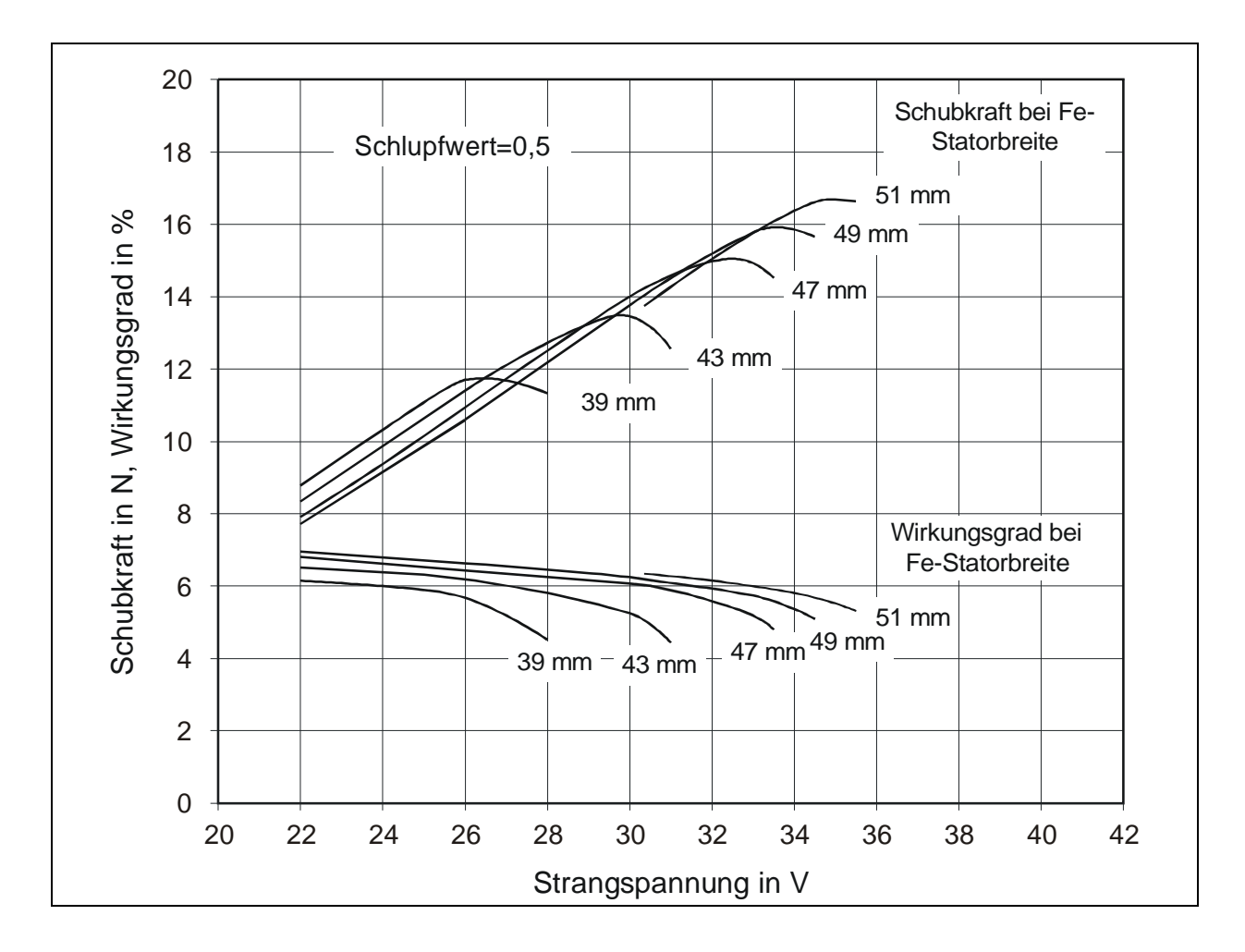

Bild 5.20: Schubkräfte und Wirkungsgrade bei Erhöhung der Strangspannung und Verbreiterung des Stators bei einem Schlupfwert von s = 0,5.

Bei einer Statorbreite von 39 mm führt eine Erhöhung der Spannung über 26 V hinaus nicht zu größeren Schubkräften. Wie erwartet verbessert sich der Wirkungsgrad mit zunehmender Statorbreite. Darüber hinaus erkennt man, dass für jede Statorbreite ein Maximalwert für die Schubkraft angegeben werden kann. Wird die Spannung über diesen Punkt hinaus erhöht, so nehmen Schubkraft und Wirkungsgrad stark ab.

Dieselbe Berechnung wurde für den Schlupfwert von 1,0 vorgenommen, um Auskunft über die maximalen Stillstandskräfte zu erhalten.

Die Stillstandskräfte sind von Interesse, weil sie der Beschleunigung einer Schiebetür im ersten Moment des Anfahrens dienen.

Auf dem Bild 5.21 ist zu erkennen, dass die Charakteristik der Kennlinien für den Verlauf von Schubkraft und Wirkungsgrad in Abhängigkeit von der Strangspannung beim Schlupfwert von 1,0 die gleiche ist, wie bei s = 0,5. Die Stillstandskraft erhöht sich mit der Statoreisenbreite. Dem erreichbaren Maximum der Schubkraft im Stillstand kann für jede Statorbreite eine Strangspannung zugeordnet werden.

Die Zunahme der Schubkraft bis zum Maximum wird mit steigender Statoreisenbreite immer kleiner, so dass die Verbreiterung des Stators über 51 mm hinaus kaum noch einen Zuwachs an Schubkraft bewirkt.

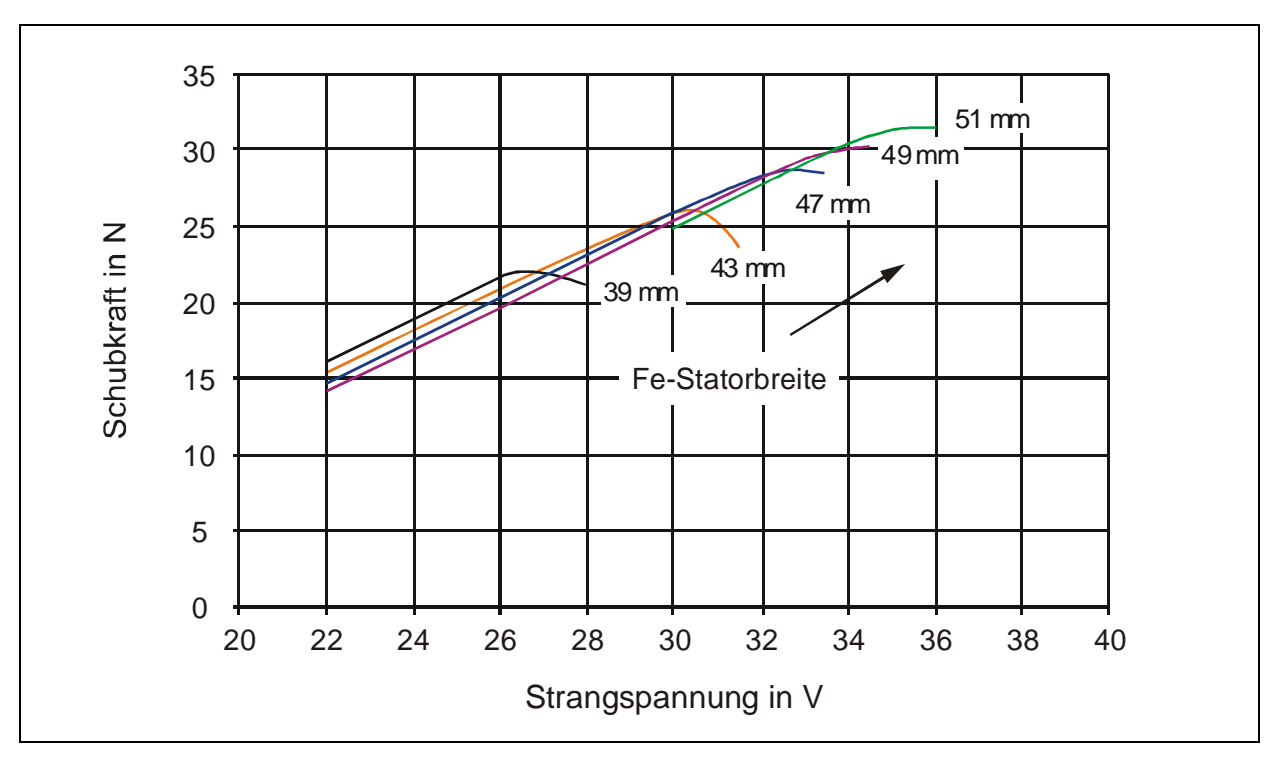

Bild 5.21: Stillstandskräfte bei Erhöhung der Strangspannung und Verbreiterung des Stators.

Verbreitert man den Eisenanteil des Stators auf 51 mm, so erreicht man bei einer angelegten Strangspannung von 36 V eine Stillstandskraft von 31,5 N. Für die Anfahrbeschleunigung einer Glasschiebetür war im Abschnitt 4.2.2 eine Stillstandskraft von 36,2 N berechnet worden. Dieser Wert wird trotz einer Verbreiterung des Stators um 30 % und einer Erhöhung der Strangspannung auf das 1,63-fache nicht ganz erreicht.

Eine erhebliche Steigerung der Schubkraft würde die Erhöhung auf eine Polzahl von 11 ergeben. Die Länge des Stators würde dabei 214 mm betragen. Dieser Weg wird hier bewusst nicht beschritten, weil damit jegliche Vergleichbarkeit mit dem Motor LMK 14-3,2/3 verloren ginge.

# **5.7 Ergebnisse von Berechnung und Dimensionierung im Vergleich**

Nachdem die Messung die mit dem Programm DLMCALC berechneten Daten weitgehend bestätigt hat und die Ergebnisse aus der Variation der Statorbreite vorliegen, ist auch eine Bewertung der Methoden und Gleichungen möglich, die zur Dimensionierung von DLM mit Synchrongeschwindigkeiten unter 3 m/s führten.

Die mit DLMCALC berechneten Daten zeigen, dass das Vorgehen bei der Dimensionierung insgesamt beibehalten werden kann.

Mit der Vorgabe der Synchrongeschwindigkeit liegt auch die Polteilung fest. Zur Dimensionierung der Schubkraft im Stillstand können die Länge, die Breite und mit Einschränkungen die Höhe des Stators variiert werden. Wird der Motor verlängert, so kann dies bei einer Zweischichtwicklung nur in Schritten von 2 t<sub>P</sub> geschehen. Auf die Auslegung der Statoreisenbreite wird etwas ausführlicher eingegangen.

## **Statoreisenbreite**

Die im Abschnitt 4.5.4.2 vorgestellte Methode, die Statoreisenbreite b<sub>Fe</sub> unter Zuhilfenahme des scheinbaren spezifischen Schubs zu ermitteln, leidet darunter, dass Annahmen zum Wirkungsgrad, zum Leistungsfaktor und zum Verhältnis U/E<sup>i</sup> für einen bestimmten Schlupfwert getroffen werden müssen. Bei DLM mit Synchrongeschwindigkeiten, die erheblich unter 3 m/s liegen und mit Kleinspannungen betrieben werden, sind die getroffenen Annahmen sehr unsicher. Für DLM mit  $v<sub>S</sub>$  von 3 m/s und darüber werden in [34 und 54] Kennlinien für die Auslegung angeboten.

Der einfachere, direktere Weg besteht darin, Werte für den spezifischen Schub aus der Fachliteratur zu entnehmen oder aus bereits gebauten Motoren abzuleiten und in die Beziehung (4.34) einzusetzen. Dieser Weg wurde im Abschnitt 4.5.4.1 beschrieben. Die spätere exakte Berechnung der Betriebsgrößen ist ohnehin erforderlich, so dass empfohlen wird, Varianten mit unterschiedlichen Statorbreiten zu rechnen, die bis zu ±20 % von der dimensionierten Statorbreite abweichen.

#### **Leiterzahl**

Die Leiterzahl pro Strang wird mit der Gleichung 4.50 berechnet, wobei Ei geschätzt werden muss. Bei DLM mit  $v_s \le 2.0$  m/s wird als Richtgröße E<sub>i</sub> / U<sub>Str</sub> = 0.4 bis 0.45 empfohlen. Zur exakten Festlegung der Leiterzahl ist ein Rechenprogramm zu verwenden, mit dem auch die späteren Betriebsgrößen ermittelt werden.

#### **Wirkungsgrad**

Für DLM mit  $v_s \approx 2$  m/s, die mit Kleinspannung betrieben werden sollen, ist ein maximaler Wirkungsgrad von 5 % bei Verwendung einer Reaktionsplatte aus Kupfer mit gut angepasster Dicke immer erreichbar. Bei Optimierung von Nuten und Zähnen erhält man Wirkungsgrade über 6 % bei halber Synchrongeschwindigkeit.

# **5.8 Vergleichende Antriebsberechnung für eine Schiebetür**

Im nächsten Schritt wird eine vergleichende Antriebsberechnung für einen Türflügel mit einer kurzfristigen Spannungserhöhung für die Anfangsbeschleunigung mit dem LMK 14-3,2/3 und dem optimierten DLM mit  $v_s = 1.845$  m/s durchgeführt, um die Energieverbräuche beider Motoren miteinander vergleichen zu können.

Eine Grundvoraussetzung für den Vergleich zweier Antriebslösungen ist die, dass gleiche Fahrspiele bzw. Fahrprogramme vorliegen.

## **5.8.1 Das Fahrprogramm**

Das Fahrprogramm beim Öffnen der Tür gliedert sich in 3 Phasen

- 1 Anfahrt beginnend bei v = 0 mit einer Spannung von 34 V bis die Geschwindigkeit von 0,5 m/s erreicht ist.
- 2 Beharrungsfahrt, wobei die Schubkraft über die Betriebsspannung eingestellt wird.
- 3 Verzögerung mit der Gegenstrombremse. Die Verzögerung bzw. die Bremskraft werden durch die Spannung vorgegeben, wobei die netzseitigen Zuleitungen vertauscht werden.

#### **5.8.2 Verlauf von Kraft, Geschwindigkeit und Leistung über der Zeit bei einem DLM als Türantrieb**

Die 18 kg schwere Schiebetür wird zu Beginn mit 30 N entsprechend 1,60 m/s<sup>2</sup> beschleunigt. Um mit dieser Anfangskraft anfahren zu können, beträgt die Spannung während der gesamten Anfahrt 34 V. Die Schubkraft verringert sich mit zu– nehmender Geschwindigkeit stetig. Wie aus dem Bild 5.22 zu ersehen ist, verläuft die über dem Weg aufgetragene Anfahrkurve flacher und erreicht nach 9 cm die Geschwindigkeit von 0,5 m/s. Von diesem Punkt an beginnt die Beharrungsfahrt.

Während der Beharrungsfahrt ist nur noch die Rollreibung der Schiebetür zu überwinden, die für die mit Rollenlagern ausgestattete Schiebetür mit  $F_W = 0,36$  N angegeben wird.

Es besteht somit die Aufgabe, durch die Verkleinerung der Betriebsspannung eine neue Schubkraftkennlinie zu finden, die bei 0,5 m/s den Wert von 0,36 N liefert. Näherungsweise geschieht dies durch die Gleichung (5.11), in der zum Ausdruck kommt, dass die Schubkraft mit dem Quadrat der angelegten Spannung wächst, wenngleich dies exakt nur für die induzierten Spannungen gilt.

$$
\frac{F_w}{F_B} = \left(\frac{U_w}{U_B}\right)^2\tag{5.11}
$$

In dieser Gleichung bezeichnet der tiefgestellte Index B die Werte des Betriebspunktes, für den der DLM ausgelegt wurde, hier waren dies 22,0 V.

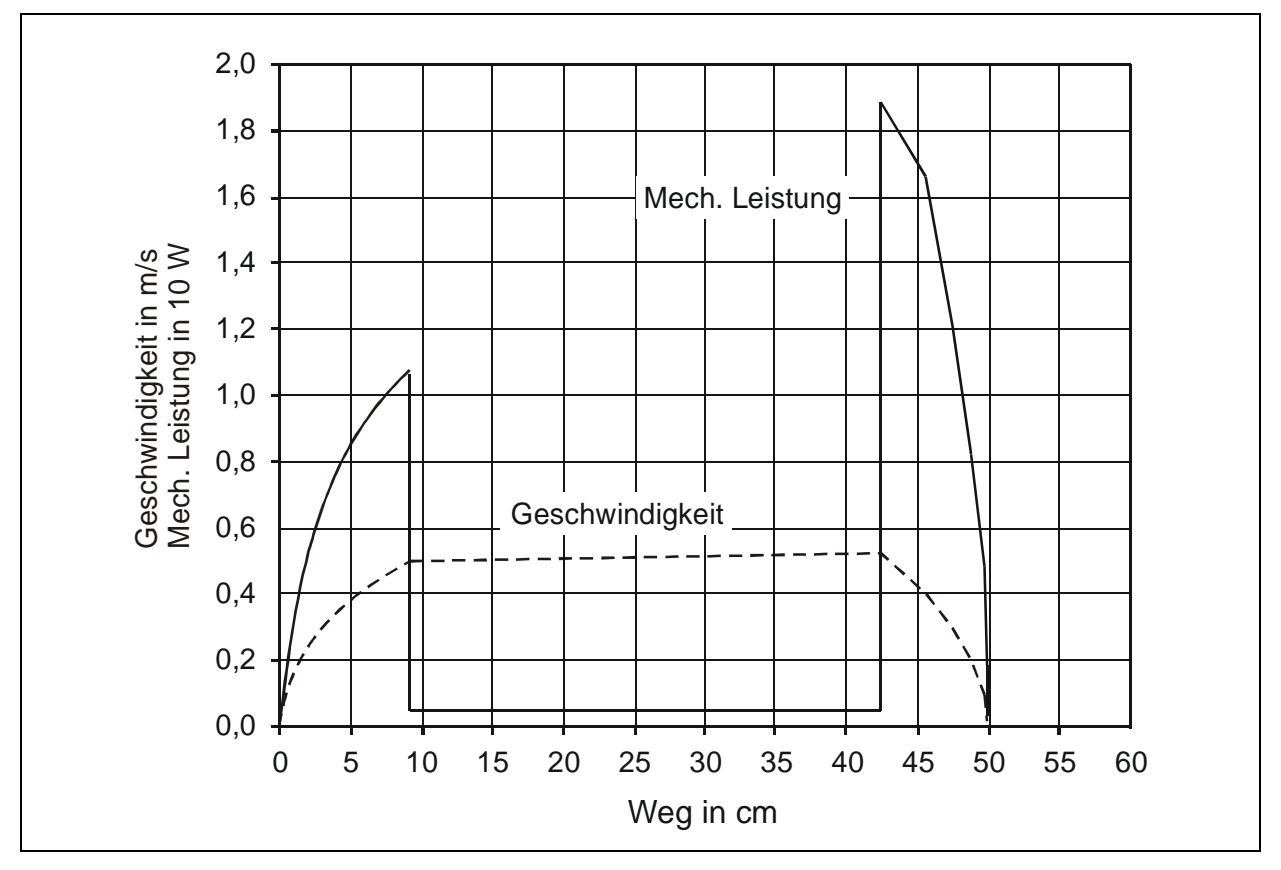

Die errechnete Spannung von 4,4 V diente hier als Anhaltspunkt für die genauere Berechnung mit DLMCALC, die für  $F_W = 0.36$  N eine Spannung von 4,1 V ausweist.

Bild 5.22: Fahrdiagramm der Schiebetür über 50 cm

Im Fahrdiagramm nach Bild 5.22 ist zu sehen, dass die Schiebetür nicht mit konstanter Geschwindigkeit bewegt, sondern geringfügig beschleunigt wird und zwar mit 0,035 m/s<sup>2</sup> entsprechend einer Schubkraft von 1,0 N bei einer Spannung von 6,8 V. Die spannungsabhängigen Schubkraftkennlinien über der Geschwindigkeit und der Strangstrom sind im Bild 5.23 in einfach logarithmischem Maßstab dargestellt.

Dem Kunden, der die Tür passiert, fällt die kleine Beschleunigung der Tür nicht auf, für den zuverlässigen Betrieb bringt dies aber Vorteile, denn der Rollwiderstand der Tür ist von der Temperatur, dem Verschmutzungsgrad und vielen anderen Einflüssen abhängig. Eine größere Schubkraft in der Beharrungsfahrt sorgt dafür, dass die Tür im Mittel verlässlich mit ca. 0,5 m/s verfahren wird.

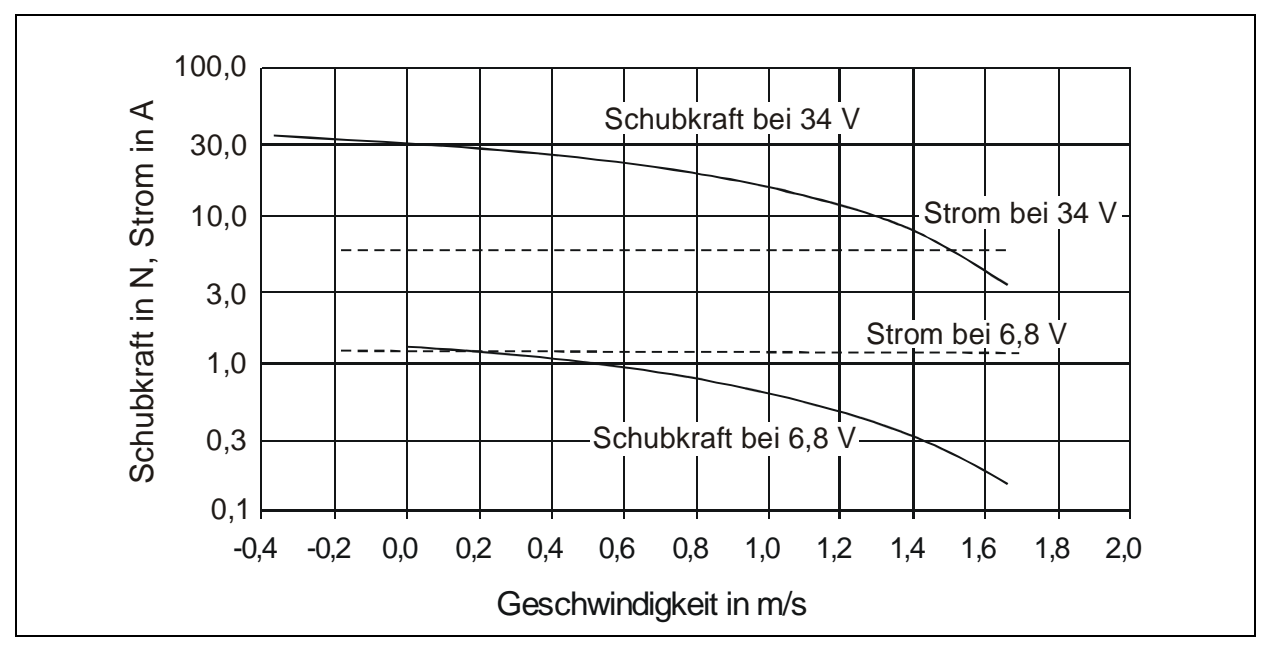

Bild 5.23: Für die Antriebsberechnung verwendete Schubkraftkennlinien für 50 Hz und variabler Kleinspannung

Vor dem Erreichen der Endposition muss die Schiebetür abgebremst werden. Da kein Sonderfall angenommen wird, soll die Anfangsverzögerung 2,0 m/s betragen. Die Bremskraft wird durch Gegenstrombremsen aufgebracht. Dafür wird die Fahrtrichtung des DLM durch das Vertauschen von 2 Phasen umgekehrt und die Betriebsspannung wieder auf 34 V erhöht. Mit dem Erreichen der Geschwindigkeit von 0 muss der DLM abgeschaltet werden, weil die Tür sonst in die Gegenrichtung beschleunigt.

Unmittelbar nach dem Umschalten von der Beharrungsfahrt zum Bremsen hat die Tür noch die Beharrungsgeschwindigkeit, die Schubkraft entspricht jedoch dem Schlupfwert von 1,27, der mit der Geschwindigkeit von -0,5 m/s korrespondiert.

## **5.8.3 Leistung und Energieverbrauch**

Der Verlauf der mechanischen Leistung ist im Bild 5.22 wiedergegeben, während die elektrische Wirkleistung dem Bild 5.24 zu entnehmen ist. Die Geschwindigkeit und die elektrische Wirkleistung sind dort über der Zeit dargestellt, was die manuelle Berechnung des Energieverbrauchs vereinfacht. Das Öffnen der Schiebetür dauert 1,30 s, das Schließen 1,95 s aufgrund der Beharrungsgeschwindigkeit von 0,3 m/s.

Im Bild 5.24 erkennt man, dass die elektrische Wirkleistung in der Anfahrt zu höheren Geschwindigkeiten hin etwas abnimmt. Da die mechanisch abgegebene Leistung auf den aufgenommenen Strom praktisch keinen Einfluss hat, resultiert die Abnahme der Wirkleistung aus der Abnahme des cos ϕ, wie dies im Bild 5.3 sowohl für die gemessenen als auch für die gerechneten Werte zu sehen ist.

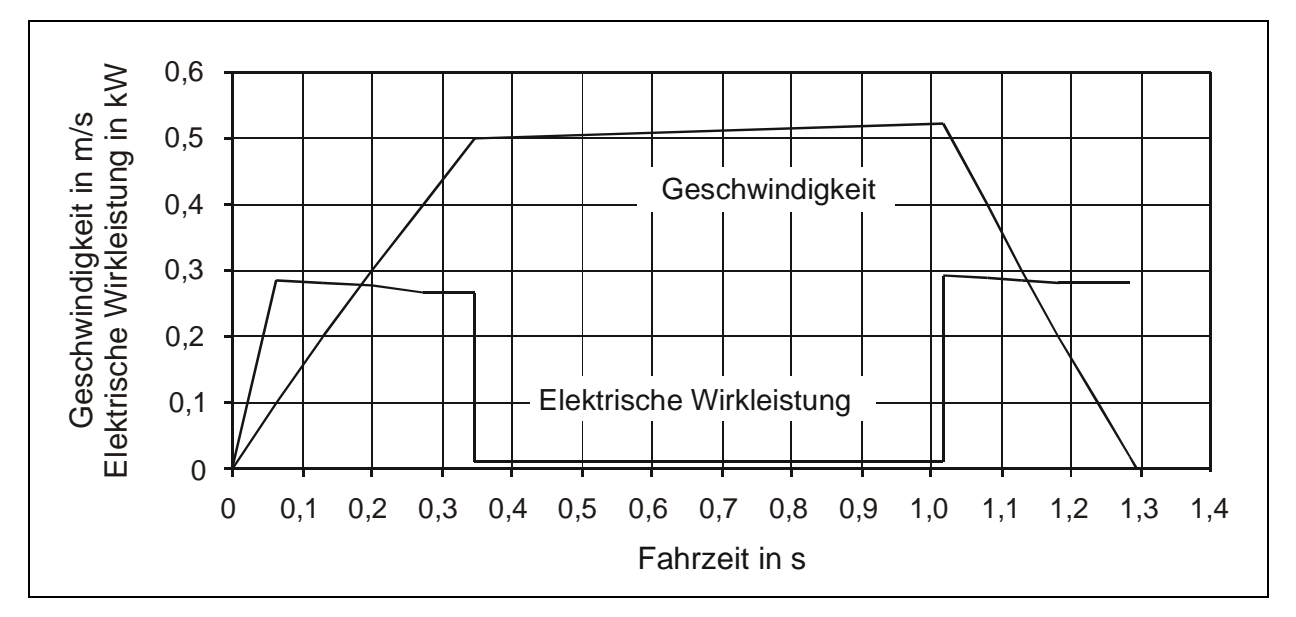

Bild 5.24: Fahrdiagramm der Schiebetür mit der aufgenommenen elektrischen Wirkleistung und der Geschwindigkeit in Abhängigkeit von der Fahrzeit beim Öffnen der Schiebetür.

Der Energieverbrauch geht aus der Tabelle 8 hervor.

Tabelle 8: Energieverbrauch beim Öffnen und in Klammern beim Schließen der Schiebetür

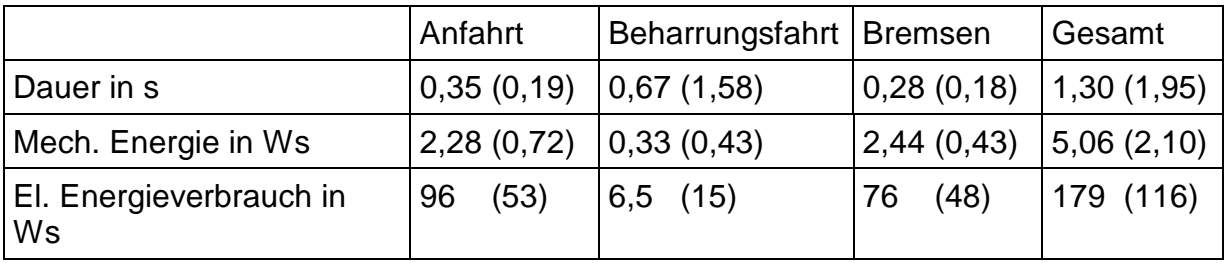

#### 5.8.4 Vergleich mit einem DLM mit  $v_s = 3$  m/s

Ein entscheidender Grund für die Konzeption des DLM mit kleiner Synchrongeschwindigkeit war das Ziel, den Energieverbrauch für die Schiebetüranwendung mit DLM zu senken.

Dafür ist die gleichwertige Antriebsberechnung mit dem Motortyp LMK 14-3,2/3 mit  $v<sub>S</sub> = 3$  m/s erforderlich, der für eine Nennspannung von 380 V ausgelegt ist.

Die Schwierigkeit bei diesem Vergleich besteht darin, dass die von DEMAG Fördertechnik konzipierten Türantriebe nach einem anderen Steuerprinzip arbeiteten. Zu jedem Linearmotor gehörte eine Wirbelstrombremse, die mit einer steuerbaren Wechselspannung betrieben wurde. Die Wirbelstrombremse dient primär der Verzögerung der Tür nach der Beharrungsfahrt. Sie wurde aber auch dazu benutzt, um bei DLM, die nicht über die Spannung gesteuert werden, eine Gegenkraft während der Beharrungsfahrt im Anschluss an die Anfahrt zu erzeugen.

Im Abschnitt 5.8.3 wurde dargelegt, dass die für die Beharrungsfahrt aufzubringende Schubkraft nur 2 bis 4% der Anfahrkraft beträgt. Als die Türantriebe von DEMAG Fördertechnik in den Achtzigerjahren entwickelt wurden, war es erheblich preiswerter, die Wirbelstrombremse auch zum Bremsen während der Beharrungsfahrt zu nutzen, als eine Spannungssteuerung für den DLM vorzusehen. Die Geschwindigkeitssteuerung wurde mit der über einen Triac gesteuerten Wirbelstrombremse durchgeführt. Die damals hergestellten DLM wurden für eine andere Belastungsart ausgelegt als bei dem hier durch verschiedenen Variationen optimierten DLM.

Der Vergleich beschränkt sich somit auf die Anfahrt und die Beharrungsfahrt. In der Tabelle 9 sind die Ausgangswerte für die Anfahrt aus dem Bild 2.2 zusammengestellt.

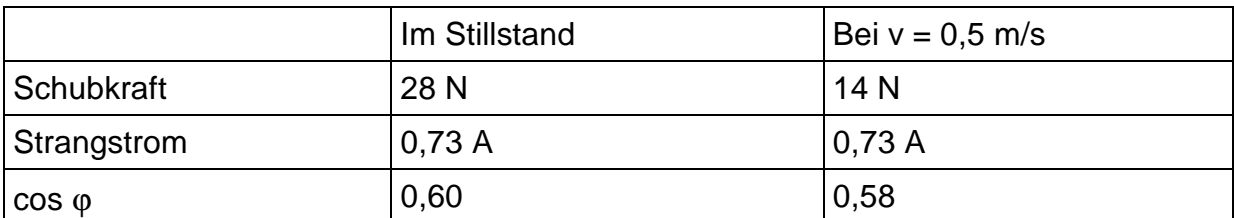

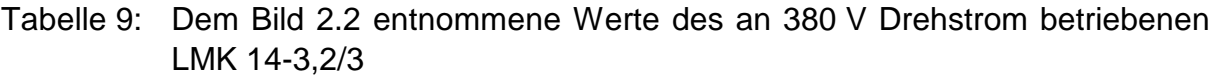

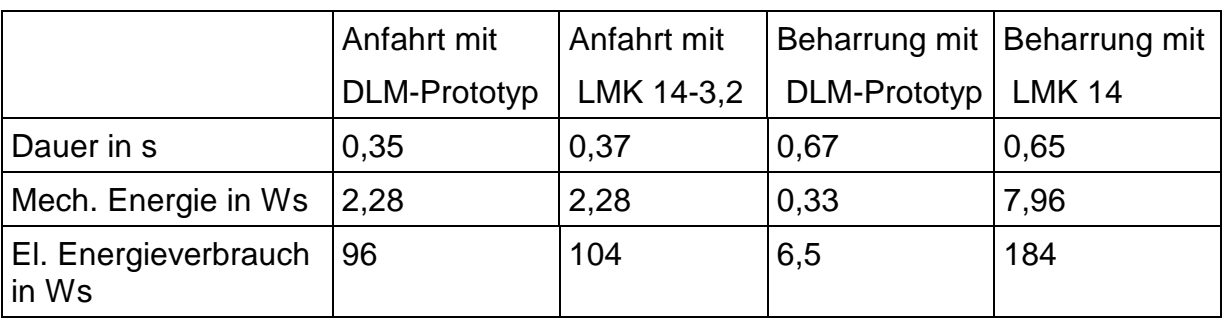

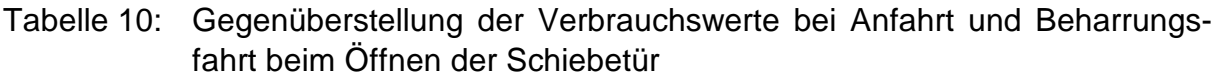

Aufgrund der um 1,5 N kleineren Anfahrkraft benötigt der LMK 14-3,2/3 20 ms länger für die Anfahrt. Die Unterschiede bei der mechanischen Arbeit treten im Promillebereich auf.

Der elektrische Verbrauch des DLM-Prototyps liegt bei der Anfahrt trotz des kleineren Wirkungsgrades und des cos  $\varphi$  bei s = 0,5 ca. 10 % unter dem des LMK14-3,2/3.

Auch wenn dieser Unterschied nicht besonders hoch ist, so zeigt er doch, dass ein DLM mit einer Synchrongeschwindigkeit von unter 2,0 m/s bei der Bewegung einer Schiebetür unter den Bedingungen:

- Anwendung der Statorbauweise, nach der die Zähne durch Blechpakete gebildet werden, die quer zur Bewegungsrichtung der Reaktionsplatte in eigens dafür vorgesehenen Nuten gepresst werden.
- Vergrößerte Statorbreite auf 50 mm
- Betrieb bei Niederspannung
- Anhebung der Spannung bei Anfahrt um den Faktor 1,5 gegenüber der Betriebsspannung des DLM

einen geringeren elektrischen Verbrauch hat als ein DLM der gleichen Leistungsklasse mit einer Synchrongeschwindigkeit von 3,0 m/s.

Darüber hinaus zeigen die Verbrauchswerte der Beharrungsfahrt sehr deutlich die Überlegenheit der Spannungssteuerung des DLM. Tatsächlich stellt sich die Verbrauchsbilanz noch negativer dar, denn die zur Steuerung verwendete Wirbelstrombremse benötigt ebenfalls Energie. Der Energieverbrauch beim Bremsen wird bei beiden Motoren als annähernd gleich eingeschätzt. Der optimierte DLM-Prototyp wird während des Bremsens höher belastet.

Insgesamt bietet das Verfahren der Spannungssteuerung bei DLM kleiner Leistung gegenüber anderen Verfahren deutliche Vorteile gegenüber anderen Steuerverfahren. Dies gilt sowohl für den Energieverbrauch wie auch für die geringe erforderliche Anzahl von Komponenten.

#### **5.8.5 Energieverbrauch, Energiekosten und Wartungskosten**

Im Abschnitt 2.3.2 wurden die nahezu verschleißfreie Betriebsweise und die geringe Störanfälligkeit als wichtige Vorteile des DLM als Direktantrieb gegenüber rotierenden Getriebemotoren benannt. Dem steht als Nachteil der erheblich höhere elektrische Energieverbrauch gegenüber. Es stellt sich die Frage nach den Kosten und ihrem Stellenwert im Vergleich zu den Wartungskosten.

Mit dem Ergebnis des Energieverbrauchs für einen Öffnungs- und Schließzyklus und der Anzahl der Zyklen pro Zeiteinheit kann der Jahresverbrauch eines DLM für einen Türantrieb berechnet werden. Der Tabelle 8 ist zu entnehmen, dass das einmalige Öffnen und Schließen der Schiebetür 295 Ws bzw. 0,082 Wh erfordert.

Die Anzahl der Betätigungszyklen einer Schiebetür liegt je nach Art und Kundenfrequenz des Geschäftes zwischen 300 und 2100 Betätigungen pro Tag. Die letztgenannte Zahl gilt für ein Warenhaus während der kalten Jahreszeit, bei dem die Schiebetür im Mittel drei- bis viermal pro Minute öffnet und wieder schließt. Im Jahresmittel kann mit 550 000 Zyklen und einem Verbrauch von 45 kWh allein für den Antrieb einer einzelnen Schiebetür gerechnet werden. Da zwei Schiebetüren zusammenwirken, würden beide DLM-Antriebe zusammen 90 kWh im Jahr verbrauchen. Zu berücksichtigen ist, dass nicht nur die DLM-Antriebe, sondern auch der vorgeschaltete Transformator und die Steuerung elektrische Verluste von ca. 30 kWh im Jahr verursachen. Die jährlichen Kosten würden dann bei 0,12 Euro/kWh insgesamt 14,40 Euro betragen. Die Unfallverhütungsvorschrift ZH 1/494 [37] verlangt bei der hier geschilderten hohen Beanspruchung der Schiebetür eine zweimalige Wartung im Jahr, bei der alle Sicherheitsfunktionen überprüft werden. Eine Wartung mit einer Überprüfung aller Funktionen ohne Austausch von Teilen kostet ca. 150 Euro. Die Energiekosten sind also im Vergleich zu den Wartungskosten bei dieser häufig genutzten automatischen Schiebetür von untergeordneter Bedeutung. Bei den heute üblichen Getriebemotoren erhält man eine noch günstigere Relation von Energiekosten zu Wartungskosten.

Bei einer weniger besuchten Apotheke oder Reinigung mit einer Anzahl von 500 Zyklen pro Tag kommt man auf 140 000 Zyklen pro Jahr und einen Jahresverbrauch der DLM für beide Schiebetüren von 23 kW. Der zusätzliche Verbrauch durch den Transformator und die Steuerung tritt auch dann auf, wenn die Schiebetüren nicht betätigt werden und wird hier mit 25 kWh im Jahr angesetzt. Der Preis pro kWh beträgt hier 0,15 Euro, so dass sich für die jährlichen Stromkosten der Schiebetüren ein Betrag von 7,20 Euro berechnen lässt. Gegenüber den o. g. Kosten für die einmalige jährliche Wartung sind die Energiekosten für die automatische Schiebetür sehr gering.

Der Motor erfüllt bei der Schiebetür zwar eine sicherheitsrelevante Funktion, für den Bewegungsmelder und die Steuerung gilt dies jedoch gleichfalls. Wird die Zuverlässigkeit des Antriebs durch den Einsatz von DLM und durch die Verringerung der Ausfallrate bei den anderen sicherheitsrelevanten Einrichtungen der Schiebetür

erhöht, so könnte die Zeit zwischen zwei Wartungen heraufgesetzt werden. Damit würden sich die Wartungskosten verringern.

# **5.9 Schlußfolgerungen**

Auch wenn der untersuchte Prototyp noch Möglichkeiten der Optimierung bietet, kann als vorläufiges Ergebnis festgehalten werden:

Die angewandte Bauart läßt die konstruktive Verwirklichung einer Synchrongeschwindigkeit von 1,85 m/s bei Drehstromasynchron-Linearmotoren mit ausreichender Festigkeit zu. Die kleinere Geschwindigkeit hat bei Optimierung des Nutraums und der Reaktionsplattendicke einen Wirkungsgrad zur Folge, der 30 % unter dem von DLM mit Synchrongeschwindigkeiten mit 3 m/s liegt. Der DLM kann damit bei einer Einschaltdauer von 60 % ohne Kühlung betrieben werden.

Mit der Verbreiterung des Stators werden die magnetischen Eigenschaften verbessert, so dass der DLM kurzzeitig mit einer um 1,5-fach höheren Spannung betrieben werden kann. Die Schubkraft im Stillstandspunkt kann damit auf annähernd 30 N erhöht werden und erlaubt eine kurzzeitige Beschleunigung der Schiebetür mit 1,6 m/s<sup>2</sup>.

## **5.9.1 Erreichen der gesetzten Ziele**

Neben dem Nachweis, dass ein DLM mit einer Synchrongeschwindigkeit von unter 2,0 m/s mit geringen Wirkungsgradeinbußen ausführbar ist, war zu zeigen, dass damit eine Glasschiebetür mit bis zu 18 kg ausreichend schnell bewegt werden kann und dabei weniger Energie verbraucht als ein DLM mit  $v_s = 3.0$  m/s.

Die Berechnung der Anfahrt einer Schiebetür, die nach dem Zeitschrittverfahren vorgenommen wurde, bestätigt, dass der DLM mit  $v_s = 1,85$  m/s ca. 10 % weniger Energie verbraucht als ein kommerziell gefertigter DLM der gleichen Leistungsklasse mit  $v<sub>S</sub> = 3.0$  m/s.

Die Berechnung des magnetischen Kreises ergab, dass zur Überwindung des Luftspaltes zwischen dem Zahnblechpaket und dem Joch weniger als 1,2 % der Gesamtdurchflutung erforderlich sind. Dies spricht für die am Prototyp angewendete neue Bauweise, bei der die Zähne nach Bild 4.5 in den Stator eingepresst werden.

# **5.9.2 Empfehlungen für die Dimensionierung von DLM mit**  $v_s < 2.0$  **m/s**

Mit der Wahl der Synchrongeschwindigkeit und der Polzahl, die zum Zwecke einer guten Ausnutzung nicht unter 9 liegen sollte, ist die aktive Eisenlänge des DLM bestimmt. Zur Auslegung der Statorbreite wird empfohlen, die Gleichung 4.34 zu verwenden und den der Literatur entnommenen Wert von 0,5 N/cm<sup>2</sup> für den spezifischen Schub einzusetzen. Je nach dem Einsatzzweck des DLM als Antrieb sind Variationsrechnungen erforderlich, um die Statorbreite endgültig festzulegen.

Die Zahnbreite sollte nicht kleiner als 40 % bis 45 % der Nutteilung gewählt werden.

# **6 Zusammenfassung**

Drehstromasynchron-Linearmotoren (DLM) werden kommerziell mit einer kleinsten Synchrongeschwindigkeit von  $v_s = 3$  m/s angeboten, was einer Nutteilung von 10 mm entspricht. Die Stillstandskraft des DLM mit der kleinsten Baugröße liegt bei ca. 30 N und eignet sich damit prinzipiell für den Antrieb von Glasschiebetüren unter 20 kg, wie sie in kleineren Geschäften eingesetzt werden. Die typische Motorkennlinie F = f (v) dieser Kleinleistungs-DLM läßt sich angenähert durch eine Gerade zwischen dem Synchronpunkt und dem Stillstandspunkt beschreiben. Der Kipppunkt liegt im zweiten Quadranten. Der maximale Wirkungsgrad von 8,5 % tritt bei der halben Synchrongeschwindigkeit auf. Bei der Beharrungsgeschwindigkeit der Schiebetür von 0,5 m/s sinkt der Wirkungsgrad auf 3 bis 3,5 % ab. Die normalerweise eingesetzten Kleinleistungs-Getriebemotoren haben einen um den Faktor 5 höheren Wirkungsgrad und sind erheblich kostengünstiger als DLM, die wiederum als Direktantrieb weniger störanfällig sind.

In der vorliegenden Arbeit wird untersucht, ob ein DLM mit einer Synchrongeschwindigkeit von  $v_s = 1,845$  m/s zu besseren Betriebseigenschaften bei der Anpassung an einen Schiebetürantrieb führt. Dafür ist eine Polteilung von unter 20 mm mit Zahnbreiten von 3 mm oder darunter erforderlich. Die Lösung besteht darin, dass die Zähne als Blechpakete in die um 90° zum Jochble chpaket angeordneten Nuten gepresst werden.

Zum Nachweis dieser neuen Bauweise wurde ein neunpoliger Prototyp mit dieser neuen Statorbauweise mit dem dafür entwickelten Programm DLMCALC berechnet, gebaut und dessen stationäre Kennlinien mit zwei verschiedenen Messanordnungen aufgenommen.

Folgende Ergebnisse wurden erzielt:

Die mit DLMCALC berechneten stationären Kennlinien von Schubkraft, Strom, Wirkungsgrad und Leistungsfaktor entsprachen den am Prototyp gemessenen Werten. Für einzelne Punkte ergaben sich beim Leistungsfaktor und beim Wirkungsgrad Abweichungen von maximal 4 %.

Der zusätzliche Bedarf an magnetischer Durchflutung ist mit unter 1,2 % marginal.

Zur Verbesserung des Wirkungsgrades wurden Variationsrechnungen mit DLMCALC durchgeführt. Demnach wird mit einem an Kleinspannung betriebenen DLM mit  $v<sub>S</sub> = 1,845$  m/s ein Wirkungsgrad von gut 6 % erreicht. Durch die Erhöhung der Statorbreite von 39 mm auf 49 mm lässt sich der Wirkungsgrad auf 7,0 % steigern. Damit ist ein DLM mit  $v_s = 1,845$  m/s geeignet, eine Schiebetür von unter 20 kg mit einem äquivalenten Fahrprogramm anzutreiben. Eine vergleichende Antriebsberechnung zeigt, dass die Verluste des DLM mit  $v_s = 1,845$  m/s kleiner sind als die des DLM mit  $v_s = 3.0$  m/s.

Der Abschnitt 5.9.2 enthält Hinweise für die Dimensionierung von DLM mit  $v_S < 2.0$  m/s.

# **7 Anhang**

## **7.1 Variablenübersicht**

## **7.1.1 Formelzeichen**

In den Gleichungen und im Text werden Vektoren kursiv und unterstrichen dargestellt. Die magnetische Flussdichte sieht als Vektor z. B. wie folgt aus: B

Einige Größen treten mit dem Indize 1 im Ständer und mit 2 im Sekundärteil auf. Sie werden in diesem Verzeichnis nur einmal aufgeführt, wie z. B. der Strombelag K.

7.1.1.1 Lateinische Schriftzeichen

AAM Luftspaltfläche des rotierenden DM a0 Wellenzahl der Grundwelle a<sub>A</sub> Anfahrbeschleunigung  $a_{\text{Br}}$  Bremsbeschleunigung  $a_W$  Wellenzahl der mit- und gegenläufigen Ausgleichswanderwellen B Magnetische Flussdichte B<sub>δ</sub> Scheitelwert der magnetischen Flussdichte im Luftspalt B<sub>z</sub> Z-Komponente der magnetischen Flussdichte B<sub>L,m</sub> Mittlere Flussdichte im Luftspalt b Breite der elektrisch leitfähigen Reaktionsplatte b<sub>Fe</sub> Breite des magnetisch wirksamen Statorblechpaketes b<sub>Fei</sub> Ideelle Breite des magnetisch wirksamen Statorblechpaketes b<sub>JZ</sub> Breite des magnetischen Rückschlusses, hier aus Stahl b<sub>N</sub> Nutbreite b<sub>R</sub> Randbreite der Reaktionsplatte b<sub>z</sub> Zahnbreite C Essonsche Ausnutzungsziffer c<sub>R</sub> Faktor für Rollreibung c<sub>U</sub> Elektrische Maschinenkonstante der Gleichstrommaschine D Verschiebestromdichte Di Innendurchmesser des Stators der DM D<sub>DLM</sub> Durchmesser der Scheibe in Höhe der Mittellinie des DLM d Dicke der Reaktionsplatte d<sub>Cu</sub> Durchmesser des Kupferdrahts der Wicklung  $d_{SZ}$  Abstand zwischen einer Spulenseite und dem Zahn E Elektrische Feldstärke Ei In der Statorwicklung induzierte Gegenspannung F Schubkraft mit Berücksichtigung des Querreduktionsfaktors F\* Schubkraft ohne Berücksichtigung des Querreduktionsfaktors  $F_S$  Kraft bei Stillstand ( $v=0$ ) der Reaktionsplatte  $F_R$  Rollwiderstand

- f Netzfrequenz
- fm Schubkraft eines Mittelpols
- $f<sub>S</sub>$  Synchronfrequenz
- fw Wicklungsfaktor
- f1 Frequenz der elektrischen und magnetischen Größen im Stator
- g Erdbeschleunigung
- H magnetische Feldstärke
- $h_{11}$  Jochhöhe des Stators
- h<sub>J2</sub> Höhe des magnetischen Rückschlusses
- $h_N$  Nuthöhe
- $h_{ZJ}$  Nuttiefe im Joch zur Aufnahme des Zahnblechpakets
- h Statorhöhe
- I Stromstärke
- IF Strom der Felderregung bei der GSM
- I<sub>str</sub> Stromstärke in einem Strang der Drehstromwicklung
- Iµ Magnetisierungsstrom
- i Getriebeübersetzung
- K Strombelag
- K1 Strombelag im Stator
- K<sub>2</sub> Strombelag in der Reaktionsplatte
- Kµ Magnetisierungsstrombelag
- k1 Konstante 1
- k Verhältnis b<sub>R</sub>/b<sub>Fe</sub> an der Reaktionsplatte
- k<sub>M</sub> Maschinenkonstante der Gleichstrommaschine
- M Drehmoment
- MGSo Drehmoment der GSM ohne eingeschalten DLM
- M<sub>GSm</sub> Drehmoment der GSM mit eingeschaltem DLM
- $m$  Strangzahl = 3
- $m<sub>Tür</sub>$  Masse einer Schiebetür
- N Anzahl der Nuten im Stator
- n Drehzahl
- P Wirkleistung
- $P_D$  Drehfeldleistung
- P<sub>DLM</sub> Abgegebene Leistung der DLM bei der indirekten Schubkraftmessung
- P<sub>GSm</sub> Abgegebene Leistung der GSM mit eingeschaltem DLM
- P<sub>Gso</sub> Abgegebene Leistung der GSM ohne eingeschalten DLM
- P<sub>Last</sub> Verlustleistung bei der indirekten Schubkraftmessung
- $P_\delta$  Luftspaltleistung
- P<sub>mech</sub> Abgegebene mechanische Leistung
- P<sub>S</sub> Scheinleistung
- P<sub>Si</sub> Innere Scheinleistung
- p Polzahl
- p<sub>Nau</sub> Nutausnutzung
- q Lochzahl, Anzahl der Nuten pro Pol und Strang

R Koeffizient, der die geometrischen und physikalischen Eigenschaften der Leiterplatte enthält

- r<sub>a</sub> Querreduktionsfaktor
- SW Einlaufstrecke beim Längsrandeffekt
- s Schlupf
- t Zeit (allgemein)
- $t_N$  Nutteilung im Stator
- t<sub>P</sub> Polteilung
- tr relative Einschaltdauer nach VDE 0530 Teil 1
- $t_A$  Anlaufzeit nach VDE 0530 Teil 1
- $t_B$  Belastungszeit nach VDE 0530 Teil 1
- $t_{Br}$  Bremszeit nach VDE 0530 Teil 1
- ts Schließzeit
- t<sub>SP</sub> Spieldauer
- $t<sub>St</sub>$  Stillstandszeit nach VDE 0530 Teil 1
- $t_{ZJ}$  Tiefe der Nut für die Aufnahme des Zahnblechpaketes im Joch
- U Spannung
- UA Ankerspannung der GSM
- UF Spannung der Felderregung bei der GSM
- U<sub>Str</sub> Strangspannung
- v Geschwindigkeit
- V<sub>DLM</sub> Geschwindigkeit der Scheibe bei indirekter Schubkraftmessung
- v<sub>S</sub> Synchrongeschwindigkeit
- v<sub>B</sub> Betriebsgeschwindigkeit
- $X_{1\sigma}$  Streureaktanz im Stator
- $X_{2\sigma}$  Streureaktanz der Reaktionsplatte
- $X_h$  Hauptreaktanz $U_1$  Primäre Strangspannung
- z Leiterzahl pro Strang
- z<sub>eff</sub> wirksame Leiterzahl aller 3 Stränge im Stator
- z<sub>N</sub> Leiterzahl einer Nut

## 7.1.1.2 Griechische Schriftzeichen

- α Ausnutzungsfaktor
- $\Phi$ <sub>δ</sub> Fluß im Luftspalt
- δ Länge des Luftspaltes zwischen Stator und magn. Rückschluß
- µ0 Magnetische Feldkonstante
- ρ2 Leitfähigkeit der Leiterplatte
- ω Winkelgeschwindigkeit
- ϕ Phasenverschiebung
- $\lambda_{1/2}$  komplexer Exponent

# **7.1.2 Abkürzungen**

- DLM Drehstromasynchron-Linearmotor (Kurzstator)
- DM Drehstromasynchronmotor (rotierend)<br>DT Differentialtransformator
- Differentialtransformator
- GSM Gleichstrommaschine

## **7.2 Literaturverzeichnis**

- [1] Weigelt, H. Der SkyTrain Vancouver Verkehr und Technik 39 (1986) Nr. 12, S. 479 - 487
- [2] Systems/Osaka Jane`s Urban Transport Systems edited by Tony Pattison Nineteenth Edition 2000-2001, S. 272
- [3] ETG-Fachbericht 79, Internationale ETG-Tage 1999, Fachtagung 5: Linearantriebe im industriellen Einsatz Wissenschaftliche Leitung: G. Pfaff
- [4] Röhrig, Ch., Mickel, J. Kompensation der Kraftwelligkeit von lagegeregelten synchronen Linearmotoren. Antriebstechnik 41 (2001) Nr. 5, S. 51-55
- [5] ANONEWS Firmenschrift der Anorad Corporation mit Sitz in 110 Oser Avenue, Hauppauge, NY 11788-9854, USA
- [6] Hager, M., Will, F. Antriebssysteme für Stückgut-Sortieranlagen, Teil II: Antriebe mit Linearmotoren Antriebstechnik 37 (1998) Heft 9, S.71 bis 75
- [7] Page, G. US-Patent Nr. 10480 / 1851: Linearer Schwingmotor für Lokomotiven
- [8] Kratz, G. Der Linearmotor in der Antriebstechnik Technische Mitteilungen AEG-TELEFUNKEN (1979) Nr. 3, S. 65 - 73
- [9] Zehden, F. US-Patent Nr. 88145 / 1902: New Improvement in Electric Traction Apparatus. US-Patent Nr. 773312 / 1905: Doppelstatoranwendung
- [10] Kemper, H. Reichspatent Nr. 643 316 Schwebebahn mit räderlosen Fahrzeugen, die mittels magnetischen Felder an eisernen Fahrschienen schwebend entlang geführt werden
- [11] Laithwaite E. R. Linear induction motors. Proc. IEE, (1957), Vol. 104A, No. 18, pp. 461-470.
- [12] Laithwaite E. R., Williams F. C., Eastham J. F. Development and design of spherical induction motors. Proc. IEE, (1959), Vol. 106, No. 30, pp. 471-484.
- [13] Laithwaite E. R., Williams F. C., Eastham J. F., und Farrer W. Brushless variable-speed induction motors using phase-shift control. Proc. IEE, (1961a), Vol. 108A, No. 38, pp. 100-108.
- [14] Laithwaite E. R., Williams F. C., Eastham J. F., und Piggott, L. S. The logmotor a cylindrical brushless variable-speed induction motor. Proc. IEE, (1961b), Vol. 108A, No. 38, pp. 91-98.
- [15] Laithwaite E. R. The goodness of a machine Proc. IEE, (1965), Vol. 112, No. 3, pp. 538 - 542
- [16] Laithwaite E. R., Eastham J. F., Bolton H. R. and Fellows T. G. Linear motors with transverse flux. Proc. IEE, (1971), Vol. 118, No. 12, pp. 1761-1767
- [17] Weh, H. DE-Patent Nr. 3927453 A1 / 19.08.1989: Permanenterregte Transversalfluß-Maschine mit hochwirksamen Magnetkreisen
- [18] Poloujadoff M., Sabonnadiere I.-C. Etude d` un modele ´electrique des machines lineaires et magnetohydrodynamiques a` veine liquide. C.R. Acad. Sc. Paris (1968) Dez. S. 1412-1415
- [19] Hanitsch R., Pierson E. S., Hühns T., Mosebach H. Measured and predicted finite-width in linear induction machines 10th. Annual Meeting, IEEE Industry Application Society 28.9.-2.10.1975, Atlanta, Georgia; USA

## [20] Timmel H. Die Stromdichteverteilung in der Läuferscheibe eines Wanderfeldmotors Wissenschaftliche Zeitschrift der Technischen Hochschule Karl-Marx-Stadt 14 (1972) Nr. 6, S. 775 - 788

# [21] Oberretl K. Dreidimensionale Berechnung des Linearmotors mit Berücksichtigung der Endeffekte und der Wicklungsverteilung Archiv für Elektrotechnik 55 (1973) S. 181 - 190

## [22] Oberretl K. Vergleich von Rechnung und Messung beim amerikanischen Schnellbahn-Linearmotor von Pueblo ETZ-A, Band 96 (1975) Nr. 11 S. 533 - 535

[23] Hühns T., Kratz G. Der asynchrone Linearmotor als Antriebselement und seine Besonderheiten Elektrische Bahnen 42 (1971) Nr. 7, S. 146 – 151

- [25] Leitgeb W. Bauarten von Wanderfeldmaschinen für den spurgebundenen Schnellverkehr VDI-Zeitung 117 (1975) Nr. 2, S. 57 – 63
- [26] Hanitsch R. Beitrag zur Jochflussverteilung im asynchronen Linearmotor Archiv für Elektrotechnik 58 (1976) S. 47 - 51
- [27] Hanitsch R., Sprang H. D. Asynchronlinearmotor – Einfluss verschiedener Parameter auf die Anfahrkraft Antriebstechnik 13 (1974) Nr. 9, S. 526 – 528

## [28] Dragomir T., Hanitsch R. Erwärmungsvorgang einer homogenen Reaktionsschiene bei linearen Antriebssystemen Antriebstechnik 15 (1976) Nr. 6, S. 334 - 336

#### [29] Hanitsch R., Dragomir T. Die Erwärmung der Reaktionsschiene bei linearen asynchronen Antrieben unter Berücksichtigung des elektrischen Bremsens Bulentinul stintific-seria Electrotehnika, Band 24 (38) (1979), S. 81 – 94

## [30] Hanitsch R. Schüler D. Effects of the temperature on the thrust speed characteristic of linear induction motors 18. Universities Power engineering Conference Guildford, 11. – 13.4.1983, S. 247 - 252

- [31] Hanitsch R. Linear drives – a market survey University Power Engineer Conference UPEC (1995) University of Greenwich pp. 375 - 378
- [32] Laithwaite E. R. Induction maschines for special purposes George Newnes Ltd. 1966, London
- [33] Yamamura S. Theory of linear induction motors John Wiley & Sons, 1972, New York, London, Sydney, Toronto
- [34] Budig, P.-K. Drehstromlinearmotoren 3. bearbeitete Auflage 1983 Alfred Hüthig Verlag Heidelberg

[35] Luda G.

 Drehstromasynchronlinearantriebe: Grundlagen und praktische Anwendungen für industrielle Zwecke. Vogel-Verlag, Würzburg 1981

- [36] Hofer, K. Drehstromasynchron-Linearantriebe für Fahrzeuge vde-verlag gmbh, Berlin und Offenbach 1993
- [37] Maschinenbau- und Kleineisenindustrie-Berufsgenossenschaft ZH 1/494: Richtlinien Kraftbetätigte Fenster, Türen und Tore, Ausgabe 8. 1977
- [38] Genius, der geniale Antriebspfosten 1999 herausgegebene Druckschrift der BelFox Torautomatik GmbH, D 36148 Kalbach, Gewerbestraße 3-5
- [39] Slimdrive SLT und SLT-FR 1999 herausgegebene Druckschrift der GEZE GmbH in D 71226 Leonberg, Postfach 1363
- [40] Gerber G., Hanitsch R. Elektrische Maschinen Verlag Berliner Union GmbH, Stuttgart, Verlag W. Kohlhammer GmbH 1980
- [41] Kleemann, D. Patent Nr. DE 4040116 / 1992: Stator für elektrische Linearmaschine
- [42] Druckschrift der Hoesch Hohenlimburg GmbH in 58239 Schwerte von 1999 DAVEX Spezialprofile, die durch Rollfügen entstehen.
- [43] Hanitsch R., Kleemann D. Novel low-cost and low-speed asynchronous linear motor Lecture appeared in the Proceedings of the 7th European magnetic materials and applications Conference 1998 in Zaragoza/Spain
- [44] Druckschrift der Fa. Spellmann Doormaster aus dem Jahr 1978 sowie mündliche Auskünfte des Technikers im Kundendienst von Spellmann
- [45] Deleroi, W. Das Verhalten freier Ausgleichswanderwellen am Beispiel eines Linearmotors Archiv für Elektrotechnik 60 (1978) S. 87 - 94
- [46] Deleroi, W. Luftspaltfeld, induzierte Stabspannung und Schubkräfte beim Kurzstatorlinearmotor Archiv für Elektrotechnik 62 (1980) S. 233 – 242
- [47] Timmel, H. Beitrag zum Quereffekt bei Kurzständerlinearmotoren Elektrie 27 (1973) Nr. 5, S. 257 - 259
- [48] Poloujadoff, M.: Theorie des linearen Induktionsmotors in vereinfachter Darstellung. ETZ-A Bd. 90 (1969) Nr. 21 S. 545 – 548
- [49] Timmel, H.: Beitrag zur Vorausbestimmung des stationären Betriebsverhaltens von Kurzständerlinearmotoren Elektrie 24 (1970) Nr. 10 S. 341 – 344
- [50] Hanitsch, R. Lineare asynchrone Energiewandler Habilitationsschrift 1976 an der TU Berlin
- [51] Druckschrift von ELKA-Torantriebe GmbH & Co KG, Dithmarscher Str. 9, 25832 Tönning, Jahrgang 98 Drehtor-Antriebe für hohe Ansprüche, technische Angaben zu den Typen ED 180 bis ED 402
- [52] DIN-VDE 0551 Sicherheitstransformatoren
- [53] Timmel, H. Der lineare Kondensatormotor - seine theoretische Behandlung, Eigenschaften und Anwendungsmöglichkeiten Elektrie 30 (1976) Nr. 12, S. 651-658
- [54] Budig, P.-K., Hagemann, W., Timmel, H. Zur Dimensionierung von Drehstromlinearmotoren Elektrie 27 (1973) Nr. 5 S.253 – 256
- [55] Bödefeld Th., Sequenz H. Elektrische Maschinen Springer-Verlag Wien – New York 1965
- [56] Luda, G., Pöhlsen K.-H. Steuerung und Regelung von Linearmotoren Druckschrft der DEMAG Fördertechnik, Geschäftsgruppe Conz 1975
- [57] Fischer, J. und Moser H. Die Nachbildung von Magnetisierungskurven durch einfache algebraische oder transzendente Funktionen. Archiv für Elektrotechnik (1956), Nr. 5, S. 286-299
- [58] Bolte, E., Lütke-Daldrup, B., Stöber, P. Eindimensionales Wirbelstromproblem bei feldstärkeabhängiger Permeabilität und beliebigen Randbedingungen Archiv für Elektrotechnik (1981), S. 201-213
- [59] Nürnberg, W. Die Asynchronmaschine Zweite Auflage, Reprint Springer-Verlag Berlin - Heidelberg – New York 1979
- [60] Firmenschrift Weichmagnetische Werkstoffe Vacuumschmelze GmbH Hanau, Ausgabe 1983
- [61] Kasper, M. Die Optimierung elektromagnetischer Felder mit Hilfe der Finiten Elemente Methode und deren Anwendung auf ein Wirbelstromproblem Fortschrittsberichte VDI Reihe 21 Nr. 70 Düsseldorf 1990
- [62] Autodesk AG Auto CAD® Release 10 Benutzerhandbuch Publication TD117-000.61, Januar 1989
- [63] Verordnung über den Bau und Betrieb der Straßenbahn (BOStrab) 1987
- [64] Druckschrift der Fa. A.S.T Leistungselektronik GmbH, Rudower Chaussee 6, 12489 Berlin
- [65] DIN EN 12605: Tore Mechanische Aspekte Prüfverfahren

## **7.3 Anlagen**

- Anlage 1: Wickelplan der 9-poligen Zweischichtwicklung für einen DLM
- Anlage 2: Eingangsdaten des DLM-Prototyps
- Anlage 3: Hauptmodul des Programms DLMCALC
- Anlage 4: Tabelle der Variationen zur Nut- und Zahnbreite
- Anlage 5: Magnetisierungskennlinie von Trafoperm N3 und anderen weichmagnetischen Werkstoffen

Anlage 1: Wickelplan der 9-poligen Zweischichtwicklung für den Prototyp des<br>DS-Asynchronlinearmotors Anlage 1: Wickelplan der 9-poligen Zweischichtwicklung für den Prototyp des DS-Asynchronlinearmotors

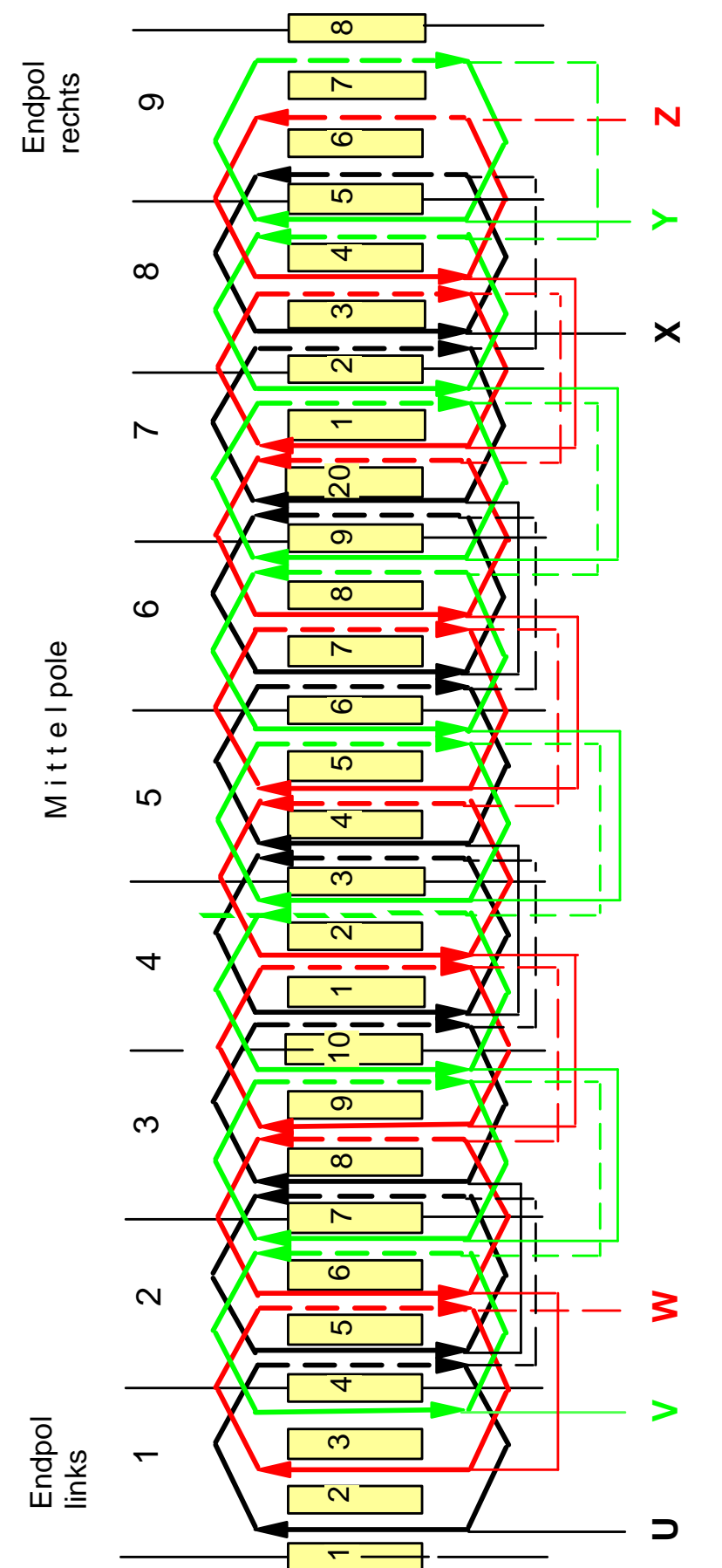

Die Wicklung ist als Zweischichtwicklung ausgeführt. Die gestrichelten Linien geben die untere Schicht wieder. Die Wicklung ist als Zweischichtwicklung ausgeführt. Die gestrichelten Linien geben die untere Schicht wieder.

#### **Anlage 2: Daten des DLM- Prototyps**

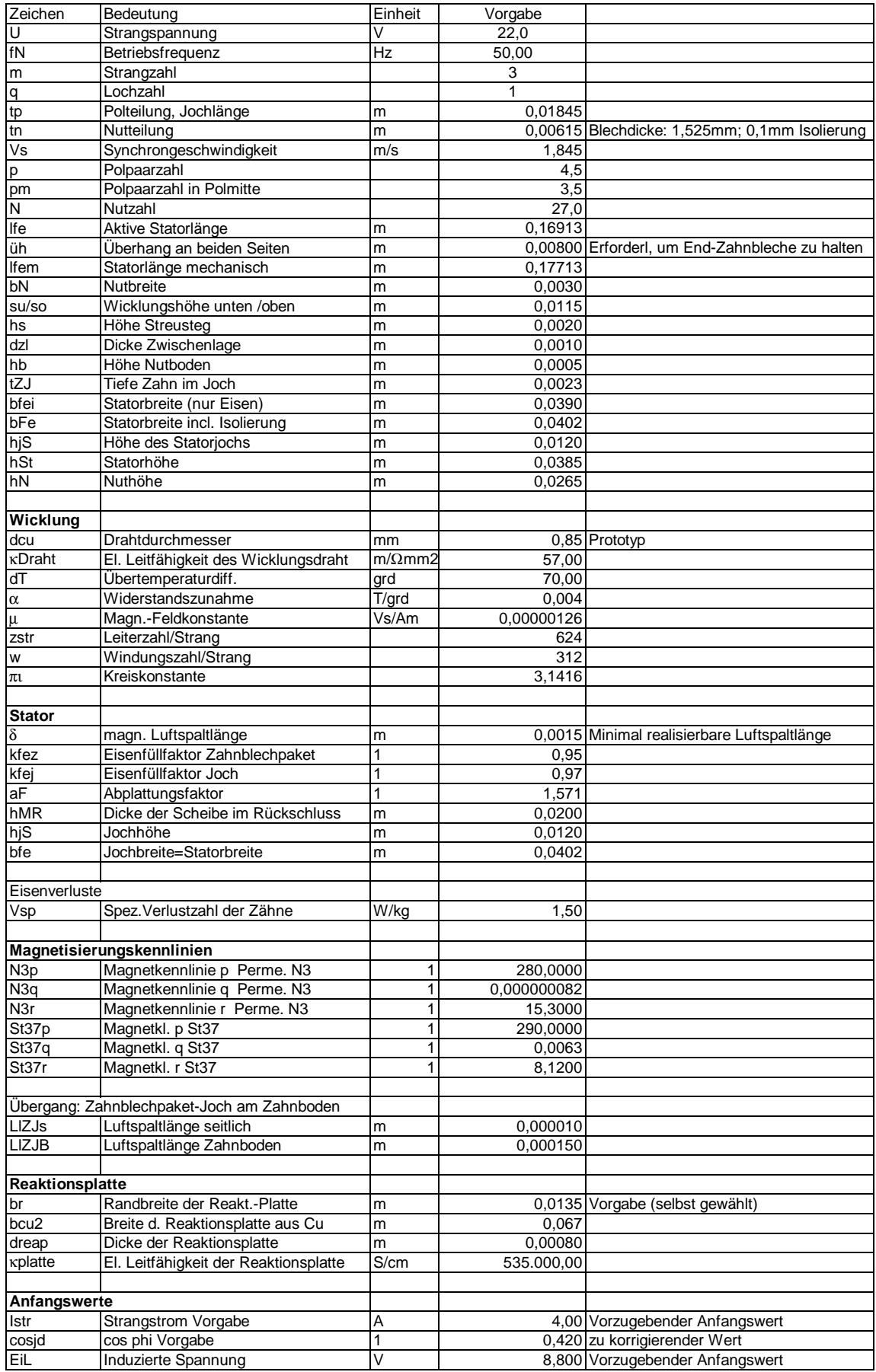

# **Anlage 3 Berechnungsgang und Gleichungen von** DLMCALC

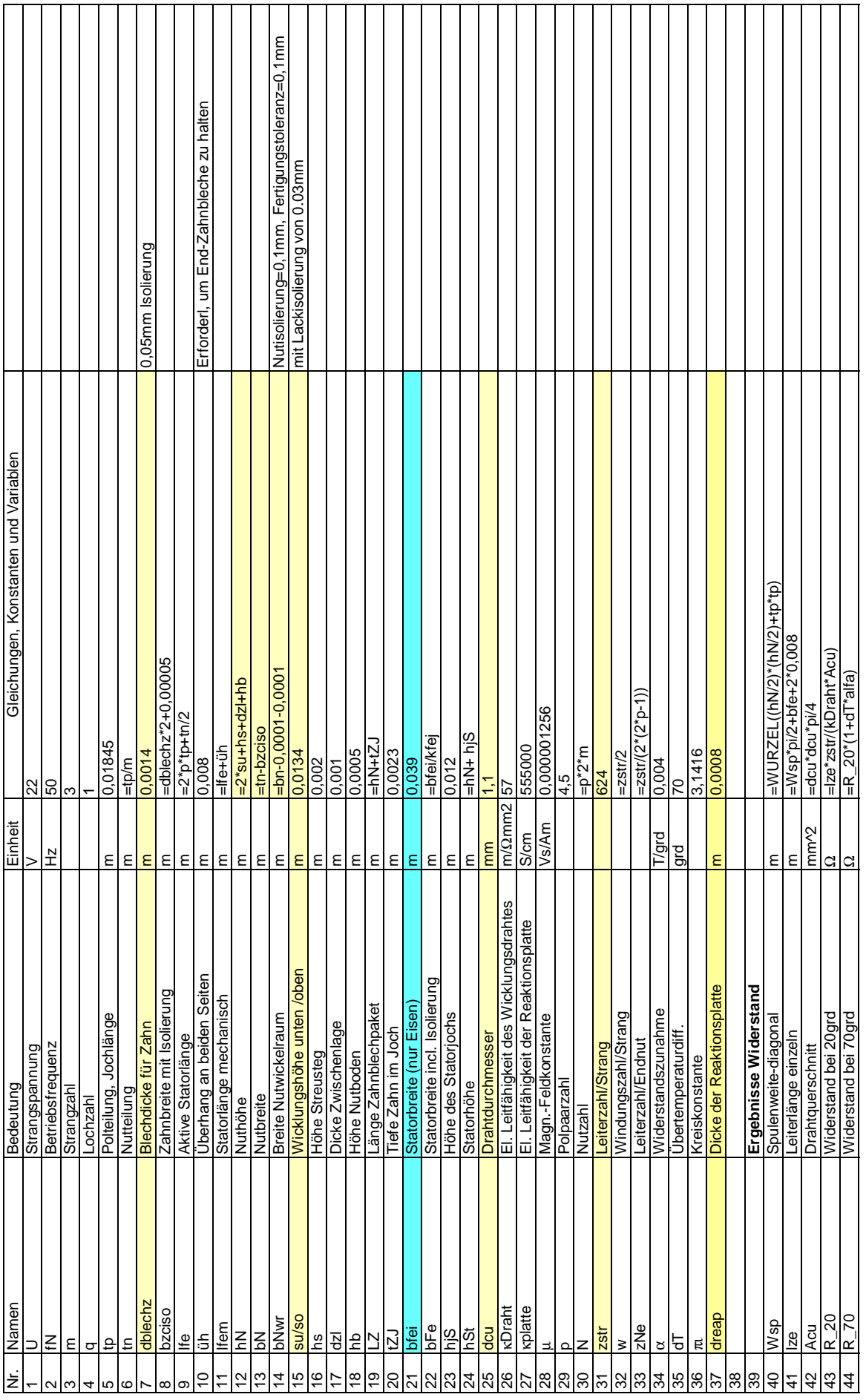

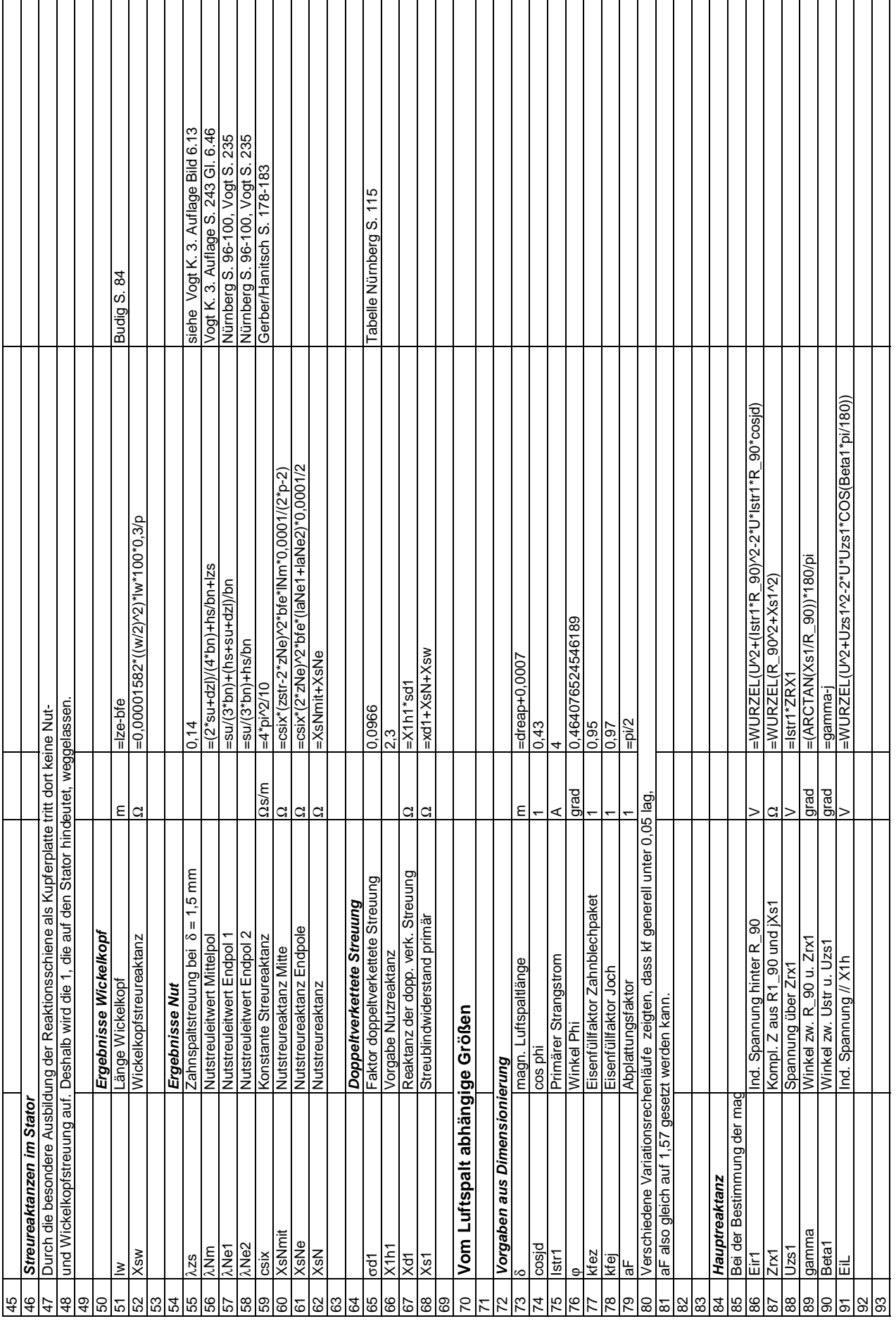

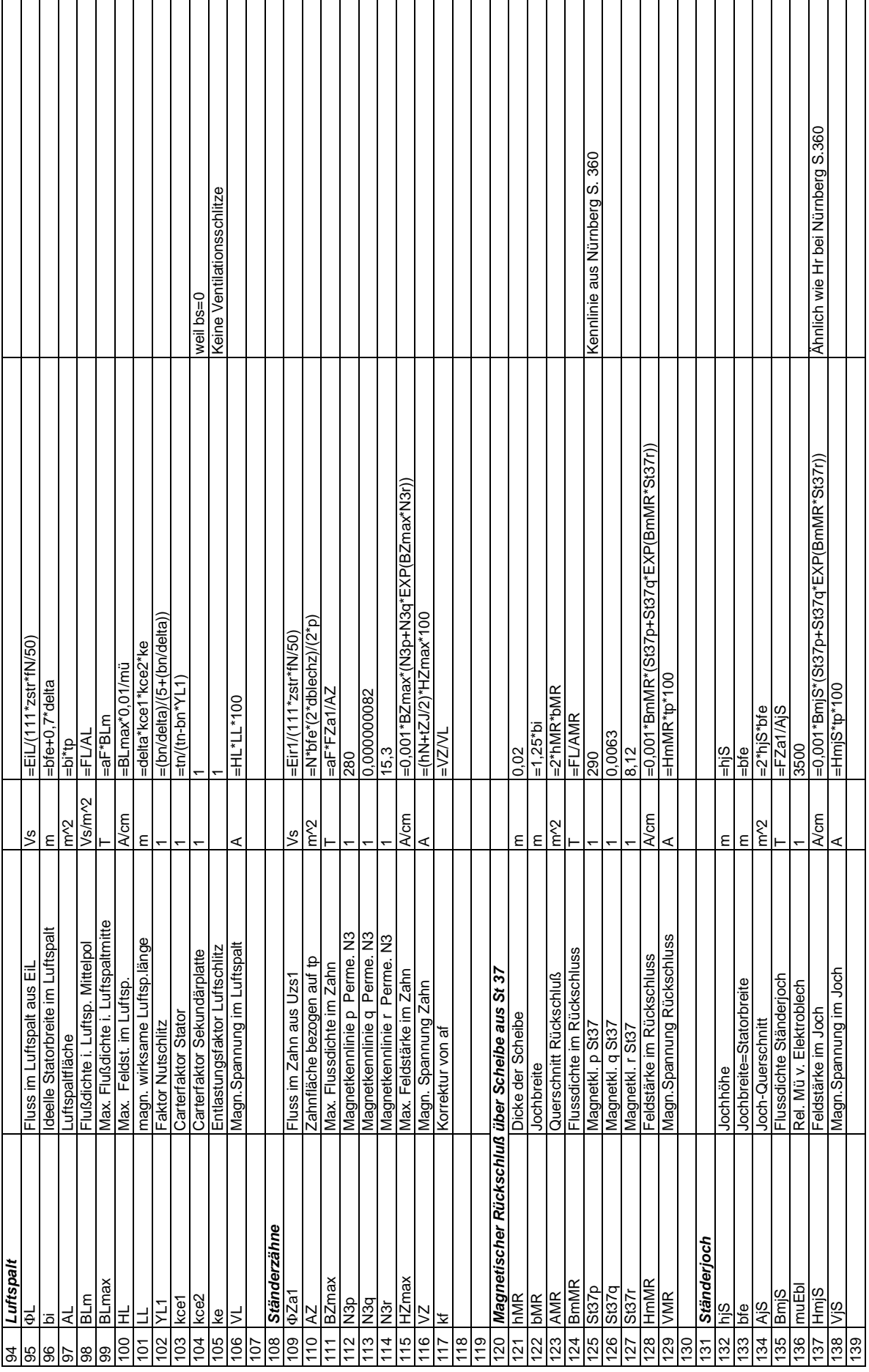

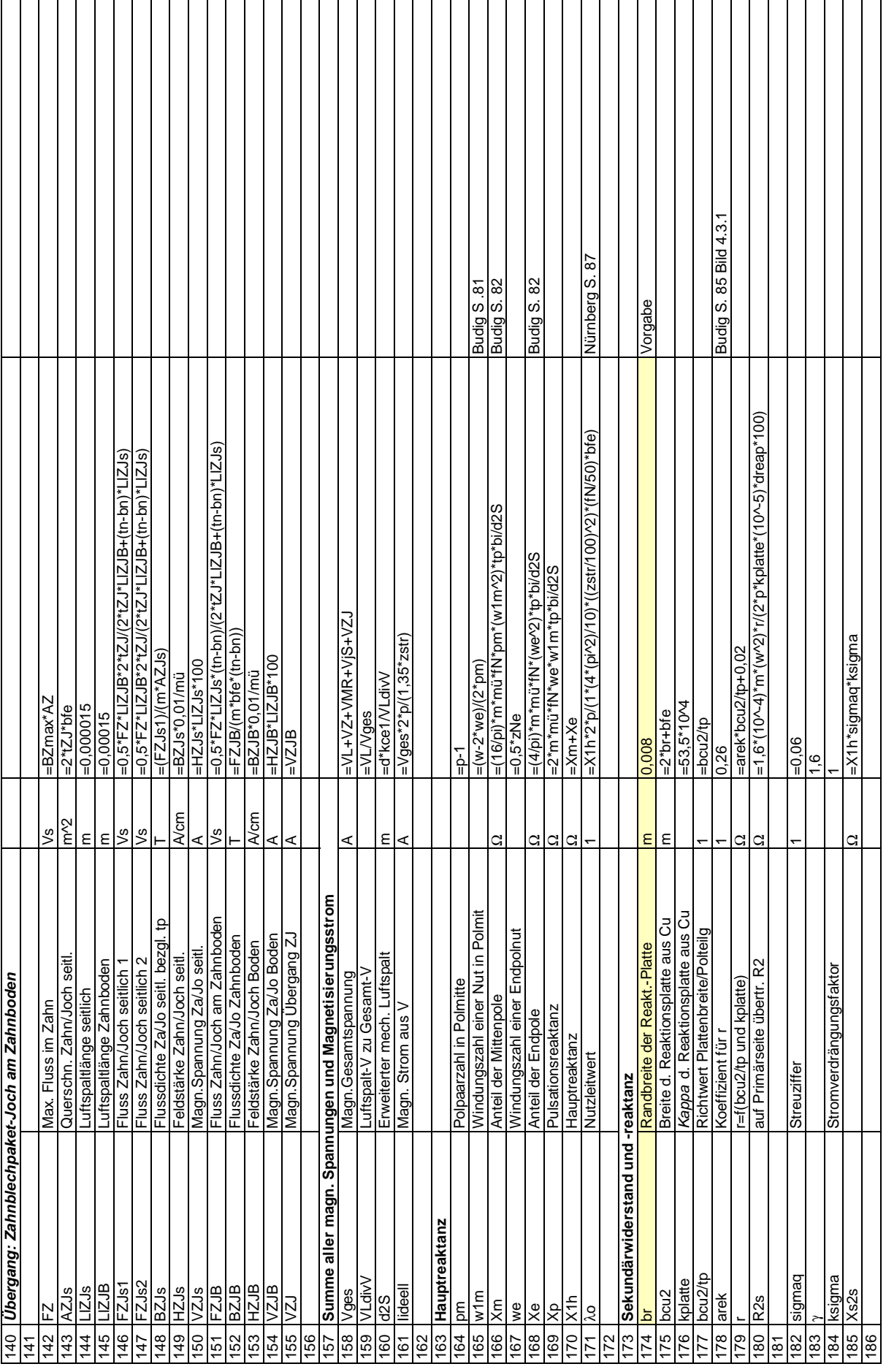

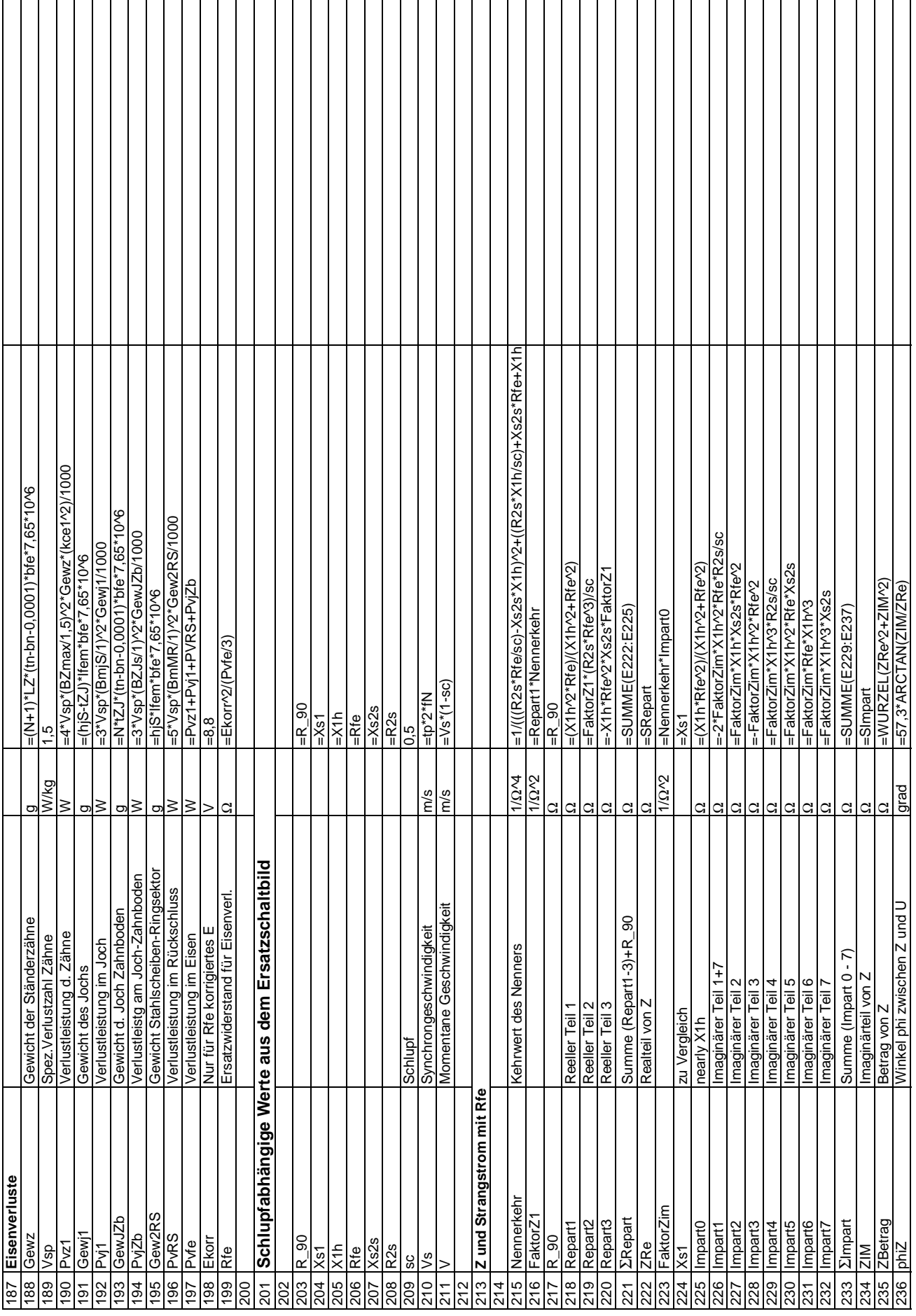

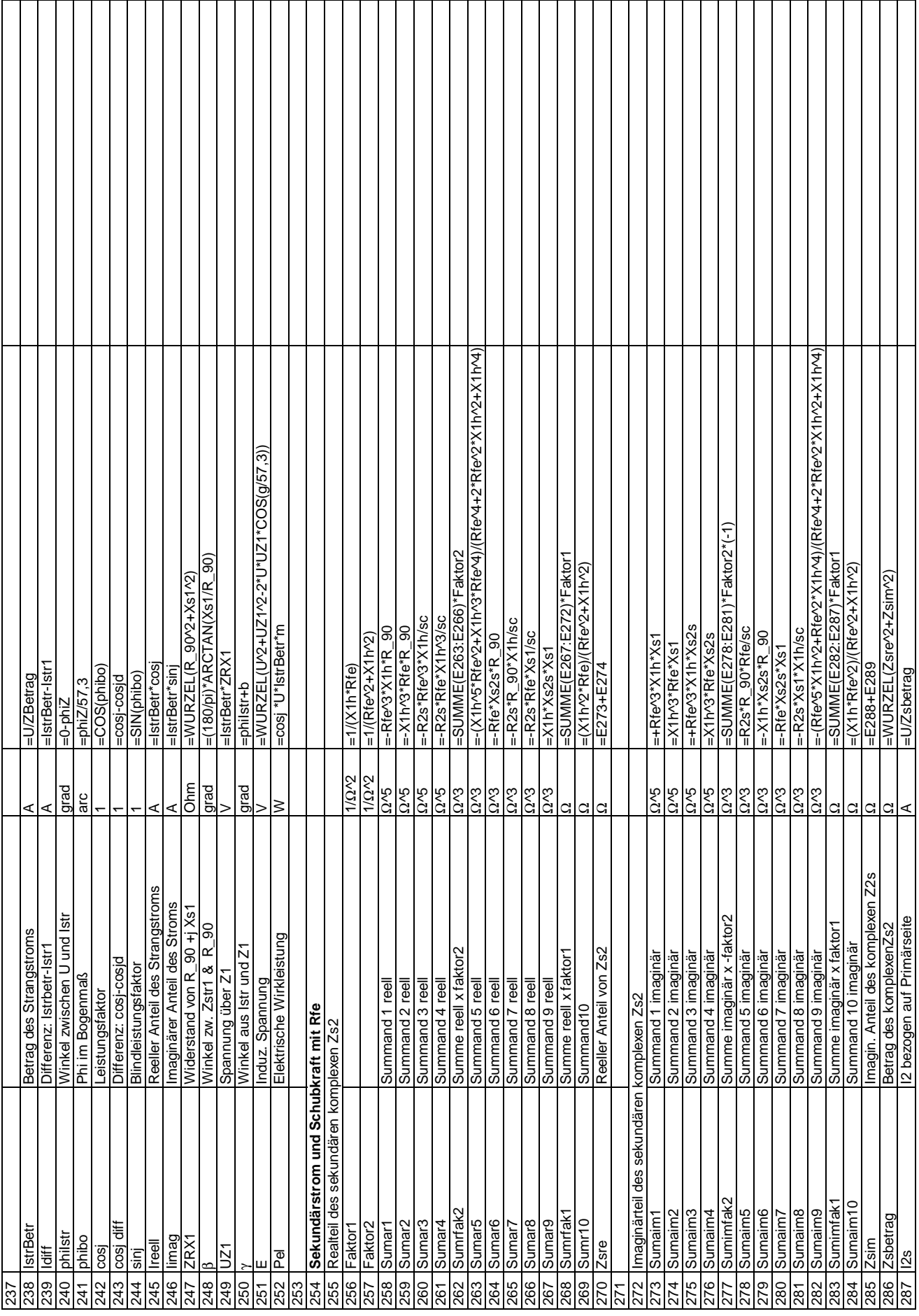

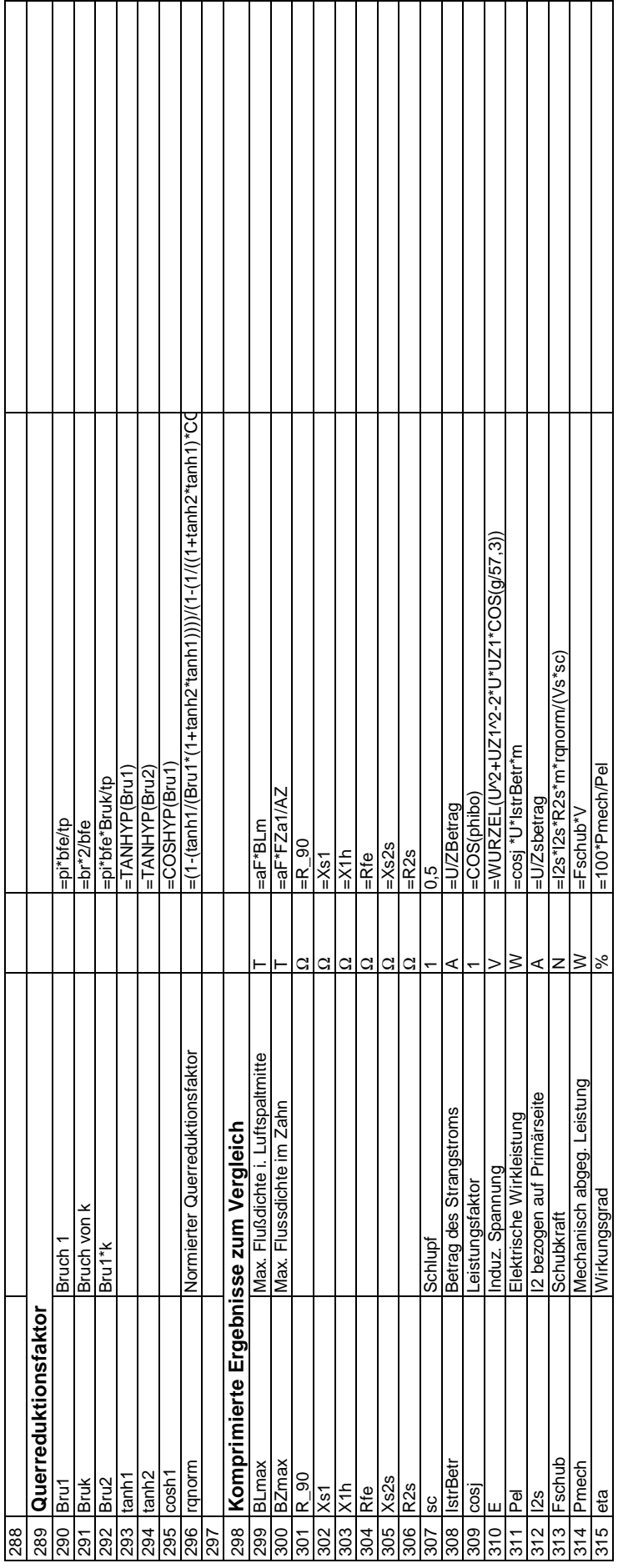

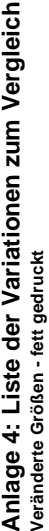

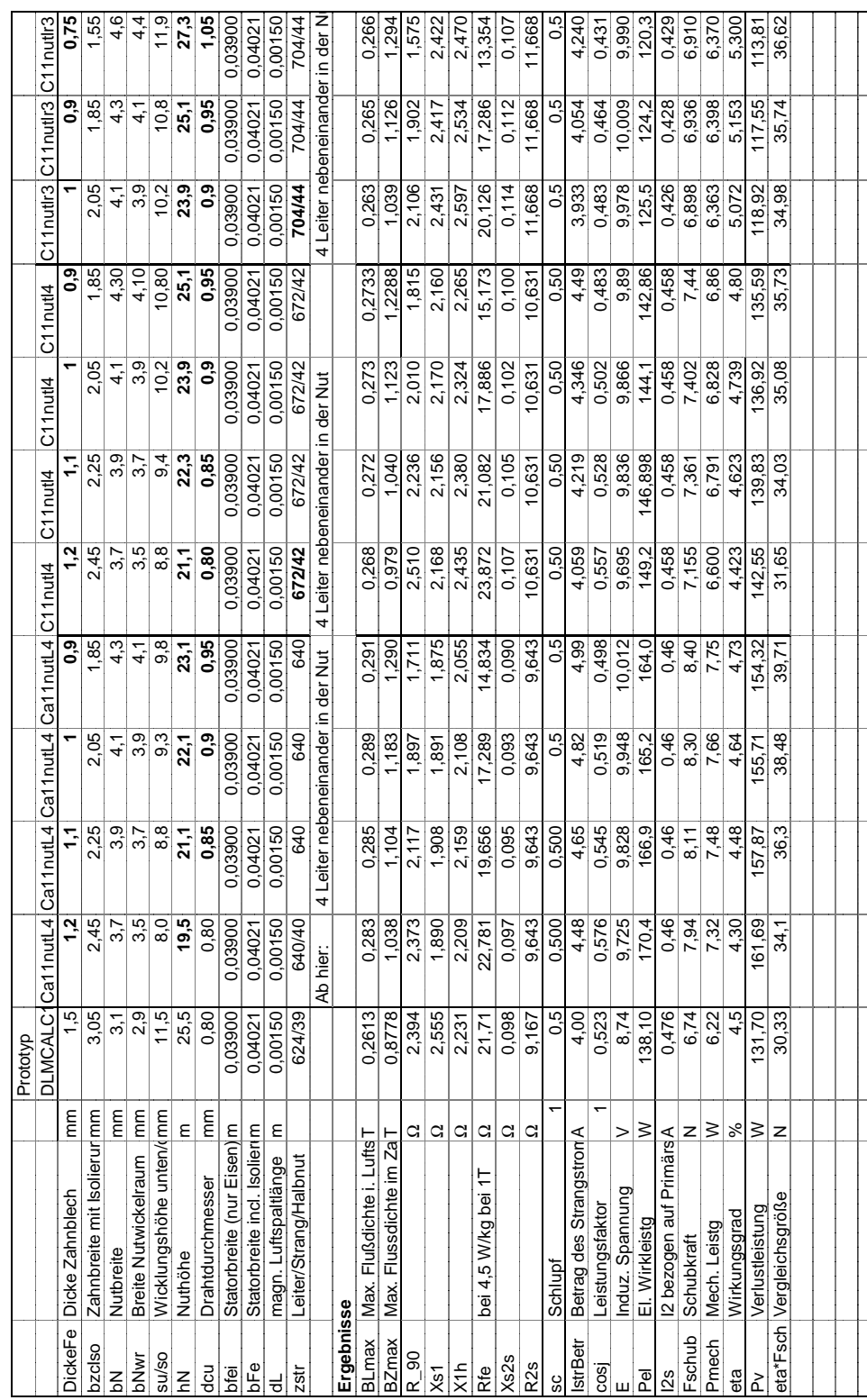
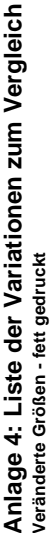

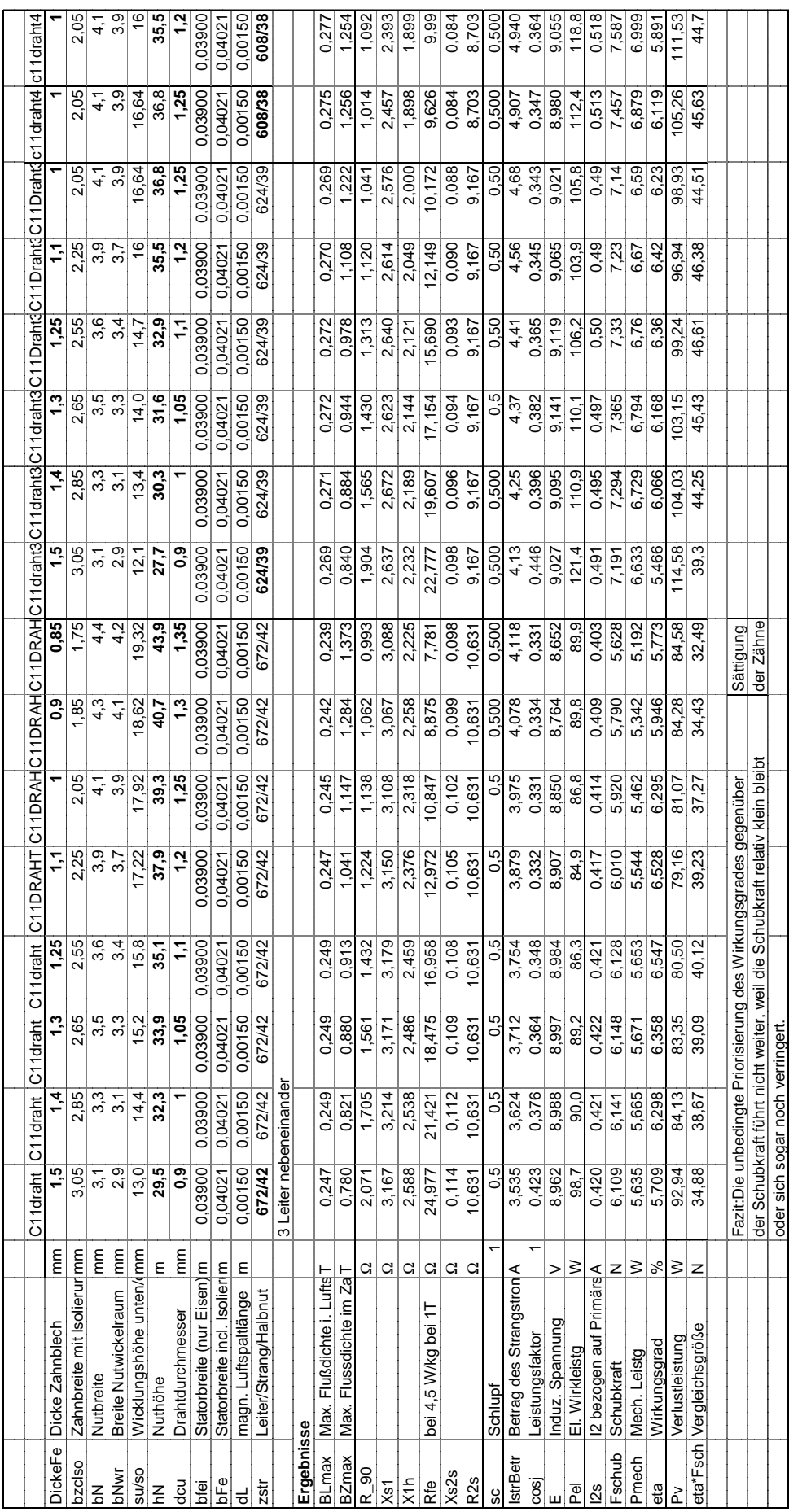

Anlage 5: Magnetisierungskennlinie von Trafoperm N3 und anderen weichmagnetischen Werkstoffen **Anlage 5: Magnetisierungskennlinie von Trafoperm N3 und anderen weichmagnetischen Werkstoffen**

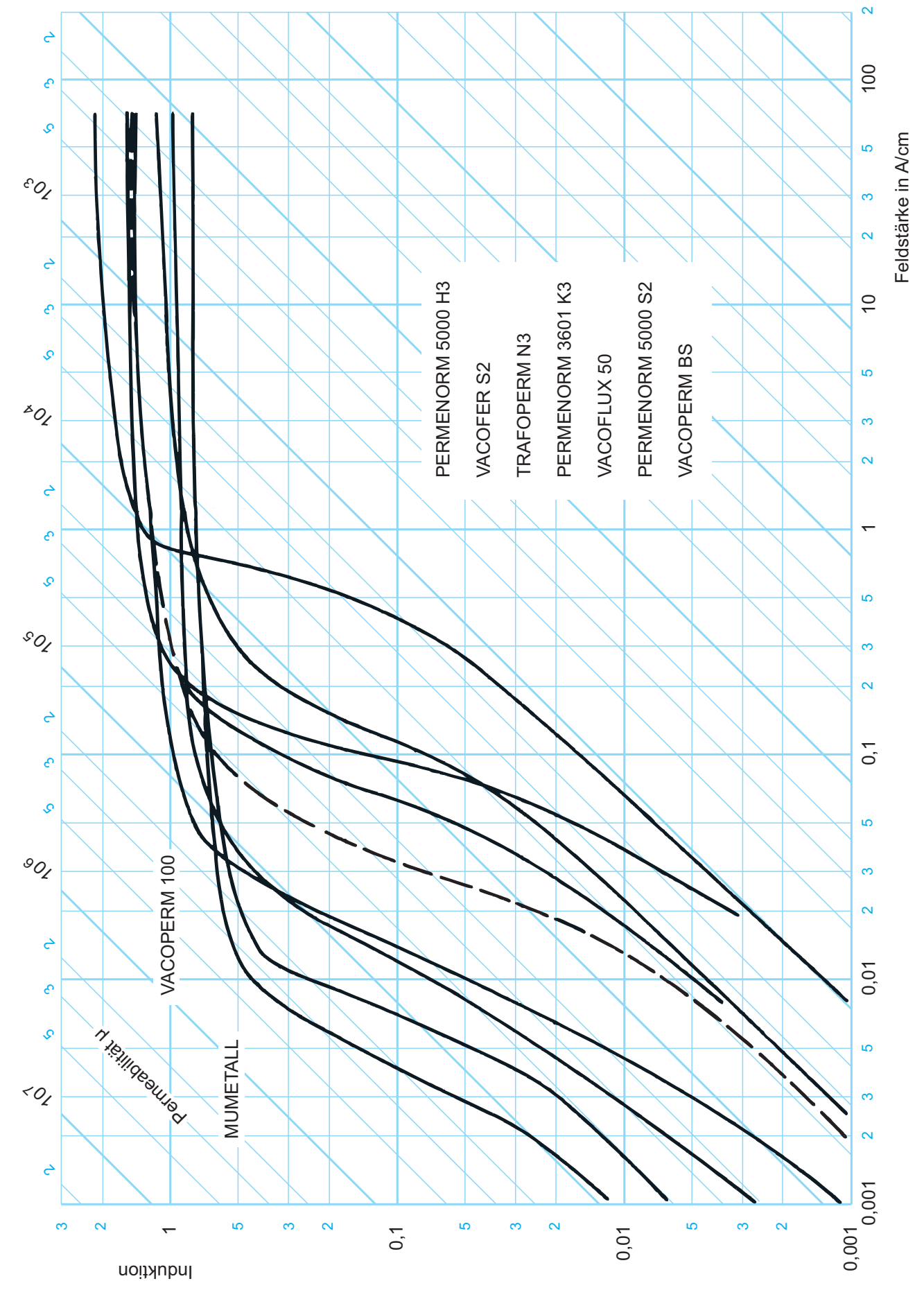

## **Lebenslauf**

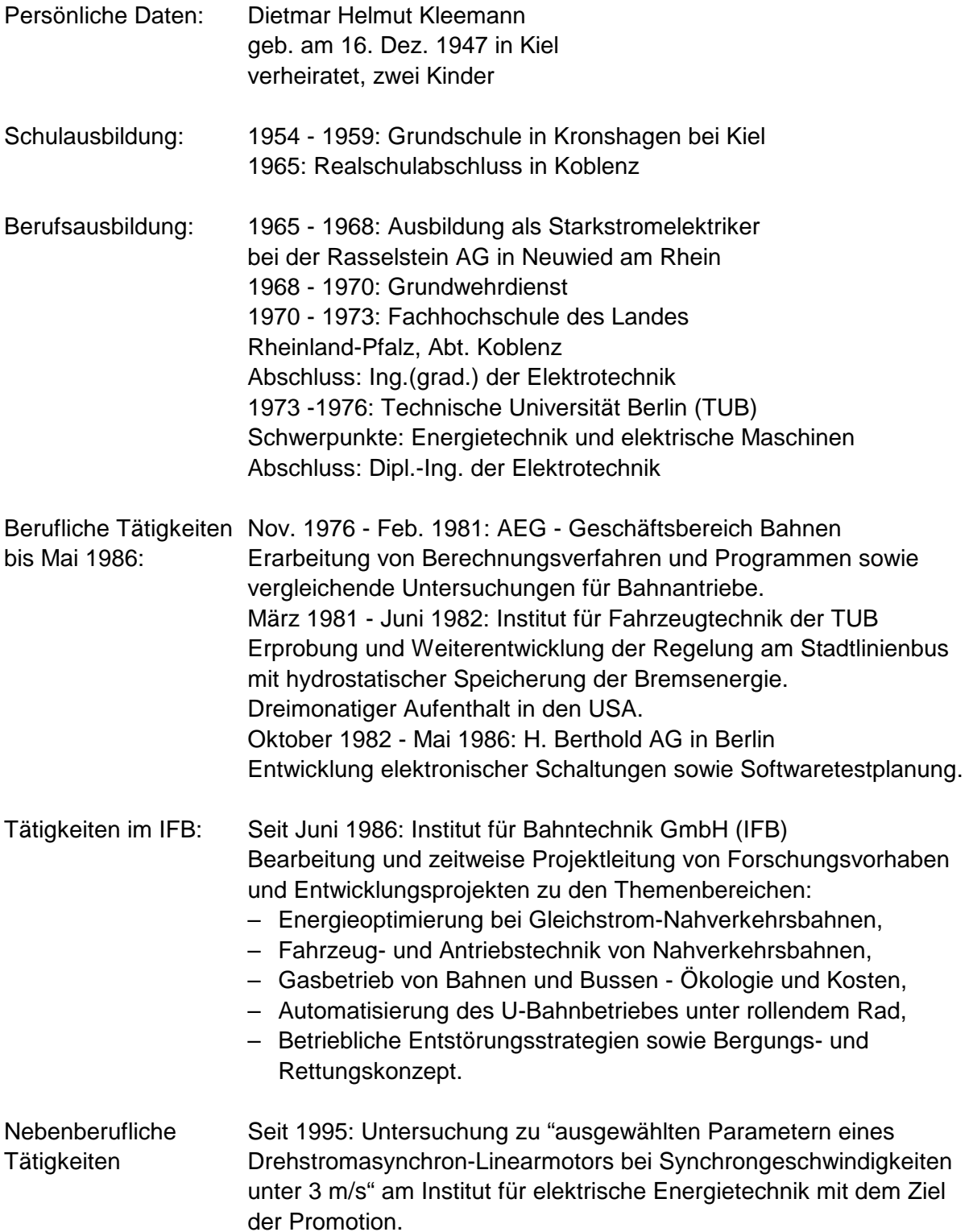